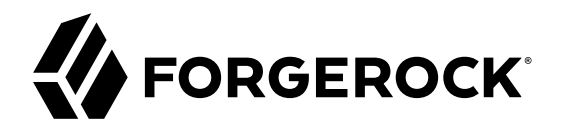

## **Configuration Reference**

**/** ForgeRock Identity Gateway 6

Latest update: 6.0.0

Paul Bryan Mark Craig Jamie Nelson Joanne Henry

ForgeRock AS 201 Mission St., Suite 2900 San Francisco, CA 94105, USA +1 415-599-1100 (US) www.forgerock.com

#### Copyright © 2011-2018 ForgeRock AS.

#### **Abstract**

Reference documentation for ForgeRock® Identity Gateway.

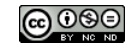

This work is licensed under the [Creative Commons Attribution-NonCommercial-NoDerivs 3.0 Unported License.](https://creativecommons.org/licenses/by-nc-nd/3.0/)

To view a copy of this license, visit <https://creativecommons.org/licenses/by-nc-nd/3.0/> or send a letter to Creative Commons, 444 Castro Street, Suite 900, Mountain View, California, 94041, USA.

ForgeRock® and ForgeRock Identity Platform™ are trademarks of ForgeRock Inc. or its subsidiaries in the U.S. and in other countries. Trademarks are the property of their respective owners.

UNLESS OTHERWISE MUTUALLY AGREED BY THE PARTIES IN WRITING, LICENSOR OFFERS THE WORK AS-IS AND MAKES NOTHERWISCOR WARRANTIES OF ANY KIND CONCERNING THE WORK, EXPRESS, THE WORK, EXPRESS, THE WORK, EXPRESS, THE WORK, AND MAK IMPLIED, STATUTORY OR OTHERWISE, INCLUDING, WITHOUT LIMITATION, WARRANTIES OF TITLE, MERCHANTABILITY, FITNESS FOR A PARTICULAR PURPOSE, NONINFRINGEMENT, OR THE ABSENCE OF LATENT<br>OR OTHER DEFECTS, ACCURACY, OR THE PRESENCE

EXCEPT TO THE EXTENT REQUIRED BY APPLICABLE LAW, IN NO EVENT WILL LICENSOR BE LIABLE TO YOU ON ANY LEGAL THEORY FOR ANY ISLOCKERT ALLOCATED TO THE STATE ON SERVENTIAL, PONCE OUR EXEMPLARY CONSEQUENTIAL, PONTIVE OR EXEMPLAR

DejaVu Fonts

Bitstream Vera Fonts Copyright

Copyright (c) 2003 by Bitstream, Inc. All Rights Reserved. Bitstream Vera is a trademark of Bitstream, Inc.

Permission is hereby granted, free of charge, to any person obtaining a copy of the fonts accompanying this license ("Fonts") and associated documentation files ("hent" Font Software, including without immushed to do so, s conditions:

The above copyright and trademark notices and this permission notice shall be included in all copies of one or more of the Font Software typefaces.

The Font Software may be modified, altered, or added to, and in particular the designs of glyphs or characters in the Fonts may be modified and additional glyphs or characters may be added to the Fonts, only if the fonts a renamed to names not containing either the words "Bitstream" or the word "Vera".

This License becomes null and void to the extent applicable to Fonts or Font Software that has been modified and is distributed under the "Bitstream Vera" names.

The Font Software may be sold as part of a larger software package but no copy of one or more of the Font Software typefaces may be sold by itself.

THE FONT SOFTWARE IS PROVIDED "AS IS", WITHOUT WARRANTY OF ANY KNO. EXPRESS OR IMPLIED, MANUTHED TO ANY WARRANTES OF MERCHANTABILITY, FITNESS FOR A PARTICULARY INCOLLED THE SURFACT AND THE SURFACT AND NOT A THE SURFACT AND

Except as contained in this notice, the names of Gnome, the Gnome Foundation, and Bitstream Inc., shall not be used in advertising or otherwise to promote the sale, use or other dealings in this Font Software without prior

Arev Fonts Copyright

Copyright (c) 2006 by Tavmjong Bah. All Rights Reserved.

Permission is hereby granted, free of charge, to any person obtaining a copy of the fonts accompanying this license ("Fonts") and associated documentation files (the "Font Software"), to reproduce and distribute the modifi to the Bitstream Vera Font Software, including without limitation the rights to use, copy, merge, publish, distribute, and/or sell copies of the Font Software, and to permit persons to whom the Font Software is furnished t subject to the following conditions:

The above copyright and trademark notices and this permission notice shall be included in all copies of one or more of the Font Software typefaces.

The Font Software may be modified, altered, or added to, and in particular the designs of glyphs or characters in the Fonts may be modified and additional glyphs or characters may be added to the Fonts, only if the fonts a

This License becomes null and void to the extent applicable to Fonts or Font Software that has been modified and is distributed under the "Tavmjong Bah Arev" names.

The Font Software may be sold as part of a larger software package but no copy of one or more of the Font Software typefaces may be sold by itself.

THE FONT SOFTWARE IS PROVIDED "AS IS", WITHOUT WARRANTY OF ANY KIND, EXPRESS OR IMPLIED, INCLUDING BUT NOT LIMITED TO ANY WARRANTIES OF MERCHANTABILITY, FITNESS FOR A PARTICULAR PURPOSE AND NONINFRINGEMENT OF COPYRIGHT, TRADEMARK, OR OTHER RIGHT. IN NO EVENT SHAL TAVMJONG BAH BE LIABLE FOR ANY CLAM, DAMAGES OR OTHER LIABILITY, INCLUDING ANY MELL THE TOT THE USE OR INABILITY TO USE THE FONT<br>GENERAL SOFTWARE OR FROM OTHER DEALINGS IN THE FONT SOFTWARE.

Except as contained in this notice, the name of Taymjong Bah shall not be used in advertising or otherwise to promote the sale, use or other dealings in this Font Software without prior written authorization from Taymjong For further information, contact: tavmjong @ free . i

FontAwesome Copyright

Copyright (c) 2017 by Dave Gandy, [http://fontawesome.io.](http://fontawesome.io)

This Font Software is licensed under the SIL Open Font License, Version 1.1. This license is available with a FAQ at:<http://scripts.sil.org/OFL>

## **Table of Contents**

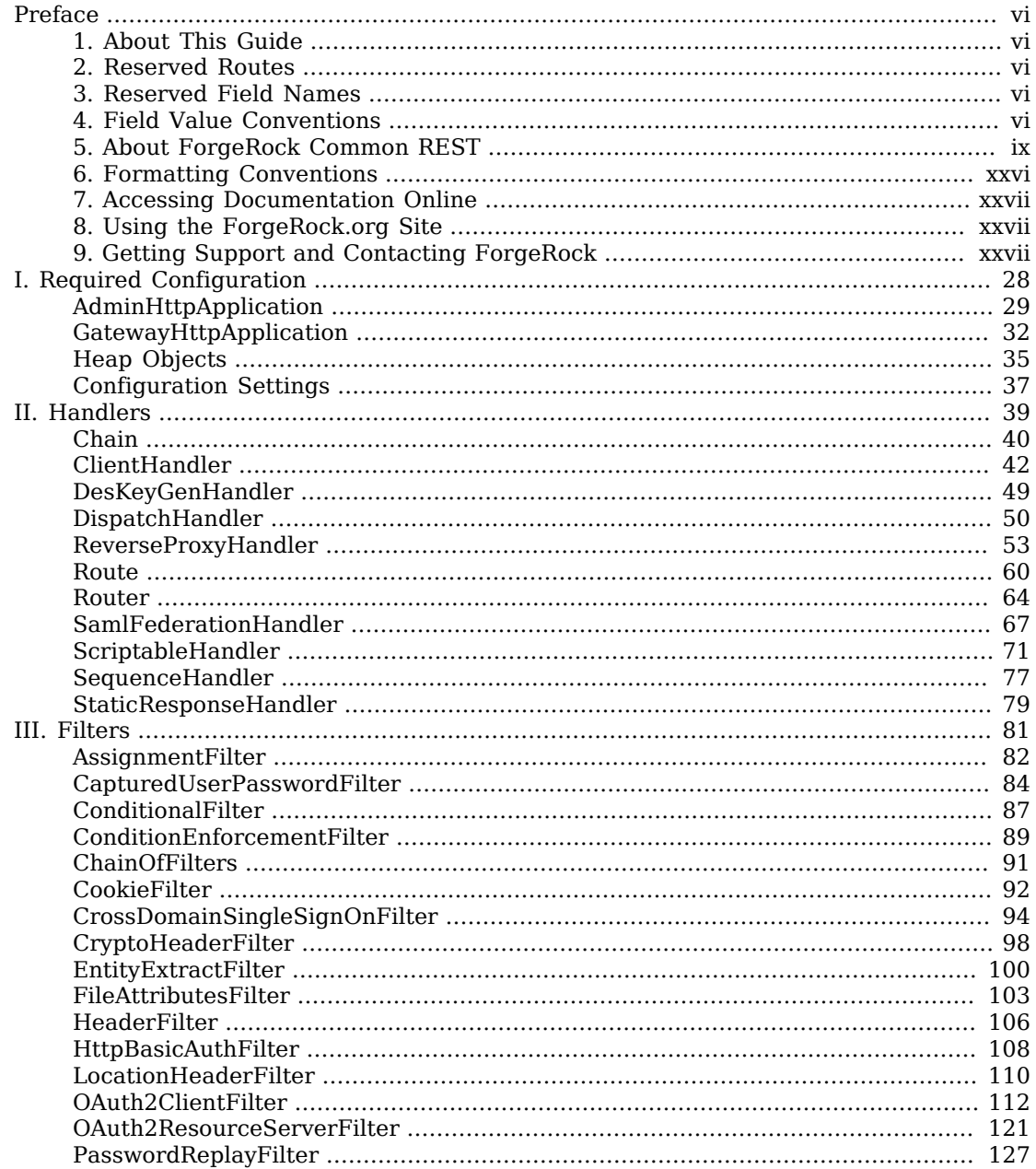

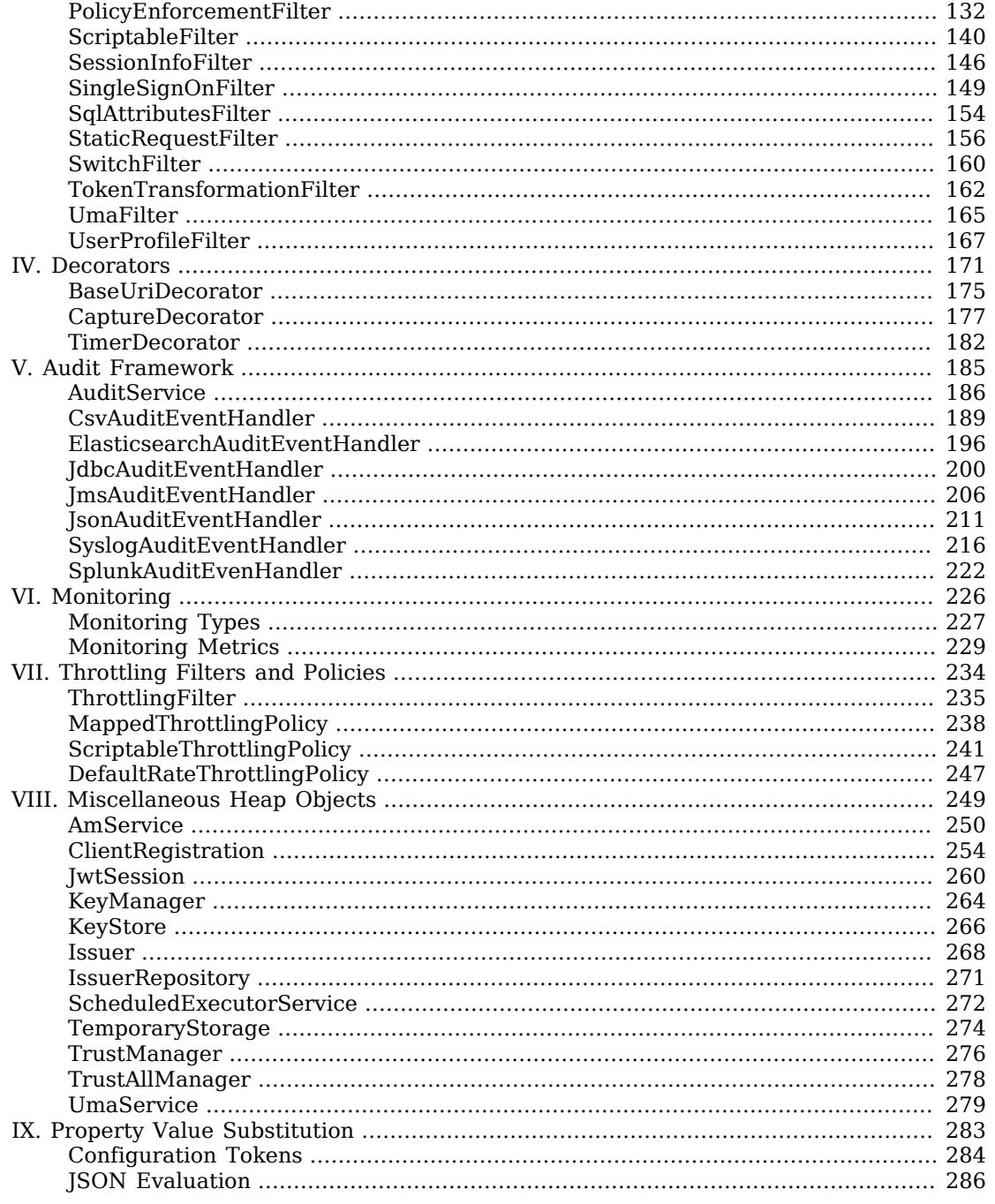

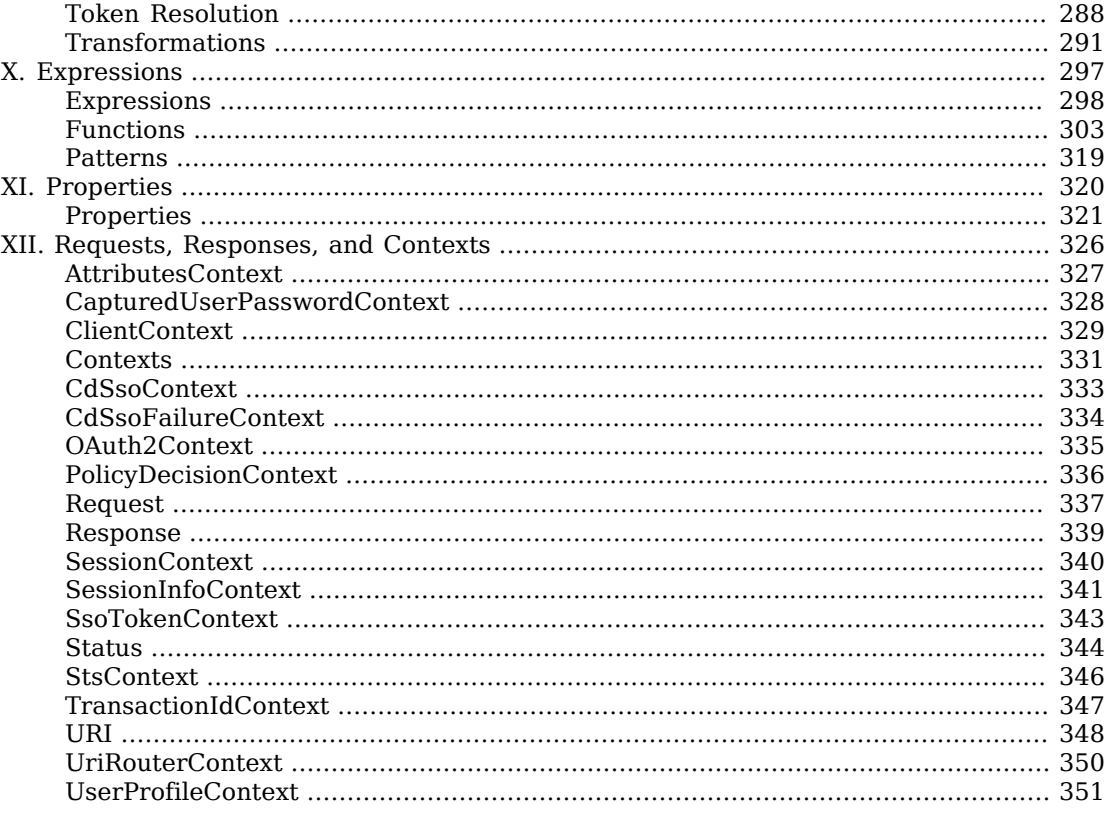

## <span id="page-5-0"></span>**Preface**

ForgeRock Identity Platform<sup>™</sup> serves as the basis for our simple and comprehensive Identity and Access Management solution. We help our customers deepen their relationships with their customers, and improve the productivity and connectivity of their employees and partners. For more information about ForgeRock and about the platform, see <https://www.forgerock.com>.

## <span id="page-5-1"></span>1. About This Guide

This guide describes in detail the configuration options for IG. It is for IG designers, developers, and administrators.

<span id="page-5-2"></span>For API specifications, see the appropriate [Javadoc.](../apidocs/index.html)

## 2. Reserved Routes

By default, IG reserves all paths starting with /openig for administrative use, and only local client applications can access resources exposed under /openig.

To change the base for administrative routes, edit admin.json. For more information, see [AdminHttpApplication\(5\).](#page-28-0)

## <span id="page-5-3"></span>3. Reserved Field Names

IG reserves all configuration field names that contain only alphanumeric characters.

If you must define your own field names, for example, in custom decorators, use names with dots, ., or dashes, -. Examples include my-decorator and com.example.myDecorator.

## <span id="page-5-4"></span>4. Field Value Conventions

IG configuration uses [JSON](http://json.org) notation.

This reference uses the following terms when referring to values of configuration object fields:

**array**

[JSON](http://json.org) array.

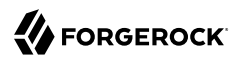

#### **boolean**

Either true or false.

#### **configuration token**

Configuration tokens introduce variables into the server configuration. They can take values from Java system properties, environment variables, JSON and Java properties files held in specified directories, and from properties configured in routes.

For more information, see [JSON Evaluation\(5\).](#page-285-0)

#### **duration**

A [duration](../apidocs/index.html?org/forgerock/openig/util/Duration.html) is a lapse of time expressed in English, such as 23 hours 59 minutes and 59 seconds. Durations are not case sensitive, and negative durations are not supported. The following units can be used in durations:

- indefinite, infinity, undefined, unlimited: unlimited duration
- zero, disabled: zero-length duration
- days, day, d: days
- hours, hour, h: hours
- minutes, minute, min, m: minutes
- seconds, second, sec, s: seconds
- milliseconds, millisecond, millisec, millis, milli, ms: milliseconds
- microseconds, microsecond, microsec, micros, micro, us, µs: microseconds
- nanoseconds, nanosecond, nanosec, nanos, nano, ns: nanoseconds

#### **expression**

See [Expressions\(5\)](#page-297-0).

#### **configuration expression**

Expression evaluated at configuration time, when routes are loaded.

Configuration expressions can refer to the system heap properties, the built-in functions listed in [Functions\(5\)](#page-302-0), the \${env['*variable*']}, and \${system['*property*']}. Because configuration expressions are evaluated before any requests are made, they cannot refer to the runtime properties, request, response, or context. For more information, see [Expressions\(5\)](#page-297-0).

#### **runtime expression**

Expression evaluated at runtime, for each request and response.

Runtime expressions can refer to the same information as configuration expressions, plus the following objects:

- attributes: [org.forgerock.services.context.AttributesContext](../apidocs/index.html?org/forgerock/services/context/AttributesContext.html) Map<String, Object>, obtained from AttributesContext.getAttributes(). For information, see [AttributesContext\(5\).](#page-326-0)
- context: [org.forgerock.services.context.Context](../apidocs/index.html?org/forgerock/services/context/Context.html) object.
- contexts: map<string, context> object. For information, see [Contexts\(5\)](#page-330-0).
- request: [org.forgerock.http.protocol.Request](../apidocs/index.html?org/forgerock/http/protocol/Request.html) object. For information, see [Request\(5\).](#page-336-0)
- response: [org.forgerock.http.protocol.Response](../apidocs/index.html?org/forgerock/http/Response.html) object, available only when the expression is intended to be evaluated on the response flow. For information, see [Response\(5\)](#page-338-0).
- session: [org.forgerock.http.session.Session](../apidocs/index.html?org/forgerock/http/session/Session.html) object, available only when the expression is intended to be evaluated for both request and response flow. For information, see [SessionContext\(5\)](#page-339-0).

#### **instant**

An instantaneous point on the timeline, as a Java type. For more information, see [Class Instant.](https://docs.oracle.com/javase/8/docs/api/java/time/Instant.html)

#### **lvalue-expression**

Expression yielding an object whose value is to be set.

#### **number**

[JSON](http://json.org) number.

#### **object**

[JSON](http://json.org) object where the content depends on the object's type.

#### **pattern**

A regular expression according to the rules for the Java [Pattern](http://docs.oracle.com/javase/8/docs/api/java/util/regex/Pattern.html) class.

#### **pattern-template**

Template for referencing capturing groups in a pattern by using  $\sin$ , where *n* is the index number of the capturing group starting from zero.

For example, if the pattern is "\w+\s\*=\s\*(\w)+", the pattern-template is "\$1", and the text to match is "key = value", the pattern-template yields "value".

#### <span id="page-7-0"></span>**reference**

References an object in the following ways:

• An inline configuration object, where the name is optional.

• A configuration expression that is a string or contains variable elements that evaluate to a string, where the string is the name of an object declared in the heap.

For example, the following temporaryStorage object takes the value of the system property openig .storage.ref, which must a be string equivalent to the name of an object defined in the heap:

{ "temporaryStorage": "\${system['openig.storage.ref']}" }

#### **string**

<span id="page-8-0"></span>[JSON](http://json.org) string.

## 5. About ForgeRock Common REST

ForgeRock® Common REST is a common REST API framework. It works across the ForgeRock platform to provide common ways to access web resources and collections of resources. Adapt the examples in this section to your resources and deployment.

## 5.1. Common REST Resources

Servers generally return JSON-format resources, though resource formats can depend on the implementation.

Resources in collections can be found by their unique identifiers (IDs). IDs are exposed in the resource URIs. For example, if a server has a user collection under /users, then you can access a user at /users/*user-id*. The ID is also the value of the \_id field of the resource.

Resources are versioned using revision numbers. A revision is specified in the resource's rev field. Revisions make it possible to figure out whether to apply changes without resource locking and without distributed transactions.

## 5.2. Common REST Verbs

The Common REST APIs use the following verbs, sometimes referred to collectively as CRUDPAQ. For details and HTTP-based examples of each, follow the links to the sections for each verb.

#### **Create**

Add a new resource.

This verb maps to HTTP PUT or HTTP POST.

For details, see ["Create"](#page-11-0).

### **Read**

Retrieve a single resource.

This verb maps to HTTP GET.

For details, see ["Read".](#page-13-0)

### **Update**

Replace an existing resource.

This verb maps to HTTP PUT.

For details, see ["Update".](#page-13-1)

### **Delete**

Remove an existing resource.

This verb maps to HTTP DELETE.

For details, see ["Delete".](#page-14-0)

#### **Patch**

Modify part of an existing resource.

This verb maps to HTTP PATCH.

For details, see ["Patch"](#page-15-0).

### **Action**

Perform a predefined action.

This verb maps to HTTP POST.

For details, see ["Action".](#page-20-0)

### **Query**

Search a collection of resources.

This verb maps to HTTP GET.

For details, see ["Query"](#page-20-1).

## 5.3. Common REST Parameters

Common REST reserved query string parameter names start with an underscore, \_.

Reserved query string parameters include, but are not limited to, the following names:

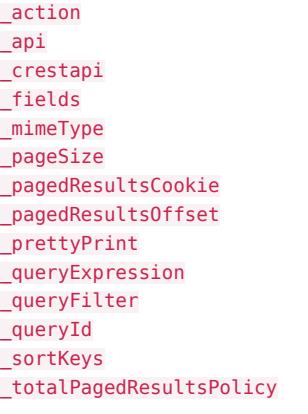

#### **Note**

Some parameter values are not safe for URLs, so URL-encode parameter values as necessary.

Continue reading for details about how to use each parameter.

## 5.4. Common REST Extension Points

The *action* verb is the main vehicle for extensions. For example, to create a new user with HTTP POST rather than HTTP PUT, you might use /users? action=create. A server can define additional actions. For example, /tasks/1? action=cancel.

A server can define *stored queries* to call by ID. For example, /groups? queryId=hasDeletedMembers. Stored queries can call for additional parameters. The parameters are also passed in the query string. Which parameters are valid depends on the stored query.

## 5.5. Common REST API Documentation

Common REST APIs often depend at least in part on runtime configuration. Many Common REST endpoints therefore serve *API descriptors* at runtime. An API descriptor documents the actual API as it is configured.

Use the following query string parameters to retrieve API descriptors:

**\_api**

Serves an API descriptor that complies with the [OpenAPI specification](https://github.com/OAI/OpenAPI-Specification).

This API descriptor represents the API accessible over HTTP. It is suitable for use with popular tools such as [Swagger UI](http://swagger.io/swagger-ui/).

#### **\_crestapi**

Serves a native Common REST API descriptor.

This API descriptor provides a compact representation that is not dependent on the transport protocol. It requires a client that understands Common REST, as it omits many Common REST defaults.

**Note**

Consider limiting access to API descriptors in production environments in order to avoid unnecessary traffic.

To provide documentation in production environments, see ["To Publish OpenAPI Documentation"](#page-11-1) instead.

#### <span id="page-11-1"></span>*To Publish OpenAPI Documentation*

In production systems, developers expect stable, well-documented APIs. Rather than retrieving API descriptors at runtime through Common REST, prepare final versions, and publish them alongside the software in production.

Use the OpenAPI-compliant descriptors to provide API reference documentation for your developers as described in the following steps:

1. Configure the software to produce production-ready APIs.

In other words, the software should be configured as in production so that the APIs are identical to what developers see in production.

2. Retrieve the OpenAPI-compliant descriptor.

The following command saves the descriptor to a file, **myapi.**json:

\$ **curl -o myapi.json** *endpoint***?\_api**

3. (Optional) If necessary, edit the descriptor.

For example, you might want to add security definitions to describe how the API is protected.

If you make any changes, then also consider using a source control system to manage your versions of the API descriptor.

4. Publish the descriptor using a tool such as [Swagger UI](https://github.com/swagger-api/swagger-ui).

You can customize Swagger UI for your organization as described in the documentation for the tool.

### <span id="page-11-0"></span>5.6. Create

There are two ways to create a resource, either with an HTTP POST or with an HTTP PUT.

To create a resource using POST, perform an HTTP POST with the query string parameter \_action=create and the JSON resource as a payload. Accept a JSON response. The server creates the identifier if not specified:

```
POST /users? action=create HTTP/1.1
Host: example.com
Accept: application/json
Content-Length: ...
Content-Type: application/json
{ JSON resource }
```
To create a resource using PUT, perform an HTTP PUT including the case-sensitive identifier for the resource in the URL path, and the JSON resource as a payload. Use the If-None-Match: \* header. Accept a JSON response:

```
PUT /users/some-id HTTP/1.1
Host: example.com
Accept: application/json
Content-Length: ...
Content-Type: application/json
If-None-Match: *
{ JSON resource }
```
The id and content of the resource depend on the server implementation. The server is not required to use the <u>id</u> that the client provides. The server response to the create request indicates the resource location as the value of the Location header.

If you include the If-None-Match header, its value must be  $*$ . In this case, the request creates the object if it does not exist, and fails if the object does exist. If you include the If-None-Match header with any value other than  $*$ , the server returns an HTTP 400 Bad Request error. For example, creating an object with If-None-Match: *revision* returns a bad request error. If you do not include If-None-Match: \*, the request creates the object if it does not exist, and *updates* the object if it does exist.

#### *Parameters*

You can use the following parameters:

#### **\_prettyPrint=true**

Format the body of the response.

#### **\_fields=***field***[,***field***...]**

Return only the specified fields in the body of the response.

The field values are JSON pointers. For example if the resource is {"parent":{"child":"value"}}, parent/child refers to the "child":"value".

If the field is left blank, the server returns all default values.

## <span id="page-13-0"></span>5.7. Read

To retrieve a single resource, perform an HTTP GET on the resource by its case-sensitive identifier (\_id) and accept a JSON response:

```
GET /users/some-id HTTP/1.1
Host: example.com
Accept: application/json
```
#### *Parameters*

You can use the following parameters:

#### **\_prettyPrint=true**

Format the body of the response.

#### **\_fields=***field***[,***field***...]**

Return only the specified fields in the body of the response.

The field values are JSON pointers. For example if the resource is {"parent":{"child":"value"}}, parent/child refers to the "child":"value".

If the field is left blank, the server returns all default values.

#### **\_mimeType=***mime-type*

Some resources have fields whose values are multi-media resources such as a profile photo for example.

By specifying both a single *field* and also the *mime-type* for the response content, you can read a single field value that is a multi-media resource.

In this case, the content type of the field value returned matches the *mime-type* that you specify, and the body of the response is the multi-media resource.

The Accept header is not used in this case. For example, Accept: image/png does not work. Use the mimeType query string parameter instead.

## <span id="page-13-1"></span>5.8. Update

To update a resource, perform an HTTP PUT including the case-sensitive identifier  $(\pm d)$  as the final element of the path to the resource, and the JSON resource as the payload. Use the If-Match: *\_rev* header to check that you are actually updating the version you modified. Use If-Match: \* if the version does not matter. Accept a JSON response:

PUT /users/some-id HTTP/1.1 Host: example.com Accept: application/json Content-Length: ... Content-Type: application/json If-Match: *\_rev* { *JSON resource* }

When updating a resource, include all the attributes to be retained. Omitting an attribute in the resource amounts to deleting the attribute unless it is not under the control of your application. Attributes not under the control of your application include private and read-only attributes. In addition, virtual attributes and relationship references might not be under the control of your application.

#### *Parameters*

You can use the following parameters:

#### **\_prettyPrint=true**

Format the body of the response.

#### **\_fields=***field***[,***field***...]**

Return only the specified fields in the body of the response.

The field values are JSON pointers. For example if the resource is {"parent":{"child":"value"}}, parent/child refers to the "child":"value".

If the field is left blank, the server returns all default values.

### <span id="page-14-0"></span>5.9. Delete

To delete a single resource, perform an HTTP DELETE by its case-sensitive identifier (\_id) and accept a JSON response:

```
DELETE /users/some-id HTTP/1.1
Host: example.com
Accept: application/json
```
#### *Parameters*

You can use the following parameters:

#### **\_prettyPrint=true**

Format the body of the response.

#### **\_fields=***field***[,***field***...]**

Return only the specified fields in the body of the response.

The field values are JSON pointers. For example if the resource is {"parent":{"child":"value"}}, parent/child refers to the "child":"value".

If the field is left blank, the server returns all default values.

## <span id="page-15-0"></span>5.10. Patch

To patch a resource, send an HTTP PATCH request with the following parameters:

- operation
- field
- value
- from (optional with copy and move operations)

You can include these parameters in the payload for a PATCH request, or in a JSON PATCH file. If successful, you'll see a JSON response similar to:

```
PATCH /users/some-id HTTP/1.1
Host: example.com
Accept: application/json
Content-Length: ...
Content-Type: application/json
If-Match: _rev
{ JSON array of patch operations }
```
PATCH operations apply to three types of targets:

- **single-valued**, such as an object, string, boolean, or number.
- **list semantics array**, where the elements are ordered, and duplicates are allowed.
- **set semantics array**, where the elements are not ordered, and duplicates are not allowed.

ForgeRock PATCH supports several different operations. The following sections show each of these operations, along with options for the field and value:

## <span id="page-15-1"></span>5.10.1. Patch Operation: Add

The add operation ensures that the target field contains the value provided, creating parent fields as necessary.

If the target field is single-valued, then the value you include in the PATCH replaces the value of the target. Examples of a single-valued field include: object, string, boolean, or number.

An add operation has different results on two standard types of arrays:

- **List semantic arrays**: you can run any of these add operations on that type of array:
	- If you add an array of values, the PATCH operation appends it to the existing list of values.
	- If you add a single value, specify an ordinal element in the target array, or use the  $\{\cdot\}$  special index to add that value to the end of the list.
- **Set semantic arrays**: The list of values included in a patch are merged with the existing set of values. Any duplicates within the array are removed.

As an example, start with the following list semantic array resource:

```
{
     "fruits" : [ "orange", "apple" ]
}
```
The following add operation includes the pineapple to the end of the list of fruits, as indicated by the - at the end of the fruits array.

```
{
     "operation" : "add",
     "field" : "/fruits/-",
     "value" : "pineapple"
}
```
The following is the resulting resource:

```
{
     "fruits" : [ "orange", "apple", "pineapple" ]
}
```
## 5.10.2. Patch Operation: Copy

The copy operation takes one or more existing values from the source field. It then adds those same values on the target field. Once the values are known, it is equivalent to performing an add operation on the target field.

The following copy operation takes the value from a field named mail, and then runs a replace operation on the target field, another mail.

```
[
   {
      "operation":"copy",
      "from":"mail",
      "field":"another_mail"
   }
]
```
If the source field value and the target field value are configured as arrays, the result depends on whether the array has list semantics or set semantics, as described in ["Patch Operation: Add".](#page-15-1)

## 5.10.3. Patch Operation: Increment

The increment operation changes the value or values of the target field by the amount you specify. The value that you include must be one number, and may be positive or negative. The value of the target field must accept numbers. The following increment operation adds 1000 to the target value of /user/ payment.

```
\lceil {
     "operation" : "increment",
     "field" : "/user/payment",
     "value" : "1000"
   }
]
```
Since the value of the increment is a single number, arrays do not apply.

## 5.10.4. Patch Operation: Move

The move operation removes existing values on the source field. It then adds those same values on the target field. It is equivalent to performing a remove operation on the source, followed by an add operation with the same values, on the target.

The following move operation is equivalent to a remove operation on the source field, surname, followed by a replace operation on the target field value, lastName. If the target field does not exist, it is created.

```
\Gamma {
       "operation":"move",
       "from":"surname",
       "field":"lastName"
   }
]
```
To apply a move operation on an array, you need a compatible single-value, list semantic array, or set semantic array on both the source and the target. For details, see the criteria described in ["Patch](#page-15-1) [Operation: Add".](#page-15-1)

## 5.10.5. Patch Operation: Remove

The remove operation ensures that the target field no longer contains the value provided. If the remove operation does not include a value, the operation removes the field. The following remove deletes the value of the phoneNumber, along with the field.

```
\Gamma {
     "operation" : "remove",
     "field" : "phoneNumber"
   }
]
```
If the object has more than one phoneNumber, those values are stored as an array.

A remove operation has different results on two standard types of arrays:

• **List semantic arrays**: A remove operation deletes the specified element in the array. For example, the following operation removes the first phone number, based on its array index (zero-based):

```
\Gamma {
        "operation" : "remove",
        "field" : "/phoneNumber/0"
    }
]
```
• **Set semantic arrays**: The list of values included in a patch are removed from the existing array.

## 5.10.6. Patch Operation: Replace

The replace operation removes any existing value(s) of the targeted field, and replaces them with the provided value(s). It is essentially equivalent to a remove followed by a add operation. If the arrays are used, the criteria is based on ["Patch Operation: Add"](#page-15-1). However, indexed updates are not allowed, even when the target is an array.

The following replace operation removes the existing telephoneNumber value for the user, and then adds the new value of  $+1$  408 555 9999.

```
\Gamma {
      "operation" : "replace",
     "field" : "/telephoneNumber",
      "value" : "+1 408 555 9999"
   }
\mathbf{I}
```
A PATCH replace operation on a list semantic array works in the same fashion as a PATCH remove operation. The following example demonstrates how the effect of both operations. Start with the following resource:

```
{
     "fruits" : [ "apple", "orange", "kiwi", "lime" ],
}
```
Apply the following operations on that resource:

```
\Gamma {
     "operation" : "remove",
     "field" : "/fruits/0",
     "value" : ""
   },
   {
     "operation" : "replace",
     "field" : "/fruits/1",
     "value" : "pineapple"
   }
\mathbf{I}
```
The PATCH operations are applied sequentially. The remove operation removes the first member of that resource, based on its array index, (fruits/0), with the following result:

```
\Gamma {
     "fruits" : [ "orange", "kiwi", "lime" ],
   }
]
```
The second PATCH operation, a replace, is applied on the second member (fruits/1) of the intermediate resource, with the following result:

```
\Gamma {
      "fruits" : [ "orange", "pineapple", "lime" ],
   }
]
```
## 5.10.7. Patch Operation: Transform

The transform operation changes the value of a field based on a script or some other data transformation command. The following transform operation takes the value from the field named / objects, and applies the something, is script as shown:

```
[
   {
     "operation" : "transform",
     "field" : "/objects",
     "value" : {
       "script" : {
         "type" : "text/javascript",
         "file" : "something.js"
       }
     }
  }
]
```
## 5.10.8. Patch Operation Limitations

Some HTTP client libraries do not support the HTTP PATCH operation. Make sure that the library you use supports HTTP PATCH before using this REST operation.

For example, the Java Development Kit HTTP client does not support PATCH as a valid HTTP method. Instead, the method HttpURLConnection.setRequestMethod("PATCH") throws ProtocolException.

### *Parameters*

You can use the following parameters. Other parameters might depend on the specific action implementation:

#### **\_prettyPrint=true**

Format the body of the response.

#### **\_fields=***field***[,***field***...]**

Return only the specified fields in the body of the response.

The field values are JSON pointers. For example if the resource is {"parent":{"child":"value"}}, parent/child refers to the "child":"value".

If the field is left blank, the server returns all default values.

## <span id="page-20-0"></span>5.11. Action

Actions are a means of extending Common REST APIs and are defined by the resource provider, so the actions you can use depend on the implementation.

The standard action indicated by action=create is described in ["Create"](#page-11-0).

#### *Parameters*

You can use the following parameters. Other parameters might depend on the specific action implementation:

#### **\_prettyPrint=true**

Format the body of the response.

#### **\_fields=***field***[,***field***...]**

Return only the specified fields in the body of the response.

The field values are JSON pointers. For example if the resource is {"parent":{"child":"value"}}, parent/child refers to the "child":"value".

If the field is left blank, the server returns all default values.

## <span id="page-20-1"></span>5.12. Query

To query a resource collection (or resource container if you prefer to think of it that way), perform an HTTP GET and accept a JSON response, including at least a queryExpression, queryFilter, or queryId parameter. These parameters cannot be used together:

```
GET /users?_queryFilter=true HTTP/1.1
Host: example.com
Accept: application/json
```
The server returns the result as a JSON object including a "results" array and other fields related to the query string parameters that you specify.

### *Parameters*

You can use the following parameters:

#### **\_queryFilter=***filter-expression*

Query filters request that the server return entries that match the filter expression. You must URL-escape the filter expression.

The string representation is summarized as follows. Continue reading for additional explanation:

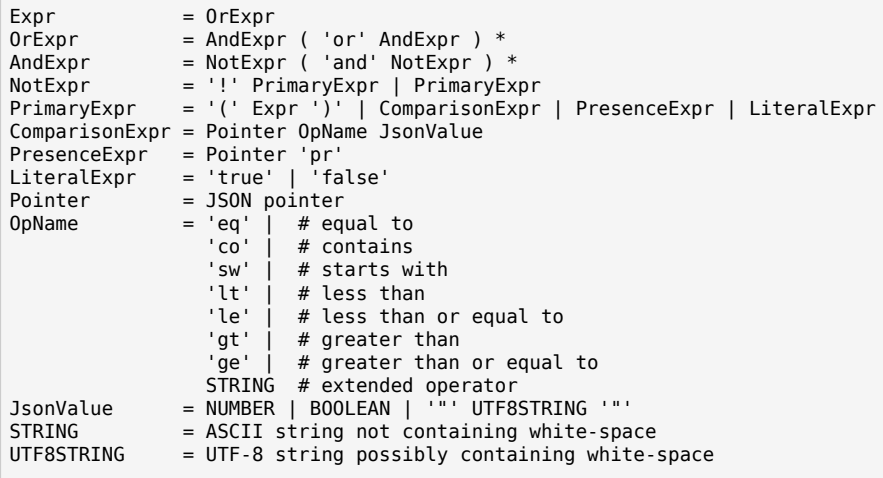

*JsonValue* components of filter expressions follow RFC 7159: *[The JavaScript Object Notation](https://tools.ietf.org/html/rfc7159) [\(JSON\) Data Interchange Format](https://tools.ietf.org/html/rfc7159)*. In particular, as described in section 7 of the RFC, the escape character in strings is the backslash character. For example, to match the identifier test\, use id eq 'test\\'. In the JSON resource, the \ is escaped the same way: "\_id":"test\\".

When using a query filter in a URL, be aware that the filter expression is part of a query string parameter. A query string parameter must be URL encoded as described in [RFC 3986:](https://tools.ietf.org/html/rfc3986) *[Uniform Resource Identifier \(URI\): Generic Syntax](https://tools.ietf.org/html/rfc3986)* For example, white space, double quotes ("), parentheses, and exclamation characters need URL encoding in HTTP query strings. The following rules apply to URL query components:

```
query = *( pchar / "/" / "?" )<br>pchar = unreserved / pct-encod
             = unreserved / pct-encoded / sub-delims / ":" / "@"
unreserved = ALPHA / DIGIT / "-" / "." / " " / "~"
pct-encoded = "%" HEXDIG HEXDIG
sub-delims = "!" / "$" / "&" / "'" / "(" / ")"
                     / "*" / "+" / "," / ";" / "="
```
ALPHA, DIGIT, and HEXDIG are core rules of RFC 5234: *[Augmented BNF for Syntax Specifications](https://tools.ietf.org/html/rfc5234)*:

ALPHA = %x41-5A / %x61-7A ; A-Z / a-z  $DIGIT$  = %x30-39 ; 0-9<br>HEXDIG = DIGIT / "A" / "B" / "C" /  $=$  DIGIT / "A" / "B" / "C" / "D" / "E" / "F"

As a result, a backslash escape character in a *JsonValue* component is percent-encoded in the URL query string parameter as  $*5C$ . To encode the query filter expression id eq 'test\\', use id +eq+'test%5C%5C', for example.

A simple filter expression can represent a comparison, presence, or a literal value.

For comparison expressions use *json-pointer comparator json-value*, where the *comparator* is one of the following:

eq (equals) co (contains) sw (starts with) lt (less than) le (less than or equal to) gt (greater than) ge (greater than or equal to)

For presence, use *json-pointer pr* to match resources where:

- The JSON pointer is present.
- The value it points to is not null.

Literal values include true (match anything) and false (match nothing).

Complex expressions employ and, or, and ! (not), with parentheses, (*expression*), to group expressions.

#### **\_queryId=***identifier*

Specify a query by its identifier.

Specific queries can take their own query string parameter arguments, which depend on the implementation.

#### **\_pagedResultsCookie=***string*

The string is an opaque cookie used by the server to keep track of the position in the search results. The server returns the cookie in the JSON response as the value of pagedResultsCookie.

In the request <u>pageSize</u> must also be set and non-zero. You receive the cookie value from the provider on the first request, and then supply the cookie value in subsequent requests until the server returns a null cookie, meaning that the final page of results has been returned.

The pagedResultsCookie parameter is supported when used with the queryFilter parameter. The pagedResultsCookie parameter is not quaranteed to work when used with the queryExpression and queryId parameters.

The pagedResultsCookie and pagedResultsOffset parameters are mutually exclusive, and not to be used together.

#### **\_pagedResultsOffset=***integer*

When pageSize is non-zero, use this as an index in the result set indicating the first page to return.

The pagedResultsCookie and pagedResultsOffset parameters are mutually exclusive, and not to be used together.

#### **\_pageSize=***integer*

Return query results in pages of this size. After the initial request, use pagedResultsCookie or pageResultsOffset to page through the results.

#### **\_totalPagedResultsPolicy=***string*

When a <u>pageSize</u> is specified, and non-zero, the server calculates the "totalPagedResults", in accordance with the totalPagedResultsPolicy, and provides the value as part of the response. The "totalPagedResults" is either an estimate of the total number of paged results (\_totalPagedResultsPolicy=ESTIMATE), or the exact total result count (\_totalPagedResultsPolicy=EXACT). If no count policy is specified in the query, or if totalPagedResultsPolicy=NONE, result counting is disabled, and the server returns value of -1 for "totalPagedResults".

#### **\_sortKeys=[+-]***field***[,[+-]***field***...]**

Sort the resources returned based on the specified field(s), either in + (ascending, default) order, or in - (descending) order.

Because ascending order is the default, including the  $\pm$  character in the query is unnecessary. If you do include the  $\overline{+}$ , it must be URL-encoded as  $\frac{2}{8}$ , for example:

http://localhost:8080/api/users? prettyPrint=true& queryFilter=true& sortKeys=%2Bname/givenName

The sortKeys parameter is not supported for predefined queries ( $queryId$ ).

#### **\_prettyPrint=true**

Format the body of the response.

#### **\_fields=***field***[,***field***...]**

Return only the specified fields in each element of the "results" array in the response.

The field values are JSON pointers. For example if the resource is {"parent":{"child":"value"}}, parent/child refers to the "child":"value".

If the field is left blank, the server returns all default values.

## 5.13. HTTP Status Codes

When working with a Common REST API over HTTP, client applications should expect at least the following HTTP status codes. Not all servers necessarily return all status codes identified here:

#### **200 OK**

The request was successful and a resource returned, depending on the request.

#### **201 Created**

The request succeeded and the resource was created.

#### **204 No Content**

The action request succeeded, and there was no content to return.

#### **304 Not Modified**

The read request included an If-None-Match header, and the value of the header matched the revision value of the resource.

#### **400 Bad Request**

The request was malformed.

#### **401 Unauthorized**

The request requires user authentication.

#### **403 Forbidden**

Access was forbidden during an operation on a resource.

#### **404 Not Found**

The specified resource could not be found, perhaps because it does not exist.

#### **405 Method Not Allowed**

The HTTP method is not allowed for the requested resource.

#### **406 Not Acceptable**

The request contains parameters that are not acceptable, such as a resource or protocol version that is not available.

#### **409 Conflict**

The request would have resulted in a conflict with the current state of the resource.

#### **410 Gone**

The requested resource is no longer available, and will not become available again. This can happen when resources expire for example.

#### **412 Precondition Failed**

The resource's current version does not match the version provided.

#### **415 Unsupported Media Type**

The request is in a format not supported by the requested resource for the requested method.

#### **428 Precondition Required**

The resource requires a version, but no version was supplied in the request.

#### **500 Internal Server Error**

The server encountered an unexpected condition that prevented it from fulfilling the request.

#### **501 Not Implemented**

The resource does not support the functionality required to fulfill the request.

#### **503 Service Unavailable**

The requested resource was temporarily unavailable. The service may have been disabled, for example.

## <span id="page-25-0"></span>6. Formatting Conventions

Most examples in the documentation are created in GNU/Linux or Mac OS X operating environments. If distinctions are necessary between operating environments, examples are labeled with the operating environment name in parentheses. To avoid repetition file system directory names are often given only in UNIX format as in /path/to/server, even if the text applies to  $C:\path\to\server$  as well.

Absolute path names usually begin with the placeholder /path/to/. This path might translate to /opt/, C:\Program Files\, or somewhere else on your system.

Command-line, terminal sessions are formatted as follows:

```
$ echo $JAVA_HOME
/path/to/jdk
```
Command output is sometimes formatted for narrower, more readable output even though formatting parameters are not shown in the command.

Program listings are formatted as follows:

```
class Test {
     public static void main(String [] args) {
         System.out.println("This is a program listing.");
     }
}
```
## <span id="page-26-0"></span>7. Accessing Documentation Online

ForgeRock publishes comprehensive documentation online:

• The ForgeRock [Knowledge Base](https://backstage.forgerock.com/knowledge/kb) offers a large and increasing number of up-to-date, practical articles that help you deploy and manage ForgeRock software.

While many articles are visible to community members, ForgeRock customers have access to much more, including advanced information for customers using ForgeRock software in a mission-critical capacity.

• ForgeRock product documentation, such as this document, aims to be technically accurate and complete with respect to the software documented. It is visible to everyone and covers all product features and examples of how to use them.

## <span id="page-26-1"></span>8. Using the ForgeRock.org Site

The [ForgeRock.org site](https://forgerock.org) has links to source code for ForgeRock open source software, as well as links to the ForgeRock forums and technical blogs.

If you are a *ForgeRock customer*, raise a support ticket instead of using the forums. ForgeRock support professionals will get in touch to help you.

## <span id="page-26-2"></span>9. Getting Support and Contacting ForgeRock

ForgeRock provides support services, professional services, training through ForgeRock University, and partner services to assist you in setting up and maintaining your deployments. For a general overview of these services, see [https://www.forgerock.com.](https://www.forgerock.com)

ForgeRock has staff members around the globe who support our international customers and partners. For details, visit [https://www.forgerock.com,](https://www.forgerock.com) or send an email to ForgeRock at [info@forgerock.com.](mailto:info@forgerock.com)

# **Required Configuration**

<span id="page-27-0"></span>The configuration of IG is split into the following parts:

- AdminHttpApplication: the entry point for administrative requests
- GatewayHttpApplication: the entry point for gateway requests

## **Table of Contents**

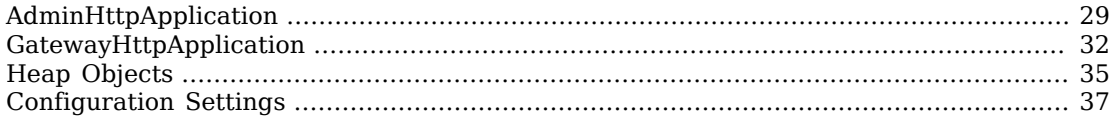

<span id="page-28-0"></span>Name AdminHttpApplication — initialize IG configuration

## **Description**

The AdminHttpApplication serves requests on the administrative route, such as the creation of routes and the collection of monitoring information. The administrative route and its subroutes are reserved for administration endpoints.

The configuration is loaded from a JSON-encoded configuration file, expected by default at \$HOME/.openig/config/admin.json. If you don't provide an admin.json, IG provides a file with the following defaults:

- The base of the administrative route is /openig. The product version and build information for a running instance of IG are at the /openig/api/info endpoint.
- IG runs in production mode.

The AdminHttpApplication creates the following objects by default:

- A CaptureDecorator that you can use to capture requests and response messages. The default CaptureDecorator is named capture. For details, see [CaptureDecorator\(5\).](#page-176-0)
- A TimerDecorator that you can use to record time spent within filters and handlers. The default TimerDecorator is named timer. For details, see [TimerDecorator\(5\).](#page-181-0)

#### **Important**

The AdminHttpApplication does not declare default configurations for objects such as the ClientHandler, ReverseProxyHandler, or ForgeRockClientHandler. If you add an admin.json file to your configuration, consider whether you need to add these objects to its heap.

The AdminHttpApplication creates a default TemporaryStorage object named TemporaryStorage. To change the default values, add a TemporaryStorage object named TemporaryStorage and use nondefault values.

## Usage

```
{
    "heap": [ configuration object, ... ],
    "mode": enumeration,
    "prefix" : configuration expression<string>,
    "properties": JSON object,
    "temporaryStorage": TemporaryStorage reference
}
```
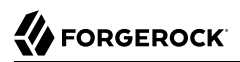

## Properties

#### **mode:** *operating mode, optional*

Set the IG mode to development or production. The value is not case-sensitive.

#### • **Development mode (mutable mode)**

Use development mode to evaluate or demo IG, or to develop configurations on a single instance. This mode is not suitable for production.

In development mode, by default all endpoints are open and accessible. You can create, edit, and deploy routes through IG Studio, and manage routes through Common REST, without authentication or authorization.

To protect specific endpoints in development mode, configure an ApiProtectionFilter in admin.json and add it to the IG configuration.

#### • **Production mode (immutable mode)**

After you have developed your configuration, switch to production mode to test the configuration, to run the software in pre-production or production, or to run multiple instances of the software with the same configuration.

In production mode, the /routes endpoint is not exposed or accessible. Studio is effectively disabled, and you cannot manage, list, or even read routes through Common REST.

By default, other endpoints, such as /monitoring, /share, and api/info are exposed to the loopback address only. To change the default protection for specific endpoints, configure an ApiProtectionFilter in admin.json and add it to the IG configuration.

If mode is not set, the IG mode can be set by the configuration token  $i<sub>g</sub>$ , run.mode. For more information, see [Configuration Tokens\(5\).](#page-283-0)

Default: production

#### **"heap":** *array of configuration objects, optional*

The heap object configuration, described in [Heap Objects\(5\)](#page-34-0).

You can omit an empty array.

#### **"prefix":** *configuration expression<string>, optional*

The base of the route for administration requests. This route and its subroutes are reserved for administration endpoints.

Default: openig

#### **"properties":** *JSON object, optional*

Configuration parameters declared as property variables for use in the configuration. See also [Properties\(5\)](#page-320-0).

Default: none

#### **"temporaryStorage":** *TemporaryStorage reference, optional*

Cache content during processing based on this TemporaryStorage configuration.

Define the TemporaryStorage in one of the following ways:

- An inline TemporaryStorage configuration object.
- The name of a TemporaryStorage object defined in the heap.
- A configuration expression that evaluates to the name of a TemporaryStorage object defined in the heap.

Default: use the heap object named TemporaryStorage.

See also [reference](#page-7-0) and [TemporaryStorage\(5\)](#page-273-0).

## Example

The following example shows an admin.json file configured to override the default ApiProtectionFilter that protects the reserved administrative route. This example is used in "To Set Up IG As an UMA Resource Server" in the *Gateway Guide*.

```
{
   "heap": [
\overline{\mathcal{A}} "name": "ClientHandler",
         "type": "ClientHandler"
      },
\left\{ \begin{array}{c} \end{array} \right. "name": "ApiProtectionFilter",
         "type": "ScriptableFilter",
         "config": {
            "type": "application/x-groovy",
            "file": "CorsFilter.groovy"
         }
      }
  \mathbf{I} "prefix": "openig"
}
```
## More Information

[org.forgerock.openig.http.AdminHttpApplication](../apidocs/index.html?org/forgerock/openig/http/AdminHttpApplication.html)

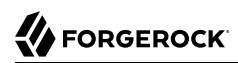

<span id="page-31-0"></span>Name GatewayHttpApplication — configure IG

## Description

The GatewayHttpApplication is the entry point for all incoming gateway requests. It is responsible for initializing a heap of objects, described in [Heap Objects\(5\),](#page-34-0) and providing the main Handler that receives all the incoming requests. The configuration is loaded from a JSON-encoded configuration file, expected by default at \$HOME/.openig/config/config.json.

If you provide a config.json, the IG configuration is loaded from that file. If there is no file, the default configuration is loaded.

The endpoint is defined by the presence and content of config.json, as follows:

- When config.json is not provided, the routes endpoint includes the name of the main router in the default configuration, router.
- When config.json is provided with an unnamed main router, the routes endpoint includes the main router name router-handler.
- When config.json is provided with a named main router, the routes endpoint includes the provided name or the transformed, URL-friendly name.

#### **Important**

Studio deploys and undeploys routes through a main router named router, which is the name of the main router in the default configuration. If you use a custom config.json, make sure that it contains a main router named router.

The GatewayHttpApplication creates the following objects by default:

- A BaseUriDecorator that you can use to override the scheme, host, and port of the existing request URI. The default BaseUriDecorator is named baseURI. For details, see [BaseUriDecorator\(5\)](#page-174-0).
- A CaptureDecorator that you can use to capture requests and response messages. The default CaptureDecorator is named capture. For details, see [CaptureDecorator\(5\).](#page-176-0)
- A TimerDecorator that you can use to record time spent within Filters and Handlers. The default TimerDecorator is named timer. For details, see [TimerDecorator\(5\).](#page-181-0)

The GatewayHttpApplication declares default configurations in the heap for the following objects:

- A client handler named ClientHandler for communicating with with third-party services. For details, see [ClientHandler\(5\)](#page-41-0).
- A proxy client handler named ReverseProxyHandler for communicating with protected applications. For details, see [ReverseProxyHandler\(5\).](#page-52-0)

• A client handler named ForgeRockClientHandler for sending a ForgeRock Common Audit transaction ID when communicating with protected applications. The default object wraps a ClientHandler.

The GatewayHttpApplication looks for an object named Session in the heap:

• If it finds an object named Session, it uses it as the default session producer.

For example, to store session information in an HTTP cookie on the user-agent, you can define a JwtSession named Session in config.json. Stored session information must fit the constraints for storage in a JWT and in a cookie, as described in [JwtSession\(5\).](#page-259-0)

• If it doesn't find an object named Session, the session is based on the Servlet HttpSession that is handled by the container where IG runs.

Session information is stored in an IG cookie called by default IG SESSIONID.

#### Usage

```
{
   "handler": Handler reference or inline Handler declaration,
   "heap": [ configuration object, ... ],
   "properties": JSON object,
   "temporaryStorage": TemporaryStorage reference
}
```
## Properties

#### **"handler":** *Handler reference, required*

Dispatch all requests to this handler.

Provide either the name of a Handler object defined in the heap, or an inline Handler configuration object.

See also [Handlers.](#page-38-0)

#### **"heap":** *array of configuration objects, optional*

The heap object configuration, described in [Heap Objects\(5\)](#page-34-0).

You can omit an empty array. If you only have one object in the heap, you can inline it as the handler value.

#### **"properties":** *JSON object, optional*

Configuration parameters declared as property variables for use in the configuration. See also [Properties\(5\)](#page-320-0).

Default: none

#### **"temporaryStorage":** *TemporaryStorage reference, optional*

Cache content during processing based on this TemporaryStorage configuration.

Provide either the name of a TemporaryStorage object defined in the heap, or an inline TemporaryStorage configuration object.

Default: use the heap object named TemporaryStorage. Otherwise use an internally-created TemporaryStorage object that is named TemporaryStorage and that uses default settings for a TemporaryStorage object.

See also [TemporaryStorage\(5\).](#page-273-0)

### More Information

[org.forgerock.openig.http.GatewayHttpApplication](../apidocs/index.html?org/forgerock/openig/http/GatewayHttpApplication.html)

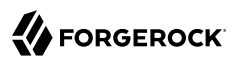

#### <span id="page-34-0"></span>Name

Heap Objects — configure and initialize objects, with dependency injection

## Description

A *heaplet* creates and initializes an object that is stored in a heap. A heaplet can retrieve objects it depends on from the heap.

A *heap* is a collection of associated objects created and initialized by heaplet objects. All configurable objects in IG are heap objects.

The heap configuration is included as an object in the configuration of the GatewayHttpApplication and AdminHttpApplication. For information, see [AdminHttpApplication\(5\)](#page-28-0) and [GatewayHttpApplication\(5\)](#page-31-0).

## Usage

```
\Gamma {
         "name": string,
         "type": string,
          "config": {
         object-specific configuration
 }
     },
 ...
\mathbf l
```
## Properties

#### **"name":** *string, required except for inline objects*

The unique name to give the heap object in the heap. This name is used to resolve the heap object, for example, when another heap object names a heap object dependency.

### **"type":** *string, required*

The class name of the object to be created. To determine the type name, see the object's documentation in this reference.

#### **"config":** *object, required*

The configuration that is specific to the heap object being created.

If all the fields are optional and the configuration uses only default settings, you can omit the config field instead of including an empty config object as the field value.

## Automatically Created Objects

IG automatically creates required configuration objects. To override an automatically created object, create a heap object with the same name. The following objects are automatically created:

#### **"ApiProtectionFilter"**

The default filter used to protect administrative APIs on reserved routes. Reserved routes are described in ["Reserved Routes"](#page-5-2).

To override this filter, declare a different filter with the same name in admin.json. For more information, see [AdminHttpApplication\(5\)](#page-28-0).

Default: a filter that allows access only from the loopback address.

#### **"MetricsProtectionFilter"**

The default filter used to protect the monitoring endpoints.

To override this filter, declare a different filter with the same name in admin.json. For more information, see [AdminHttpApplication\(5\)](#page-28-0).

Default: the monitoring endpoints are not protected.

#### **"TemporaryStorage"**

The default object to use for managing temporary buffers.

Default: a TemporaryStorage object named "TemporaryStorage" with the default configuration is added to the top-level heap.

Routes can use this object without explicitly defining it. To override this object, create a TemporaryStorage heap object with the same name.

See also [TemporaryStorage\(5\).](#page-273-0)

## More Information

[org.forgerock.openig.heap.Heap](../apidocs/index.html?org/forgerock/openig/heap/Heap.html)
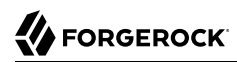

Name Configuration Settings — configure objects

# **Description**

Filters, handlers, and other objects whose configuration settings are defined by strings, integers, or booleans, can alternatively be defined by expressions that match the expected type.

Expressions can retrieve the values for configuration settings from system properties or environment variables. When IG starts up or when a route is reloaded, the expressions are evaluated. If you change the value of a system property or environment variable and then restart IG or reload the route, the configuration settings are updated with the new values.

If a configuration setting is required and the expression returns null, an error occurs when IG starts up or when the route is reloaded. If the configuration setting is optional, there is no error.

In the following example, "number0fRequests" is defined by an expression that recovers the system property "requestsPerSecond" and transforms it into an integer. Similarly, "monitor" is defined by an expression that recovers the environment variable "ENABLE\_MONITORING" and transforms it into a boolean:

```
{
   "handler": {
     "type": "Chain",
     "config": {
       "filters": [
 {
           "type": "ThrottlingFilter",
           "config": {
             "requestGroupingPolicy": "${request.headers['UserId'][0]}",
             "rate": {
               "numberOfRequests": "${integer(system['requestsPerSecond'])}",
               "duration": "10 seconds"
 }
           }
        }
       ],
       "handler": "ReverseProxyHandler"
     }
  },
   "monitor" : "${boolean(env['ENABLE_MONITORING'])}",
   "condition": "${matches(request.uri.path, '^/throttle-simple')}"
}
```
If "requestsPerSecond"=150 and "ENABLE\_MONITORING"=false, after the expressions are evaluated IG views the example route as follows:

```
{
   "handler": {
     "type": "Chain",
     "config": {
       "filters": [
         {
           "type": "ThrottlingFilter",
           "config": {
             "requestGroupingPolicy": "${request.headers['UserId'][0]}",
             "rate": {
               "numberOfRequests": 150,
             "duration": "10 seconds"
 }
           }
         }
       ],
       "handler": "ReverseProxyHandler"
     }
   },
   "monitor" : false,
   "condition": "${matches(request.uri.path, '^/throttle-simple')}"
}
```
For information about expressions, see [Expressions\(5\).](#page-297-0)

# **Handlers**

<span id="page-38-0"></span>Handler objects process an HTTP request by producing an associated response.

# **Table of Contents**

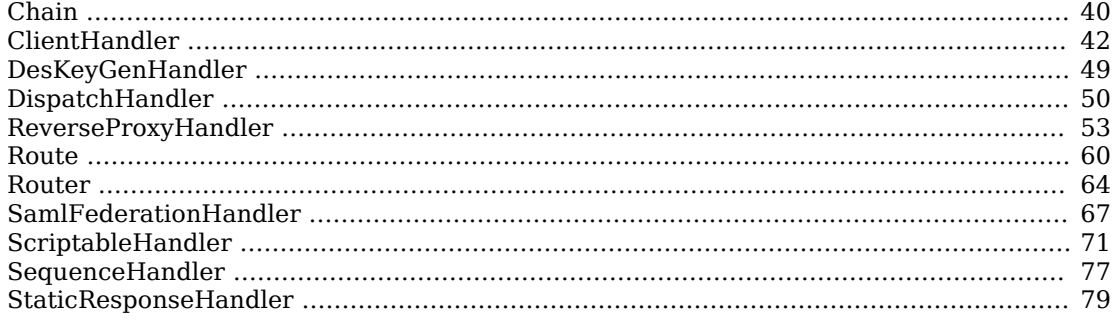

<span id="page-39-0"></span>Chain — dispatch the request to ordered list of filters and finally to a handler

# Description

Dispatches a request to an ordered list of filters, and then finally to a handler.

Unlike ChainOfFilters, Chain finishes by dispatching the request to a handler. For more information, see [ChainOfFilters\(5\).](#page-90-0)

# Usage

```
{
      "name": string,
      "type": "Chain",
      "config": {
           "filters": [ Filter reference, ... ],
           "handler": Handler reference
      }
}
```
# Properties

# **"filters":** *array of filter references, required*

An array of names of filter objects defined in the heap, and inline filter configuration objects.

The chain dispatches the request to these filters in the order they appear in the array.

See also [Filters.](#page-80-0)

# **"handler":** *Handler reference, required*

Either the name of a handler object defined in the heap, or an inline handler configuration object. The chain dispatches to this handler after the request has traversed all of the specified filters.

See also [Handlers.](#page-38-0)

# Example

```
{
      "name": "LoginChain",
      "type": "Chain",
      "config": {
           "filters": [ "LoginFilter" ],
          "handler": "ReverseProxyHandler"
      }
}
```
# More Information

[org.forgerock.openig.filter.ChainHandlerHeaplet](../apidocs/index.html?org/forgerock/openig/filter/ChainHandlerHeaplet.html)

<span id="page-41-0"></span>ClientHandler — relay requests to third-party services

# Description

Submits requests to third-party services.

To relay requests to proxied applications servers instead of third-party services, consider using a [ReverseProxyHandler\(5\).](#page-52-0)

# Usage

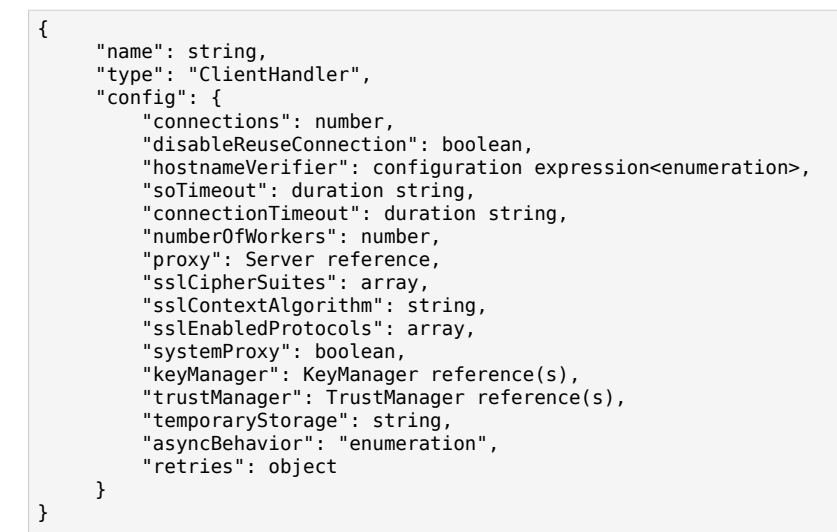

# Properties

### **"connections":** *number, optional*

The maximum number of connections in the HTTP client connection pool.

Default: 64

# **"connectionTimeout":** *duration string, optional*

Amount of time to wait to establish a connection, expressed as a duration

Default: 10 seconds

For information about supported formats for duration, see [duration](#page-6-0).

#### **"disableReuseConnection":** *boolean, optional*

Whether to disable connection reuse.

Default: false

#### **"hostnameVerifier":** *configuration expression<enumeration>, optional*

Way to handle hostname verification for outgoing SSL connections. Use one of the following values:

• ALLOW ALL: Allow a certificate issued by a trusted CA for any hostname or domain to be accepted for a connection to any domain.

#### **Caution**

This setting allows a certificate issued for one company to be accepted as a valid certificate for another company.

To prevent the compromise of TLS connections, use this setting in development mode only. In production, use STRICT.

• STRICT: Match the hostname either as the value of the the first CN, or any of the subject-alt names.

A wildcard can occur in the CN, and in any of the subject-alt names. Wildcards match one domain level, so \*.example.com matches www.example.com but not some.host.example.com.

#### Default: STRICT

#### **"numberOfWorkers":** *number, optional*

The number of worker threads dedicated to processing outgoing requests.

Increasing the value of this attribute can be useful in deployments where a high number of simultaneous connections remain open, waiting for protected applications to respond.

Default: One thread per CPU available to the JVM.

#### **"proxy":** *Server reference, optional*

A proxy server to which requests can be submitted. Use this property to relay requests to other parts of the network, for example, to relay requests from an internal network to the internet.

If both proxy and systemProxy are defined, proxy takes precedence.

#### **uri:** *configuration expression<uri string>, required*

URI of a server to use as a proxy for outgoing requests.

The result of the expression must be a string that represents a valid URI, but is not a real java .net.URI object.

### **username:** *string, required if the proxy requires authentication*

Username to access the proxy server.

### **password:** *string, required if the proxy requires authentication*

Password to access the proxy server.

In the following example, the ClientHandler passes outgoing requests to the proxy server, which requires authentication:

```
"handler": {
   "type": "ClientHandler",
   "config": {
      "proxy" : {
          "uri": "http://proxy.example.com:3128",
         "username": "proxy-user",
         "password": "proxy-password"
      }
   }
}
```
### **"keyManager":** *KeyManager reference(s), optional*

The key manager(s) that handle(s) this client's keys and certificates.

The value of this field can be a single reference, or an array of references.

Provide either the name(s) of KeyManager object(s) defined in the heap, or specify the configuration object(s) inline.

You can specify either a single KeyManager, as in "keyManager": "MyKeyManager", or an array of KeyManagers, as in "keyManager": [ "FirstKeyManager", "SecondKeyManager" ].

If you do not configure a key manager, then the client cannot present a certificate, and so cannot play the client role in mutual authentication.

See also [KeyManager\(5\).](#page-263-0)

#### **"soTimeout":** *duration string, optional*

Socket timeout, after which stalled connections are destroyed, expressed as a duration

**Tip**

If SocketTimeoutException errors occur in the logs when you try to download large files, consider increasing soTimeout.

Default: 10 seconds

For information about supported formats for duration, see [duration](#page-6-0).

#### **"sslCipherSuites":** *array of strings, optional*

Array of cipher suite names, used to restrict the cipher suites allowed when negotiating transport layer security for an HTTPS connection.

For details about the available cipher suite names, see the documentation for the Java virtual machine (JVM) used by the container where you run IG. For Oracle Java, see the list of *[JSSE](http://docs.oracle.com/javase/8/docs/technotes/guides/security/StandardNames.html#ciphersuites) [Cipher Suite Names](http://docs.oracle.com/javase/8/docs/technotes/guides/security/StandardNames.html#ciphersuites)*.

Default: Allow any cipher suite supported by the JVM.

#### **"sslContextAlgorithm":** *string, optional*

The SSLContext algorithm name, as listed in the table of *SSLContext [Algorithms](http://docs.oracle.com/javase/8/docs/technotes/guides/security/StandardNames.html#SSLContext)* for the Java Virtual Machine used by the container where IG runs.

Default: TLS

#### **"sslEnabledProtocols":** *array of strings, optional*

Array of protocol names, used to restrict the protocols allowed when negotiating transport layer security for an HTTPS connection.

For details about the available protocol names, see the documentation for the Java virtual machine (JVM) used by the container where you run IG. For Oracle Java, see the list of *[Additional](http://docs.oracle.com/javase/8/docs/technotes/guides/security/StandardNames.html#jssenames) [JSSE Standard Names](http://docs.oracle.com/javase/8/docs/technotes/guides/security/StandardNames.html#jssenames)*.

Default: Allow any protocol supported by the JVM.

#### **"systemProxy":** *boolean, optional*

Submit outgoing requests to a system-defined proxy, set by the following system properties or their HTTPS equivalents:

- http.proxyHost, the host name of the proxy server.
- http.proxyPort, the port number of the proxy server. The default is 80.
- http.nonProxyHosts, a list of hosts that should be reached directly, bypassing the proxy.

This property can't be used with a proxy that requires a username and password. Use the property proxy instead.

If both proxy and systemProxy are defined, proxy takes precedence.

For more information, see *[Java Networking and Proxies](https://docs.oracle.com/javase/8/docs/technotes/guides/net/proxies.html)*.

Default: False.

### **"trustManager":** *TrustManager reference(s), optional*

The trust managers that handle(s) peers' public key certificates.

The value of this field can be a single reference, or an array of references.

Provide either the name(s) of TrustManager object(s) defined in the heap, or specify the configuration object(s) inline.

You can specify either a single TrustManager, as in "trustManager": "MyTrustManager", or an array of KeyManagers, as in "trustManager": [ "FirstTrustManager", "SecondTrustManager" ].

If you do not configure a trust manager, then the client uses only the default Java truststore. The default Java truststore depends on the Java environment. For example, \$JAVA\_HOME/lib/security/ cacerts.

See also [TrustManager\(5\).](#page-275-0)

#### **"temporaryStorage":** *string, optional*

Specifies the heap object to use for temporary buffer storage.

Default: The temporary storage object named TemporaryStorage, declared in the top-level heap.

#### **"asyncBehavior":** *enumeration, optional*

Specifies how the HTTP client behaves for asynchronous responses. Set the value to streaming or non streaming (not case-sensitive):

• streaming: Responses are processed as soon as all headers are received. The entity content is downloaded in a background thread.

Streaming mode reduces latency and is mandatory for Server-Sent Events (SSE) and the support of very large files (bigger than 2 GB). If thread starvation occurs, consider increasing numberOfWorkers, the number of worker threads dedicated to processing outgoing requests.

• non streaming: Responses are processed when the entity content is entirely available.

Non-streaming mode does not support SSE or very large files. However, it has higher latency, and does not cause thread starvation.

Default: non\_streaming

#### **"retries":** *object, optional*

Enable and configure retry for requests.

When a runtime error occurs while executing the request to the remote server, IG schedules a new execution of the request after the specified delay, until the allowed number of retries is reached or the execution succeeds.

### **"enabled":** *boolean, optional*

Enable retries.

Default: true

### **"executor":** *ScheduledExecutorService reference, optional*

The ScheduledExecutorService to use for scheduling delayed execution of the request.

Default: ScheduledExecutorService.

See also [ScheduledExecutorService\(5\).](#page-271-0)

### **"count":** *number, optional*

The maximum number of retries to perform.

After this threshold is passed and if the request is still not successful, then the ClientHandler will propagate the failure.

Default: 5 retries.

### **"delay":** *duration, optional*

The delay to wait before retrying the request.

After a failure to send the request, if the number of retries is below the threshold, a new attempt is scheduled with the executor service after this delay.

Default: 10 seconds.

For information about supported formats for duration, see [duration](#page-6-0).

The following example configures the handler to retry the request only once, after a 1-minute delay:

```
{
   "retries": {
      "count": 1,
      "delay": "1 minute"
   }
}
```
The following example configures the handler to retry the request at most 20 times, every second:

```
{
   "retries": {
     "count": 20,
     "delay": "1 second"
   }
}
```
The following example configures the handler to retry the request 5 times, every 10 seconds (default values), with a dedicated executor:

```
{
   "retries": {
     "executor": {
       "type": "ScheduledExecutorService",
        "config": {
          "corePoolSize": 20
       }
     }
  }
}
```
# Example

The following object configures a ClientHandler named Client:

```
{
   "name": "Client",
   "type": "ClientHandler",
   "config": {
         "hostnameVerifier": "STRICT",
         "sslContextAlgorithm": "TLSv1.2",
         "keyManager": {
             "type": "KeyManager",
             "config": {
                 "keystore": {
                     "type": "KeyStore",
                     "config": {
                         "url": "file://${env['HOME']}/keystore.jks",
                    "password": "${system['keypass']}"
 }
                 },
                 "password": "${system['keypass']}"
            }
         },
         "trustManager": {
             "type": "TrustManager",
             "config": {
                 "keystore": {
                     "type": "KeyStore",
                     "config": {
                         "url": "file://${env['HOME']}/truststore.jks",
                         "password": "${system['trustpass']}"
 }
 }
            }
        }
   }
}
```
# More Information

[org.forgerock.openig.handler.ClientHandler](../apidocs/index.html?org/forgerock/openig/handler/ClientHandler.html)

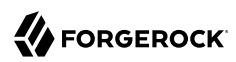

<span id="page-48-0"></span>DesKeyGenHandler — generate a DES key

# Description

Generates a DES key for use with AM as described in "To Create a DES Shared Key In IG" in the *Gateway Guide*.

### Usage

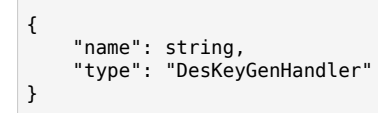

# More Information

[org.forgerock.openig.handler.DesKeyGenHandler](../apidocs/index.html?org/forgerock/openig/handler/DesKeyGenHandler.html)

<span id="page-49-0"></span>DispatchHandler — dispatch to a handler if a condition is met

### Description

When a request is handled, the first condition in the list of conditions is evaluated. If the condition expression yields true, the request is dispatched to the associated handler with no further processing. Otherwise, the next condition in the list is evaluated.

### Usage

```
{
     "name": string,
     "type": "DispatchHandler",
     "config": {
         "bindings": [
\{"condition": runtime expression<boolean>,
                 "handler": Handler reference,
                 "baseURI": runtime expression<uri string>,
             }, ...
         ]
     }
}
```
# Properties

### **"bindings":** *array of objects, required*

A list of bindings of conditions and associated handlers to dispatch to.

### **"condition":** *runtime expression<boolean>, optional*

If the expression evaluates true, the request is dispatched to the associated handler. If no condition is specified, the request is dispatched to the associated handler unconditionally.

Default: No condition is specified.

### **"handler":** *Handler reference, required*

Dispatch to this handler if the associated condition yields true.

Provide either the name of a Handler object defined in the heap, or an inline Handler configuration object.

See also [Handlers.](#page-38-0)

### **"baseURI":** *runtime expression<uri string>, optional*

A base URI that overrides the existing request URI. Only scheme, host, and port are used in the supplied URI.

The result of the expression must be a string that represents a valid URI, but is not a real java.net .URI object. For example, it would be incorrect to use  $\frac{1}{2}$  (request.uri), which is not a String but a MutableUri.

In the following example, the binding condition looks up the hostname of the request. If it finds a match, the value is used for the baseURI. Otherwise, the default value is used:

```
{
   "properties": {
     "uris": {
        "app1.example.com": {
          "baseURI": "http://backend1:8080/"
       },
        "app2.example.com": {
          "baseURI": "http://backend2:8080/"
       },
        "default": {
          "baseURI": "http://backend3:8080/"
       }
     }
 },
 "handler": {
     "type": "DispatchHandler",
     "config": {
        "bindings": [
          {
            "condition": "${not empty uris[contexts.router.originalUri.host]}",
            "baseURI": "${uris[contexts.router.originalUri.host].baseURI}",
            "handler": "ReverseProxyHandler"
         },
\overline{\mathcal{L}} "baseURI": "${uris['default'].baseURI}",
            "handler": "ReverseProxyHandler"
         }
       ]
     }
   }
}
```
Default: No change to the base URI

### Example

The following sample is from a SAML 2.0 federation configuration:

• If the incoming URI matches /saml, then IG dispatches to a SamlFederationHandler without further processing.

• If the previous condition is not met, and the user name is not set in the session context, then IG dispatches the request to a SPInitiatedSSORedirectHandler.

In this case, the user has not authenticated with the SAML 2.0 Identity Provider, so the SPInitiatedSSORedirectHandler initiates SAML 2.0 SSO from the Service Provider, which is IG.

• If neither of the previous conditions are met, the request goes through a LoginChain handler.

```
{
    "name": "DispatchHandler",
    "type": "DispatchHandler",
    "config": {
        "bindings": [
\{ "condition": "${matches(request.uri.path, '^/saml')}",
                "handler": "SamlFederationHandler"
            },
\{ "condition": "${empty session.username}",
                "handler": "SPInitiatedSSORedirectHandler",
                "baseURI": "http://www.example.com:8081"
            },
\{ "handler": "LoginChain",
                "baseURI": "http://www.example.com:8081"
 }
        ]
    }
}
```
# More Information

[org.forgerock.openig.handler.DispatchHandler](../apidocs/index.html?org/forgerock/openig/handler/DispatchHandler.html)

[Expressions\(5\)](#page-297-0)

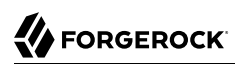

<span id="page-52-0"></span>ReverseProxyHandler — relay requests to proxied applications, return 502 on failure

# Description

Relays requests to proxied applications. When IG fails to connect to the proxied application, changes a runtime exception into a 502 Bad Gateway response.

To relay requests to third-party services instead of a proxied application, consider using a [ClientHandler\(5\)](#page-41-0).

Usage

```
{
      "name": string,
      "type": "ReverseProxyHandler",
      "config": {
          "connections": number,
          "disableReuseConnection": boolean,
          "hostnameVerifier": configuration expression<enumeration>,
          "soTimeout": duration string,
          "connectionTimeout": duration string,
          "numberOfWorkers": number,
          "proxy": Server reference,
          "sslCipherSuites": array,
          "sslContextAlgorithm": string,
          "sslEnabledProtocols": array,
 "systemProxy": boolean,
 "keyManager": KeyManager reference(s),
          "trustManager": TrustManager reference(s),
          "temporaryStorage": string,
          "asyncBehavior": "enumeration",
          "retries": object
      }
}
```
# Properties

### **"connections":** *number, optional*

The maximum number of connections in the HTTP client connection pool.

Default: 64

### **"connectionTimeout":** *duration string, optional*

Amount of time to wait to establish a connection, expressed as a duration

Default: 10 seconds

For information about supported formats for duration, see [duration](#page-6-0).

#### **"disableReuseConnection":** *boolean, optional*

Whether to disable connection reuse.

Default: false

#### **"hostnameVerifier":** *configuration expression<enumeration>, optional*

Way to handle hostname verification for outgoing SSL connections. Use one of the following values:

• ALLOW ALL: Allow a certificate issued by a trusted CA for any hostname or domain to be accepted for a connection to any domain.

#### **Caution**

This setting allows a certificate issued for one company to be accepted as a valid certificate for another company.

To prevent the compromise of TLS connections, use this setting in development mode only. In production, use STRICT.

• STRICT: Match the hostname either as the value of the the first CN, or any of the subject-alt names.

A wildcard can occur in the CN, and in any of the subject-alt names. Wildcards match one domain level, so \*.example.com matches www.example.com but not some.host.example.com.

#### Default: STRICT

#### **"numberOfWorkers":** *number, optional*

The number of worker threads dedicated to processing outgoing requests.

Increasing the value of this attribute can be useful in deployments where a high number of simultaneous connections remain open, waiting for protected applications to respond.

Default: One thread per CPU available to the JVM.

#### **"proxy":** *Server reference, optional*

A proxy server to which requests can be submitted. Use this property to relay requests to other parts of the network, for example, to submit requests from an internal network to the internet.

If both proxy and systemProxy are defined, proxy takes precedence.

#### **url:** *configuration expression<uri string>, required*

URI of a server to use as a proxy for outgoing requests.

The result of the expression must be a string that represents a valid URI, but is not a real java .net.URI object.

#### **username:** *string, required if the proxy requires authentication*

Username to access the proxy server.

#### **password:** *string, required if the proxy requires authentication*

Password to access the proxy server.

In the following example, the ReverseProxyHandler passes outgoing requests to the proxy server, which requires authentication:

```
"handler": {
   "type": "ReverseProxyHandler",
   "config": {
      "proxy" : {
         "uri": "http://proxy.example.com:3128",
         "username": "proxy-user",
         "password": "proxy-password"
      }
   }
}
```
#### **"keyManager":** *KeyManager reference(s), optional*

The key manager(s) that handle(s) this client's keys and certificates.

The value of this field can be a single reference, or an array of references.

Provide either the name(s) of KeyManager object(s) defined in the heap, or specify the configuration object(s) inline.

You can specify either a single KeyManager, as in "keyManager": "MyKeyManager", or an array of KeyManagers, as in "keyManager": [ "FirstKeyManager", "SecondKeyManager" ].

If you do not configure a key manager, then the client cannot present a certificate, and so cannot play the client role in mutual authentication.

See also [KeyManager\(5\).](#page-263-0)

#### **"soTimeout":** *duration string, optional*

Socket timeout, after which stalled connections are destroyed, expressed as a duration

Default: 10 seconds

For information about supported formats for duration, see [duration](#page-6-0).

#### **"sslCipherSuites":** *array of strings, optional*

Array of cipher suite names, used to restrict the cipher suites allowed when negotiating transport layer security for an HTTPS connection.

For details about the available cipher suite names, see the documentation for the Java virtual machine (JVM) used by the container where you run IG. For Oracle Java, see the list of *[JSSE](http://docs.oracle.com/javase/8/docs/technotes/guides/security/StandardNames.html#ciphersuites) [Cipher Suite Names](http://docs.oracle.com/javase/8/docs/technotes/guides/security/StandardNames.html#ciphersuites)*.

Default: Allow any cipher suite supported by the JVM.

#### **"sslContextAlgorithm":** *string, optional*

The SSLContext algorithm name, as listed in the table of *SSLContext [Algorithms](http://docs.oracle.com/javase/8/docs/technotes/guides/security/StandardNames.html#SSLContext)* for the Java Virtual Machine used by the container where IG runs.

Default: TLS

#### **"sslEnabledProtocols":** *array of strings, optional*

Array of protocol names, used to restrict the protocols allowed when negotiating transport layer security for an HTTPS connection.

For details about the available protocol names, see the documentation for the Java virtual machine (JVM) used by the container where you run IG. For Oracle Java, see the list of *[Additional](http://docs.oracle.com/javase/8/docs/technotes/guides/security/StandardNames.html#jssenames) [JSSE Standard Names](http://docs.oracle.com/javase/8/docs/technotes/guides/security/StandardNames.html#jssenames)*.

Default: Allow any protocol supported by the JVM.

#### **"systemProxy":** *boolean, optional*

Submit outgoing requests to a system-defined proxy, set by the following system properties or their HTTPS equivalents:

- http.proxyHost, the host name of the proxy server.
- http.proxyPort, the port number of the proxy server. The default is 80.
- http.nonProxyHosts, a list of hosts that should be reached directly, bypassing the proxy.

This property can't be used with a proxy that requires a username and password. Use the property proxy instead.

If both proxy and systemProxy are defined, proxy takes precedence.

For more information, see *[Java Networking and Proxies](https://docs.oracle.com/javase/8/docs/technotes/guides/net/proxies.html)*.

Default: False.

#### **"trustManager":** *TrustManager reference(s), optional*

The trust managers that handle(s) peers' public key certificates.

The value of this field can be a single reference, or an array of references.

Provide either the name(s) of TrustManager object(s) defined in the heap, or specify the configuration object(s) inline.

You can specify either a single TrustManager, as in "trustManager": "MyTrustManager", or an array of KeyManagers, as in "trustManager": [ "FirstTrustManager", "SecondTrustManager" ].

If you do not configure a trust manager, then the client uses only the default Java truststore. The default Java truststore depends on the Java environment. For example, \$JAVA\_HOME/lib/security/ cacerts.

See also [TrustManager\(5\).](#page-275-0)

#### **"temporaryStorage":** *string, optional*

Specifies the heap object to use for temporary buffer storage.

Default: The temporary storage object named TemporaryStorage, declared in the top-level heap.

#### **"asyncBehavior":** *enumeration, optional*

Specifies how the HTTP client behaves for asynchronous responses. Set the value to streaming or non streaming (not case-sensitive):

• streaming: Responses are processed as soon as all headers are received. The entity content is downloaded in a background thread.

Streaming mode reduces latency and is mandatory for Server-Sent Events (SSE) and the support of very large files (bigger than 2 GB). If thread starvation occurs, consider increasing numberOfWorkers, the number of worker threads dedicated to processing outgoing requests.

• non\_streaming: Responses are processed when the entity content is entirely available.

Non-streaming mode does not support SSE or very large files. However, it has higher latency, and does not cause thread starvation.

#### **Tip**

If timeout errors occur in the logs, consider setting soTimeout to limit the timeout, and setting asyncBehavior to non streaming.

#### Default: non\_streaming

#### **"retries":** *object, optional*

Enable and configure retry for requests.

When a runtime error occurs while executing the request to the remote server, IG schedules a new execution of the request after the specified delay, until the allowed number of retries is reached or the execution succeeds.

#### **"enabled":** *boolean, optional*

Enable retries.

Default: true

#### **"executor":** *ScheduledExecutorService reference, optional*

The ScheduledExecutorService to use for scheduling delayed execution of the request.

Default: ScheduledExecutorService.

See also [ScheduledExecutorService\(5\).](#page-271-0)

#### **"count":** *number, optional*

The maximum number of retries to perform.

After this threshold is passed and if the request is still not successful, then the ReverseProxyHandler will return a 502 Bad Gateway response.

Default: 5 retries.

#### **"delay":** *duration, optional*

The delay to wait before retrying the request.

After a failure to send the request, if the number of retries is below the threshold, a new attempt is scheduled with the executor service after this delay.

Default: 10 seconds.

For information about supported formats for duration, see [duration](#page-6-0).

The following example configures the handler to retry the request only once, after a 1-minute delay:

```
{
   "retries": {
      "count": 1,
      "delay": "1 minute"
   }
}
```
The following example configures the handler to retry the request at most 20 times, every second:

```
{
   "retries": {
     "count": 20,
     "delay": "1 second"
   }
}
```
The following example configures the handler to retry the request 5 times, every 10 seconds (default values), with a dedicated executor:

```
{
   "retries": {
 "executor": {
 "type": "ScheduledExecutorService",
 "config": {
         "corePoolSize": 20
       }
    }
  }
}
```
# More Information

[org.forgerock.openig.handler.ReverseProxyHandler](../apidocs/index.html?org/forgerock/openig/handler/ReverseProxyHandler.html)

<span id="page-59-0"></span>Route — JSON configuration files to handle requests and their context

# Description

Routes are configuration files that you add to IG to manage requests. They are flat files in JSON format. You can add routes in the following ways:

- Manually into the filesystem.
- Through Common REST commands. For information, see " Creating and Editing Routes Through Common REST " in the *Gateway Guide*.
- Through Studio. For information, see "*Configuring Routes With Studio*" in the *Getting Started Guide*.

Every route must call a handler to process requests and produce responses to requests.

When a route has a condition, it can handle only requests that meet the condition. When a route has no condition, it can handle any request.

Routes inherit settings from their parent configuration. This means that you can configure global objects in the config.json heap, for example, and then reference the objects by name in any other IG configuration.

For examples of route configurations see "*Configuring Routers and Routes*" in the *Gateway Guide*.

# Usage

```
{
     "handler": Handler reference or inline Handler declaration,
     "heap": [ configuration object, ... ],
    "condition": runtime expression<boolean>,
     "monitor": boolean expression or object,
     "name": string,
     "session": Session reference
}
```
# Properties

# **"handler":** *Handler reference, required*

For this route, dispatch the request to this handler.

Provide either the name of a Handler object defined in the heap, or an inline Handler configuration object.

See also [Handlers.](#page-38-0)

### **"heap":** *array of configuration objects, optional*

Heap object configuration for objects local to this route.

Objects referenced but not defined here are inherited from the parent.

You can omit an empty array. If you only have one object in the heap, you can inline it as the handler value.

See also [Heap Objects\(5\)](#page-34-0).

#### **"condition":** *runtime expression<boolean>, optional*

If the expression evaluates to true, the request is dispatched to the route. If no condition is specified, the route accepts any request.

An external request can never match a condition that uses the reserved administrative route. Therefore, routes that use these conditions are effectively ignored. For example, if /openig is the administrative route, a route with the following condition would effectively be ignored: \${matches(request.uri.path, '^/openig/my/path')}.

Default: No condition is specified.

For some example route conditions, see "Setting Route Conditions" in the *Gateway Guide*.

See also ["Reserved Routes"](#page-5-0) and [Expressions\(5\)](#page-297-0).

#### **"monitor":** *boolean expression OR object, optional*

This property lets you specify whether to maintain statistics about the route, and optionally to specify the percentiles in the distribution for which to record response times.

Use a boolean or boolean expression to activate monitoring with the default percentiles configuration.

When the boolean expression resolves to true, statistics for the route are exposed at an IG Common REST endpoint. For more information, see "IG Route Monitoring Endpoint (Deprecated)" in the *Gateway Guide*.

For information about API descriptors for monitoring endpoints, see "Understanding IG APIs With API Descriptors" in the *Gateway Guide*. For information about Common REST, see ["About](#page-8-0) [ForgeRock Common REST".](#page-8-0)

Default: false, with percentiles 0.999, 0.9999, and 0.99999.

```
{
     "monitor": {
         "enabled": boolean expression OR boolean,
         "percentiles": array of numbers
     }
}
```
The configuration object fields include the following:

#### **"enabled":** *boolean expression, required*

Whether to maintain statistics about the route, as described above.

#### **"percentiles":** *array of decimal numbers, optional*

The percentiles in the distribution for which to maintain response time statistics. If you specify percentiles, only those percentiles are used. The default percentile settings no longer apply.

Each value in the array is a decimal representation of a percentage. For example, 0.999 represents 99.9%.

The statistic maintained for a percentile is the response time in milliseconds after which *percentile* of responses were sent. For example, the statistic for 0.999 corresponds to the response time in milliseconds after which 99.9% of responses were sent. The statistic for 0.5 corresponds to the response time in milliseconds after which half of all responses were sent.

Default: [ 0.999, 0.9999, 0.99999 ]

The following examples show the formats of the monitor attribute:

```
{
     "monitor": true
}
{
    "monitor": {
         "enabled": false
    }
}
{
    "monitor": {
         "enabled": "${true}",
         "percentiles": [ 0.1, 0.75, 0.99, 0.999 ]
    }
}
```
#### **"name":** *string, optional*

Name for the route.

The Router uses the name property to order the routes in the configuration. If the route does not have a name property, the Router uses the route ID.

The route ID is managed as follows:

- When you add a route manually to the routes folder, the route ID is the value of the id field. If there is no id field, the route ID is the filename of the added route.
- When you add a route through the Common REST endpoint, the route ID is the value of the mandatory \_id field.
- When you add a route through Studio, you can edit the default route ID.

#### **Caution**

The filename of a route cannot be default.json, and the route's name property and route ID cannot be default.

### Default: route ID

#### **"session":** *Session reference, optional*

Session storage implementation used by this route, such as a JwtSession as described in [JwtSession\(5\)](#page-259-0).

Provide either the name of a session storage object defined in the heap, or an inline session storage configuration object.

Default: do not change the session storage implementation for session.

<span id="page-63-0"></span>Router — Route request processing to separate routes

# **Description**

A router is a handler that performs the following tasks:

- Defines the routes directory and loads routes into the configuration.
- Depending on the scanning interval, periodically scans the routes directory and updates the IG configuration when routes are added, removed, or changed. The router updates the IG configuration without needing to restart IG or access the route.
- Manages an internal list of routes, where routes are ordered lexicographically by route name. If a route is not named, then the route ID is used instead. For more information, see [Route\(5\)](#page-59-0).
- Routes requests to the first route in the internal list of routes, whose condition is satisfied.

Because the list of routes is ordered lexicographically by route name, name your routes with this in mind:

- If a request satisfies the condition of more than one route, it is routed to the first route in the list whose condition is met.
- Even if the request matches a later route in the list, it might never reach that route.

If a request does not satisfy the condition of any route, it is routed to the default handler if one is configured.

The router does not have to know about specific routes in advance - you can configure the router first and then add routes while IG is running.

### **Important**

Studio deploys and undeploys routes through a main router named router, which is the name of the main router in the default configuration. If you use a custom config.json, make sure that it contains a main router named router.

# Usage

```
{
     "name": "Router",
     "type": "Router",
     "config": {
         "defaultHandler": Handler reference,
         "directory": expression,
         "scanInterval": duration string or integer
     }
}
```
**Router**

An alternative value for type is RouterHandler.

# **Properties**

### **"defaultHandler":** *Handler reference, optional*

Handler to use when a request does not satisfy the condition of any route.

Provide either the name of a handler object defined in the heap, or an inline handler configuration object.

Default: If no default route is set either here or in the route configurations, IG aborts the request with an internal error.

See also [Handlers.](#page-38-0)

### **"directory":** *expression, optional*

Base directory from which to load configuration files for routes.

Default: default base directory for route configuration files. For details, see "Installing IG" in the *Gateway Guide*.

The following example changes the file system location to look for routes:

```
{
     "type": "Router",
     "config": {
         "directory": "/path/to/safe/routes",
 }
}
```
#### **Important**

If you define a new router in the default base directory, then you must set the directory property to a different directory from the default base directory in order to avoid a circular reference to the new router.

See also [Expressions\(5\)](#page-297-0).

### **"scanInterval":** *duration string or integer, optional*

Time interval at which IG scans the specified directory for changes to routes. When a route is added, removed, or changed, the router updates the IG configuration without needing to restart IG or access the route.

When an integer is used for the scanInterval, the time unit is seconds.

To load routes at startup only, and prevent changes to the configuration if the routes are changed, set the scan interval to disabled.

Default: 10 seconds

For information about supported formats for duration, see [duration](#page-6-0).

# More Information

[org.forgerock.openig.handler.router.RouterHandler](../apidocs/index.html?org/forgerock/openig/handler/router/RouterHandler.html)

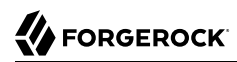

<span id="page-66-0"></span>SamlFederationHandler — play the role of SAML 2.0 Service Provider

# Description

A handler to play the role of SAML 2.0 Service Provider (SP).

#### **Note**

This handler does not support filtering. Specifically, do not use this as the handler for a Chain, which can include filters.

More generally, do not use this handler when its use depends on something in the response. The response can be handled independently of IG, and can be null when control returns to IG. For example, do not use this handler in a SequenceHandler where the postcondition depends on the response.

### Usage

```
{
     "name": string,
     "type": "SamlFederationHandler",
     "config": {
         "assertionMapping": object,
         "redirectURI": string,
         "assertionConsumerEndpoint": string,
         "authnContext": string,
         "authnContextDelimiter": string,
         "logoutURI": string,
         "sessionIndexMapping": string,
         "singleLogoutEndpoint": string,
         "singleLogoutEndpointSoap": string,
         "SPinitiatedSLOEndpoint": string,
         "SPinitiatedSSOEndpoint": string,
         "subjectMapping": string
     }
}
```
# **Properties**

#### **"assertionMapping":** *object, required*

The assertionMapping defines how to transform attributes from the incoming assertion to attribute value pairs in IG.

Each entry in the assertionMapping object has the form *localName*: *incomingName*, where:

- *localName* is the name of the attribute set in the session
- *incomingName* is the name of the attribute set in the incoming assertion

The following example is an assertionMapping object:

```
{
     "username": "mail",
     "password": "mailPassword"
}
```
If the incoming assertion contains the statement:

```
mail = george@example.com
```

```
mailPassword = costanza
```
Then the following values are set in the session:

```
username = george@example.com
password = costanza
```
For this to work, edit the <Attribute name="attributeMap"> element in the SP extended metadata file, \$HOME/.openig/SAML/sp-extended.xml, so that it matches the assertion mapping configured in the SAML 2.0 Identity Provider (IDP) metadata.

Because the dot character (.) serves as a query separator in expressions, do not use dot characters in the *localName*.

To prevent different handlers from overwriting each others' data, use unique *localName* settings when protecting multiple service providers.

#### **"redirectURI":** *string, required*

Set this to the page that the filter used to HTTP POST a login form recognizes as the login page for the protected application.

This is how IG and the Federation component work together to provide SSO. When IG detects the login page of the protected application, it redirects to the Federation component. Once the Federation handler validates the SAML exchanges with the IDP, and sets the required session attributes, it redirects back to the login page of the protected application. This allows the filter used to HTTP POST a login form to finish the job by creating a login form to post to the application based on the credentials retrieved from the session attributes.

#### **"assertionConsumerEndpoint":** *string, optional*

Default: fedletapplication (same as the Fedlet)

If you modify this attribute you must change the metadata to match.

#### **"authnContext":** *string, optional*

Name of the session field to hold the value of the authentication context. Because the dot character (.) serves as a query separator in expressions, do not use dot characters in the field name.

Use this setting when protecting multiple service providers, as the different configurations must not map their data into the same fields of session. Otherwise different handlers can overwrite each others' data.

As an example, if you set "authnContext": "myAuthnContext", then IG sets session.myAuthnContext to the authentication context specified in the assertion. When the authentication context is password over protected transport, then this results in the session containing "myAuthnContext": "urn:oasis:names:tc:SAML:2.0:ac:classes:PasswordProtectedTransport".

Default: map to session.authnContext

#### **"authnContextDelimiter":** *string, optional*

The authentication context delimiter used when there are multiple authentication contexts in the assertion.

Default: |

#### **"logoutURI":** *string, optional*

Set this to the URI to visit after the user is logged out of the protected application.

You only need to set this if the application uses the single logout feature of the Identity Provider.

#### **"sessionIndexMapping":** *string, optional*

Name of the session field to hold the value of the session index. Because the dot character (.) serves as a query separator in expressions, do not use dot characters in the field name.

Use this setting when protecting multiple service providers, as the different configurations must not map their data into the same fields of session. Otherwise different handlers can overwrite each others' data.

As an example, if you set "sessionIndexMapping": "mySessionIndex", then IG sets session.mySessionIndex to the session index specified in the assertion. This results in the session containing something like "mySessionIndex": "s24ccbbffe2bfd761c32d42e1b7a9f60ea618f9801".

Default: map to session.sessionIndex

#### **"singleLogoutEndpoint":** *string, optional*

Default: fedletSLORedirect (same as the Fedlet)

If you modify this attribute you must change the metadata to match.

#### **"singleLogoutEndpointSoap":** *string, optional*

Default: fedletSloSoap (same as the Fedlet)

If you modify this attribute you must change the metadata to match.

#### **"SPinitiatedSLOEndpoint":** *string, optional*

#### Default: SPInitiatedSLO

If you modify this attribute you must change the metadata to match.

#### **"SPinitiatedSSOEndpoint":** *string, optional*

Default: SPInitiatedSSO

If you modify this attribute you must change the metadata to match.

#### **"subjectMapping":** *string, optional*

Name of the session field to hold the value of the subject name. Because the dot character (.) serves as a query separator in expressions, do not use dot characters in the field name.

Use this setting when protecting multiple service providers, as the different configurations must not map their data into the same fields of session. Otherwise different handlers can overwrite each others' data.

As an example, if you set "subjectMapping": "mySubjectName", then IG sets session.mySubjectName to the subject name specified in the assertion. If the subject name is an opaque identifier, then this results in the session containing something like "mySubjectName": "vtOk+APj1s9Rr4yCka6V9pGUuzuL".

Default: map to session.subjectName

### Example

The following sample configuration is corresponds to a scenario where IG receives a SAML 2.0 assertion from the IDP, and then logs the user in to the protected application using the username and password from the assertion:

```
{
     "name": "SamlFederationHandler",
     "type": "SamlFederationHandler",
     "config": {
         "assertionMapping": {
             "username": "mail",
             "password": "mailPassword"
 },
 "redirectURI": "/login",
         "logoutURI": "/logout"
     }
}
```
# More Information

[org.forgerock.openig.handler.saml.SamlFederationHandler](../apidocs/index.html?org/forgerock/openig/handler/saml/SamlFederationHandler.html)

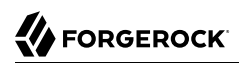

<span id="page-70-0"></span>ScriptableHandler — handle a request by using a script

### **Description**

Handles a request by using a script.

The script must return either a [Promise<Response, NeverThrowsException>](../apidocs/index.html?org/forgerock/util/promise/Promise.html) or a [Response.](../apidocs/index.html?org/forgerock/http/protocol/Response.html)

#### **Important**

When you are writing scripts or Java extensions, never use a **Promise** blocking method, such as get(), getOrThrow(), or getOrThrowUninterruptibly(), to obtain the response.

A promise represents the result of an asynchronous operation. Therefore, using a blocking method to wait for the result can cause deadlocks and/or race issues.

### Classes

The following classes are imported automatically for Groovy scripts:

- [org.forgerock.http.Client](../apidocs/index.html?org/forgerock/http/Client.html)
- [org.forgerock.http.Filter](../apidocs/index.html?org/forgerock/http/Filter.html)
- [org.forgerock.http.Handler](../apidocs/index.html?org/forgerock/http/Handler.html)
- [org.forgerock.http.filter.throttling.ThrottlingRate](../apidocs/index.html?org/forgerock/http/filter/throttling/ThrottlingRate.html)
- [org.forgerock.http.util.Uris](../apidocs/index.html?org/forgerock/http/util/Uris.html)
- [org.forgerock.util.AsyncFunction](../apidocs/index.html?org/forgerock/util/AsyncFunction.html)
- [org.forgerock.util.Function](../apidocs/index.html?org/forgerock/util/Function.html)
- [org.forgerock.util.promise.NeverThrowsException](../apidocs/index.html?org/forgerock/util/promise/NeverThrowsException.html)
- [org.forgerock.util.promise.Promise](../apidocs/index.html?org/forgerock/util/promise/Promise.html)
- [org.forgerock.services.context.Context](../apidocs/index.html?org/forgerock/services/context/Context.html)
- org.forgerock.http.protocol.\*
- [org.forgerock.http.oauth2.AccessTokenInfo](../apidocs/index.html?org/forgerock/http/oauth2/AccessTokenInfo.html)
- [org.forgerock.json.JsonValue](../apidocs/index.html?org/forgerock/json/JsonValue.html), and all its static methods, including json(0bject), array(0bject...), object(fields...), and field(String, Object)

# Objects

The script has access to the following global objects:

### **Any parameters passed as args**

You can use the configuration to pass parameters to the script by specifying an args object.

The args object is a map whose values can be scalars, arrays, and objects. The args object can reference objects defined in the heap by using expressions, for example, "\${heap['ObjectName']}".

The values for script arguments can be defined as configuration expressions, and evaluated at configuration time.

Script arguments cannot refer to context and request, but context and request variables can be accessed directly within scripts.

Take care when naming keys in the args object. If you reuse the name of another global object, cause the script to fail and IG to return a response with HTTP status code 500 Internal Server Error.

### **All heap objects**

The heap object configuration, described in [Heap Objects\(5\)](#page-34-0).

#### **openig**

An implicit object that provides access to the environment when expressions are evaluated.

#### **attributes**

The [attributes](../apidocs/index.html?org/forgerock/services/context/AttributesContext.html) object provides access to a context map of arbitrary attributes, which is a mechanism for transferring transient state between components when processing a single request.

Use session for maintaining state between successive requests from the same logical client.

#### **context**

The processing [context](../apidocs/index.html?org/forgerock/services/context/Context.html).

This context is the leaf of a chain of contexts. It provides access to other Context types, such as SessionContext, AttributesContext, and ClientContext, through the context.asContext(*ContextClass* .class) method.

#### **contexts**

a map<string, context> object. For information, see [Contexts\(5\).](#page-330-0)
#### **request**

The HTTP [request](../apidocs/index.html?org/forgerock/http/protocol/Request.html).

#### **globals**

This object is a [Map](http://docs.groovy-lang.org/latest/html/groovy-jdk/java/util/Map.html) that holds variables that persist across successive invocations.

#### **http**

An embedded client for making outbound HTTP requests, which is an [org.forgerock.http.Client](../apidocs/index.html?org/forgerock/http/Client.html).

If a "clientHandler" is set in the configuration, then that Handler is used. Otherwise, the default ClientHandler configuration is used.

For details, see [Handlers.](#page-38-0)

#### **ldap**

The [ldap](../apidocs/index.html?org/forgerock/openig/ldap/LdapClient.html) object provides an embedded LDAP client.

Use this client to perform outbound LDAP requests, such as LDAP authentication.

#### **logger**

The [logger](https://www.slf4j.org/api/org/slf4j/Logger.html) object provides access to a unique SLF4J logger instance for scripts, where the logger instance is named with the script name.

For information about logging for scripts, see "Logging for Scripts" in the *Gateway Guide*.

#### **session**

The [session](../apidocs/index.html?org/forgerock/http/session/SessionContext.html) object provides access to the session context, which is a mechanism for maintaining state when processing a successive requests from the same logical client or end-user.

Use attributes for transferring transient state between components when processing a single request.

## Usage

```
{
     "name": string,
     "type": "ScriptableHandler",
     "config": {
        "type": string,
        "file": expression, // Use either "file"
        "source": string or array of strings // or "source", but not both
        "args": object,
        "clientHandler": Handler reference
    }
}
```
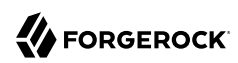

## Properties

#### **"type":** *string, required*

The Internet media type (formerly MIME type) of the script, "application/x-groovy" for Groovy

#### **"file":** *expression*

Path to the file containing the script; mutually exclusive with "source"

Relative paths in the file field are relative to the base location for scripts. The base location depends on the configuration. For details, see "Installing IG" in the *Gateway Guide*.

The base location for Groovy scripts is on the classpath when the scripts are executed. If some Groovy scripts are not in the default package, but instead have their own package names, they belong in the directory corresponding to their package name. For example, a script in package com.example.groovy belongs under *openig-base*/scripts/groovy/com/example/groovy/.

#### **"source":** *string or array of strings, required if "file" is not used*

The script as a string or array of strings; mutually exclusive with "file".

The following example shows the source of a script as an array of strings:

```
"source" : [
     "Response response = new Response(Status.OK)",
     "response.entity = 'foo'",
     "return response"
]
```
#### **"args":** *map, optional*

Parameters passed from the configuration to the script.

• The following example configures arguments as a map whose values can are scalars, arrays, and objects:

```
{
   "args": {
     "title": "Coffee time",
     "status": 418,
     "reason": [
        "Not Acceptable",
        "I'm a teapot",
        "Acceptable"
     ],
     "names": {
        "1": "koffie",
        "2": "kafe",
        "3": "cafe",
        "4": "kafo"
     }
   }
}
```
A script can access the args parameters in the same way as other global objects. The following example sets the response status to I'm a teapot:

 $response. status = Status.valueOf(418, reason[1])$ 

For information about the 418 status code see RFC 7168, Section 2.3.3 *[418 I'm a Teapot](https://tools.ietf.org/html/rfc7168#section-2.3.3)*.

• The following example configures arguments as strings and numbers for a ScriptableThrottlingPolicy:

```
"args" : {
   "status" : "gold",
   "rate" : 6,
   "duration": "10 seconds"
}
```
The following lines set the throttling rate to 6 requests each 10 seconds when the response status is gold:

```
"if (attributes.rate.status == status) {",
  return new ThrottlingRate(rate, duration)"
```
• The following example configures arguments that reference a SampleFilter defined in the heap:

```
{
   "heap": [
     {
       "name": "SampleFilter",
       "type": "SampleFilter",
       "config": {
 "name": "X-Greeting",
 "value": "Hello world"
       }
     }
   ]
}
```
The following line uses an expression in the args parameter to pass SampleFilter to the script:

```
{
   "args": {
     "filter": "${heap['SampleFilter']}"
   }
}
```
The script can then reference SampleFilter as filter.

#### **"clientHandler",** *ClientHandler reference, optional*

A Handler for making outbound HTTP requests.

Default: Use the default ClientHandler.

For details, see [Handlers.](#page-38-0)

## More Information

[org.forgerock.openig.handler.ScriptableHandler](../apidocs/index.html?org/forgerock/openig/handler/ScriptableHandler.html)

SequenceHandler — process request through sequence of handlers

## Description

Processes a request through a sequence of handlers. This allows multi-request processing such as retrieving a form, extracting form content (for example, nonce) and submitting in a subsequent request. Each handler in the bindings is dispatched to in order; the binding postcondition determines if the sequence should continue.

## Usage

```
{
    "name": string,
     "type": "SequenceHandler",
     "config": {
        "bindings": [
\{ "handler": Handler reference,
               "postcondition": runtime expression<boolean>
 }
 ]
    }
}
```
## Properties

#### **"bindings":** *array of objects, required*

A list of bindings of handler and postcondition to determine that sequence continues.

#### **"handler":** *Handler reference, required*

Dispatch to this handler.

Either the name of the handler heap object to dispatch to, or an inline Handler configuration object.

See also [Handlers.](#page-38-0)

## **"postcondition":** *runtime expression<boolean>, optional*

If the expression evaluates to true, the sequence continues. If a condition is not specified, the sequence continues unconditionally.

Default: No condition is specified.

See also [Expressions\(5\)](#page-297-0).

## More Information

[org.forgerock.openig.handler.SequenceHandler](../apidocs/index.html?org/forgerock/openig/handler/SequenceHandler.html)

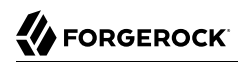

StaticResponseHandler — create static response to a request

## **Description**

Creates a static response to a request.

## Usage

```
{
      "name": string,
      "type": "StaticResponseHandler",
      "config": {
           "status": number,
           "reason": string,
           "version": string,
           "headers": {
              name: [ runtime expression<string>, ... ], ...
           },
           "entity": runtime expression<string>
      }
}
```
## Properties

#### **"status":** *number, required*

The response status code (for example, 200).

#### **"reason":** *string, optional*

The response status reason (for example, "OK").

#### **"version":** *string, optional*

Protocol version. Default: "HTTP/1.1".

#### **"headers":** *array of objects, optional*

The name specifies the header name. Its value is an array of runtime expressions to evaluate as header values.

#### **"entity":** *runtime expression<string>, optional*

The message entity to include in the request.

If present, it must conform to the Content-Type header and set the content length header automatically.

See also [Expressions\(5\)](#page-297-0).

## Example

```
{
      "name": "ErrorHandler",
 "type":"StaticResponseHandler",
 "config": {
 "status": 500,
 "reason": "Error",
         "entity": "<html>
                   <h2>Epic #FAIL</h2>
                   </html>",
         "headers": {
           "content-type": [
             "text/html"
           ]
        }
     }
}
```
## More Information

[org.forgerock.openig.handler.StaticResponseHandler](../apidocs/index.html?org/forgerock/openig/handler/StaticResponseHandler.html)

# **Filters**

<span id="page-80-0"></span>Filter objects intercept requests and responses during processing.

## **Table of Contents**

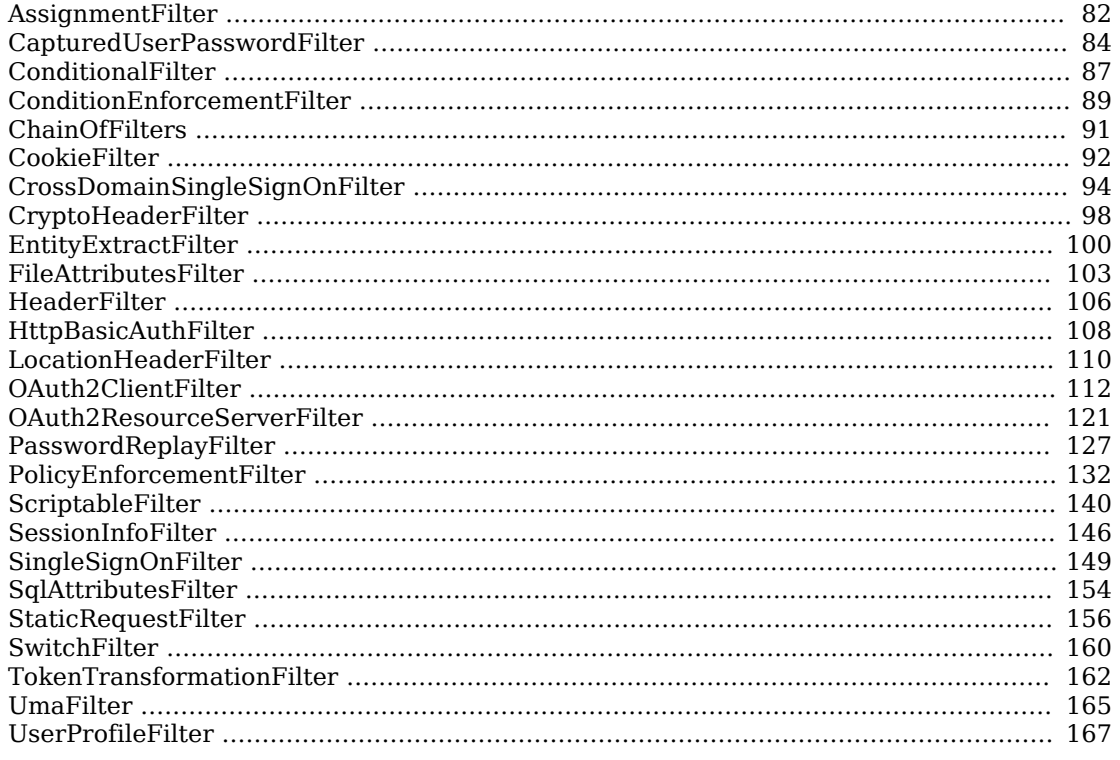

<span id="page-81-0"></span>AssignmentFilter — assign values to a target if a condition is met

## **Description**

Verifies that a specified condition is met. If the condition is met or if no condition is specified, the value is assigned to the target. Values can be assigned before the request is handled and after the response is handled.

## Usage

```
{
     "name": string,
     "type": "AssignmentFilter",
     "config": {
         "onRequest": [
\{"condition": runtime expression<boolean>,
                "target": lvalue-expression,
                "value": runtime expression
            }, ...
 ],
 "onResponse": [
\{"condition": runtime expression<boolean>,
                "target": lvalue-expression,
                "value": runtime expression
            }, ...
        ]
     }
}
```
## Properties

#### **"onRequest":** *array of objects, optional*

Defines a list of assignment bindings to evaluate before the request is handled.

#### **"onResponse":** *array of objects, optional*

Defines a list of assignment bindings to evaluate after the response is handled.

#### **"condition":** *runtime expression<boolean>, optional*

If the expression evaluates true, the value is assigned to the target. If no condition is specified, the value is assigned to the target unconditionally.

Default: No condition is specified.

```
See also Expressions(5).
```
#### **"target":** *lvalue-expression, required*

Expression that yields the target object whose value is to be set.

See also [Expressions\(5\)](#page-297-0).

#### **"value":** *runtime expression, optional*

The value to be set in the target. The value can be a string, information from the context, or even a whole map of information.

See also [Expressions\(5\)](#page-297-0).

## Example

This is an example of how to capture credentials and store them in the IG session during a login request. Notice that the credentials are captured on the request but are not marked as valid until the response returns a positive 302. The credentials could then be used to log a user in to a different application:

```
{
    "name": "PortalLoginCaptureFilter",
    "type": "AssignmentFilter",
    "config": {
        "onRequest": [
\{ "target": "${session.authUsername}",
                "value": "${request.form['username'][0]}",
            },
\{ "target": "${session.authPassword}",
                "value": "${request.form['password'][0]}",
            },
\{ "comment": "Authentication has not yet been confirmed.",
                "target": "${session.authConfirmed}",
            "value": "${false}",
 }
        ],
        "onResponse": [
\{ "condition": "${response.status.code == 302}",
                "target": "${session.authConfirmed}",
            "value": "${true}",
 }
        ]
    }
}
```
## More Information

#### [org.forgerock.openig.filter.AssignmentFilter](../apidocs/index.html?org/forgerock/openig/filter/AssignmentFilter.html)

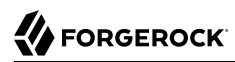

<span id="page-83-0"></span>CapturedUserPasswordFilter — retrieve an AM password, decrypt it, and expose it in the context

## Description

This filter makes an AM password available to IG in the following steps:

- Checks for the presence of the SessionInfoContext context, at  $\frac{1}{2}$  (contexts.amSession).
	- If the context is not present, or if sunIdentityUserPassword is null, the CapturedUserPasswordFilter collects session info and properties from AM.

When sunIdentityUserPassword is included in the AM session properties whitelist, the password is included in the collected information.

- If the context is present and sunIdentityUserPassword is not null, the CapturedUserPasswordFilter uses that value for the password.
- The CapturedUserPasswordFilter decrypts the password and stores it in the CapturedUserPasswordContext, at \${contexts.capturedPassword}.

## Usage

```
{
   "name": string,
    "type": "CapturedUserPasswordFilter",
    "config": {
      "amService": AmService reference,
      "key": configuration expression<string>,
      "keyType": configuration expression<string>,
      "ssoToken": runtime expression<string>
    }
}
```
## Properties

#### **"amService":** *AmService reference, required*

The AmService heap object to use for url, amHandler, and version.

This filter is compatible with AM version 5.5 or higher. If version is not set, the default version is AM 5 and an error is thrown.

See also, [AmService\(5\)](#page-249-0).

#### **"key":** *configuration expression<string>, required*

Base64 encoded key value to decrypt the AM password.

#### **"keyType":** *configuration expression<enumeration>, required*

Algorithm to decrypt the AM password. Use one of the following values:

- DES for DES/ECB/NoPadding
- AES AES for JWT-based AES\_128\_CBC\_HMAC\_SHA\_256 encryption, available from AM 6.

For more information, see [AES\\_128\\_CBC\\_HMAC\\_SHA\\_256](https://tools.ietf.org/html/rfc7518#section-5.2.3) in the IETF *JSON Web Algorithms*.

Default: DES

#### **"ssoToken":** *runtime expression<string>, required*

Location of the AM SSO token.

Default: \${request.cookies['*AmService-ssoTokenHeader*'][0].value}, where AmService-ssoTokenHeader is the name of the header or cookie where the AmService expects to find SSO tokens.

#### Examples

The following example route is used to get login credentials from AM in "*Getting Login Credentials From AM*" in the *Gateway Guide*.

```
{
   "heap": [{
     "name": "AmService-1",
     "type": "AmService",
     "config": {
       "url": "http://openam.example.com:8088/openam/",
       "version": "6.0"
     }
  },
     {
       "name": "CapturedUserPasswordFilter",
       "type": "CapturedUserPasswordFilter",
       "config": {
          "ssoToken": "${contexts.ssoToken.value}",
          "key": "DESKEY",
          "amService": "AmService-1"
       }
     }
   ],
   "name": "04-replay",
   "handler": {
     "type": "Chain",
     "config": {
       "filters": [{
          "type": "SingleSignOnFilter",
          "config": {
            "amService": "AmService-1"
         }
       },
\overline{\mathcal{L}}
```

```
 "type": "PasswordReplayFilter",
           "config": {
             "loginPage": "${true}",
             "credentials": "CapturedUserPasswordFilter",
 "request": {
 "method": "POST",
               "uri": "http://app.example.com:8081/login",
               "form": {
                 "username": [
                    "${contexts.ssoToken.info.uid}"
, the contract of \mathbb{I} , \mathbb{I} "password": [
                 "${contexts.capturedPassword.value}"
 ]
               }
             }
           }
         }
       ],
       "handler": "ReverseProxyHandler"
     }
   },
   "condition": "${matches(request.uri.path, '^/replay')}"
}
```
## More Information

[org.forgerock.openig.openam.CapturedUserPasswordFilter](../apidocs/index.html?org/forgerock/openig/openam/CapturedUserPasswordFilter.html)

[org.forgerock.openig.openam.CapturedUserPasswordContext](../apidocs/index.html?org/forgerock/openig/openam/CapturedUserPasswordContext.html)

[CapturedUserPasswordContext\(5\)](#page-327-0)

[SessionInfoFilter\(5\)](#page-145-0)

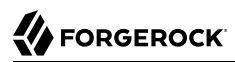

<span id="page-86-0"></span>ConditionalFilter  $-$  dispatch a request to a delegate filter if a condition is met

## Description

Verifies that a specified condition is met. If the condition is met, the request is dispatched to a delegate Filter. Otherwise, the delegate Filter is skipped.

Use ConditionalFilter to easily use or skip a Filter depending on whether a condition is met. To easily use or skip a set of Filters, use a ChainOfFilters as the delegate Filter and define a set of Filters. For information, see [ChainOfFilters\(5\)](#page-90-0).

## Usage

```
{
     "type": "ConditionalFilter",
     "config": {
         "condition": runtime expression<boolean>,
         "delegate" : filter reference
    }
}
```
## Properties

#### **"condition":** *runtime expression<boolean>, required*

If the expression evaluates to  $true$ , the request is dispatched to the delegate Filter. Otherwise the delegate Filter is skipped.

See also [Expressions.](#page-296-0)

#### **"delegate":** *filter reference, required*

Filter to treat the request if the condition expression evaluates as true.

Provide an inline Filter configuration object, or the name of a Filter object defined in the heap.

See also [Filters.](#page-80-0)

## Example

The following example tests whether a request finishes with .js or .jpg:

```
{
   "type": "Chain",
   "config": {
     "filters": [{
       "type": "ConditionalFilter",
       "config": {
         "condition": "${not matches ((request.uri.path, '.js$') or (request.uri.path, '.jpg$'))}",
         "delegate": "mySingleSignOnFilter"
       }
     }],
     "handler": "ReverseProxyHandler"
   }
}
```
If the request is to access a .js file or .jpg file, it skips the delegate SingleSignOnFilter filter declared in the heap, and passes straight to the ReverseProxyHandler.

If the request is to access another type of resource, it must pass through the delegate SingleSignOnFilter for authentication with AM before it can pass to the ReverseProxyHandler.

## More Information

[org.forgerock.http.filter.ConditionalFilter](../apidocs/index.html?org/forgerock/http/filter/ConditionalFilter.html)

<span id="page-88-0"></span>ConditionEnforcementFilter  $-$  continue the chain of execution if a condition is met

## Description

Verifies that a specified condition is met. If the condition is met, the request continues to be executed. Otherwise, the request is referred to a failure handler, or IG returns 403 Forbidden and the request is stopped.

## Usage

```
{
     "type": "ConditionEnforcementFilter",
     "config": {
        "condition": runtime expression<boolean>,
         "failureHandler": handler reference
     }
}
```
## Properties

#### **"condition":** *runtime expression<boolean>, required*

If the expression evaluates to true, the request continues to be executed.

See also [Expressions.](#page-296-0)

#### **"failureHandler":** *handler reference, optional*

Handler to treat the request if the condition expression evaluates as false.

Provide an inline handler configuration object, or the name of a handler object that is defined in the heap.

See also [Handlers.](#page-38-0)

Default: HTTP 403 Forbidden, the request stops being executed.

## Example

The following example tests whether a request contains a session username. If it does, the request continues to be executed. Otherwise, the request is dispatched to the ConditionFailedHandler failure handler.

```
{
     "name": "UsernameEnforcementFilter",
     "type": "ConditionEnforcementFilter",
     "config": {
 "condition": "${not empty (session.username)}",
 "failureHandler": "ConditionFailedHandler"
     }
}
```
## More Information

[org.forgerock.openig.filter.ConditionEnforcementFilter](../apidocs/index.html?org/forgerock/openig/filter/ConditionEnforcementFilter.html)

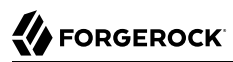

<span id="page-90-0"></span>ChainOfFilters — dispatch the request to ordered list of filters

## Description

Dispatches a request to an ordered list of filters. Use this filter to assemble a list of filters into a single filter that you can then use in different places in the configuration.

A ChainOfFilters can be used as a filter inside a chain.

Unlike Chain, ChainOfFilters does not finish by dispatching the request to a handler. For more information, see [Chain\(5\).](#page-39-0)

## Usage

```
{
     "name": string,
     "type": "ChainOfFilters",
     "config": {
          "filters": [ Filter reference, ... ]
     }
}
```
## Properties

## **"filters":** *array of filter references, required*

An array of names of filter objects defined in the heap, and inline filter configuration objects.

The chain dispatches the request to these filters in the order they appear in the array.

See also [Filters.](#page-80-0)

## Example

```
{
     "name": "MyChainOfFilters",
     "type": "ChainOfFilters",
     "config": {
          "filters": [ "Filter1", "Filter2" ]
    }
}
```
## More Information

[org.forgerock.openig.filter.ChainFilterHeaplet](../apidocs/index.html?org/forgerock/openig/filter/ChainFilterHeaplet.html)

**ChainOfFilters**

<span id="page-91-0"></span>CookieFilter — manage, suppress, relay cookies

## Description

Manages, suppresses, and relays cookies as follows:

• **Manage**, to store cookies from the protected application in the IG session, and include them in later requests.

For requests with a Cookie header, managed cookies are removed so that protected applications don't see them.

For responses with a Set-Cookie header, managed cookies are removed and then added in a Cookie header to the next request that goes through that filter.

Manage is the default action, and a common choice to manage cookies originating from the protected application.

- **Suppress**, to remove cookies from the request and response. Use this option to hide domain cookies, such as iPlanetDirectoryPro, that are used by IG but are not usually used by protected applications.
- **Relay**, to transmit cookies freely from the user agent to the remote server, and vice versa.

If a cookie does not appear in one of the three action parameters, then the default action is performed, controlled by setting the defaultAction parameter. If unspecified, the default action is to manage all cookies. In the event a cookie appears in more than one configuration parameter, then it will be selected in the order of precedence: managed, suppressed, relayed.

#### Usage

```
{
      "name": string,
      "type": "CookieFilter",
      "config": {
           "managed": [ string, ... ],
           "suppressed": [ string, ... ],
          "relayed": [ string, ... ],
           "defaultAction": string
      }
}
```
## Properties

#### **"managed":** *array of strings, optional*

A list of the names of cookies to be managed.

#### **"suppressed":** *array of strings, optional*

A list of the names of cookies to be suppressed.

#### **"relayed":** *array of strings, optional*

A list of the names of cookies to be relayed.

#### **"defaultAction":** *enumeration, optional*

Action to perform for cookies that do not match an action set. Set to "MANAGE", "RELAY", or "SUPPRESS". Default: "MANAGE".

## More Information

[org.forgerock.openig.filter.CookieFilter](../apidocs/index.html?org/forgerock/openig/filter/CookieFilter.html)

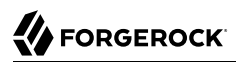

<span id="page-93-0"></span>CrossDomainSingleSignOnFilter — allow SSO with an AM instance deployed on a different cookie domain

## **Description**

When IG and AM are running in the same domain, the SingleSignOnFilter can be used for SSO. When IG and AM are running in different domains, AM cookies are not visible to IG because of the sameorigin policy. The CrossDomainSingleSignOnFilter provides a mechanism to push tokens issued by AM to IG running in a different domain.

When this filter processes a request, it injects the CDSSO token, the session user ID, and the full claims set into the [CdSsoContext\(5\).](#page-332-0) Should an error occur during authentication then the error details are captured in a [CdSsoFailureContext\(5\).](#page-333-0)

For an example of how to configure CDSSO in AM and IG, and information about the flow of data between AM, IG, and a protected application, see "About CDSSO Using the CrossDomainSingleSignOnFilter" in the *Gateway Guide*. A J2EE agent must be configured in AM.

## Usage

```
{
   "name": string,
   "type": "CrossDomainSingleSignOnFilter",
      "config": {
       "amService": AmService reference,
       "authCookie": object,
       "redirectEndpoint": runtime expression<uri>,
       "failureHandler": Handler reference
   }
}
```
## Properties

#### **"amService":** *AmService reference, required*

The AmService heap object to use for the following properties:

- url: URL of an AM service to use for session token validation and authentication.
- realm: AM realm to use for authentication.
- ssoTokenHeader: Name of the cookie that contains the session token created by AM.
- amHandler: Handler to use when communicating with AM to validate the token in the incoming request.

See also, [AmService\(5\)](#page-249-0).

#### **"authCookie":** *object, optional*

#### **"name":** *string, optional*

Name of the cookie containing the authentication token from AM.

Default: ig-token-cookie

#### **"domain":** *string, optional*

Domain to which the cookie applies.

Default: Domain of the original request.

#### **"path":** *string, optional*

Path protected by this authentication.

Default: /

#### **"redirectEndpoint":** *runtime expression<uri>, required*

The URI to the endpoint for CDSSO.

This URI must also be configured in AM exactly as it is configured here. For more information about configuring policy agents in AM, see [Implementing Cross-Domain Single Sign-On](../../../am/6/authentication-guide/#sec-cdsso) in the Access Management *Authentication and Single Sign-On Guide*..

To make sure that the redirect is routed back to this filter, where the authentication can be validated, include the endpoint in the route condition in one of the following ways:

• As a sub-path of the condition path.

For example, use the following route condition with the following endpoint:

*"condition"*: *"\${matches(request.uri.path, '^/home/cdsso')}"*

*"redirectEndpoint"*: *"/home/cdsso/callback"*

• To match the route condition.

For example, use the following route condition with the following endpoint:

```
"condition": "${matches(request.uri.path, '^/home/cdsso')}"
```

```
"redirectEndpoint": "/home/cdsso"
```
#### **Note**

With this route condition, all POST requests on the condition path are treated as AM CDSSO callbacks. Any POST requests that aren't the result of an AM CDSSO callback will fail.

• As a specific path that is not related to the condition path.

To make sure that the redirect is routed back to this filter, include the redirectEndpoint as a path in the filter condition.

For example, use the following route condition with the following endpoint:

```
"condition": "${matches(request.uri.path, '^/home/cdsso/redirect') || matches(request.uri.path, '^/
ig/cdssoRedirectUri')}"
```

```
"redirectEndpoint": "/ig/cdssoRedirectUri"
```
#### **"failureHandler":** *Handler reference, optional*

Failure handler to be invoked should an error occur during authentication.

Should an error occur during authentication, a [CdSsoFailureContext\(5\)](#page-333-0) is populated with details of the error and any associated Throwable. This is available to the failure handler so that it can respond appropriately.

Be aware that the failure handler does not itself play a role in user authentication. It is only invoked if there is a problem that prevents user authentication from taking place.

A number of circumstances may cause the failure handler to be invoked, including:

- The redirect endpoint is invalid.
- The redirect endpoint is invoked without a valid CDSSO token.
- The redirect endpoint is invoked inappropriately.
- An error was reported by AM during authentication.

Should no failure handler be configured then the default failure handler is used.

See also[Handlers.](#page-38-0)

Default: HTTP 200 Ok. The response entity contains details of the error.

#### Example

In the following example from "*Single Sign-On and Cross-Domain Single Sign-On*" in the *Gateway Guide*, IG uses authentication from AM on a different domain to process a request:

## **FORGEROCK**

```
 {
   "name": "cdsso",
   "baseURI": "http://app.example.com:8081",
   "condition": "${matches(request.uri.path, '^/home/cdsso')}",
   "monitor": false,
   "heap": [
     {
       "name": "AmService-1",
       "type": "AmService",
       "config": {
         "url": "http://openam.example.com:8088/openam",
         "realm": "/",
         "ssoTokenHeader": "iPlanetDirectoryPro",
          "agent": {
            "username": "J2EE",
            "password": "password"
         },
         "version": "6.0"
       }
     }
   ],
   "handler": {
     "type": "Chain",
     "config": {
       "filters": [
          {
            "name": "CrossDomainSingleSignOnFilter-1",
            "type": "CrossDomainSingleSignOnFilter",
            "config": {
              "redirectEndpoint": "/home/cdsso/redirect",
              "authCookie": {
                "path": "/home",
                "name": "ig-token-cookie"
              },
              "amService": "AmService-1"
           }
         }
       ],
       "handler": "ReverseProxyHandler"
     }
   }
}
```
## More Information

[org.forgerock.openig.openam.SingleSignOnFilter](../apidocs/index.html?org/forgerock/openig/openam/SingleSignOnFilter.html)

[CdSsoContext\(5\)](#page-332-0)

[CdSsoFailureContext\(5\)](#page-333-0)

[SsoTokenContext\(5\)](#page-342-0)

## **A** FORGEROCK

#### <span id="page-97-0"></span>Name

CryptoHeaderFilter — encrypt, decrypt headers

## Description

Encrypts or decrypts headers in a request or response.

## Usage

```
{
     "name": string,
     "type": "CryptoHeaderFilter",
     "config": {
          "messageType": string,
          "operation": string,
          "key": expression,
          "algorithm": string,
          "charset": string,
          "keyType": string,
         "headers": [ string, ... ]
     }
}
```
## Properties

#### **"messageType":** *string, required*

Indicates the type of message whose headers to encrypt or decrypt.

Must be one of: "REQUEST", "RESPONSE".

#### **"operation":** *string, required*

Indicates whether to encrypt or decrypt.

Must be one of: "ENCRYPT", "DECRYPT".

#### **"key":** *expression, required*

Base64 encoded key value.

See also [Expressions\(5\)](#page-297-0).

#### **"algorithm":** *string, optional*

Algorithm used for encryption and decryption.

Default: AES/ECB/PKCS5Padding

#### **"charset":** *string, optional*

The name of the charset used for decrypting values, as described in [Class Charset](https://docs.oracle.com/javase/8/docs/api/java/nio/charset/Charset.html).

Default: UTF-8

#### **"keyType":** *string, optional*

Algorithm name for the secret key.

Default: AES

#### **"headers":** *array of strings, optional*

The names of header fields to encrypt or decrypt.

Default: Do not encrypt or decrypt any headers

## Example

```
{
     "name": "DecryptReplayPasswordFilter",
     "type": "CryptoHeaderFilter",
     "config": {
          "messageType": "REQUEST",
          "operation": "DECRYPT",
          "algorithm": "DES/ECB/NoPadding",
          "keyType": "DES",
          "key": "oqdP3DJdE1Q=",
         "headers": [
              "replaypassword"
          ]
     }
}
```
## More Information

[org.forgerock.openig.filter.CryptoHeaderFilter](../apidocs/index.html?org/forgerock/openig/filter/CryptoHeaderFilter.html)

<span id="page-99-0"></span>EntityExtractFilter — extract pattern from message entity

## Description

Extracts regular expression patterns from a message entity. The extraction results are stored in a "target" object. For a given matched pattern, as described in [Patterns\(5\),](#page-318-0) the value stored in the object is either the result of applying its associated pattern template (if specified) or the match result itself otherwise.

## Usage

```
{
     "name": string,
     "type": "EntityExtractFilter",
     "config": {
         "messageType": string,
         "charset": string,
         "target": lvalue-expression,
         "bindings": [
\{ "key": string,
                  "pattern": pattern,
                  "template": pattern-template
             }, ...
         ]
     }
}
```
## Properties

#### **"messageType":** *string, required*

The message type to extract patterns from.

Must be one of: REQUEST, RESPONSE.

#### **"charset":** *string, optional*

Overrides the character set encoding specified in message.

Default: the message encoding is used.

#### **"target":** *lvalue-expression, required*

Expression that yields the target object that contains the extraction results.

The bindings determine what type of object is stored in the target location.

The object stored in the target location is a Map<String, String>. You can then access its content with \${*target*.key} or \${*target*['key']}.

See also [Expressions\(5\)](#page-297-0).

#### **"key":** *string, required*

Name of element in target object to contain an extraction result.

#### **"pattern":** *pattern, required*

The regular expression pattern to find in the entity.

See also [Patterns\(5\)](#page-318-0).

#### **"template":** *pattern-template, optional*

The template to apply to the pattern and store in the named target element.

Default: store the match result itself.

See also [Patterns\(5\)](#page-318-0).

#### Examples

Extracts a nonce from the response, which is typically a login page, and sets its value in the attributes context to be used by the downstream filter posting the login form. The nonce value would be accessed using the following expression: \${attributes.extract.wpLoginToken}.

The pattern finds all matches in the HTTP body of the form wpLogintoken value="abc". Setting the template to \$1 assigns the value abc to attributes.extract.wpLoginToken:

```
{
     "name": "WikiNoncePageExtract",
     "type": "EntityExtractFilter",
     "config": {
         "messageType": "response",
         "target": "${attributes.extract}",
         "bindings": [
\{ "key": "wpLoginToken",
                 "pattern": "wpLoginToken\"\\s.*value=\"(.*)\"",
                 "template": "$1"
             }
         ]
     }
}
```
The following example reads the response looking for the AM login page. When found, it sets isLoginPage = true to be used in a SwitchFilter to post the login credentials:

```
{
    "name": "FindLoginPage",
    "type": "EntityExtractFilter",
    "config": {
        "messageType": "response",
        "target": "${attributes.extract}",
        "bindings": [
\{ "key": "isLoginPage",
 "pattern": "OpenAM\s\(Login\)",
 "template": "true"
           }
        ]
    }
}
```
## More Information

[org.forgerock.openig.filter.EntityExtractFilter](../apidocs/index.html?org/forgerock/openig/filter/EntityExtractFilter.html)

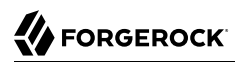

<span id="page-102-0"></span>FileAttributesFilter — retrieve record from a file

## **Description**

Retrieves and exposes a record from a delimiter-separated file. Lookup of the record is performed using a specified key, whose value is derived from an expression. The resulting record is exposed in an object whose location is specified by the target expression. If a matching record cannot be found, then the resulting object is empty.

The retrieval of the record is performed lazily; it does not occur until the first attempt to access a value in the target. This defers the overhead of file operations and text processing until a value is first required. This also means that the value expression is not evaluated until the object is first accessed.

## Usage

```
{
      "name": string,
      "type": "FileAttributesFilter",
      "config": {
           "file": expression,
           "charset": string,
           "separator": string,
           "header": boolean,
           "fields": [ string, ... ],
           "target": lvalue-expression,
           "key": string,
           "value": runtime expression<string>
      }
}
```
For an example see "Log in With Credentials From a File" in the *Gateway Guide*.

## Properties

#### **"file":** *expression, required*

The file containing the record to be read.

See also [Expressions\(5\)](#page-297-0).

#### **"charset":** *string, optional*

The character set in which the file is encoded.

Default: "UTF-8".

#### **"separator":** *separator identifier string, optional*

The separator character, which is one of the following:

## **FORGEROCK**

#### **COLON**

Unix-style colon-separated values, with backslash as the escape character.

#### **COMMA**

Comma-separated values, with support for quoted literal strings.

#### **TAB**

Tab separated values, with support for quoted literal strings.

Default: COMMA

#### **"header":** *boolean, optional*

The setting to treat or not treat the first row of the file as a header row.

When the first row of the file is treated as a header row, the data in that row is disregarded and cannot be returned by a lookup operation.

Default: true.

#### **"fields":** *array of strings, optional*

A list of keys in the order they appear in a record.

If fields is not set, the keys are assigned automatically by the column numbers of the file.

#### **"target":** *lvalue-expression, required*

Expression that yields the target object to contain the record.

The target object is a Map<String, String>, where the fields are the keys. For example, if the target is  $\frac{1}{2}$  is  $\frac{1}{2}$  and the record has a username field and a password field mentioned in the fields list, Then you can access the user name as  $\frac{1}{4}$  attributes.file.username} and the password as \${attributes.file.password}.

See also [Expressions\(5\)](#page-297-0).

#### **"key":** *string, required*

The key used for the lookup operation.

#### **"value":** *runtime expression<string>, required*

The value to be looked-up in the file.

See also [Expressions\(5\)](#page-297-0).

## More Information

[org.forgerock.openig.filter.FileAttributesFilter](../apidocs/index.html?org/forgerock/openig/filter/FileAttributesFilter.html)

<span id="page-105-0"></span>HeaderFilter — remove and add headers

## **Description**

Removes headers from and adds headers to request and response messages. Headers are added to any existing headers in the message. To replace a header, remove the header and then add it again.

## Usage

```
{
      "name": string,
      "type": "HeaderFilter",
      "config": {
           "messageType": enumeration,
           "remove": [ string, ... ],
           "add": {
             name: [ runtime expression<string>, ... ], ...
           }
      }
}
```
## Properties

#### **"messageType":** *enumeration, required*

Indicates the type of message to filter headers for. Must be one of: "REQUEST", "RESPONSE".

#### **"remove":** *array of strings, optional*

The names of header fields to remove from the message.

#### **"add":** *object, optional*

Header fields to add to the message. The header name is specified by name. The header values are specified by an array of runtime expressions that evaluate to strings.

## Examples

Replace the host header on the incoming request with the value myhost.com:

```
{
      "name": "ReplaceHostFilter",
      "type": "HeaderFilter",
      "config": {
           "messageType": "REQUEST",
           "remove": [ "host" ],
           "add": {
               "host": [ "myhost.com" ]
          }
      }
}
```
Add a Set-Cookie header in the response:

```
{
      "name": "SetCookieFilter",
      "type": "HeaderFilter",
      "config": {
          "messageType": "RESPONSE",
          "add": {
          "Set-Cookie": [ "mysession=12345" ]
 }
      }
}
```
Add headers custom1 and custom2 to the request:

```
{
      "name": "SetCustomHeaders",
      "type": "HeaderFilter",
      "config": {
           "messageType": "REQUEST",
           "add": {
               "custom1": [ "12345", "6789" ],
               "custom2": [ "abcd" ]
           }
      }
}
```
Add the value of session's policy enforcement token to the pef sso token header in the response:

```
{
     "type": "HeaderFilter",
     "config": {
         "messageType": "RESPONSE",
         "add": {
              "pef_sso_token": ["${session.pef_token}"]
         }
     }
}
```
## More Information

[org.forgerock.openig.filter.HeaderFilter](../apidocs/index.html?org/forgerock/openig/filter/HeaderFilter.html)

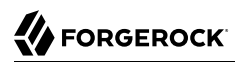

<span id="page-107-0"></span>HttpBasicAuthFilter — perform HTTP Basic authentication

## Description

Performs authentication through the HTTP Basic authentication scheme. For more information, see [RFC 2617.](http://www.ietf.org/rfc/rfc2617.txt)

If challenged for authentication via a 401 Unauthorized status code by the server, this filter retries the request with credentials attached. After an HTTP authentication challenge is issued from the remote server, all subsequent requests to that remote server that pass through the filter include the user credentials.

If authentication fails (including the case where no credentials are yielded from expressions), then processing is diverted to the specified authentication failure handler.

## Usage

```
{
     "name": string,
     "type": "HttpBasicAuthFilter",
     "config": {
         "username": runtime expression<string>,
         "password": runtime expression<string>,
         "failureHandler": Handler reference,
         "cacheHeader": boolean
     }
}
```
## Properties

#### **"username":** *runtime expression<string>, required*

The username to supply during authentication.

See also [Expressions\(5\)](#page-297-0).

#### **"password":** *runtime expression<string>, required*

The password to supply during authentication.

See also [Expressions\(5\)](#page-297-0).

#### **"failureHandler":** *Handler reference, required*

Dispatch to this Handler if authentication fails.

Provide either the name of a Handler object defined in the heap, or an inline Handler configuration object.
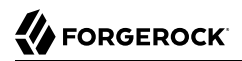

See also [Handlers.](#page-38-0)

### **"cacheHeader":** *boolean, optional*

Whether or not to cache credentials in the session after the first successful authentication, and then replay those credentials for subsequent authentications in the same session.

With "cacheHeader": false, the filter generates the header for each request. This is useful, for example, when users change their passwords during a browser session.

Default: true

## Example

```
{
     "name": "TomcatAuthenticator",
     "type": "HttpBasicAuthFilter",
     "config": {
         "username": "tomcat",
          "password": "tomcat",
          "failureHandler": "TomcatAuthFailureHandler",
          "cacheHeader": false
     }
}
```
# More Information

[org.forgerock.openig.filter.HttpBasicAuthFilter](../apidocs/index.html?org/forgerock/openig/filter/HttpBasicAuthFilter.html)

# **FORGEROCK**

### Name

LocationHeaderFilter — rewrites Location headers

# **Description**

For a response that generates a redirect to the proxied application, this filter rewrites the Location header on the response to redirect the user to IG.

# Usage

```
{
     "name": string,
     "type": "LocationHeaderFilter",
     "config": {
         "baseURI": runtime expression<uri string>
     }
}
```
An alternative value for type is RedirectFilter.

# Properties

### **"baseURI":** *runtime expression<uri string>, optional*

The base URI of the IG instance. This is used to rewrite the Location header on the response.

The result of the expression must be a string that represents a valid URI, but is not a real java.net .URI object. For example, it would be incorrect to use  $\frac{1}{2}$  (request.uri), which is not a String but a MutableUri.

Default: Redirect to the original URI specified in the request.

```
See also Expressions(5).
```
# Example

In the following example, IG listens on https://openig.example.com:443 and the application it protects listens on http://app.example.com:8081. The filter rewrites redirects that would normally take the user to locations under http://app.example.com:8081 to go instead to locations under https://openig.example .com:443.

```
{
      "name": "LocationRewriter",
      "type": "LocationHeaderFilter",
      "config": {
          "baseURI": "https://openig.example.com:443/"
       }
}
```
# More Information

[org.forgerock.openig.filter.LocationHeaderFilter](../apidocs/index.html?org/forgerock/openig/filter/LocationHeaderFilter.html)

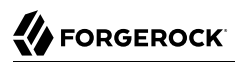

### <span id="page-111-0"></span>Name

OAuth2ClientFilter — authenticate an end user with OAuth 2.0 delegated authorization

## **Description**

An OAuth2ClientFilter is a filter that authenticates an end user using OAuth 2.0 delegated authorization. The filter can act as an OpenID Connect relying party as well as an OAuth 2.0 client.

The client filter does not include information about identity providers, or information about static registration with identity providers. For information about an identity provider, see [Issuer\(5\).](#page-267-0) For information about registration with an identity provider, see [ClientRegistration\(5\)](#page-253-0).

In the case where all users share the same identity provider, you can configure the filter as a client of a single provider by referencing a single client registration name for the filter. You can also configure the filter to work with multiple providers, taking the user to a login handler page—often full of provider logos, and known as a *Nascar page*. The name comes from Nascar race cars, some of which are covered with sponsors' logos—to choose a provider.

What an OAuth2ClientFilter does depends on the incoming request URI. In the following list *clientEndpoint* represents the value of the clientEndpoint in the filter configuration:

#### *clientEndpoint***/login/?discovery=***user-input***&goto=***url*

Using the *user-input* value, discover and register dynamically with the end user's OpenID Provider or with the client registration endpoint as described in RFC 7591.

Upon successful registration, redirect the end user to the provider for authentication and authorization consent before redirecting the user-agent back to the callback client endpoint.

### *clientEndpoint***/login?registration=***registrationName***&goto=***url*

Redirect the end user for authorization with the specified *registration*, which is the name of a ClientRegistration configuration as described in [ClientRegistration\(5\)](#page-253-0).

The provider corresponding to the registration then authenticates the end user and obtains authorization consent before redirecting the user-agent back to the callback client endpoint.

Ultimately if the entire process is successful, the filter saves the authorization state in the context and redirects the user-agent to the specified URL.

#### *clientEndpoint***/logout?goto=***url*

Remove the authorization state for the end user and redirect to the specified URL.

If no goto URL is specified in the request, the defaultLogoutGoto is used.

#### *clientEndpoint***/callback**

Handle the callback from the OAuth 2.0 authorization server that occurs as part of the authorization process.

If the callback is handled successfully, the filter saves the authorization state in the context at the specified target location and redirects to the URL during login.

### **Other request URIs**

Restore authorization state in the specified target location and call the next filter or handler in the chain.

### Usage

```
{
   "name": string,
   "type": "OAuth2ClientFilter",
   "config": {
     "clientEndpoint": runtime expression<uri sting>,
     "failureHandler": Handler reference,
     "discoveryHandler": Handler reference,
     "loginHandler": Handler reference,
     "registrations": [ ClientRegistration reference(s) ],
     "metadata": dynamic registration client metadata object,
     "cacheExpiration": duration string,
     "executor": executor,
     "target": expression,
     "defaultLoginGoto": runtime expression<uri string>,
     "defaultLogoutGoto": runtime expression<uri string>,
     "requireHttps": boolean,
     "requireLogin": boolean,
     "issuerRepository": Issuer repository reference
   }
}
```
## Properties

### **"clientEndpoint":** *runtime expression<uri string>, required*

The base URI for the filter. For example, if you set "clientEndpoint": "/openid", the service URIs for this filter on your IG server are /openid/login, /openid/logout, and /openid/callback. These endpoints are implicitly reserved. Attempts to access them directly can cause undefined errors.

The result of the expression must be a string that represents a valid URI, but is not a real java.net .URI object. For example, it would be incorrect to use  $\frac{1}{2}$  (request.uri), which is not a String but a MutableUri.

See also [Expressions\(5\)](#page-297-0).

## <span id="page-112-0"></span>**"failureHandler":** *handler reference, required*

Provide an inline handler configuration object, or the name of a handler object that is defined in the heap.

When the OAuth 2.0 Resource Server denies access to a resource, the failure handler can be invoked only if the error response contains a WWW-Authenticate header (meaning that there was a problem with the OAuth 2.0 exchange). All other responses are forwarded to the user-agent without invoking the failure handler.

If the value of the WWW-Authenticate header is invalid token, the OAuth2ClientFilter tries to refresh the access token:

- If the token is refreshed, the OAuth2ClientFilter tries again to access the protected resource.
- If the token is not refreshed, or if the second attempt to access the protected resource fails, the OAuth2ClientFilter invokes the failure handler.

When the failure handler is invoked, the target in the context can be populated with information such as the exception, client registration, and error. The failure object in the target is a simple map, similar to the following example:

```
{
    "client registration": "ClientRegistration name string",
     "error": {
         "realm": "optional string",
         "scope": [ "optional required scope string", ... ],
         "error": "optional string",
        "error description": "optional string",
         "error_uri": "optional string"
 },
     "access_token": "string",
    "id_token": "string",
    "token type": "Bearer"
     "expires_in": "number",
    "scope":\boxed{\phantom{i}} "optional scope string", ... ],
    "client endpoint": "URL string",
     "exception": exception
}
```
In the failure object, the following fields are not always present. Their presence depends on when the failure occurs:

- "access\_token"
- "id\_token"
- "token type"
- "expires\_in"
- "scope"
- "client endpoint"

See also [Handlers.](#page-38-0)

### **"discoveryHandler":** *Handler reference, optional*

Invoke this HTTP client handler to communicate with the OpenID Provider for OpenID Connect Discovery.

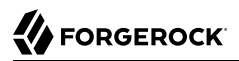

Provide either the name of a Handler object defined in the heap, or an inline Handler configuration object.

Usually set this to the name of a ClientHandler configured in the heap, or a chain that ends in a ClientHandler.

Default: IG uses the default ClientHandler.

See also [Handlers,](#page-38-0) [ClientHandler\(5\).](#page-41-0)

### **"loginHandler":** *Handler reference, required if there are zero or multiple client registrations, optional if there is one client registration*

Use this Handler when the user must choose an identity provider. When registrations contains only one client registration, this Handler is optional but is displayed if specified.

Provide either the name of a Handler object defined in the heap, or an inline Handler configuration object.

The route in ["Example Configuration For Multiple Identity Providers"](#page-117-0) includes a login handler that allows the user to choose from two client registrations, openam and google. For an example of a login handler where no client registrations are defined, see "Preparing IG for Discovery and Dynamic Registration" in the *Gateway Guide*.

See also [Handlers.](#page-38-0)

### **"registrations":** *Array of ClientRegistration references or inline ClientRegistration declarations, optional*

List of client registrations that authenticate IG to the identity providers. The list must contain all client registrations that are to be used by the client filter.

The value represents a static client registration with an identity provider as described in [ClientRegistration\(5\)](#page-253-0).

### **"metadata":** *client metadata object, required for dynamic client registration and ignored otherwise*

This object holds client metadata as described in *[OpenID Connect Dynamic Client Registration](https://openid.net/specs/openid-connect-registration-1_0.html#ClientMetadata) [1.0](https://openid.net/specs/openid-connect-registration-1_0.html#ClientMetadata)*, and optionally a list of scopes. See that document for additional details and a full list of fields.

This object can also hold client metadata as described in RFC 7591, *[OAuth 2.0 Dynamic Client](https://tools.ietf.org/html/rfc7591) [Registration Protocol](https://tools.ietf.org/html/rfc7591)*. See that RFC for additional details.

The following partial list of metadata fields is not exhaustive, but includes metadata that is useful with AM as OpenID Provider:

### **"redirect\_uris":** *array of URI strings, required*

The array of redirection URIs to use when dynamically registering this client.

### **"client\_name":** *string, optional*

Name of the client to present to the end user.

### **"scope":** *space separated string, optional*

Space separated string of scopes to request of the OpenID Provider.

This property is available for dynamic client registration with AM from version 5.5, and with identity providers that support RFC 7591, *OAuth 2.0 Dynamic Client Registration Protocol*.

### **"scopes":** *array of strings, optional*

Array of scope strings to request of the OpenID Provider.

This property is available for dynamic client registration with AM 5.5 and earlier versions only.

### **"cacheExpiration":** *duration string, optional*

Duration for which to cache user-info resources.

IG lazily fetches user info from the OpenID provider. In other words, IG only fetches the information when a downstream Filter or Handler uses the user info. Caching allows IG to avoid repeated calls to OpenID providers when reusing the information over a short period.

Default: 10 minutes

Set this to disabled or zero to disable caching. When caching is disabled, user info is still lazily fetched.

For information about supported formats for duration, see [duration](#page-6-0).

### **"executor":** *executor, optional*

An executor service to schedule the execution of tasks, such as the eviction of entries in the OpenID Connect user information cache.

Default: ScheduledExecutorService

See also [ScheduledExecutorService\(5\).](#page-271-0)

### **"target":** *expression, optional*

An expression that yields the target object. Downstream filters and handlers can use data in the target to enrich the existing request or create a new request.

• If the authorization process completes successfully, the OAuth2ClientFilter injects the authorization state data into the target.

In the following example, a downstream StaticRequestFilter retrieves the username and password from the target to log the user in to the sample application.

```
{
   "type": "StaticRequestFilter",
   "config": {
     "method": "POST",
     "uri": "http://app.example.com:8081/login",
     "form": {
        "username": [
          "${attributes.openid.user_info.sub}"
       ],
         "password": [
          "${attributes.openid.user_info.family_name}"
       ]
     }
   }
}
```
For information about setting up this example, see "Adapting the Configuration to Authenticate Automatically to the Sample Application" in the *Gateway Guide*.

• If the failure handler is invoked, the target can be populated with information such as the exception, client registration, and error, as described in ["failureHandler"](#page-112-0) in this reference page.

Default: \${attributes.openid}

See also [Expressions\(5\)](#page-297-0).

### **"defaultLoginGoto":** *runtime expression<uri string>, optional*

After successful authentication and authorization, if the user accesses the *clientEndpoint*/login endpoint without providing a landing page URL in the goto parameter, the request is redirected to this URI.

The result of the expression must be a string that represents a valid URI, but is not a real java.net .URI object. For example, it would be incorrect to use  $\frac{1}{2}$  (request.uri), which is not a String but a MutableUri.

Default: return an empty page.

See also [Expressions\(5\)](#page-297-0).

### **"defaultLogoutGoto":** *runtime expression<uri string>, optional*

If the user accesses the *clientEndpoint*/logout endpoint without providing a goto URL, the request is redirected to this URI.

The result of the expression must be a string that represents a valid URI, but is not a real java.net .URI object. For example, it would be incorrect to use  $\frac{1}{2}$  (request.uri), which is not a String but a MutableUri.

Default: return an empty page.

See also [Expressions\(5\)](#page-297-0).

### **"requireHttps":** *boolean, optional*

Whether to require that requests use the HTTPS scheme.

Default: true.

### **"requireLogin":** *boolean, optional*

Whether to require authentication for all incoming requests.

Default: true.

### **"issuerRepository":** *Issuer repository reference, optional*

A repository of OAuth 2.0 issuers, built from discovered issuers and the IG configuration.

Provide the name of an IssuerRepository object defined in the heap.

Default: Look up an issuer repository named IssuerRepository in the heap. If none is explicitly defined, then a default one named IssuerRepository is created in the current route.

See also [IssuerRepository\(5\).](#page-270-0)

# <span id="page-117-0"></span>Example Configuration For Multiple Identity Providers

The following example builds on the AM and IG configuration in "Route for IG As a Relying Party" in the *Gateway Guide*.

The client registration for the AM provider is now declared in the heap. A second client registration defines Google as an alternative identity provider. The NascarPage helps the user to choose an identity provider.

When a request is made to /home/id token/login, the OAuth2ClientFilter directs the user to the NascarPage to choose an identity provider, and then handles negotiation for authorization with the chosen provider.

If the authorization process completes successfully, the filter injects the authorization state data into attributes.openid. The ReverseProxyHandler then passes the request to the home page of the sample application.

If a request is made to /home/id token/logout without specifying a goto URL, the request is redirected to www.forgerock.com by the defaultLogoutGoto property.

```
{
   "heap": [
     {
       "name": "openam",
       "type": "ClientRegistration",
       "config": {
         "clientId": "oidc_client",
         "clientSecret": "password",
         "issuer": {
```
# **FORGEROCK**

```
 "name": "Issuer",
           "type": "Issuer",
           "config": {
              "wellKnownEndpoint": "http://openam.example.com:8088/openam/oauth2/.well-known/openid-
configuration"
           }
         },
          "scopes": [
           "openid",
           "profile",
           "email"
         ],
         "tokenEndpointAuthMethod": "client_secret_basic"
       }
 },
\{ \{ \} "name": "google",
       "type": "ClientRegistration",
       "config": {
         "clientId": "myClientId",
         "clientSecret": "myClientSecret",
         "issuer": {
           "name": "accounts.google.com",
           "type": "Issuer",
           "config": {
              "wellKnownEndpoint": "https://accounts.google.com/.well-known/openid-configuration"
           }
         },
         "scopes": [
           "openid",
           "profile"
         ]
       }
 },
\{ \{ \} "name": "NascarPage",
       "type": "StaticResponseHandler",
       "config": {
         "status": 200,
         "entity": "<html><body><p><a href='/home/id_token/login?registration=openam&goto=
${urlEncodeQueryParameterNameOrValue('http://openig.example.com:8080/home/id_token')}'>AM Login</a></
p><p><a href='/home/id_token/login?registration=google&goto=${urlEncodeQueryParameterNameOrValue('http://
openig.example.com:8080/home/id_token')}'>Google Login</a></p></body></html>"
       }
     }
   ],
   "name": "07-openid-nascar",
   "handler": {
     "type": "Chain",
     "config": {
       "filters": [
         {
           "type": "OAuth2ClientFilter",
           "config": {
              "target" : "${attributes.openid}",
             "clientEndpoint": "/home/id_token",
 "loginHandler" : "NascarPage",
 "registrations": [ "openam", "google" ],
              "defaultLogoutGoto" : "http://www.forgerock.com",
```

```
 "requireHttps": false,
             "requireLogin": true,
             "failureHandler": {
               "type": "StaticResponseHandler",
               "config": {
                 "comment": "Trivial failure handler for debugging only",
                 "status": 500,
                 "reason": "Error",
                 "entity": "${attributes.openid}"
 }
 }
          }
         }
       ],
       "handler": "ReverseProxyHandler"
     }
   },
   "condition": "${matches(request.uri.path, '^/home/id_token')}"
}
```
Use the following hints to set up Google credentials for this example:

- 1. Go to [https://console.cloud.google.com/apis/credentials.](https://console.cloud.google.com/apis/credentials)
- 2. Create credentials for an OAuth 2.0 client ID with the following options:
	- Application type: Web application
	- Authorized redirect URI: http://openig.example.com:8080/home/id\_token/callback
- 3. In the IG route, replace myClientId and myClientSecret with the returned credentials.

For information about configuring providers, see [Issuer\(5\)](#page-267-0) and [ClientRegistration\(5\).](#page-253-0)

Notice that this configuration is for development and testing purposes only, and is not secure ("requireHttps": false). Make sure you do require HTTPS in production environments.

### More Information

[org.forgerock.openig.filter.oauth2.client.OAuth2ClientFilter](../apidocs/index.html?org/forgerock/openig/filter/oauth2/client/OAuth2ClientFilter.html)

- [Issuer\(5\),](#page-267-0) [ClientRegistration\(5\)](#page-253-0)
- [The OAuth 2.0 Authorization Framework](http://tools.ietf.org/html/rfc6749)
- [OAuth 2.0 Bearer Token Usage](http://tools.ietf.org/html/rfc6750)

[OpenID Connect](http://openid.net/connect/) site, in particular the list of standard OpenID Connect 1.0 [scope values](http://openid.net/specs/openid-connect-basic-1_0.html#Scopes)

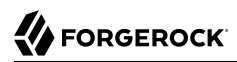

### Name

OAuth2ResourceServerFilter — validate a request containing an OAuth 2.0 access token

## Description

This filter validates a request containing an OAuth 2.0 access token. The filter expects an OAuth 2.0 token from the HTTP Authorization header of the request, such as the following example header, where the OAuth 2.0 access token is 1fc0e143-f248-4e50-9c13-1d710360cec9:

Authorization: Bearer 1fc0e143-f248-4e50-9c13-1d710360cec9

The filter extracts the access token, validates it with the configured access token resolver, and stores the access token in the oauth2 context. For information, see [OAuth2Context\(5\).](#page-334-0)

The following table summarizes the errors that can occur when IG tries to validate the access token:

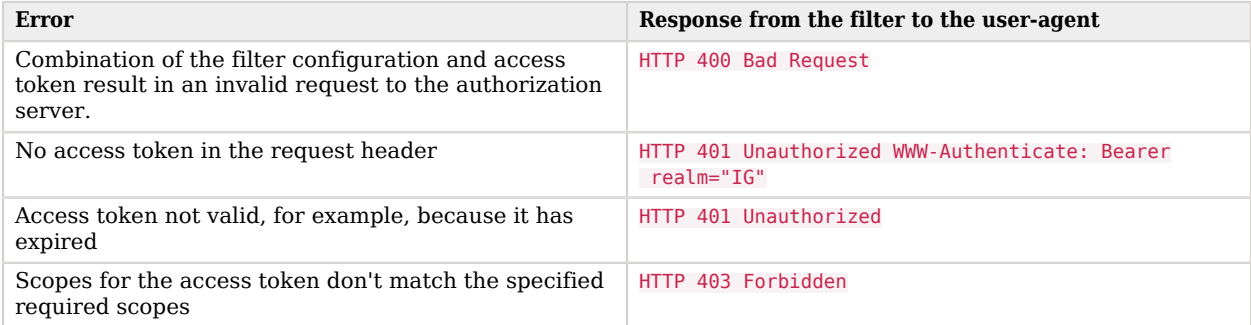

### *Errors During Access Token Validation*

## Usage

```
{
   "name": string,
   "type": "OAuth2ResourceServerFilter",
   "config": {
     "accessTokenResolver": AccessTokenResolver reference,
     "cache": object,
     "executor": executor,
     "requireHttps": boolean,
     "realm": string,
     "scopes": [ runtime expression<string>, ... ]
   }
}
```
An alternative value for type is OAuth2RSFilter.

## Properties

### **"accessTokenResolver":** *AccessTokenResolver reference, required*

Resolves an access token against an authorization server.

Use OpenAmAccessTokenResolver, TokenIntrospectionAccessTokenResolver, or ScriptableAccessTokenResolver.

#### **OpenAMAccessTokenResolver**

Use the AM token info endpoint, /oauth2/tokeninfo, to resolve access tokens and retrieve information, such as scopes.

```
"accessTokenResolver": {
   "type": "OpenAmAccessTokenResolver",
   "config": {
     "amService": AmService reference,
      "providerHandler": Handler reference
   }
}
```
For an example route, see "Validating Access Tokens Through the Token Info Endpoint" in the *Gateway Guide*.

#### **"amService":** *AmService reference, required*

The AmService heap object to use for the token info endpoint. The endpoint is extrapolated from the url property of the AmService.

See also, [AmService\(5\)](#page-249-0).

### **"providerHandler":** *Handler reference, optional*

Invoke this HTTP client handler to send token info requests.

Provide either the name of a Handler object defined in the heap, or an inline Handler configuration object.

**Tip**

To facilitate auditing, configure this handler with a ForgeRockClientHandler, which sends a ForgeRock Common Audit transaction ID when it communicates with protected applications.

Alternatively, configure this handler as a chain containing a TransactionIdOutboundFilter, as in the following configuration:

```
providerHandler : {
   "type" : "Chain",
   "config" : {
     "handler": "MySecureClientHandler",
     "filters": [ "TransactionIdOutboundFilter" ]
   }
}
```
Default: ForgeRockClientHandler

#### **TokenIntrospectionAccessTokenResolver**

Use the token introspection endpoint, /oauth2/introspect, to resolve access tokens and retrieve metadata about the token, such as approved scopes and the context in which the token was issued.

The introspection endpoint is defined as a standard method for resolving access tokens, in RFC-7662, *[OAuth 2.0 Token Introspection](https://tools.ietf.org/html/rfc7662)*.

```
"accessTokenResolver": {
   "type": "TokenIntrospectionAccessTokenResolver",
   "config": {
     "amService": AmService reference, // Use either "amService"
                                         // or "endpoint", but not both.
     "providerHandler": Handler reference
  }
}
```
For an example route, see "Validating Access Tokens Through the Introspection Endpoint" in the *Gateway Guide*.

### **"amService":** *AmService reference, required if "endpoint" is not configured*

The AmService heap object to use for the token introspection endpoint. The endpoint is extrapolated from the url property of the AmService.

When the authorization server is AM, use this property to define the token introspection endpoint.

If amService is configured, it takes precedence over endpoint.

See also, [AmService\(5\)](#page-249-0).

#### **"endpoint":** *URI string, required if "amService" is not configured*

The URI to the token introspection endpoint. Use /oauth2/introspect.

When the authorization server is not AM, use this property to define the token introspection endpoint.

If amService is configured, it takes precedence over endpoint.

### **"providerHandler":** *Handler reference, optional*

Invoke this HTTP client handler to send token info requests.

Provide either the name of a Handler object defined in the heap, or an inline Handler configuration object.

Default: ForgeRockClientHandler

If you use the AM token introspection endpoint, this handler can be a Chain containing a HeaderFilter to add the authorization to the request header, as in the following example:

```
"providerHandler": {
   "type": "Chain",
   "config": {
     "filters": [
\overline{\mathbf{a}} "type": "HeaderFilter",
          "config": {
            "messageType": "request",
            "add": {
             "Authorization": [ "Basic ${encodeBase64('<client id>:<client secret>')}" ]
 }
         }
       }
\Box,
     "handler": "ReverseProxyHandler"
   }
}
```
#### **ScriptableAccessTokenResolver**

Receive a string representing an access token and use it to create an instance or promise of org.forgerock.http.oauth2.AccessTokenInfo.

### **"scopes":** *array of runtime expression<string>, required*

The list of required OAuth 2.0 scopes for this protected resource.

See also [Expressions\(5\)](#page-297-0).

### **"cache":** *object, optional*

Configuration of caching for OAuth 2.0 access tokens. By default, access tokens are not cached.

When an access token is cached, IG can reuse the token information without repeatedly asking the authorization server to verify the access token. When caching is disabled, IG must ask the authorization server to verify the access token for each request.

The following example caches access tokens for these times:

• One hour, if the access token doesn't provide a valid expiry value.

- The duration specified by the token expiry value, when the token expiry value is shorter than one day.
- One day, when the token expiry value is longer than one day.

```
"cache": {
   "enabled": true,
   "defaultTimeout": "1 hour",
   "maxTimeout": "1 day"
}
```
### **enabled:** *boolean, optional*

Enable or disable caching.

Default: false

### **defaultTimeout:** *configuration expression<duration string>, optional*

The duration for which to cache an OAuth 2.0 access token if it doesn't provide a valid expiry value.

If an access token provides an expiry value that falls *before* the current time plus the maxTimeout, IG uses the token expiry value.

Default: 1 minute

### **maxTimeout:** *configuration expression<duration string>, optional*

The maximum duration for which to cache OAuth 2.0 access tokens.

If an access token provides an expiry value that falls *after* the current time plus the maxTimeout, IG uses the maxTimeout.

The duration cannot be zero or unlimited.

For information about supported formats for duration, see [duration](#page-6-0).

### **"executor":** *executor, optional*

An executor service to schedule the execution of tasks, such as the eviction of entries in the access token cache.

Default: ScheduledExecutorService

See also [ScheduledExecutorService\(5\).](#page-271-0)

### **"requireHttps":** *boolean, optional*

Whether to require that requests use the HTTPS scheme.

Default: true

### **"realm":** *string, optional*

HTTP authentication realm to include in the WWW-Authenticate response header field when returning an HTTP 401 Unauthorized status to a user-agent that need to authenticate.

Default: IG

## Example

The following example configures an OAuth 2.0 resource filter to validate an access token against the AM token info endpoint. The filter expects to retrieve the scopes mail and employeenumber in the token, and returns an HTTP 403 Forbidden status if the scopes are not present.

```
{
   "name": "ProtectedResourceFilter",
   "type": "OAuth2ResourceServerFilter",
   "config": {
     "scopes": [
        "mail",
        "employeenumber"
     ],
     "requireHttps": false,
     "accessTokenResolver": {
        "type": "OpenAmAccessTokenResolver",
        "config": {
          "amService": "MyAmService"
       }
     }
   }
}
```
For information about how to set up examples using OAuth2ResourceServerFilter, see "*Acting as an OAuth 2.0 Resource Server*" in the *Gateway Guide*.

## More information

[org.forgerock.openig.filter.oauth2.OAuth2ResourceServerFilterHeaplet](../apidocs/index.html?org/forgerock/openig/filter/oauth2/OAuth2ResourceServerFilterHeaplet.html)

[org.forgerock.http.oauth2.OAuth2Context](../apidocs/index.html?org/forgerock/http/oauth2/OAuth2Context.html)

[org.forgerock.http.oauth2.AccessTokenInfo](../apidocs/index.html?org/forgerock/http/oauth2/AccessTokenInfo.html)

[OAuth2Context\(5\)](#page-334-0)

[The OAuth 2.0 Authorization Framework](http://tools.ietf.org/html/rfc6749)

[OAuth 2.0 Bearer Token Usage](http://tools.ietf.org/html/rfc6750)

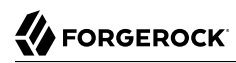

### Name

PasswordReplayFilter — replay credentials with a single filter

# **Description**

Replays credentials in a single composite filter for the following cases:

- When the request is for a login page
- When the response contains a login page

When the response contains a login page, a PasswordReplayFilter can extract values from the response entity and reuse the values when replaying credentials.

A PasswordReplayFilter does not retry failed authentication attempts.

### Usage

```
{
     "name": string,
     "type": "PasswordReplayFilter",
     "config": {
         "request": request configuration object,
         "loginPage": runtime expression<boolean>,
         "loginPageContentMarker": pattern,
         "credentials": Filter reference,
         "headerDecryption": crypto configuration object,
         "loginPageExtractions": [ extract configuration object, ... ]
     }
}
```
# Properties

### **"request":** *request configuration object, required*

The request that replays the credentials.

The request configuration object has the following fields:

### **"method":** *string, required*

The HTTP method to be performed on the resource such as GET or POST.

### **"uri":** *string, required*

The fully qualified URI of the resource to access such as http://www.example.com/login.

### **"entity":** *expression, optional*

The entity body to include in the request.

This setting is mutually exclusive with the form setting when the method is set to POST.

See also [Expressions\(5\)](#page-297-0).

### **"form":** *object, optional*

A form to include in the request.

The param specifies the form parameter name. Its value is an array of expressions to evaluate as form field values.

This setting is mutually exclusive with the entity setting when the method is set to POST.

### **"headers":** *object, optional*

Header fields to set in the request.

The name specifies the header name. Its value is an array of expressions to evaluate as header values.

### **"version":** *string, optional*

The HTTP protocol version.

Default: "HTTP/1.1".

The implementation uses a StaticRequestFilter. The fields are the same as those described in [StaticRequestFilter\(5\).](#page-155-0)

### **"loginPage":** *runtime expression<boolean>, required unless loginPageContentMarker is defined*

An expression that is true when a login page is requested, false otherwise.

For example, the following expression specifies that an HTTP GET to the path *(login* is a request for a login page:

\${matches(request.uri.path, '/login') and (request.method == 'GET')}

IG evaluates the expression only for the request, not for the response.

See also [Expressions\(5\)](#page-297-0).

# **"loginPageContentMarker":** *pattern, required unless loginPage is defined*

A pattern that matches when a response entity is that of a login page.

For an example route that uses this property, see "Login Form With Password Replay and Cookie Filters" in the *Gateway Guide*.

See also [Patterns\(5\)](#page-318-0).

# **"credentials":** *Filter reference, optional*

Filter that injects credentials, making them available for replay. Consider using a FileAttributesFilter or a SqlAttributesFilter.

When this is not specified, credentials must be made available to the request by other means.

See also [Filters.](#page-80-0)

### **"headerDecryption":** *crypto configuration object, optional*

Object to decrypt request headers that contain credentials to replay.

The crypto configuration object has the following fields:

### **"key":** *expression, required*

Base64 encoded key value.

See also [Expressions\(5\)](#page-297-0).

### **"algorithm":** *string, optional*

Algorithm used for decryption.

Use the same algorithm that is used to send the encrypted credentials.

Default: AES/ECB/PKCS5Padding

### **"keyType":** *string, optional*

Algorithm name for the secret key.

Default: AES

### **"headers":** *array of strings, optional*

The names of header fields to decrypt.

Default: Do not decrypt any headers.

### **"loginPageExtractions":** *extract configuration array, optional*

Object to extract values from the login page entity.

For an example route that uses this property, see "Login Which Requires a Hidden Value From the Login Page" in the *Gateway Guide*.

The extract configuration array is a series of configuration objects. To extract multiple values, use multiple extract configuration objects. Each object has the following fields:

### **"name":** *string, required*

Name of the field where the extracted value is put.

The names are mapped into attributes.extracted.

For example, if the name is nonce, the value can be obtained with the expression  $\frac{1}{t}$  attributes .extracted.nonce}.

The name isLoginPage is reserved to hold a boolean that indicates whether the response entity is a login page.

### **"pattern":** *pattern, required*

The regular expression pattern to find in the entity.

The pattern must contain one capturing group. (If it contains more than one, only the value matching the first group is placed into attributes.extracted.)

For example, suppose the login page entity contains a nonce required to authenticate, and the nonce in the page looks like nonce='n-0S6\_WzA2Mj'. To extract n-0S6\_WzA2Mj, set "pattern": "  $none= '(.*)$ '".

See also [Patterns\(5\)](#page-318-0).

## Examples

The following example route authenticates requests using static credentials whenever the request is for /login. This PasswordReplayFilter example does not include any mechanism for remembering when authentication has already been successful. It simply replays the authentication every time that the request is for /login:

```
{
       "handler": {
            "type": "Chain",
            "config": {
                  "filters": [
 {
                             "type": "PasswordReplayFilter",
                             "config": {
                                  "loginPage": "${request.uri.path == '/login'}",
                                  "request": {
                                        "method": "POST",
                                        "uri": "https://www.example.com:8444/login",
                                        "form": {
                                              "username": [
                                                   "MY_USERNAME"
, where the contract of the contract \mathbf{I} , \mathbf{I} "password": [
                                                   "MY_PASSWORD"
and the contract of the contract of the contract of the contract of the contract of the contract of the contract of
end and the state of the state of the state of the state of the state of the state of the state of the state o
 }
}<br>}<br>{}
}<sub>{\\particle}}}</sub>}
                  ],
                  "handler": "ReverseProxyHandler"
           }
      }
}
```
For additional examples, see "*Configuration Templates*" in the *Gateway Guide*, and the Javadoc for the PasswordReplayFilter class.

More Information

[org.forgerock.openig.filter.PasswordReplayFilterHeaplet](../apidocs/index.html?org/forgerock/openig/filter/PasswordReplayFilterHeaplet.html)

### Name

PolicyEnforcementFilter — enforce policy decisions from AM

# **Description**

This filter requests policy decisions from AM, which allows or denies the request based on the request context, the request URI, and the AM policies. Attributes and advices returned by the policy decision are are stored in the policyDecision context. For information, see [PolicyDecisionContext\(5\)](#page-335-0).

# Processing Requests After a Policy Decision

After a policy decision, IG continues to process requests as follows:

- If the request is allowed, processing continues.
- If the request is denied with advice, IG checks whether it can respond to the advice. If IG can, it sends a redirect to AM, with information about how to meet the conditions in the advice.
- If the request is denied without advice, or if IG cannot respond to the advice, IG forwards the request to a failureHandler declared in the PolicyEnforcementFilter. If there is no failureHandler, IG returns a 403 Forbidden.
- If an error occurs during the process, IG returns 500 Internal Server Error.

# Using Advices From Policy Decisions

IG responds to the following advice types from AM:

- AuthLevel: The minimum authentication level at which a user-agent must authenticate to access a resource.
- AuthenticateToService: The name of an authorization chain or service to which a user-agent must authenticate to access a resource.
- AuthenticateToRealm: The name of a realm to which a user-agent must authenticate to access a resource.
- AuthScheme: The name of an authentication module to which a user-agent must authenticate to access a resource, the policy set name, and the authentication timeout.

# Notes on Configuring Policies in AM

In the AM policy, remember to configure the Resources parameter with the URI of the protected application.

The request URI from IG must match the Resources parameter defined in the AM policy. If the URI of the incoming request is changed before it enters the policy filter (for example, by rebasing or scripting), remember to change the Resources parameter in AM policy accordingly.

# Enable Websocket Notifications

When WebSocket notifications are set up for changes to policies, IG receives a notification from AM when a policy decision is created, deleted, or updated. IG then clears the policy cache.

To set up WebSocket notifications for changes to policies:

- In AM, configure a J2EE agent. For example, in AM, select select Applications > Agents > J2EE, and add an agent with the following values:
	- Name: JavaFF
	- Password: password
	- Server URL: http://openam.example.com:8088/openam
	- Agent URL: http://openig.example.com:8080/agentapp
- In the AmService heap object, configure the agent property with the same credentials as the J2EE agent.
- In the PolicyEnforcementFilter, enable the cache.

To include the WebSocket notifications in your server log files, add the following line to your logback.xml as described in " Reference Logback Configuration " in the *Gateway Guide*:

<logger name="org.forgerock.openig.tools.notifications" level="TRACE"/>

Notifications like this are included in the log files:

```
2018-... | TRACE | Grizzly(1) | o.f.o.t.n.w.WebSocketClientEndpoint | @system | Received a message:
 { "topic": "/agent/policy",...
```
For an example route that uses WebSocket notifications to clear the policy cache, see ["Example](#page-137-0) [Route Using WebSocket Notifications to Clear Cache".](#page-137-0)

# **FORGEROCK**

### Usage

```
{
     "name": string,
     "type": "PolicyEnforcementFilter",
     "config": {
         "amService": AmService reference,
         "pepUsername": expression,
         "pepPassword": expression,
         "pepRealm": string,
         "ssoTokenSubject": runtime expression<string>,
         "jwtSubject": runtime expression<string>,
         "claimsSubject": map or runtime expression<map>,
         "cache": object,
         "application": string,
         "environment": map or runtime expression<map>,
         "failureHandler": handler reference
    }
}
```
# Properties

### **"amService":** *AmService reference, required*

The AmService heap object to use for the following properties:

- url, the URL of an AM service to use for session token validation and authentication.
- realm, the realm to use when requesting policy decisions
- ssoTokenHeader, the name of the HTTP header that provides the session token created by AM
- amHandler, the handler to use when requesting policy decisions from AM.
- agent, the AM J2EE agent that communicates WebSocket notifications to IG.

See also, [AmService\(5\)](#page-249-0).

### **"pepUsername":** *expression, required*

The username of the AM agent.

See also [Expressions\(5\)](#page-297-0).

### **"pepPassword":** *expression, required*

The password of the AM agent.

See also [Expressions\(5\)](#page-297-0).

### **"pepRealm":** *string, optional*

The realm of the AM agent.

Default: The value used by amService.realm.

### **"ssoTokenSubject":** *runtime expression<string>, required if neither of the following properties are present: "jwtSubject", "claimsSubject"*

The AM SSO or CDSSO token ID string for the subject making the request to the protected resource.

ssoTokenSubject can take the following values:

- \${contexts.ssoToken.value}, when the SingleSignOnFilter is used for authentication
- \${contexts.ssoToken.value} or \${contexts.cdsso.token}, when the CrossDomainSingleSignOnFilter is used for authentication

When no SSO is involved (API protection), then *ssoTokenSubject* usually points to a header value (\${request.headers.iPlanetDirectoryPro[0]}).

See also [Expressions\(5\)](#page-297-0).

### **"jwtSubject":** *runtime expression<string>, required if neither of the following properties are present: "ssoTokenSubject", "claimsSubject"*

The JWT string for the subject making the request to the protected resource.

To use the raw id\_token (base64, not decoded) returned by the OpenID Connect Provider during authentication, place an OAuth2ClientFilter filter before the PEP filter, and then use \${attributes .openid.id token} as the expression value.

See also [OAuth2ClientFilter\(5\)](#page-111-0) and [Expressions\(5\)](#page-297-0).

### **"claimsSubject":** *map or runtime expression<map>, required if neither of the following properties are present: "jwtSubject", "ssoTokenSubject"*

A representation of JWT claims for the subject. The subject must be specified, but the JWT claims can contain other information such as the token issuer, expiration, and so on.

If this property is a map, the structure must have the format Map string, Object >. The value is evaluated as an expression.

```
"claimsSubject": {
   "sub": "${attributes.subject_identifier}",
   "iss": "openam.example.com"
}
```
If this property is an expression, its evaluation must give an object of type Map<String, Object>.

```
"claimsSubject": "${attributes.openid.id_token_claims}"
```
See also [Expressions\(5\)](#page-297-0).

### **"application":** *string, optional*

The AM policy set to use when requesting policy decisions.

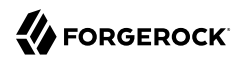

Default: Default Policy Set

#### **cache:** *object, optional*

Enable and configure caching of policy decisions from AM, based on *Caffeine*. For more information, see the GitHub entry, *[Caffeine](https://github.com/ben-manes/caffeine)*.

Default: Policy decisions are not cached.

#### **Note**

Policy decisions that contain advices are never cached.

The following code example caches AM policy decisions without advices for these times:

- One hour, when the policy decision doesn't provide a ttl value.
- The duration specified by the  $ttl$ , when  $ttl$  is shorter than one day.
- One day, when  $_{\text{t1}}$  is longer than one day.

```
"cache": {
   "enabled": true,
   "defaultTimeout": "1 hour",
   "maximumTimeToCache": "1 day"
}
```
### **enabled:** *boolean, optional*

Enable or disable caching of policy decisions.

When a policy decision is cached, IG can reuse the policy decision without repeatedly asking AM for a new policy decision. When caching is disabled, IG must ask AM to make a decision for each request.

Default: false

#### **defaultTimeout:** *duration, optional*

The default duration for which to cache AM policy decisions.

If an AM policy decision provides a valid  $tt\n$  value to specify the time until which the policy decision remains valid, IG uses that value or the maxTimeout.

Default: 1 minute

For information about supported formats for duration, see [duration](#page-6-0).

#### **executor:** *executor, optional*

An executor service to schedule the execution of tasks, such as the eviction of entries in the cache.

#### Default: ForkJoinPool.commonPool()

### **"maximumSize":** *configuration expression<number>, optional*

The maximum number of entries the cache can contain.

Default: Unlimited/unbound.

### **maximumTimeToCache:** *duration, optional*

The maximum duration for which to cache AM policy decisions.

If the ttl value provided by the AM policy decision is after the current time plus the maximumTimeToCache, IG uses the maximumTimeToCache.

The duration cannot be zero or unlimited.

For information about supported formats for [duration](#page-6-0), see duration.

#### **"environment":** *map or runtime expression<map>, optional*

A list of strings to forward to AM with the request for a policy decision, that represent the environment (or context) of the request. Forward any HTTP header or any value that the AM policy definition can use.

AM can use the environment conditions to set the circumstances under which a policy applies. For example, environment conditions can specify that the policy applies only during working hours or only when accessing from a specific IP address.

If this property is a map, the structure must have the format Map<String, List<String>>. In the following example, the PolicyEnforcementFilter forwards standard and non-standard request headers, an ID token, and the IP address of the subject making the request:

```
"environment": {
   "H-Via": "${request.headers['Via']}",
   "H-X-Forwarded-For": "${request.headers['X-Forwarded-For']}",
   "H-myHeader": "${request.headers['myHeader']}",
   "id_token": [
      "${attributes.openid.id_token}"
   ],
     "IP": [
       "${contexts.client.remoteAddress}"
   ]
}
```
If this property is an expression, its evaluation must give an object of type  $M_{ap}$ -string, List<String>>.

```
"environment": "${attributes.my_environment}"
```
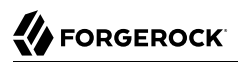

### **"failureHandler":** *handler reference, optional*

Handler to treat requests when they are denied by the policy decision.

In the following example, the failureHandler is a chain with a scriptable filter. If there are some advices with the policy decision, the script recovers the advices for processing. Otherwise, it passes the request to the *StaticResponseHandler* to display a message.

```
"failureHandler":{
   "type": "Chain",
   "config": {
     "filters": [
       {
          "type": "ScriptableFilter",
          "config": {
            "type": "application/x-groovy",
            "source": [
              "if (contexts.policyDecision.advices['MyCustomAdvice'] != null) {",
              " return handleCustomAdvice(context, request)",
              "} else {",
               return next.handle(context, request)",
              "}"
           ]
         }
       }
     ],
     "handler" : {
       "type": "StaticResponseHandler",
       "config": {
          "status": 403,
          "entity": "Restricted area. You do not have sufficient privileges."
       }
     }
   }
}
```
Provide an inline handler configuration object, or the name of a handler object that is defined in the heap.

See also [Handlers.](#page-38-0)

Default: HTTP 403 Forbidden, the request stops being executed.

## <span id="page-137-0"></span>Example Route Using WebSocket Notifications to Clear Cache

The following route builds on the example, in "Enforcing Policy Decisions From AM" in the *Gateway Guide*. The AmService heap object is configured to receive WebSocket notifications from AM, and the policy cache and session cache is enabled.

```
{
  "name" : "04-pep-notif",
  "baseURI" : "http://app.example.com:8081",
  "condition" : "${matches(request.uri.path, '^/home/pep')}",
```

```
 "monitor" : false,
   "heap" : [ {
     "name" : "AmService",
     "type" : "AmService",
     "config" : {
       "url" : "http://openam.example.com:8088/openam",
      "realm" : "/" "ssoTokenHeader" : "iPlanetDirectoryPro",
       "version" : "5.5.1",
       "agent" : {
         "username" : "J2EE",
         "password" : "password"
       },
       "sessionCache": {
         "enabled" : true
       }
     }
  } ],
   "handler" : {
     "type" : "Chain",
     "config" : {
       "filters" : [ {
         "name" : "SingleSignOnFilter-1",
 "type" : "SingleSignOnFilter",
 "config" : {
           "amService" : "AmService"
         }
 }, {
 "name" : "PolicyEnforcementFilter-1",
         "type" : "PolicyEnforcementFilter",
         "config" : {
           "pepUsername" : "J2EE",
           "pepPassword" : "password",
 "pepRealm" : "/",
 "application" : "PEP policy set",
           "ssoTokenSubject" : "${contexts.ssoToken.value}",
           "amService" : "AmService",
           "cache" : {
             "enabled" : true
           }
         }
       } ],
       "handler" : "ReverseProxyHandler"
     }
  }
}
```
# More Information

[org.forgerock.openig.openam.PolicyEnforcementFilter](../apidocs/index.html?org/forgerock/openig/openam/PolicyEnforcementFilter.html)

[org.forgerock.openig.openam.PolicyDecisionContext](../apidocs/index.html?org/forgerock/openig/openam/PolicyDecisionContext.html)

[PolicyDecisionContext\(5\)](#page-335-0)

*[AM Authorization Guide](../../../am/6/authorization-guide)*

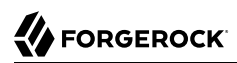

### Name

ScriptableFilter — process requests and responses by using a script

# **Description**

Processes requests and responses by using a Groovy script.

The script must return either a [Promise<Response, NeverThrowsException>](../apidocs/index.html?org/forgerock/util/promise/Promise.html) or a [Response.](../apidocs/index.html?org/forgerock/http/protocol/Response.html)

### **Important**

When you are writing scripts or Java extensions, never use a **Promise** blocking method, such as get(), getOrThrow(), or getOrThrowUninterruptibly(), to obtain the response.

A promise represents the result of an asynchronous operation. Therefore, using a blocking method to wait for the result can cause deadlocks and/or race issues.

For information about creating scriptable objects in Studio, see "Scripting in Studio" in the *Gateway Guide* and " Configuring a Scriptable Throttling Filter " in the *Gateway Guide*.

## Classes

The following classes are imported automatically for Groovy scripts:

- [org.forgerock.http.Client](../apidocs/index.html?org/forgerock/http/Client.html)
- [org.forgerock.http.Filter](../apidocs/index.html?org/forgerock/http/Filter.html)
- [org.forgerock.http.Handler](../apidocs/index.html?org/forgerock/http/Handler.html)
- [org.forgerock.http.filter.throttling.ThrottlingRate](../apidocs/index.html?org/forgerock/http/filter/throttling/ThrottlingRate.html)
- [org.forgerock.http.util.Uris](../apidocs/index.html?org/forgerock/http/util/Uris.html)
- [org.forgerock.util.AsyncFunction](../apidocs/index.html?org/forgerock/util/AsyncFunction.html)
- [org.forgerock.util.Function](../apidocs/index.html?org/forgerock/util/Function.html)
- [org.forgerock.util.promise.NeverThrowsException](../apidocs/index.html?org/forgerock/util/promise/NeverThrowsException.html)
- [org.forgerock.util.promise.Promise](../apidocs/index.html?org/forgerock/util/promise/Promise.html)
- [org.forgerock.services.context.Context](../apidocs/index.html?org/forgerock/services/context/Context.html)
- org.forgerock.http.protocol.\*
- [org.forgerock.http.oauth2.AccessTokenInfo](../apidocs/index.html?org/forgerock/http/oauth2/AccessTokenInfo.html)

• [org.forgerock.json.JsonValue](../apidocs/index.html?org/forgerock/json/JsonValue.html), and all its static methods, including json(0bject), array(0bject...), object(fields...), and field(String, Object)

# Objects

The script has access to the following global objects:

### **Any parameters passed as args**

You can use the configuration to pass parameters to the script by specifying an args object.

The args object is a map whose values can be scalars, arrays, and objects. The args object can reference objects defined in the heap by using expressions, for example, "\${heap['ObjectName']}".

The values for script arguments can be defined as configuration expressions, and evaluated at configuration time.

Script arguments cannot refer to context and request, but context and request variables can be accessed directly within scripts.

Take care when naming keys in the args object. If you reuse the name of another global object, cause the script to fail and IG to return a response with HTTP status code 500 Internal Server Error.

### **All heap objects**

The heap object configuration, described in [Heap Objects\(5\)](#page-34-0).

### **openig**

An implicit object that provides access to the environment when expressions are evaluated.

### **attributes**

The [attributes](../apidocs/index.html?org/forgerock/services/context/AttributesContext.html) object provides access to a context map of arbitrary attributes, which is a mechanism for transferring transient state between components when processing a single request.

Use session for maintaining state between successive requests from the same logical client.

### **context**

The processing [context](../apidocs/index.html?org/forgerock/services/context/Context.html).

This context is the leaf of a chain of contexts. It provides access to other Context types, such as SessionContext, AttributesContext, and ClientContext, through the context.asContext(*ContextClass* .class) method.

# *F*ORGEROCK®

#### **contexts**

a map<string, context> object. For information, see [Contexts\(5\).](#page-330-0)

#### **request**

The HTTP [request](../apidocs/index.html?org/forgerock/http/protocol/Request.html).

#### **globals**

This object is a [Map](http://docs.groovy-lang.org/latest/html/groovy-jdk/java/util/Map.html) that holds variables that persist across successive invocations.

### **http**

An embedded client for making outbound HTTP requests, which is an [org.forgerock.http.Client](../apidocs/index.html?org/forgerock/http/Client.html).

If a "clientHandler" is set in the configuration, then that Handler is used. Otherwise, the default ClientHandler configuration is used.

For details, see [Handlers.](#page-38-0)

### **ldap**

The [ldap](../apidocs/index.html?org/forgerock/openig/ldap/LdapClient.html) object provides an embedded LDAP client.

Use this client to perform outbound LDAP requests, such as LDAP authentication.

### **logger**

The [logger](https://www.slf4j.org/api/org/slf4j/Logger.html) object provides access to a unique SLF4J logger instance for scripts, where the logger instance is named with the script name.

For information about logging for scripts, see "Logging for Scripts" in the *Gateway Guide*.

#### **next**

The [next](../apidocs/index.html?org/forgerock/http/Handler.html) object refers to the next handler in the filter chain.

#### **session**

The [session](../apidocs/index.html?org/forgerock/http/session/SessionContext.html) object provides access to the session context, which is a mechanism for maintaining state when processing a successive requests from the same logical client or end-user.

Use attributes for transferring transient state between components when processing a single request.

When you have finished processing the request, execute return next.handle(context, request) to call the next filter or handler in the current chain and return the value from the call. Actions on the response must be performed in the Promise's callback methods.

# Usage

```
{
      "name": string,
      "type": "ScriptableFilter",
      "config": {
          "type": string,<br>"file": expression,
                                                            // Use either "file"<br>// or "source", but not both.
          "source": string or array of strings,
           "args": object,
           "clientHandler": Handler reference
      }
}
```
# Properties

### **"type":** *string, required*

The Internet media type (formerly MIME type) of the script, "application/x-groovy" for Groovy

### **"file":** *expression*

Path to the file containing the script; mutually exclusive with "source"

Relative paths in the file field are relative to the base location for scripts. The base location depends on the configuration. For details, see "Installing IG" in the *Gateway Guide*.

The base location for Groovy scripts is on the classpath when the scripts are executed. If some Groovy scripts are not in the default package, but instead have their own package names, they belong in the directory corresponding to their package name. For example, a script in package com.example.groovy belongs under *openig-base*/scripts/groovy/com/example/groovy/.

### **"source":** *string or array of strings, required if "file" is not used*

The script as a string or array of strings; mutually exclusive with "file".

The following example shows the source of a script as an array of strings:

```
"source" : [
     "Response response = new Response(Status.OK)",
     "response.entity = 'foo'",
     "return response"
]
```
### **"args":** *map, optional*

Parameters passed from the configuration to the script.

• The following example configures arguments as a map whose values can are scalars, arrays, and objects:

```
{
   "args": {
     "title": "Coffee time",
     "status": 418,
     "reason": [
        "Not Acceptable",
        "I'm a teapot",
        "Acceptable"
     ],
      "names": {
        "1": "koffie",
        "2": "kafe",
        "3": "cafe",
        "4": "kafo"
     }
   }
}
```
A script can access the args parameters in the same way as other global objects. The following example sets the response status to I'm a teapot:

response.status = Status.valueOf(418, reason[1])

For information about the 418 status code see RFC 7168, Section 2.3.3 *[418 I'm a Teapot](https://tools.ietf.org/html/rfc7168#section-2.3.3)*.

• The following example configures arguments as strings and numbers for a ScriptableThrottlingPolicy:

```
"args" : {
   "status" : "gold",
   "rate" : 6,
   "duration": "10 seconds"
}
```
The following lines set the throttling rate to 6 requests each 10 seconds when the response status is gold:

```
"if (attributes.rate.status == status) {",
 return new ThrottlingRate(rate, duration)"
```
• The following example configures arguments that reference a SampleFilter defined in the heap:

```
{
   "heap": [
     {
       "name": "SampleFilter",
       "type": "SampleFilter",
 "config": {
 "name": "X-Greeting",
         "value": "Hello world"
       }
     }
   ]
}
```
The following line uses an expression in the args parameter to pass SampleFilter to the script:
# **A** FORGEROCK

```
{
   "args": {
     "filter": "${heap['SampleFilter']}"
   }
}
```
The script can then reference SampleFilter as filter.

#### **"clientHandler",** *ClientHandler reference, optional*

A Handler for making outbound HTTP requests.

Default: Use the default ClientHandler.

For details, see [Handlers.](#page-38-0)

# Example

See the following examples of scriptable filters:

- For an example scriptable filter that recovers policy advices from AM, see the failureHandler property of [PolicyEnforcementFilter\(5\)](#page-131-0).
- For an example scriptable filter that calls a groovy file to include headers for cross-origin requests in UMA, see "To Set Up IG As an UMA Resource Server" in the *Gateway Guide*.

# More Information

[org.forgerock.openig.filter.ScriptableFilter](../apidocs/index.html?org/forgerock/openig/filter/ScriptableFilter.html)

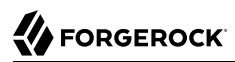

SessionInfoFilter — Capture Information About the AM Session and Store It In the Context

## Description

This filter calls the AM endpoint for session information, and makes the data available as a new context to downstream IG filters and handlers. For information, see [SessionInfoContext\(5\).](#page-340-0) Session properties that are whitelisted in AM are available.

This filter is compatible with AM 5 or higher.

For more information about AM sessions, see [Using Sessions](../../../am/6/authentication-guide/#chap-authn-usage-session) in the AM *Authentication and Single Sign-On Guide*.

## Usage

```
{
   "name": string,
   "type": "SessionInfoFilter",
   "config": {
     "amService": AmService reference,
     "ssoToken": runtime expression<string>
   }
}
```
# Properties

#### **"amService":** *AmService reference, required*

The AmService heap object to use for the following properties:

- url, the URL of an AM service to use for session token validation and authentication.
- amHandler, the handler to use when communicating with AM to validate the token in the incoming request.

This filter is compatible with AM version 5 or higher.

See also, [AmService\(5\)](#page-249-0).

#### **"ssoToken":** *runtime expression<string>, optional*

Location of the AM SSO token. For example, with  $\frac{1}{2}$  (request.headers['mySsoToken'].values[0]} the SSO token is the first value of the mySsoToken header in the request.

Default: \${request.cookies['*AmService-ssoTokenHeader*'][0].value}, where AmService-ssoTokenHeader is the name of the header or cookie where the AmService expects to find SSO tokens.

# Examples

In the following example, the SingleSignOnFilter requires authentication with AM before passing the request along the chain. The SessionInfoFilter collects session info from AM and stores it in the \${contexts.amSession} context. Then the HeaderFilter adds headers containing some of the session info to the request. The session info is then displayed on the home page of the sample application:

```
{
   "name" : "session-info",
   "baseURI" : "http://app.example.com:8081",
   "condition" : "${matches(request.uri.path, '^/home/session-info')}",
   "heap": [
     {
       "name": "AmService-1",
       "type": "AmService",
 "config": {
 "url": "http://openam.example.com:8088/openam",
         "version": "6.0"
       }
     }
   ],
   "handler" : {
     "type" : "Chain",
 "config" : {
 "filters" : [
\overline{\mathcal{L}} "name": "SingleSignOnFilter",
            "type": "SingleSignOnFilter",
            "config": {
              "amService": "AmService-1"
 }
         },
         {
           "name": "SessionInfoFilter",
            "type": "SessionInfoFilter",
            "config": {
              "amService": "AmService-1"
 }
         },
\overline{\mathcal{L}} "name": "HeaderFilter",
            "type": "HeaderFilter",
            "config": {
              "messageType": "REQUEST",
              "add": {
                "X-IG-SessionInfo": [ "username: ${contexts.amSession.username}, realm:
  ${contexts.amSession.realm}, properties: ${contexts.amSession.properties}" ]
 }
           }
         }
      \mathbf{I} ,
       "handler": "ReverseProxyHandler"
     }
   }
}
```
To try this example:

# **FORGEROCK**

1. With AM, IG, and the sample application running, access the route on [http://](http://openig.example.com:8080/home/session-info) [openig.example.com:8080/home/session-info,](http://openig.example.com:8080/home/session-info) and then log in to AM as user demo, password changeit.

The home page of the sample application is displayed.

2. Note that the header x-ig-sessioninfo and its values are displayed:

```
x-ig-sessioninfo: username: demo, realm: /, properties: {}
```
To capture additional session properties from AM:

- 1. On AM, add the property user-status to the Session Property Whitelist Service. For information, see [Session Property Whitelist Service](../../../am/6/reference/#global-amsessionpropertywhitelist) .
- 2. On IG, access the route and note that user-status is now displayed:

x-ig-sessioninfo: username: demo, realm: /, properties: {user-status=}

To add a value to a property and capture it:

1. Post the value gold to user-status:

```
$ curl --request POST --header "iPlanetDirectoryPro: <token>"
 \
--header 'Accept-API-Version: resource=2.0'
 \
--header "Content-Type: application/json" \
'http://openam.example.com:8088/openam/json/sessions/?_action=updateSessionProperties'
 \
--data '{"user-status":"gold"}'
```
Where <token> is the value of the iPlanetDirectoryPro cookie displayed on the home page of the sample application.

2. On IG, access the route again and note that the value of user-status is displayed:

```
x-ig-sessioninfo: username: demo, realm: /, properties: {user-status=gold}
```
# More Information

[org.forgerock.openig.openam.SessionInfoFilter](../apidocs/index.html?org/forgerock/openig/openam/SessionInfoFilter.html)

[org.forgerock.openig.openam.SessionInfoContext](../apidocs/index.html?org/forgerock/openig/openam/SessionInfoContext.html)

[SessionInfoContext\(5\)](#page-340-0)

*[AM Authorization Guide](../../../am/6/authorization-guide)*

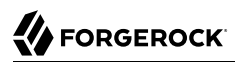

SingleSignOnFilter — require AM authentication before processing a request

## **Description**

This filter tests for the presence and validity of an SSO token in the cookie header of a request:

- If an SSO token is present, the filter calls AM to validate the SSO token. If the SSO token is valid, the request continues along the chain. The token value and additional information are stored in the ssoToken context. For information, see [SsoTokenContext\(5\).](#page-342-0)
- If the SSO token is not present, or is empty or invalid, the filter redirects the user-agent for authentication to the AM login page or another provided login page.

For more information about SSO, see "About SSO Using the SingleSignOnFilter" in the *Gateway Guide*.

#### **Tip**

To prevent issues with performance when accessing large resources, such as .jpg and .js files, consider using the SingleSignOnFilter with the following options:

- The sessionCache, so that IG can reuse session token information without repeatedly asking AM to verify the session token.
- A ConditionalFilter, so that requests to access large resources skip the SingleSignOnFilter. For an example configuration, see the example in [ConditionalFilter\(5\)](#page-86-0).

#### **Note**

Each time the SingleSignOnFilter validates an SSO token on AM, the idle timeout for the AM stateful session is reset. As a result, validating a session token triggers a write operation to the AM Core Token Service token store.

For information about token validation in AM, see [Using Sessions](../../../am/6/authentication-guide/#chap-authn-usage-session) in the AM *Authentication and Single Sign-On Guide*.

## Enable Websocket Notifications

When WebSocket notifications are set up for sessions, IG receives a notification from AM when a user logs out of AM, or when the AM session is modified, closed, or times out. IG then evicts entries from the sessionCache related to the event.

To set up cache eviction for session information:

• In AM, configure a J2EE agent. For example, in AM, select select Applications > Agents > J2EE, and add an agent with the following values:

- Name: JavaEE
- Password: password
- Server URL: http://openam.example.com:8088/openam
- Agent URL: http://openig.example.com:8080/agentapp
- In the AmService heap object, configure the agent property with the same credentials as the J2EE agent.
- In the AmService heap object, enable the sessionCache.

To include the WebSocket notifications in your server log files, add the following line to your logback.xml as described in " Reference Logback Configuration " in the *Gateway Guide*:

<logger name="org.forgerock.openig.tools.notifications" level="TRACE"/>

Notifications like this are included in the log files:

```
2018... | TRACE | Grizzly(2) | o.f.o.t.n.w.WebSocketClientEndpoint | @system | Received a message:
 { "topic": "/agent/session",...
```
For an example route that uses WebSocket notifications to evict entries from the session cache, see ["Example Route Using WebSocket Notifications to Clear Cache"](#page-137-0).

# Usage

```
{
   "name": string,
   "type": "SingleSignOnFilter",
     "config": {
       "amService": AmService reference,
       "defaultLogoutLandingPage": expression<uri>,
       "loginEndpoint": expression<uri>,
       "logoutEndpoint": pattern
   }
}
```
# Properties

#### **"amService":** *AmService reference, required if "loginEndpoint" is not used*

The AmService heap object to use for the following properties:

• url, the URL of an AM service to use for session token validation and authentication.

When loginEndpoint is specified, the SingleSignOnFilter does not use amService for the authentication URL.

- realm, the AM realm to use for authentication.
- ssoTokenHeader, the name of the cookie that contains the session token created by AM.
- amHandler, the handler to use when communicating with AM to validate the token in the incoming request.
- agent, the AM J2EE agent that communicates WebSocket notifications to IG.
- sessionCache, the configuration of a cache for session information from AM.

See also, [AmService\(5\)](#page-249-0).

#### **"defaultLogoutLandingPage":** *expression<uri>, optional*

The URI to which a request is redirected after the user logs out of AM.

This parameter is effective only when logoutEndpoint is specified.

Default: None. Processing continues.

#### **"loginEndpoint":** *URI expression, required if "amService" is not used*

The URL of a service to manage authentication, and the location to which the request is redirected after authentication.

When this property is specified, the SingleSignOnFilter does not use amService for the authentication URL.

Authentication can be performed in the following ways:

• Directly through AM, with optional authentication parameters in the query string, such as service, module, and realm. For a list of authentication parameters that you can include in the query string, see [Authentication Parameters](../../../am/6/authentication-guide/#authn-from-browser-parameters) in the AM *Authentication and Single Sign-On Guide*.

The value must include a redirect with a goto parameter, which is added by default when the openamUrl property is used for the authentication URL.

The following example uses AM as the authentication service, and includes the service authentication parameter:

```
"loginEndpoint" : "https://openam.example.com/openam?
service=TwoFactor&goto=${urlEncodeQueryParameterNameOrValue(contexts.router.originalUri)}"
```
• Through the URL of another application, with optional authentication parameters in the query string, such as service, module, and realm. The application must create a session with an AM instance to set an SSO token and return the request to the redirect location.

The value can optionally include a redirect with a goto parameter or different parameter name.

The following example uses an authentication service that is not AM, and includes a redirect parameter:

```
"loginEndpoint" : "https://authservice.example.com/auth?
redirect=${urlEncodeQueryParameterNameOrValue(contexts.router.originalUri)}"
```
When using this option, review the cookie domains to make sure that cookies set by the authentication server are properly conveyed to the IG instance.

Default: None.

#### **"logoutEndpoint"** *pattern, optional*

A string denoting a regular expression pattern for a URI path. When a request matches the pattern, IG performs the logout process and the AM authentication token for the end user is revoked.

If a defaultLogoutLandingPage is specified, the request is redirected to that page. Otherwise, the request continues to be processed.

Default: Logout is not managed by this filter.

# Example Route Using WebSocket Notifications With Caches

The following route builds on the example, in "Enforcing Policy Decisions From AM" in the *Gateway Guide*. The AmService heap object is configured to receive WebSocket notifications from AM, and the policy cache and session cache is enabled.

```
\{ "name" : "04-pep-notif",
  "baseURI" : "http://app.example.com:8081",
   "condition" : "${matches(request.uri.path, '^/home/pep')}",
  "monitor" : false,
  "heap" : [ {
     "name" : "AmService",
     "type" : "AmService",
     "config" : {
       "url" : "http://openam.example.com:8088/openam",
       "realm" : "/",
       "ssoTokenHeader" : "iPlanetDirectoryPro",
       "version" : "5.5.1",
       "agent" : {
         "username" : "J2EE",
         "password" : "password"
       },
       "sessionCache": {
         "enabled" : true
       }
     }
  } ],
```
# **A** FORGEROCK

```
 "handler" : {
 "type" : "Chain",
 "config" : {
 "filters" : [ {
 "name" : "SingleSignOnFilter-1",
 "type" : "SingleSignOnFilter",
        "config" : {
          "amService" : "AmService"
        }
      }, {
        "name" : "PolicyEnforcementFilter-1",
        "type" : "PolicyEnforcementFilter",
        "config" : {
          "pepUsername" : "J2EE",
          "pepPassword" : "password",
 "pepRealm" : "/",
 "application" : "PEP policy set",
          "ssoTokenSubject" : "${contexts.ssoToken.value}",
          "amService" : "AmService",
 "cache" : {
 "enabled" : true
          }
        }
      } ],
       "handler" : "ReverseProxyHandler"
    }
  }
}
```
# More Information

[org.forgerock.openig.openam.SingleSignOnFilter](../apidocs/index.html?org/forgerock/openig/openam/SingleSignOnFilter.html) [org.forgerock.openig.openam.SsoTokenContext](../apidocs/index.html?org/forgerock/openig/openam/SsoTokenContext.html) [SsoTokenContext\(5\)](#page-342-0)

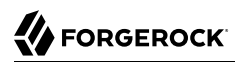

Name SqlAttributesFilter — execute SQL query

## Description

Executes a SQL query through a prepared statement and exposes its first result. Parameters in the prepared statement are derived from expressions. The query result is exposed in an object whose location is specified by the target expression. If the query yields no result, then the resulting object is empty.

The execution of the query is performed lazily; it does not occur until the first attempt to access a value in the target. This defers the overhead of connection pool, network and database query processing until a value is first required. This also means that the parameters expressions is not evaluated until the object is first accessed.

#### Usage

```
{
      "name": string,
      "type": "SqlAttributesFilter",
      "config": {
          "dataSource": string,
           "preparedStatement": string,
           "parameters": [ runtime expression<string>, ... ],
          "target": lvalue-expression
      }
}
```
# Properties

#### **"dataSource":** *string, required*

The JNDI name of the factory for connections to the physical data source.

#### **"preparedStatement":** *string, required*

The parameterized SQL query to execute, with ? parameter placeholders.

#### **"parameters":** *array of runtime expressions<string>, optional*

The parameters to evaluate and include in the execution of the prepared statement.

See also [Expressions\(5\)](#page-297-0).

#### **"target":** *lvalue-expression, required*

Expression that yields the target object that will contain the query results.

See also [Expressions\(5\)](#page-297-0).

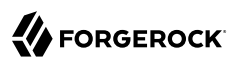

# Example

Using the user's session ID from a cookie, query the database to find the user logged in and set the profile attributes in the attributes context:

```
{
         "name": "SqlAttributesFilter",
         "type": "SqlAttributesFilter",
         "config": {
                "target": "${attributes.sql}",
                "dataSource": "java:comp/env/jdbc/mysql",
                "preparedStatement": "SELECT f.value AS 'first', l.value AS
                 'last', u.mail AS 'email', GROUP CONCAT(CAST(r.rid AS CHAR)) AS
                  'roles'
                  FROM sessions s
                  INNER JOIN users u
                 ON ( u.uid = s.uid AND u. status = 1 )
                 LEFT OUTER JOIN profile values f
                 ON ( f.uid = u.uid AND \overline{f}.fid = 1 )
                  LEFT OUTER JOIN profile_values l
                 ON ( l.uid = u.uid AND \overline{l}.fid = 2 )
                  LEFT OUTER JOIN users_roles r
                 ON (r.uid = u.uid)WHERE (s.sid = ? AND s.uid \Leftarrow 0) GROUP BY s.sid;",
                "parameters": [ "${request.cookies
                  [keyMatch(request.cookies,'JSESSION1234')]
                  [0].value}" ]
          }
 }
```
Lines are folded for readability in this example. In your JSON, keep the values for "preparedStatement" and "parameters" on one line.

# More Information

[org.forgerock.openig.filter.SqlAttributesFilter](../apidocs/index.html?org/forgerock/openig/filter/SqlAttributesFilter.html)

StaticRequestFilter — create new request

# **Description**

Creates a new request, replacing any existing request. The request can include an entity specified in the entity parameter. Alternatively, the request can include a form, specified in the form parameter, which is included in an entity encoded in application/x-www-form-urlencoded format if request method is POST, or otherwise as (additional) query parameters in the URI. The form and entity parameters cannot be used together when the method is set to POST.

# Usage

```
{
      "name": string,
      "type": "StaticRequestFilter",
      "config": {
          "method": string,
          "uri": runtime expression<string>,
          "version": string,
          "headers": {
             configuration expression<string>: [ runtime expression<string>, ... ], ...
          },
          "form": {
              configuration expression<string>: [ runtime expression<string>, ... ], ...
 },
          "entity": runtime expression<string>
      }
}
```
## Properties

#### **"method":** *string, required*

The HTTP method to be performed on the resource (for example, "GET").

#### **"uri":** *runtime expression<string>, required*

The fully-qualified URI of the resource to access (for example, "http://www.example.com/resource  $.txt"$ ).

The result of the expression must be a string that represents a valid URI, but is not a real java.net .URI object. For example, it would be incorrect to use  $\frac{1}{2}$  request.uri}, which is not a String but a MutableUri.

#### **"version":** *string, optional*

Protocol version. Default: "HTTP/1.1".

# **FORGEROCK**

#### **"headers":** *object, optional*

Header fields to set in the request, with the format name: [ value, ... ].

The name field of headers specifies the header name. It can be defined by a configuration expression or string. If the configuration expressions for multiple name resolve to the same final string, multiple values are associated with the name.

The value field of headers is an array of runtime expressions to evaluate as header values.

In the following example, the name of the header is the value of the configuration time, system variable defined in cookieHeaderName. The value of the header is the runtime value stored in contexts .ssoToken.value:

```
"headers": {
   "${application['header1Name']}": [
      "${application['header1Value'}"
   ]
```
#### **"form":** *object, optional*

A form to include in the request, with the format param: [ value, ... ].

The param field of form specifies the name of the form parameter. It can be defined by a configuration expression or string. If the configuration expressions for multiple param resolve to the same final string, multiple values are associated with the param.

The value field of form is an array of runtime expressions to evaluate as form field values.

When the method is set to POST, this setting is mutually exclusive with the entity setting.

In the following example, the names of the field parameters and the values are hardcoded in the form:

```
"form": {
   "username": [
     "demo"
   ],
   "password": [
    "changeit"
   ]
```
In the following example, the names of the field parameters are hardcoded. The values take the first value of username and password provided in the session:

```
"form": {
   "username": [
     "${session.username[0]}"
   ],
   "password": [
     "${session.password[0]}"
 ]
```
In the following example, the name of the first field param take the value of the expression \${application['formName']} when it is evaluated at startup. The values take the first value of username and password provided in the session:

```
"form": {
   "${application['formName']}": [
     "${session.username[0]}"
  ],
  "${application['formPassword']}": [
     "${session.password[0]}"
  ]
```
#### **"entity":** *runtime expression<string>, optional*

The entity body to include in the request.

This setting is mutually exclusive with the form setting when the method is set to POST.

```
See also Expressions(5).
```
#### Example

In the following example, IG replaces the browser's original HTTP GET request with an HTTP POST login request containing credentials to authenticate to the sample application. For information about how to set up and test this example, see "Trying IG With a Simple Configuration" in the *Getting Started Guide*.

```
{
   "handler": {
     "type": "Chain",
     "config": {
       "filters": [
 {
           "type": "StaticRequestFilter",
           "config": {
             "method": "POST",
             "uri": "http://app.example.com:8081/login",
             "form": {
               "username": [
                 "demo"
               ],
                "password": [
                 "changeit"
 ]
 }
           }
         }
       ],
       "handler": "ReverseProxyHandler"
     }
  },
   "condition": "${matches(request.uri.path, '^/static')}"
}
```
# More Information

[org.forgerock.openig.filter.StaticRequestFilter](../apidocs/index.html?org/forgerock/openig/filter/StaticRequestFilter.html)

SwitchFilter — divert requests to another handler if a condition is met

# Description

Verifies that a specified condition is met. If the condition is met or no condition is specified, the request is diverted to the associated handler, with no further processing by the switch filter.

# Usage

```
{
     "name": string,
     "type": "SwitchFilter",
     "config": {
         "onRequest": [
\{"condition": runtime expression<boolean>,
                 "handler": Handler reference,
             },
             ...
         ],
         "onResponse": [
\{"condition": runtime expression<boolean>,
                 "handler": Handler reference,
             },
             ...
         ]
     }
}
```
# Properties

#### **"onRequest":** *array of objects, optional*

Conditions to test (and handler to dispatch to, if true) before the request is handled.

#### **"onResponse":** *array of objects, optional*

Conditions to test (and handler to dispatch to, if  $true$ ) after the response is handled.

#### **"condition":** *runtime expression<boolean>, optional*

If the expression evaluates to true, the request is dispatched to the handler. If no condition is specified, the request is dispatched to the handler unconditionally.

Default: No condition is specified.

See also [Expressions\(5\)](#page-297-0).

#### **"handler":** *Handler reference, required*

Dispatch to this handler if the condition yields true.

Provide either the name of a Handler object defined in the heap, or an inline Handler configuration object.

See also [Handlers.](#page-38-0)

# Example

This example intercepts the response if it is equal to 200 and executes the LoginRequestHandler. This filter might be used in a login flow where the request for the login page must go through to the target, but the response should be intercepted in order to send the login form to the application. This is typical for scenarios where there is a hidden value or cookie returned in the login page, which must be sent in the login form:

```
{
     "name": "SwitchFilter",
     "type": "SwitchFilter",
     "config": {
         "onResponse": [
\{ "condition": "${response.status.code == 200}",
                "handler": "LoginRequestHandler"
 }
        ]
     }
}
```
# More Information

[org.forgerock.openig.filter.SwitchFilter](../apidocs/index.html?org/forgerock/openig/filter/SwitchFilter.html)

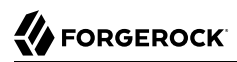

TokenTransformationFilter — transform a token issued by AM to another type

# **Description**

This filter transforms a token issued by AM to another token type.

The TokenTransformationFilter makes the result of the token transformation available to downstream handlers in the sts context. For information, see [StsContext\(5\).](#page-345-0)

The current implementation uses REST Security Token Service (STS) APIs to transform an OpenID Connect ID Token (id\_token) into a SAML 2.0 assertion. The subject confirmation method is Bearer, as described in *[Profiles for the OASIS Security Assertion Markup Language \(SAML\) V2.0](http://docs.oasis-open.org/security/saml/v2.0/saml-profiles-2.0-os.pdf)*.

The TokenTransformationFilter makes the result of the token transformation available to downstream handlers in the issuedToken property of the  ${$ {contexts.sts} context.

The TokenTransformationFilter configuration references a REST STS instance that must be set up in AM before the TokenTransformationFilter can be used. The REST STS instance exposes a preconfigured transformation under a specific REST endpoint. For information about setting up a REST STS instance, see the AM documentation.

Errors that occur during the token transformation cause a error response to be returned to the client and an error message to be logged for the IG administrator.

## Usage

```
{
     "name": "string",
     "type": "TokenTransformationFilter",
     "config": {
         "amService": AmService reference,
         "username": expression,
         "password": expression,
         "idToken": runtime expression<string>,
         "instance": "expression"
     }
}
```
# Properties

#### **"amService":** *AmService reference, required if "openamUri" is not configured*

The AmService heap object to use for the following properties:

• url, the URL of an AM service to use for session token validation and authentication. Authentication and REST STS requests are made to this service.

- realm, the AM realm containing the following information:
	- The AM application that can make the REST STS request and whose credentials are the username and password.
	- The STS instance described by the instance field.
- ssoTokenHeader, the name of the HTTP header that provides the SSO token for the REST STS client subject.
- amHandler, the handler to use for authentication and STS requests to AM.

See also, [AmService\(5\)](#page-249-0).

**FORGEROCK** 

#### **"username":** *expression, required*

The username for authenticating IG as an AM REST STS client. This expression is evaluated when the route is initialized.

See also [Expressions\(5\)](#page-297-0).

#### **"password":** *expression, required*

The password for authenticating IG as an AM REST STS client. This expression is evaluated when the route is initialized.

See also [Expressions\(5\)](#page-297-0).

#### **"idToken":** *runtime expression<string>, required*

The value of the OpenID Connect ID token. The expected value is a string that is the JWT encoded id\_token.

See also [Expressions\(5\)](#page-297-0).

#### **"instance":** *expression, required*

An expression evaluating to the name of the REST STS instance.

This expression is evaluated when the route is initialized, so the expression cannot refer to request or contexts.

See also [Expressions\(5\)](#page-297-0).

#### Example

The following example shows a configuration for a TokenTransformationFilter:

```
{
   "type": "TokenTransformationFilter",
   "config": {
     "amService": "MyAmService",
     "username": "oidc_client",
     "password": "password",
     "idToken": "${attributes.openid.id_token}",
     "instance": "openig"
   }
}
```
For an example of how to set up and test the TokenTransformationFilter, see "*Transforming OpenID Connect ID Tokens Into SAML Assertions*" in the *Gateway Guide*.

## More Information

[org.forgerock.openig.openam.TokenTransformationFilter](../apidocs/index.html?org/forgerock/openig/openam/TokenTransformationFilter.html)

[org.forgerock.openig.openam.StsContext](../apidocs/index.html?org/forgerock/openig/openam/StsContext.html)

[StsContext\(5\)](#page-345-0)

UmaFilter — protect access as an UMA resource server

# **Description**

This filter acts as a policy enforcement point, protecting access as a User-Managed Access (UMA) resource server. Specifically, this filter ensures that a request for protected resources includes a valid requesting party token with appropriate scopes before allowing the response to flow back to the requesting party.

# Usage

```
{
     "type": "UmaFilter",
     "config": {
          "protectionApiHandler": Handler reference,
         "umaService": UmaService reference,
         "realm": string
     }
}
```
# **Properties**

#### **"protectionApiHandler":** *Handler reference, required*

The handler to use when interacting with the UMA authorization server for token introspection and permission requests, such as a ClientHandler capable of making an HTTPS connection to the server.

For details, see [Handlers.](#page-38-0)

## **"umaService":** *UmaService reference, required*

The UmaService to use when protecting resources.

For details, see [UmaService\(5\)](#page-278-0).

#### **"realm":** *string, optional*

The UMA realm set in the response to a request for a protected resource that does not include a requesting party token enabling access to the resource.

Default: uma

# More Information

*[User-Managed Access \(UMA\) Profile of OAuth 2.0](https://docs.kantarainitiative.org/uma/rec-uma-core.html)*

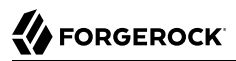

[org.forgerock.openig.uma.UmaResourceServerFilter](../apidocs/index.html?org/forgerock/openig/uma/UmaResourceServerFilter.html)

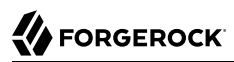

UserProfileFilter — retrieve AM user profile attributes and store them in the context

## Description

This filter queries AM to retrieve the profile attributes of an authenticated user. If the SSO token presented in the request is missing or invalid, this filter returns an error.

Only profile attributes that are enabled in AM can be returned by the query. The data is made available to downstream IG filters and handlers, in the context [UserProfileContext\(5\).](#page-350-0)

This filter is compatible with AM 5 and later.

#### Usage

```
{
   "name": string,
   "type": "UserProfileFilter",
   "config": {
     "amService": AmService reference,
     "ssoToken": runtime expression<string>,
     "profileAttributes": array of runtime expressions<string>
   }
}
```
# Properties

#### **"amService":** *AmService reference, required*

The AmService heap object to use for the following properties:

- url, the URL of an AM service to use for session token validation and authentication.
- amHandler, the handler to use when communicating with AM to validate the token in the incoming request.

See also, [AmService\(5\)](#page-249-0).

#### **"ssoToken":** *runtime expressions<string>, optional*

Location of the AM SSO token. For example, with  $f_{\text{request.headers['mySsoToken']}.values[0]]$  the SSO token is the first value of the mySsoToken header in the request.

If an SSO token is not available in the request, an error is returned.

Default: \${request.cookies['*AmService-ssoTokenHeader*'][0].value}, where AmService-ssoTokenHeader is the name of the header or cookie where the AmService expects to find SSO tokens.

#### **"profileAttributes":** *array of runtime expression<string>, optional*

List of field names in AM to retrieve.

Field names are defined by the underlying repository in AM. For example, when AM is installed with the default configuration, the repository is ForgeRock Directory Server.

The following convenience accessors are provided for commonly used fields:

- cn, retrieved through \${contexts.userProfile.commonName}
- dn, retrieved through \${contexts.userProfile.distinguishedName}
- realm, retrieved through \${contexts.userProfile.realm}
- username, retrieved through \${contexts.userProfile.username}

All other available fields can be retrieved through \${contexts.userProfile.rawInfo} and \${contexts .userProfile.asJsonValue()}.

The username is always retrieved:

- If profileAttributes is not configured, all fields are retrieved.
- If profileAttributes is configured without specifying username, username is retrieved in addition to the specified fields.

Default: All available fields

#### Examples

# Retrieving Specific Fields

In this snippet, the UserProfileFilter retrieves the username, dn, and cn from AM, and stores them in \${contexts.userProfile.username}, \${contexts.userProfile.distinguishedName}, and \${contexts.userProfile .commonName}:

```
{
   "name": "UserProfileFilter-1",
   "type": "UserProfileFilter",
   "config": {
     "amService": "AmService-1",
     "ssoToken": "${contexts.ssoToken.value}",
     "profileAttributes": [ "dn", "cn" ]
   }
}
```
# Retrieving Raw Info As a Map

In this route, the UserProfileFilter retrieves all available user profile attributes from AM through the accessor rawInfo, and the StaticResponseHandler returns a selection of attributes:

# **FORGEROCK**

```
{
   "name" : "user-profile",
   "baseURI" : "http://app.example.com:8081",
   "condition" : "${matches(request.uri.path, '^/home/user')}",
   "monitor" : false,
   "heap": [
     {
       "name" : "AmService-1",
       "type": "AmService",
       "config": {
         "url": "http://openam.example.com:8088/openam",
         "version" : "6.0"
       }
     }
   ],
   "handler" : {
     "type" : "Chain",
     "config" : {
       "filters" : [ {
         "name" : "SingleSignOnFilter-1",
         "type" : "SingleSignOnFilter",
         "config" : {
           "amService": "AmService-1"
         }
 }, {
 "name": "UserProfileFilter-1",
         "type": "UserProfileFilter",
         "config": {
           "amService": "AmService-1"
         }
       }
       ],
       "handler": {
         "type": "StaticResponseHandler",
         "config": {
            "status": 200,
           "entity": "<html><body>username: ${contexts.userProfile.username} <br><br>rawInfo:
  ${contexts.userProfile.rawInfo}</body></html>"
 }
       }
     }
   }
}
```
Data like the following is returned:

```
username: george
rawInfo: {
_id = george, _rev = 279081243,
username = george,
 realm = /,
 uid = [george], mail = [george @example.com],
  universalid = [id=george, ou=user, dc=openam, dc=forgerock, dc=org],
  employeeNumber = [123],
 ...
}
```
# More Information

[org.forgerock.openig.openam.UserProfileFilter](../apidocs/index.html?org/forgerock/openig/openam/UserProfileFilter.html)

[org.forgerock.openig.openam.UserProfileContext](../apidocs/index.html?org/forgerock/openig/openam/UserProfileContext.html)

[UserProfileContext\(5\)](#page-350-0)

*[AM Authorization Guide](../../../am/6/authorization-guide)*

# **Decorators**

Decorators are additional heap objects that let you extend what another object can do. For example, a *CaptureDecorator* extends the capability of filters and handlers to log requests and responses.

# 1. Predefined Decorators

IG defines the following decorators: audit, baseURI, capture, and timer. You can use these decorators without configuring them explicitly.

# 2. Guidelines for Naming Decorators

To prevent unwanted behavior, avoid naming decorators as follows:

- For heap objects, avoid decorators named config, name, and type.
- For routes, avoid decorators named auditService, baseURI, condition, globalDecorators, heap, handler, name, and session.
- In config.json, avoid decorators named temporaryStorage.
- In general, avoid decorators named comment or comments.

Use names that do not clash with field names for the decorated objects. The best way to avoid a clash is to avoid IG reserved field names, which include all purely alphanumeric field names. Instead use dots in your decorator names, such as my.decorator.

# 3. Local, Route, and Global Decorators

IG applies decorations in this order:

- 1. Local decoration decorators declared on an object
- 2. globalDecoration decorators declared on a parent route are applied before decorators declared in the current route.
- 3. Route decoration: decorators declared on a route handler

Decorations are inherited as follows:

• Local decorations that are part of an object's declaration are inherited wherever the object is used.

• The globalDecorations on a route are inherited on child routes.

To prevent loops, decorators themselves cannot be decorated. Instead, decorators apply only to specific types of objects such as filters and handlers.

Decorations can apply more than once. For example, if you set a decoration both on a route and also on an object defined within the route, then IG can apply the decoration twice. The following route results in the request being captured twice:

```
{
     "handler": {
          "type": "ReverseProxyHandler",
          "capture": "request"
     },
      "capture": "all"
}
```
# 3.1. Decorating Individual Objects

To decorate individual objects, add the decorator's name value as a top-level field of the object, next to type and config.

# 3.2. Decorating the Handler for a Route

To decorate the handler for a route, add the decorator as a top-level field of the route. The following route includes a timer decoration on the handler. This configuration decorates the ReverseProxyHandler only for the current route. It does not decorate other uses of ReverseProxyHandler in other routes:

```
{
     "handler": "ReverseProxyHandler",
     "timer": true
}
```
# 3.3. Decorating All Objects in a Route's Heap

To decorate all applicable objects defined in a route's heap, configure globalDecorators as a top-level field of the Route. The globalDecorators field takes a map of the decorations to apply.

In the following example, the route has audit and capture decorations that apply to the Chain, HeaderFilter, and StaticResponseHandler. The decorations apply to all objects in this route's heap:

```
{
     "globalDecorators": {
         "timer": true,
         "capture": "all"
```
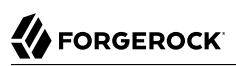

```
 },
       "handler": {
             "type": "Chain",
             "config": {
                   "filters": [
 {
                               "type": "HeaderFilter",
                               "config": {
                                     "messageType": "RESPONSE",
                                     "add": [
\{ "X-Powered-By": [
 "IG"
\sim 100 \sim 100 \sim 100 \sim 100 \sim 100 \sim 100 \sim 100 \sim 100 \sim 100 \sim 100 \sim 100 \sim 100 \sim 100 \sim 100 \sim 100 \sim 100 \sim 100 \sim 100 \sim 100 \sim 100 \sim 100 \sim 100 \sim 100 \sim 100 \sim 
 }
\sim 100 \sim 100 \sim 100 \sim 100 \sim 100 \sim 100 \sim 100 \sim 100 \sim 100 \sim 100 \sim 100 \sim 100 \sim 100 \sim 100 \sim 100 \sim 100 \sim 100 \sim 100 \sim 100 \sim 100 \sim 100 \sim 100 \sim 100 \sim 100 \sim 
 }
 }
                   ],
                   "handler": {
                         "type": "StaticResponseHandler",
                         "config": {
                               "status": 200,
                         "entity": "Hello World"
}<sub>{\\particle}}}</sub>}
 }
            }
 },
 "condition": "${matches(request.uri.path, '^/static')}"
}
```
# 3.4. Decorating Individual Uses of a Named Filter or Handler

When a named filter or handler is configured in contig. json or in the heap, it can be used many times in the configuration. To decorate each use of the filter or handler individually, use a delegate filter or handler, and decorate the delegate. In this way you can decorate the filter or handler differently each time you use it in the configuration.

```
{
     "filter or handler": {
          "type": "Delegate",
          "config": {
              "delegate": [object reference]
          },
         [decorator reference, ...]
     }
}
```
A delegate can be used to decorate a filter, a handler, or any other object type.

In the following example, an AmService heap object configures an amHandler to delegate tasks to ForgeRockClientHandler, and capture all requests and responses passing through the handler.

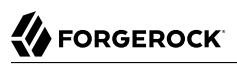

```
{
   "name": "AmService-1",
   "type": "AmService",
   "config": {
     "amHandler": {
       "type": "Delegate",
       "config": {
         "delegate": "ForgeRockClientHandler"
       },
       "capture": "all"
 },
 "url": "http://openam.example.com:8088/openam",
     "version": "6.0"
   }
}
```
For information about which filters can use the AmService heap object, see [AmService\(5\)](#page-249-0).

You can use the same ForgeRockClientHandler in another part of the configuration, in a different route for example, without adding a capture decorator. Requests and responses that pass through that use of the handler are not captured.

# **Table of Contents**

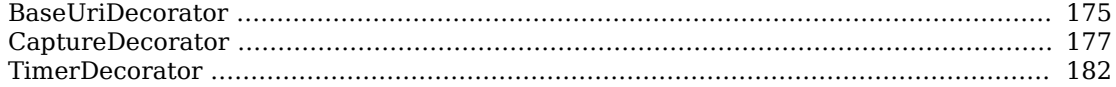

<span id="page-174-0"></span>BaseUriDecorator — override scheme, host, and port of request URI

# Description

Overrides the scheme, host, and port of the existing request URI, rebasing the URI and so making requests relative to a new base URI. Rebasing changes only the scheme, host, and port of the request URI. Rebasing does not affect the path, query string, or fragment.

# Decorator Usage

```
{
     "name": string,
     "type": "BaseUriDecorator"
}
```
A BaseUriDecorator does not have configurable properties.

IG creates a default BaseUriDecorator named baseURI at startup time in the top-level heap, so you can use baseURI as the decorator name without adding the decorator declaration explicitly.

# Decorated Object Usage

```
{
     "name": string,
     "type": string,
     "config": object,
     decorator name: string
}
```
#### **"name": string, required except for inline objects**

The unique name of the object, just like an object that is not decorated

#### **"type": string, required**

The class name of the decorated object, which must be either a Filter or a Handler.

See also [Filters](#page-80-0) and [Handlers](#page-38-0).

#### **"config": object, required unless empty**

The configuration of the object, just like an object that is not decorated

#### *decorator name***: string, required**

A string representing the scheme, host, and port of the new base URI. The port is optional when using the defaults (80 for HTTP, 443 for HTTPS).

IG ignores this setting if the value is not a string.

# Examples

Add a custom decorator to the heap named myBaseUri:

```
{
     "name": "myBaseUri",
     "type": "BaseUriDecorator"
}
```
Set a Router's base URI to https://www.example.com:8443:

```
{
 "name": "Router",
 "type": "Router",
     "myBaseUri": "https://www.example.com:8443/"
}
```
# More Information

[org.forgerock.openig.decoration.baseuri.BaseUriDecorator](../apidocs/index.html?org/forgerock/openig/decoration/baseuri/BaseUriDecorator.html)

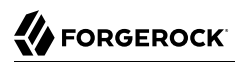

<span id="page-176-0"></span>CaptureDecorator — capture request and response messages

# Description

Captures request and response messages for further analysis.

For information about how to set up capture in Studio, see "Capturing Log Messages for Routes" in the *Gateway Guide*.

#### Decorator Usage

```
{
     "name": string,
     "type": "CaptureDecorator",
     "config": {
         "captureEntity": boolean,
         "captureContext": boolean,
         "maxEntityLength": number
     }
}
```
Captured information is written to SLF4J logs, and named in this format:

org.forgerock.openig.decoration.capture.CaptureDecorator.<decoratorName>.<decoratedObjectName>

If the decorated object is not named, the object path is used in the log.

The decorator configuration has these properties:

#### **"captureEntity":** *boolean, optional*

Whether the message entity should be captured. The message entity is the body of the HTTP message, which can be a JSON document, XML, HTML, image, or other information.

The filter omits binary entities, instead writing a [binary entity] marker to the file.

Default: false

#### **"captureContext":** *boolean, optional*

Whether the context should be captured as JSON. The context chain is used when processing the request inside IG in the filters and handlers.

Default: false

#### **"maxEntityLength":** *number, optional*

The maximum number of bytes that can be captured for an entity. This property is used when captureEntity is true.

If the captured entity is bigger than maxEntityLength, everything up to maxEntityLength is captured, and an [entity truncated] message is written in the log.

Set maxEntityLength to be big enough to allow capture of normal entities, but small enough to prevent excessive memory use or OutOfMemoryError errors. Setting maxEntityLength to 2 GB or more causes an exception at startup.

Default: 524 288 bytes (512 KB)

## Decorated Object Usage

```
{
     "name": string,
     "type": string,
     "config": object,
     decorator name: capture point(s)
}
```
#### **"name": string, required except for inline objects**

The unique name of the object, just like an object that is not decorated

#### **"type": string, required**

The class name of the decorated object, which must be either a Filter or a Handler.

See also [Filters](#page-80-0) and [Handlers](#page-38-0).

#### **"config": object, required unless empty**

The configuration of the object, just like an object that is not decorated

#### *decorator name***: capture point(s), optional**

The *decorator name* must match the name of the CaptureDecorator. For example, if the CaptureDecorator has "name": "capture", then *decorator name* is capture.

The capture point(s) are either a single string, or an array of strings. The strings are documented here in lowercase, but are not case-sensitive:

**"all"**

Capture at all available capture points

#### **"request"**

Capture the request as it enters the Filter or Handler

#### **"filtered\_request"**

Capture the request as it leaves the Filter

Only applies to Filters

#### **"response"**

Capture the response as it enters the Filter or leaves the Handler

#### **"filtered\_response"**

Capture the response as it leaves the Filter

Only applies to Filters

#### Examples

Decorator configured to log the entity:

```
{
     "name": "capture",
     "type": "CaptureDecorator",
     "config": {
          "captureEntity": true
     }
}
```
Decorator configured not to log the entity:

```
{
     "name": "capture",
     "type": "CaptureDecorator"
}
```
Decorator configured to log the context in JSON format, excluding the request and the response:

```
{
     "name": "capture",
     "type": "CaptureDecorator",
     "config": {
          "captureContext": true
     }
}
```
To capture requests and responses with the entity before sending the request and before returning the response, do so as in the following example:

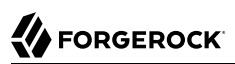

```
{
     "heap": [
         {
             "name": "capture",
             "type": "CaptureDecorator",
             "config": {
             "captureEntity": true
 }
         },
         {
             "name": "ReverseProxyHandler",
             "type": "ReverseProxyHandler",
             "capture": [
                 "request",
                 "response"
 ]
         }
     ],
     "handler": "ReverseProxyHandler"
}
```
To capture all transformed requests and responses as they leave filters, decorate the Route as in the following example. This Route uses the default CaptureDecorator:

```
{
       "handler": {
             "type": "Chain",
             "config": {
                   "filters": [
 {
                                "type": "HeaderFilter",
                                "config": {
                                      "messageType": "REQUEST",
                                      "add": {
                                            "X-RequestHeader": [
                                                   "Capture at filtered_request point",
                                            "And at filtered_response point"
\sim 100 \sim 100 \sim 100 \sim 100 \sim 100 \sim 100 \sim 100 \sim 100 \sim 100 \sim 100 \sim 100 \sim 100 \sim 100 \sim 100 \sim 100 \sim 100 \sim 100 \sim 100 \sim 100 \sim 100 \sim 100 \sim 100 \sim 100 \sim 100 \sim 
 }
 }
                         },
 {
                                "type": "HeaderFilter",
                                "config": {
                                      "messageType": "RESPONSE",
                                      "add": {
                                            "X-ResponseHeader": [
                                                  "Capture at filtered_response point"
\sim 100 \sim 100 \sim 100 \sim 100 \sim 100 \sim 100 \sim 100 \sim 100 \sim 100 \sim 100 \sim 100 \sim 100 \sim 100 \sim 100 \sim 100 \sim 100 \sim 100 \sim 100 \sim 100 \sim 100 \sim 100 \sim 100 \sim 100 \sim 100 \sim 
 }
}<br>}<br>{}
}<sub>{\\particle}}}</sub>}
                   ],
                   "handler": {
                          "type": "StaticResponseHandler",
                          "config": {
```
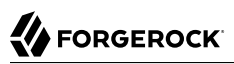

```
 "status": 200,
                     "reason": "OK",
                 "entity": "<html><body><p>Hello, World!</p></body></html>"
}<sub>{\\particle}}}</sub>}
 }
         }
 },
 "capture": [
         "filtered_request",
         "filtered_response"
     ]
}
```
To capture the context as JSON, excluding the request and response, before sending the request and before returning the response, do so as in the following example:

```
{
     "heap": [
         {
             "name": "capture",
             "type": "CaptureDecorator",
             "config": {
                 "captureContext": true
 }
         },
         {
             "name": "ReverseProxyHandler",
             "type": "ReverseProxyHandler",
             "capture": [
                 "request",
                 "response"
 ]
         }
\Box,
 "handler": "ReverseProxyHandler"
}
```
### More Information

[org.forgerock.openig.decoration.capture.CaptureDecorator](../apidocs/index.html?org/forgerock/openig/decoration/capture/CaptureDecorator.html)

TimerDecorator — record times to process filters and handlers

### **Description**

Records time in milliseconds to process filters and handlers. The following times are recorded:

- For handlers, the total time to process the request and response.
- For filters,
	- the total time to process the request and response,
	- the time to process the request and response inside the filter,
	- and the time to process the request and response in downstream filters and handlers.

Recorded information is written to SLF4J logs, and named in this format:

```
<className>.<decoratorName>.<decoratedObjectName>
```
If the decorated object is not named, the object path is used in the log.

### Decorator Usage

```
{
     "name": string,
     "type": "TimerDecorator",
      "config": {
          "timeUnit": string
     }
}
```
IG configures a default TimerDecorator named timer. You can use timer as the decorator name without explicitly declaring a decorator named timer.

### **"timeUnit":** *duration string, optional*

Unit of time used in the decorator output. The unit of time can be any unit allowed in the duration field.

Default: ms

For information about supported formats for duration, see [duration](#page-6-0).

### Decorated Object Usage

```
{
     "name": string,
     "type": string,
     "config": object,
     decorator name: boolean
}
```
### **"name": string, required except for inline objects**

The unique name of the object, just like an object that is not decorated.

### **"type": string, required**

The class name of the decorated object, which must be either a filter or a handler.

See also [Filters](#page-80-0) and [Handlers](#page-38-0).

### **"config": object, required unless empty**

The configuration of the object, just like an object that is not decorated.

#### *decorator name***: boolean, required**

IG looks for the presence of the *decorator name* field for the TimerDecorator.

To activate the timer, set the value of the *decorator name* field to true.

To deactivate the TimerDecorator temporarily, set the value to false.

### Examples

### To Record Times For a ReverseProxyHandler

To record the elapsed time for operations traversing a ReverseProxyHandler, use a configuration like this:

```
{
     "handler": {
          "type": "ReverseProxyHandler"
     },
     "timer": true
}
```
This configuration could produce the following log message:

```
11:23:16:870 | INFO | I/O dispatcher 2 | o.f.o.d.t.T.t.top-level-handler | Elapsed time: 5 ms
```
### To Record Times for Individual Filters and Handlers

To record times spent for individual filters and handlers in a route, individually decorate each filter and handler in the route. Alternatively, configure globalDecorators in the top-level field of the route.

### To Deactivate the Timers

To deactivate timer, set the value to false:

```
{
      "timer": false
}
```
More Information

[org.forgerock.openig.decoration.timer.TimerDecorator](../apidocs/index.html?org/forgerock/openig/decoration/timer/TimerDecorator.html)

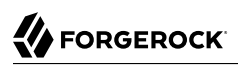

# **Audit Framework**

IG uses the ForgeRock common audit framework to log system boundary events using an implementation that is common across the ForgeRock platform.

## **Table of Contents**

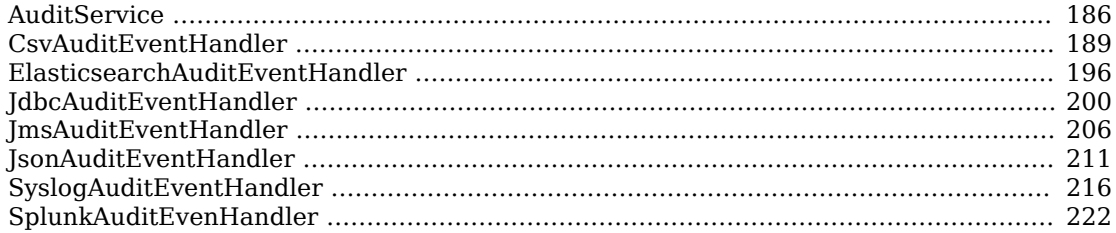

<span id="page-185-0"></span>AuditService — enable common audit service for a route

### **Description**

This object serves to configure the audit service for a route. The audit service uses the ForgeRock common audit event framework.

The route is decorated with an auditService field whose value references the configuration, either inline or from the heap.

Usage

```
{
   "name": string,
   "type": "AuditService",
   "config": {
     "config": object,
     "event-handlers": array
   }
}
```
### Properties

### **"config":** *object, required*

This object configures the audit service itself, rather than event handlers. If the configuration uses only default settings, you can omit the field instead of including an empty object as the field value.

The configuration object has the following fields:

### **"handlerForQueries":** *string, optional*

This references the name of the event handler to use when querying audit event messages over REST.

### **"availableAuditEventHandlers":** *array of strings, optional*

This lists fully qualified event handler class names for event handlers available to the audit service.

### **"caseInsensitiveFields":** *array of strings, optional*

A list of audit event fields to be considered as case-insensitive for filtering. The fields are referenced using JSON pointer syntax. The list can be null or empty.

Default: Audit event fields are considered as case-sensitive for filtering.

### **"filterPolicies":** *object, optional*

These policies indicate what fields and values to include and to exclude from audit event messages.

The filter policies object has these fields:

### **"field":** *object, optional*

Audit event fields use JSON pointer notation, and are taken from the JSON schema for the audit event content.

Default: Include all fields.

The field object specifies which fields to include and to exclude:

### **"excludeIf":** *array of strings, optional*

This holds a list of audit event fields to exclude.

### **"includeIf":** *array of strings, optional*

This holds a list of audit event fields to include.

### **"value":** *object, optional*

Default: Include all messages.

The value object specifies field values based on which messages are included and excluded:

### **"excludeIf":** *array of strings, optional*

This holds a list of audit event field values.

When a value matches, the message is excluded.

### **"includeIf":** *array of strings, optional*

This holds a list of audit event field values.

When a value matches, the message is included.

### **"event-handlers":** *array of configuration objects, required*

This array of audit event handler configuration objects defines the event handlers that deal with audit events.

Each event handler configuration depends on type of the event handler.

IG supports the following audit event handlers:

- [CsvAuditEventHandler\(5\)](#page-188-0)
- [ElasticsearchAuditEventHandler\(5\)](#page-195-0)
- [JdbcAuditEventHandler\(5\)](#page-199-0)
- ImsAuditEventHandler(5)
- IsonAuditEventHandler(5)
- [SplunkAuditEvenHandler\(5\)](#page-221-0)
- [SyslogAuditEventHandler\(5\)](#page-215-0)

### Example

The following example configures an audit service to log access event messages in a commaseparated variable file, named /path/to/audit/logs/access.csv:

```
{
   "name": "AuditService",
   "type": "AuditService",
   "config": {
     "config": {},
     "event-handlers": [
       {
         "class": "org.forgerock.audit.handlers.csv.CsvAuditEventHandler",
         "config": {
            "name": "csv",
            "logDirectory": "/path/to/audit/logs",
            "topics": [
              "access"
 ]
         }
       }
     ]
  }
}
```
The following example route uses the audit service:

```
{
   "handler": "ReverseProxyHandler",
   "auditService": "AuditService"
}
```
### More Information

[org.forgerock.audit.AuditService](../apidocs/index.html?org/forgerock/audit/AuditService.html)

<span id="page-188-0"></span>CsvAuditEventHandler — log audit events to CSV format files

### Description

An audit event handler that responds to events by logging messages to files in comma-separated variable (CSV) format.

The configuration is declared in an audit service configuration. For details, see [AuditService\(5\).](#page-185-0)

Usage

```
{
     "class": "org.forgerock.audit.handlers.csv.CsvAuditEventHandler",
     "config": {
         "name": string,
         "logDirectory": string,
         "topics": array,
         "enabled": boolean,
         "formatting": {
             "quoteChar": single-character string,
             "delimiterChar": single-character string,
             "endOfLineSymbols": string
         },
         "buffering": {
             "enabled": boolean,
              "autoFlush": boolean
         },
         "security": {
              "enabled": boolean,
             "filename": string,
             "password": string,
             "signatureInterval": duration
 },
 "fileRetention": {
              "maxDiskSpaceToUse": number,
             "maxNumberOfHistoryFiles": number,
             "minFreeSpaceRequired": number
         },
         "fileRotation": {
              "rotationEnabled": boolean,
             "maxFileSize": number,
             "rotationFilePrefix": string,
             "rotationFileSuffix": string,
             "rotationInterval": duration,
             "rotationTimes": array
         },
         "rotationRetentionCheckInterval": duration
     }
}
```
The values in this configuration object can use expressions as long as they resolve to the correct types for each field. For details about expressions, see [Expressions\(5\)](#page-297-0).

### Configuration

The "config" object has the following properties:

### **"name":** *string, required*

The name of the event handler.

### **"logDirectory":** *string, required*

The file system directory where log files are written.

#### **"topics":** *array of strings, required*

The topics that this event handler intercepts.

IG handles access events that occur at the system boundary, such as arrival of the initial request and departure of the final response.

Set this to "topics": [ "access" ].

#### **"enabled":** *boolean, optional*

Whether this event handler is active.

Default: true.

#### **"formatting":** *object, optional*

Formatting settings for CSV log files.

The formatting object has the following fields:

#### **"quoteChar":** *single-character string, optional*

The character used to quote CSV entries.

Default: ".

### **"delimiterChar":** *single-character string, optional*

The character used to delimit CSV entries.

Default: ..

#### **"endOfLineSymbols":** *string, optional*

The character or characters that separate a line.

Default: system-dependent line separator defined for the JVM.

### **"buffering":** *object, optional*

Buffering settings for writing CSV log files. The default is for messages to be written to the log file for each event.

The buffering object has the following fields:

#### **"enabled":** *boolean, optional*

Whether log buffering is enabled.

Default: false.

#### **"autoFlush":** *boolean, optional*

Whether events are automatically flushed after being written.

Default: true.

#### **"security":** *object, optional*

Security settings for CSV log files. These settings govern tamper-evident logging, whereby messages are signed. By default tamper-evident logging is not enabled.

The security object has the following fields:

#### **"enabled":** *boolean, optional*

Whether tamper-evident logging is enabled.

Default: false.

Tamper-evident logging depends on a specially prepared keystore. For details, see ["Preparing](#page-192-0) [a Keystore for Tamper-Evident Logs"](#page-192-0).

#### **"filename":** *string, required*

File system path to the keystore containing the private key for tamper-evident logging.

The keystore must be a keystore of type JCEKS. For details, see ["Preparing a Keystore for](#page-192-0) [Tamper-Evident Logs"](#page-192-0).

#### **"password":** *string, required*

The password for the keystore for tamper-evident logging.

This password is used for the keystore and for private keys. For details, see ["Preparing a](#page-192-0) [Keystore for Tamper-Evident Logs"](#page-192-0).

#### **"signatureInterval":** *duration, required*

The time interval after which to insert a signature in the CSV file. This duration must not be zero, and must not be unlimited.

For information about supported formats for duration, see [duration](#page-6-0).

### **"fileRetention":** *object, optional*

File retention settings for CSV log files.

The file retention object has the following fields:

### **"maxDiskSpaceToUse":** *number, optional*

The maximum disk space in bytes the audit logs can occupy. A setting of 0 or less indicates that the policy is disabled.

Default: 0.

#### **"maxNumberOfHistoryFiles":** *number, optional*

The maximum number of historical log files to retain. A setting of -1 disables pruning of old history files.

Default: 0.

### **"minFreeSpaceRequired":** *number, optional*

The minimum free space in bytes that the system must contain for logs to be written. A setting of 0 or less indicates that the policy is disabled.

Default: 0.

### **"fileRotation":** *object, optional*

File rotation settings for log files.

The file rotation object has the following fields:

### **"rotationEnabled":** *configuration expression<boolean>, optional*

Whether file rotation is enabled for log files.

Default: false.

### **"maxFileSize":** *configuration expression<number>, optional*

The maximum file size of an audit log file in bytes. A setting of 0 or less indicates that the policy is disabled.

Default: 0.

### **"rotationFilePrefix":** *configuration expression<string>, optional*

The prefix to add to a log file on rotation.

This has an effect when time-based file rotation is enabled.

### **"rotationFileSuffix":** *configuration expression<string>, optional*

The suffix to add to a log file on rotation, possibly expressed in [SimpleDateFormat.](http://docs.oracle.com/javase/8/docs/api/java/text/SimpleDateFormat.html)

This has an effect when time-based file rotation is enabled.

Default: -yyyy.MM.dd-HH.mm.ss, where *yyyy* characters are replaced with the year, *MM* characters are replaced with the month, *dd* characters are replaced with the day, *HH* characters are replaced with the hour (00-23), *mm* characters are replaced with the minute (00-60), and *ss* characters are replaced with the second (00-60).

### **"rotationInterval":** *duration, optional*

The time interval after which to rotate log files. This duration must not be zero.

This has the effect of enabling time-based file rotation.

For information about supported formats for duration, see [duration](#page-6-0).

#### **"rotationTimes":** *array of durations, optional*

The durations, counting from midnight, after which to rotate files.

The following example schedules rotation six and twelve hours after midnight:

```
"rotationTimes": [ "6 hours", "12 hours" ]
```
This has the effect of enabling time-based file rotation.

For information about supported formats for duration, see [duration](#page-6-0).

### **"rotationRetentionCheckInterval":** *duration, optional*

The time interval after which to check file rotation and retention policies for updates.

Default: 5 seconds

For information about supported formats for duration, see [duration](#page-6-0).

### <span id="page-192-0"></span>Preparing a Keystore for Tamper-Evident Logs

Tamper-evident logging depends on a public key/private key pair and on a secret key that are stored together in a JCEKS keystore. Follow these steps to prepare the keystore:

1. Generate a key pair in the keystore.

The CSV event handler expects a JCEKS-type keystore with a key alias of Signature for the signing key, where the key is generated with the RSA key algorithm and the SHA256withRSA signature algorithm:

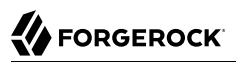

```
$ keytool \
-genkeypair \
-keyalg RSA \
-sigalg SHA256withRSA \
-alias "signature" \
-dname "CN=openig.example.com,O=Example Corp,C=FR" \
-keystore /path/to/audit-keystore \
-storetype JCEKS \
-storepass password \
-keypass password
```
#### **Note**

Because KeyStore converts all characters in its key aliases to lower case, use only lowercase in alias definitions of a KeyStore.

2. Generate a secret key in the keystore.

The CSV event handler expects a JCEKS-type keystore with a key alias of Password for the symmetric key, where the key is generated with the  $H_{\text{MacSHA256}}$  key algorithm and 256-bit key size:

```
$ keytool \
 -genseckey \
 -keyalg HmacSHA256 \
 -keysize 256 \
 -alias "password" \
 -keystore /path/to/audit-keystore \
 -storetype JCEKS \
 -storepass password \
 -keypass password
```
3. Verify the content of the keystore:

```
$ keytool \
 -list \
 -keystore /path/to/audit-keystore \
 -storetype JCEKS \
-storepass password
Keystore type: JCEKS
Keystore provider: SunJCE
Your keystore contains 2 entries
signature, Nov 27, 2015, PrivateKeyEntry,
Certificate fingerprint (SHA1): 4D:CF:CC:29:...:8B:6E:68:D1
password, Nov 27, 2015, SecretKeyEntry,
```
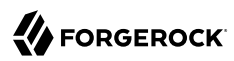

### Example

For instructions on recording audit events in a CSV file, see "To Record Audit Events in a CSV File" in the *Gateway Guide*.

The following example configures a CSV audit event handler to write a log file, /path/to/audit/logs/ access.csv, that is signed every 10 seconds to make it tamper-evident:

```
{
     "name": "csv",
     "topics": [
         "access"
     ],
     "logDirectory": "/path/to/audit/logs/",
     "security": {
         "enabled": "true",
         "filename": "/path/to/audit-keystore",
         "password": "password",
         "signatureInterval": "10 seconds"
     }
}
```
### More Information

[org.forgerock.audit.handlers.csv.CsvAuditEventHandler](../apidocs/index.html?org/forgerock/audit/handlers/csv/CsvAuditEventHandler.html)

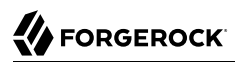

<span id="page-195-0"></span>ElasticsearchAuditEventHandler — log audit events in the Elasticsearch search and analytics engine

### Description

An audit event handler that responds to events by logging messages in the Elasticsearch search and analytics engine.

The configuration is declared in an audit service configuration. For information, see [AuditService\(5\).](#page-185-0)

For Elasticsearch downloads and installation instructions, see the Elasticsearch *[Getting Started](http://www.elastic.co/guide/en/elasticsearch/reference/current/getting-started.html)* document.

A special client handler called ElasticsearchClientHandler can be defined to send audit events to Elasticsearch. You can use this client handler to capture the exchange between the audit service and Elasticsearch, or to wrap the search with a filter, for example, the OAuth2ClientFilter.

To define an ElasticsearchClientHandler, create the following object in the heap for the Elasticsearch audit event handler

```
{
   "name": "ElasticsearchClientHandler",
   "type": "ClientHandler",
   "config": {},
}
```
### Usage

```
{
   "class": "org.forgerock.audit.handlers.elasticsearch.ElasticsearchAuditEventHandler",
   "config": {
     "name": configuration expression<string>,
     "topics" : [ configuration expression<string>, ... ],
     "connection" : {
       "host" : configuration expression<string>,
       "port" : configuration expression<number>,
       "useSSL" : configuration expression<boolean>,
       "username" : configuration expression<string>,
       "password" : configuration expression<string>
     },
     "indexMapping" : {
       "indexName" : configuration expression<string>
     },
     "buffering" : {
       "enabled" : configuration expression<boolean>,
       "writeInterval" : configuration expression<duration>,
       "maxSize" : configuration expression<number>,
       "maxBatchedEvents" : configuration expression<number>
     }
   }
}
```
The values in this configuration object can use expressions if they resolve to the correct types for each field. For information about expressions, see [Expressions\(5\)](#page-297-0).

### Properties

The "config" object has the following properties:

### **"name":** *configuration expression<string>, required*

The name of the event handler.

### **"topics":** *array of configuration expressions<string>, required*

The topics that this event handler intercepts.

IG handles access events that occur at the system boundary, such as arrival of the initial request and departure of the final response.

Set this to "topics": [ "access" ].

### **"connection":** *object, optional*

Connection settings for sending messages to Elasticsearch. If this object is not configured, it takes default values for its fields. This object has the following fields:

### **"host":** *configuration expression<string>, optional*

Hostname or IP address of Elasticsearch.

Default: localhost

### **"port":** *configuration expression<number>, optional*

The port used by Elasticsearch. The value must be between 0 and 65535.

Default: 9200

### **"useSSL":** *configuration expression<boolean>, optional*

Setting to use or not use SSL/TLS to connect to Elasticsearch.

Default: false

### **"username":** *configuration expression<string>, optional*

Username when basic authentication is enabled through Elasticsearch Shield.

### **"password":** *configuration expression<string>, optional*

Password when basic authentication is enabled through Elasticsearch Shield.

### **"indexMapping":** *object, optional*

Defines how an audit event and its fields are stored and indexed.

#### **"indexName":** *configuration expression<string>, optional*

The index name. Set this parameter if the default name audit conflicts with an existing Elasticsearch index.

Default: audit.

#### **"buffering":** *object, optional*

Settings for buffering events and batch writes.

#### **"enabled":** *configuration expression<boolean>, optional*

Setting to use or not use log buffering.

Default: false.

#### **"writeInterval":** *configuration expression<duration>*

The interval at which to send buffered event messages to Elasticsearch. If buffering is enabled, this interval must be greater than 0.

Default: 1 second

For information about supported formats for duration, see [duration](#page-6-0).

#### **"maxBatchedEvents":** *configuration expression<number>, optional*

The maximum number of event messages in a batch write to Elasticsearch for each writeInterval.

Default: 500

#### **"maxSize":** *configuration expression<number>, optional*

The maximum number of event messages in the queue of buffered event messages.

Default: 10000

### Example

In the following example, an Elasticsearch audit event handler logs audit events for access. For an example of setting up and testing this configuration, see "To Record Audit Events in Elasticsearch" in the *Gateway Guide*.

{

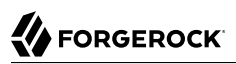

```
 "name": "30-elasticsearch",
  "baseURI": "http://app.example.com:8081",
   "condition": "${matches(request.uri.path, '^/home/audit')}",
  "monitor": false,
   "auditService": {
 "name": "AuditService",
 "type": "AuditService",
 "config": {
      "event-handlers": [
        {
          "class": "org.forgerock.audit.handlers.elasticsearch.ElasticsearchAuditEventHandler",
          "config": {
            "name": "elasticsearch",
 "indexMapping": {
 "indexName": "audit"
            },
            "connection": {
              "host": "localhost",
              "port": 9200,
              "useSSL": false
            },
            "topics": [
              "access"
 ]
 }
 }
 ]
    }
  },
   "handler": "ReverseProxyHandler"
}
```
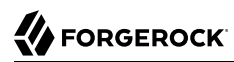

<span id="page-199-0"></span>JdbcAuditEventHandler — log audit events to relational database

### Description

An audit event handler that responds to events by logging messages to an appropriately configured relational database table.

The configuration is declared in an audit service configuration. For details, see [AuditService\(5\).](#page-185-0)

### Usage

```
{
     "class": "org.forgerock.audit.handlers.jdbc.JdbcAuditEventHandler",
     "config": {
         "name": string,
         "topics": array,
         "databaseType": string,
         "enabled": boolean,
         "buffering": {
             "enabled": boolean,
             "writeInterval": duration,
             "autoFlush": boolean,
             "maxBatchedEvents": number,
             "maxSize": number,
             "writerThreads": number
         },
         "connectionPool": {
             "dataSourceClassName": string,
             "jdbcUrl": string,
             "username": string,
             "password": string,
             "autoCommit": boolean,
             "connectionTimeout": number,
             "idleTimeout": number,
             "maxLifetime": number,
             "minIdle": number,
             "maxPoolSize": number,
             "poolName": string
 },
 "tableMappings": [
\{ "event": string,
                 "table": string,
                 "fieldToColumn": {
                     "event-field": "database-column"
 }
 }
        ]
    }
}
```
The values in this configuration object can use expressions as long as they resolve to the correct types for each field. For details about expressions, see [Expressions\(5\)](#page-297-0).

### Configuration

The "config" object has the following properties:

### **"name":** *string, required*

The name of the event handler.

### **"topics":** *array of strings, required*

The topics that this event handler intercepts.

IG handles access events that occur at the system boundary, such as arrival of the initial request and departure of the final response.

Set this to "topics": [ "access" ].

### **"databaseType":** *string, required*

The database type name.

Built-in support is provided for oracle, mysql, and h2. Unrecognized database types rely on a [GenericDatabaseStatementProvider.](../apidocs/index.html?org/forgerock/audit/handlers/jdbc/providers/GenericDatabaseStatementProvider.html)

### **"enabled":** *boolean, optional*

Whether this event handler is active.

Default: true.

### **"buffering":** *object, optional*

Buffering settings for sending messages to the database. The default is for messages to be written to the log file for each event.

The buffering object has the following fields:

### **"enabled":** *boolean, optional*

Whether log buffering is enabled.

Default: false.

### **"writeInterval":** *duration, required*

The interval at which to send buffered event messages to the database.

This interval must be greater than 0 if buffering is enabled.

For information about supported formats for duration, see [duration](#page-6-0).

### **"autoFlush":** *boolean, optional*

Whether the events are automatically flushed after being written.

Default: true.

### **"maxBatchedEvents":** *number, optional*

The maximum number of event messages batched into a [PreparedStatement](http://docs.oracle.com/javase/8/docs/api/java/sql/PreparedStatement.html).

Default: 100.

### **"maxSize":** *number, optional*

The maximum size of the queue of buffered event messages.

Default: 5000.

### **"writerThreads":** *number, optional*

The number of threads to write buffered event messages to the database.

Default: 1.

### **"connectionPool":** *object, required*

Connection pool settings for sending messages to the database.

The connection pool object has the following fields:

### **"dataSourceClassName":** *string, optional*

The class name of the data source for the database.

### **"jdbcUrl":** *string, required*

The JDBC URL to connect to the database.

### **"username":** *string, required*

The username identifier for the database user with access to write the messages.

### **"password":** *number, optional*

The password for the database user with access to write the messages.

### **"autoCommit":** *boolean, optional*

Whether to commit transactions automatically when writing messages.

Default: true.

#### **"connectionTimeout":** *number, optional*

The number of milliseconds to wait for a connection from the pool before timing out.

Default: 30000.

#### **"idleTimeout":** *number, optional*

The number of milliseconds to allow a database connection to remain idle before timing out.

Default: 600000.

#### **"maxLifetime":** *number, optional*

The number of milliseconds to allow a database connection to remain in the pool.

Default: 1800000.

### **"minIdle":** *number, optional*

The minimum number of idle connections in the pool.

Default: 10.

### **"maxPoolSize":** *number, optional*

The maximum number of connections in the pool.

Default: 10.

### **"poolName":** *string, optional*

The name of the connection pool.

#### **"tableMappings":** *array of objects, required*

Table mappings for directing event content to database table columns.

A table mappings object has the following fields:

#### **"event":** *string, required*

The audit event that the table mapping is for.

Set this to access.

#### **"table":** *string, required*

The name of the database table that corresponds to the mapping.

### **"fieldToColumn":** *object, required*

This object maps the names of audit event fields to database columns, where the keys and values are both strings.

Audit event fields use JSON pointer notation, and are taken from the JSON schema for the audit event content.

### Example

The following example configures a JDBC audit event handler using a local MySQL database, writing to a table named auditaccess:

```
{
     "class": "org.forgerock.audit.handlers.jdbc.JdbcAuditEventHandler",
     "config": {
         "databaseType": "mysql",
         "name": "jdbc",
         "topics": [
             "access"
         ],
         "connectionPool": {
             "jdbcUrl": "jdbc:mysql://localhost:3306/audit?allowMultiQueries=true&characterEncoding=utf8",
             "username": "audit",
             "password": "audit"
 },
 "tableMappings": [
\{ "event": "access",
                 "table": "auditaccess",
                 "fieldToColumn": {
                     "_id": "id",
                     "timestamp": "timestamp_",
                     "eventName": "eventname",
                     "transactionId": "transactionid",
                     "userId": "userid",
                     "trackingIds": "trackingids",
                    "server/ip": "server ip",
                    "server/port": "server port",
                     "client/host": "client_host",
                    "client/ip": "client i\bar{p}",
                     "client/port": "client_port",
                     "request/protocol": "request_protocol",
                     "request/operation": "request_operation",
                     "request/detail": "request_detail",
                     "http/request/secure": "http_request_secure",
                     "http/request/method": "http_request_method",
                     "http/request/path": "http_request_path",
                    "http/request/queryParameters": "http request queryparameters",
                     "http/request/headers": "http_request_headers",
                     "http/request/cookies": "http_request_cookies",
                     "http/response/headers": "http_response_headers",
                     "response/status": "response_status",
                     "response/statusCode": "response_statuscode",
                     "response/elapsedTime": "response_elapsedtime",
```
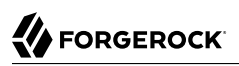

```
 "response/elapsedTimeUnits": "response_elapsedtimeunits"
}<sub>{\\particle}}}</sub>}
              }
         ]
     }
}
```
Examples including statements to create tables are provided in the JDBC handler library, forgerockaudit-handler-jdbc-*version*.jar, that is built into the IG .war file. Unpack the library, then find the examples under the db/ folder.

### More Information

[org.forgerock.audit.handlers.jdbc.JdbcAuditEventHandler](../apidocs/index.html?org/forgerock/audit/handlers/jdbc/JdbcAuditEventHandler.html)

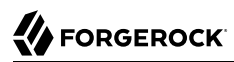

<span id="page-205-0"></span>JmsAuditEventHandler — record messages between a JMS message broker and clients

### Description

The Java Message Service (JMS) is a Java API for sending asynchronous messages between clients. It wraps audit events in JMS messages and publishes them in a JMS broker, which then delivers the messages to the appropriate destination.

The JMS API architecture includes a *JMS provider* and *JMS clients*, and supports the *publish/ subscribe* messaging pattern. For more information, see *[Basic JMS API Concepts](http://docs.oracle.com/javaee/6/tutorial/doc/bncdx.html)*.

The JMS audit event handler does not support queries. To support queries, also enable a second handler that supports queries.

The ForgeRock JMS audit event handler supports JMS communication, based on the following components:

- JMS message broker, to provide clients with connectivity, message storage, and message delivery functionality.
- JMS messages, which follow the format in ["Example"](#page-207-0).
- Destinations, maintained by a message broker. A destination can be a JMS topic, using [publish/](http://docs.oracle.com/javaee/6/tutorial/doc/bncdx.html#bnced) [subscribe](http://docs.oracle.com/javaee/6/tutorial/doc/bncdx.html#bnced) to take the ForgeRock JSON for an audit event, wrap it into a JMS TextMessage, and send it to the broker.
- JMS clients, to produce and/or receive JMS messages.

Depending on the configuration, some or all of these components are included in JMS audit log messages.

#### **Important**

The example in this section is based on *[Apache ActiveMQ](http://activemq.apache.org/)*, but you can choose a different JMS message broker.

Make sure that the .jar files required by the JMS message broker are available in the IG web container.

Declare the configuration in an audit service, as described in [AuditService\(5\)](#page-185-0). To define an JmsAuditEventHandler, create the following object in the heap:

```
{
   "name": string,
   "type": "AuditService",
   "config": {},
}
```
### Usage

```
{
   "type": "AuditService",
   "config": {
     "config": {},
     "event-handlers": [
     {
        "class": "org.forgerock.audit.handlers.jms.JmsAuditEventHandler",
       "config": {
          "name": string,
          "topics": array of strings,
          "deliveryMode": string,
          "sessionMode": string,
          "jndi": {
            "contextProperties": map,
            "topicName": string,
            "connectionFactoryName": string
         }
       }
    }]
   }
}
```
The values in this configuration object can use configuration expressions, as described in ["Configuration and Runtime Expressions".](#page-297-1)

### Configuration

For a full list of properties in the "config" object, see [Configuration Properties for the JMS Audit Event](../../../idm/6/integrators-guide/#audit-config-prop-jms) [Handler](../../../idm/6/integrators-guide/#audit-config-prop-jms) in the *IDM Integrator's Guide*.

### **"name":** *string, required*

The name of the event handler.

### **"topics":** *array of strings, required*

The topics that this event handler intercepts.

IG handles access events that occur at the system boundary, such as arrival of the initial request and departure of the final response.

Set this to "topics": [ "access" ].

#### **"deliveryMode":** *string, required*

Delivery mode for messages from a JMS provider. Set to PERSISTENT or NON PERSISTENT.

#### **"sessionMode":** *string, required*

Acknowledgement mode in sessions without transactions. Set to AUTO, CLIENT, or DUPS\_OK.

#### **"contextProperties":** *map, optional*

Settings with which to populate the initial context.

The following properties are required when ActiveMQ is used as the message broker:

• java.naming.factory.initial

For example, "org.apache.activemq.jndi.ActiveMQInitialContextFactory".

To substitute a different JNDI message broker, change the JNDI context properties.

• java.naming.provider.url

For example, "tcp://127.0.0.1:61616".

To configure the message broker on a remote system, substitute the associated IP address.

To set up SSL, set up keystores and truststores, and change the value of the java.naming.provider .url to:

```
ssl://127.0.0.1:61617?daemon=true&socket.enabledCipherSuites=SSL_RSA_WITH_RC4_128_SHA
,SSL_DH_anon_WITH_3DES_EDE_CBC_SHA
```
• topic.audit

For example, "audit".

To use the JMS resources provided by your application server, leave this field empty. The values for topicName and connectionFactoryName are then JNDI names that depend on the configuration of your application server.

#### **"topicName":** *string, required*

JNDI lookup name for the JMS topic.

For ActiveMQ, this property must be consistent with the value of topic.audit in context Properties.

#### **"connectionFactoryName":** *string, required*

JNDI lookup name for the JMS connection factory.

### <span id="page-207-0"></span>Example

In the following example, a JMS audit event handler delivers audit events in batches. The handler is configured to use the ActiveMQ JNDI message broker, on port 61616. For an example of setting up and testing this configuration, see "To Record Audit Events With a JMS Audit Event Handler" in the *Gateway Guide*.

```
{
   "MyCapture" : "all",
   "auditService" : {
     "config" : {
       "event-handlers" : [
         {
           "class" : "org.forgerock.audit.handlers.jms.JmsAuditEventHandler",
           "config" : {
 "name" : "jms",
 "topics" : [ "access" ],
             "deliveryMode" : "NON_PERSISTENT",
             "sessionMode" : "AUTO",
             "jndi" : {
               "contextProperties" : {
                 "java.naming.factory.initial" : "org.apache.activemq.jndi.ActiveMQInitialContextFactory",
                 "java.naming.provider.url" : "tcp://openam.example.com:61616",
                 "topic.audit" : "audit"
               },
               "topicName" : "audit",
               "connectionFactoryName" : "ConnectionFactory"
 }
           }
         }
       ],
      "config" : \{ \} },
     "type" : "AuditService"
   },
   "handler" : {
     "type" : "StaticResponseHandler",
     "config" : {
       "status" : 200,
       "headers" : {
         "content-type" : [ "text/plain" ]
       },
       "reason" : "found",
       "entity" : "Message from audited route"
    }
  },
   "monitor" : true,
   "condition" : "${request.uri.path == '/activemq_event_handler'}"
}
```
The following code shows an example message produced by the JMS audit event handler.

```
{
  "auditTopic": "access",
   "event": {
     "eventName": "OPENIG-HTTP-ACCESS",
     "timestamp": "2016-11-28T14:39:30.004Z",
     "transactionId": "882918f9-f7c3-47ee-9f87-5e3cfcfb98be-37",
     "server": {
       "ip": "0:0:0:0:0:0:0:1",
       "port": 8080
     },
     "client": {
       "ip": "0:0:0:0:0:0:0:1",
       "port": 56095
```
## **A** FORGEROCK

```
 },
 "http": {
 "request": {
 "secure": false,
 "method": "GET",
 "path": "http://openig.example.com:8080/activemq_event_handler",
         "queryParameters": {},
         "headers": {
          "accept": ["*/*"],
           "accept-encoding": ["gzip, deflate"],
           "Connection": ["keep-alive"],
          "host": ["openig.example.com:8080"],
           "user-agent": ["python-requests/2.9.1"]
        },
         "cookies": {}
      },
       "response": {
        "headers": {
          "Content-Length": ["26"],
           "Content-Type": ["text/plain"]
        }
      }
     },
 "response": {
 "status": "SUCCESSFUL",
 "statusCode": "200",
 "elapsedTime": 73,
       "elapsedTimeUnits": "MILLISECONDS"
     },
     "_id": "882918f9-f7c3-47ee-9f87-5e3cfcfb98be-38"
   }
}
```
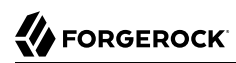

<span id="page-210-0"></span>JsonAuditEventHandler — log events as JSON objects to a set of JSON files

### **Description**

The JSON audit event handler logs events as JSON objects to a set of JSON files. This is the preferred file-based audit event handler.

Declare the configuration in an audit service, as described in [AuditService\(5\)](#page-185-0). To define an JsonAuditEventHandler, create the following object in the heap:

```
{
   "name": runtime expression<string>,
   "type": "AuditService",
  "config": \{\},
}
```
### Usage

```
{
   "type": "AuditService",
   "config": {
    "config": \{\},
     "event-handlers": [
     {
       "class": "org.forgerock.audit.handlers.json.JsonAuditEventHandler",
       "config": {
         "name": runtime expression<string>,
         "topics": array of runtime expressions<string>,
         "logDirectory" : expression,
        "elasticsearchCompatible" : runtime expression<boolean>,
         "fileRotation": {
              "rotationEnabled": runtime expression<boolean>,
              "maxFileSize": runtime expression<number>,
              "rotationFilePrefix": runtime expression<string>,
              "rotationFileSuffix": runtime expression<string>,
              "rotationInterval": runtime expression<duration>,
              "rotationTimes": array of runtime expressions<duration>
         },
         "fileRetention": {
              "maxNumberOfHistoryFiles": runtime expression<number>,
              "maxDiskSpaceToUse": runtime expression<number>,
              "minFreeSpaceRequired": runtime expression<number>,
              "rotationRetentionCheckInterval": runtime expression<duration>
         },
         "buffering" : {
            "writeInterval" : runtime expression<duration>,
            "maxSize" : runtime expression<number>
      \left\{\right\} }
 }]
  }
}
```
### Configuration

### **"name":** *runtime expression<string>, required*

The name of the event handler.

### **"topics":** *array of runtime expressions<string>, required*

The topics that this event handler intercepts.

IG handles access events that occur at the system boundary, such as arrival of the initial request and departure of the final response.

Set this to "topics": [ "access" ].

### **"logDirectory":** *runtime expression<string>, required*

The file system directory where log files are written.

### **elasticsearchCompatible:** *boolean true or false, optional*

Set to true to enable compatibility with ElasticSearch JSON format. For more information, see the [ElasticSearch](https://www.elastic.co/guide/en/logstash/current/index.html) documentation.

Default: false

### **"fileRotation":** *object, optional*

File rotation settings for log files.

The file rotation object has the following fields:

### **"rotationEnabled":** *configuration expression<boolean>, optional*

Whether file rotation is enabled for log files.

Default: false.

### **"maxFileSize":** *configuration expression<number>, optional*

The maximum file size of an audit log file in bytes. A setting of 0 or less indicates that the policy is disabled.

Default: 0.

### **"rotationFilePrefix":** *configuration expression<string>, optional*

The prefix to add to a log file on rotation.

This has an effect when time-based file rotation is enabled.

### **"rotationFileSuffix":** *configuration expression<string>, optional*

The suffix to add to a log file on rotation, possibly expressed in [SimpleDateFormat.](http://docs.oracle.com/javase/8/docs/api/java/text/SimpleDateFormat.html)

This has an effect when time-based file rotation is enabled.

Default: -yyyy.MM.dd-HH.mm.ss, where *yyyy* characters are replaced with the year, *MM* characters are replaced with the month, *dd* characters are replaced with the day, *HH* characters are replaced with the hour (00-23), *mm* characters are replaced with the minute (00-60), and *ss* characters are replaced with the second (00-60).

#### **"rotationInterval":** *duration, optional*

The time interval after which to rotate log files. This duration must not be zero.

This has the effect of enabling time-based file rotation.

For information about supported formats for duration, see [duration](#page-6-0).

#### **"rotationTimes":** *array of durations, optional*

The durations, counting from midnight, after which to rotate files.

The following example schedules rotation six and twelve hours after midnight:

```
"rotationTimes": [ "6 hours", "12 hours" ]
```
This has the effect of enabling time-based file rotation.

For information about supported formats for duration, see [duration](#page-6-0).

#### **"fileRetention":** *object, optional*

File retention settings for log files.

The file retention object has the following fields:

### **"maxNumberOfHistoryFiles":** *configuration expression<number>, optional*

The maximum number of historical audit files that can be stored. If the number exceeds this maximum, older files are deleted. A value of -1 disables purging of old log files.

Default: 0.

#### **"maxDiskSpaceToUse":** *runtime expression<number>, optional*

The maximum disk space in bytes that can be used for audit files. If the audit files use more than this space, older files are deleted. A negative or zero value indicates that this policy is disabled, and historical audit files can use unlimited disk space.

#### **"minFreeSpaceRequired":** *runtime expression<string>, optional*

The minimum free disk space in bytes required on the system that houses the audit files. If the free space drops below this minimum, older files are deleted. A negative or zero value indicates that this policy is disabled, and no minimum space requirements apply.

#### **"rotationRetentionCheckInterval":** *runtime expression<string>, optional*

Interval at which to periodically check file rotation and retention policies. The interval must be a duration, for example, 5 seconds, 5 minutes, or 5 hours.

#### **"buffering":** *object, optional*

Settings for buffering events and batch writes.

#### **"writeInterval":** *duration*

The interval at which to send buffered event messages. If buffering is enabled, this interval must be greater than 0.

Default: 1 second

For information about supported formats for duration, see [duration](#page-6-0).

#### **"maxSize":** *number, optional*

The maximum number of event messages in the queue of buffered event messages.

Default: 10000

### Example

In the following example, a JSON audit event handler logs audit events for access. For an example of setting up and testing this configuration, see "Recording Audit Events in JSON" in the *Gateway Guide*.

```
{
  "name": "30-json",
  "baseURI": "http://app.example.com:8081",
  "condition": "${matches(request.uri.path, '^/home/audit')}",
  "monitor": false,
  "auditService": {
     "name": "AuditService",
     "type": "AuditService",
     "config": {
       "event-handlers": [
 {
           "class": "org.forgerock.audit.handlers.json.JsonAuditEventHandler",
           "config": {
             "name": "json",
             "logDirectory": "/tmp/logs",
```
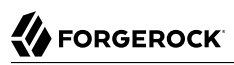

```
 "elasticsearchCompatible": false,
           "topics": [
             "access"
           ],
 "buffering": {
 "maxSize": 100000,
             "writeInterval": "100 ms"
           },
         "rotationRetentionCheckInterval": "1 m"
 }
 }
 ]
    }
  },
  "handler": "ReverseProxyHandler"
}
```
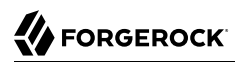

<span id="page-215-0"></span>SyslogAuditEventHandler — log audit events to the system log

### Description

An audit event handler that responds to events by logging messages to the UNIX system log as governed by RFC 5424, *[The Syslog Protocol](https://tools.ietf.org/html/rfc5424)*.

The configuration is declared in an audit service configuration. For details, see [AuditService\(5\).](#page-185-0)

Usage

```
{
     "class": "org.forgerock.audit.handlers.syslog.SyslogAuditEventHandler",
     "config": {
         "name": string,
         "topics": array,
         "protocol": string,
         "host": string,
         "port": number,
         "connectTimeout": number,
         "facility": "string",
         "buffering": {
             "enabled": boolean,
             "maxSize": number
 },
 "severityFieldMappings": [
\{ "topic": string,
                 "field": string,
                 "valueMappings": {
                 "field-value": "syslog-severity"
}<sub>{\\particle}}}</sub>}
             }
         ]
     }
}
```
The values in this configuration object can use expressions as long as they resolve to the correct types for each field. For details about expressions, see [Expressions\(5\)](#page-297-0).

### Configuration

The "config" object has the following properties:

### **"name":** *string, required*

The name of the event handler.
### **"topics":** *array of strings, required*

The topics that this event handler intercepts.

IG handles access events that occur at the system boundary, such as arrival of the initial request and departure of the final response.

Set this to "topics": [ "access" ].

#### **"protocol":** *string, required*

The transport protocol used to send event messages to the Syslog daemon.

Set this to TCP for Transmission Control Protocol, or to UDP for User Datagram Protocol.

#### **"host":** *string, required*

The hostname of the Syslog daemon to which to send event messages. The hostname must resolve to an IP address.

#### **"port":** *number, required*

The port of the Syslog daemon to which to send event messages.

The value must be between 0 and 65535.

#### **"connectTimeout":** *number, required when using TCP*

The number of milliseconds to wait for a connection before timing out.

#### **"facility":** *string, required*

The Syslog facility to use for event messages.

Set this to one of the following values:

#### **kern**

Kernel messages

#### **user**

User-level messages

#### **mail**

Mail system

#### **daemon**

System daemons

# **W** FORGEROCK

#### **auth**

Security/authorization messages

#### **syslog**

Messages generated internally by syslogd

#### **lpr**

Line printer subsystem

#### **news**

Network news subsystem

### **uucp**

UUCP subsystem

#### **cron**

Clock daemon

#### **authpriv**

Security/authorization messages

# **ftp**

FTP daemon

# **ntp**

NTP subsystem

#### **logaudit**

Log audit

# **logalert**

Log alert

#### **clockd**

Clock daemon

# **local0**

Local use 0

#### **local1**

Local use 1

# **local2**

Local use 2

# **local3**

Local use 3

# **local4**

Local use 4

# **local5**

Local use 5

# **local6**

Local use 6

# **local7**

Local use 7

# **"buffering":** *object, optional*

Buffering settings for writing to the system log facility. The default is for messages to be written to the log for each event.

The buffering object has the following fields:

# **"enabled":** *boolean, optional*

Whether log buffering is enabled.

Default: false.

# **"maxSize":** *number, optional*

The maximum number of buffered event messages.

Default: 5000.

# **"severityFieldMappings":** *object, optional*

Severity field mappings set the correspondence between audit event fields and Syslog severity values.

The severity field mappings object has the following fields:

# **"topic":** *string, required*

The audit event topic to which the mapping applies.

Set this to access.

# **"field":** *string, required*

The audit event field to which the mapping applies.

Audit event fields use JSON pointer notation, and are taken from the JSON schema for the audit event content.

# **"valueMappings":** *object, required*

The map of audit event values to Syslog severities, where both the keys and the values are strings.

Syslog severities are one of the following values:

#### **emergency**

System is unusable.

### **alert**

Action must be taken immediately.

# **critical**

Critical conditions.

#### **error**

Error conditions.

#### **warning**

Warning conditions.

#### **notice**

Normal but significant condition.

# **informational**

Informational messages.

#### **debug**

Debug-level messages.

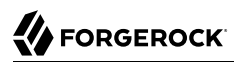

# Example

The following example configures a Syslog audit event handler that writes to the system log daemon on syslogd.example.com, port 6514 over TCP with a timeout of 30 seconds. The facility is the first one for local use, and response status is mapped to Syslog informational messages:

```
{
     "class": "org.forgerock.audit.handlers.syslog.SyslogAuditEventHandler",
     "config": {
         "protocol": "TCP",
         "host": "https://syslogd.example.com",
         "port": 6514,
         "connectTimeout": 30000,
         "facility": "local0",
         "severityFieldMappings": [
\{ "topic": "access",
                 "field": "response/status",
                 "valueMappings": {
                     "FAILED": "INFORMATIONAL",
                 "SUCCESSFUL": "INFORMATIONAL"
 }
            }
        ]
     }
}
```
# More Information

[org.forgerock.audit.handlers.syslog.SyslogAuditEventHandler](../apidocs/index.html?org/forgerock/audit/handlers/syslog/SyslogAuditEventHandler.html)

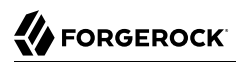

# Name

SplunkAuditEvenHandler — log events to a Splunk system

# Description

The Splunk audit event handler logs IG events to a Splunk system. For an example of setting up and testing Splunk, see "Recording Audit Events in Splunk" in the *Gateway Guide*.

Declare the configuration in an audit service, as described in [AuditService\(5\)](#page-185-0). To define an SplunkAuditEvenHandler, create the following object in the heap:

```
{
   "name": string,
    "type": "AuditService",
    "config": {},
}
```
# Usage

```
{
   "type": "AuditService",
   "config": {
     "config": {},
     "event-handlers": [
     {
      "class": "org.forgerock.audit.handlers.splunk.SplunkAuditEventHandler",
       "config": {
 "name" : string,
 "topics" : array of strings,
         "enabled" : boolean
         "connection" : {
 "useSSL" : boolean,
 "host" : string,
            "port" : number
         },
         "buffering" : {
             "maxSize" : number,
             "writeInterval" : duration,
             "maxBatchedEvents" : number
 },
 "authzToken" : string,
     }
}
```
The values in this configuration object can use configuration expressions, as described in ["Configuration and Runtime Expressions".](#page-297-0)

# Configuration

# **"name":** *string, required*

The name of the event handler.

# **"topics":** *array of strings, required*

The topics that this event handler intercepts.

IG handles access events that occur at the system boundary, such as arrival of the initial request and departure of the final response.

Set this to "topics": [ "access" ].

# **"enabled":** *boolean expression, required*

Specifies whether this audit event handler is enabled.

#### **"connection":** *object, optional*

Connection settings for sending messages to the Splunk system. If this object is not configured, it takes default values for its fields. This object has the following fields:

#### **"useSSL":** *boolean, optional*

Specifies whether IG should connect to the audit event handler instance over SSL.

Default: false

#### **"host":** *string, optional*

Hostname or IP address of the Splunk system.

Default: localhost

#### **"port":** *number, optional*

The dedicated Splunk port for HTTP input.

Before you install Splunk, make sure that this port is free. Otherwise, change the port number in Splunk and in the IG routes that use Splunk.

Default: 8088

# **"buffering":** *object, optional*

Settings for buffering events and batch writes. If this object is not configured, it takes default values for its fields. This object has the following fields:

#### **"maxSize":** *number, optional*

The maximum number of event messages in the queue of buffered event messages.

# Default: 10000

# **"maxBatchedEvents":** *number, optional*

The maximum number of event messages in a batch write to this event handler for each writeInterval.

Default: 500

# **"writeInterval":** *duration*

The delay after which the writer thread is scheduled to run after encountering an empty event buffer.

Default: 100 ms (units of 'ms' or 's' are recommended)

For information about supported formats for duration, see [duration](#page-6-0).

#### **"authzToken":** *string, required*

The authorization token associated with the configured HTTP event collector.

# Example

In the following example, IG events are logged to a Splunk system.

```
{
  "handler": {
     "type": "StaticResponseHandler",
     "config": {
       "status": 200,
       "entity": "Creating Splunk Audit Event"
     }
  },
   "condition": "${matches(request.uri.path, '^/splunk')}",
   "auditService": {
     "type": "AuditService",
     "config": {
       "config": {},
       "event-handlers": [
         {
            "class": "org.forgerock.audit.handlers.splunk.SplunkAuditEventHandler",
            "config": {
              "name": "splunk",
              "topics": [
                "access"
              ],
              "enabled": true,
              "connection": {
                "useSSL": false,
                "host": "localhost",
                "port": 8088
             },
```
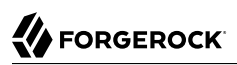

```
 "buffering": {
            "maxSize": 10000,
            "writeInterval": "100 ms",
            "maxBatchedEvents": 500
\},
 "authzToken": "<splunk-authorization-token>"
 }
 }
 ]
 }
  }
}
```
For an example of setting up and testing this configuration, see "Recording Audit Events in Splunk" in the *Gateway Guide*.

# **Monitoring**

This section describes monitoring metrics exposed by IG. For information about the monitoring endpoints used in IG, and examples of how to set up monitoring, see "*Monitoring*" in the *Gateway Guide*.

# **Table of Contents**

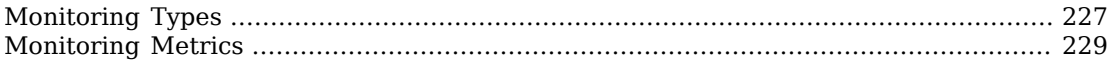

# <span id="page-226-0"></span>Name

Monitoring Data Types — data types used in monitoring

This section describes the data types used in monitoring:

# **Counter**

Cumulative metric for a numerical value that only increases.

# **Gauge**

Metric for a numerical value that can increase or decrease.

# **Summary**

Metric that samples observations, providing a count of observations, sum total of observed amounts, average rate of events, and moving average rates across a sliding time window.

The Prometheus view does not provide time-based statistics, as rates can be calculated from the time-series data. Instead, the Prometheus view includes summary metrics whose names have the following suffixes or labels:

- count: number of events recorded
- total: sum of the amounts of events recorded
- {quantile="0.5"}: 50% at or below this value
- {quantile="0.75"}: 75% at or below this value
- {quantile="0.95"}: 95% at or below this value
- {quantile="0.98"}: 98% at or below this value
- {quantile="0.99"}: 99% at or below this value
- {quantile="0.999"}: 99.9% at or below this value

#### **Timer**

Metric combining time-series summary statistics.

Common REST views show summaries as JSON objects. JSON summaries have the following fields:

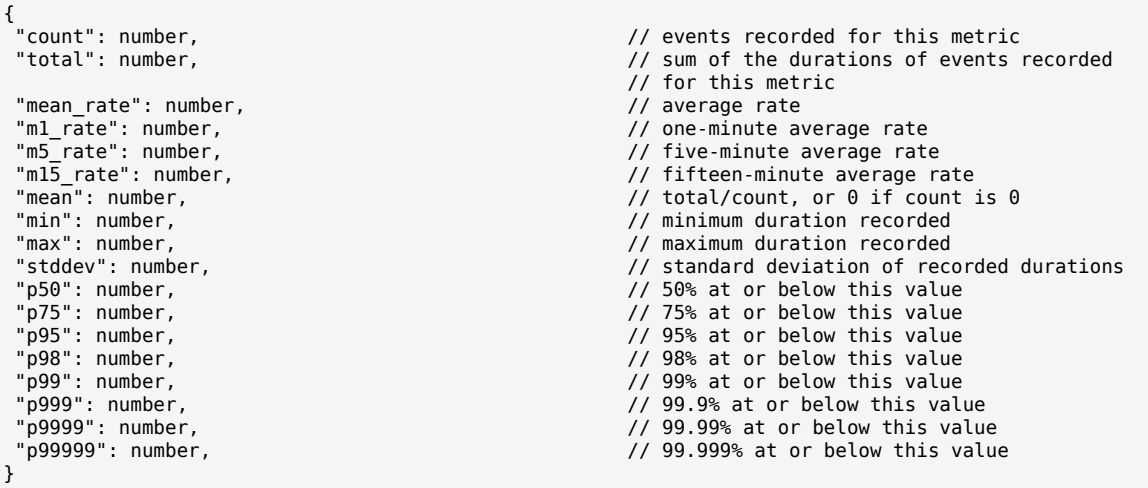

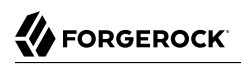

<span id="page-228-0"></span>Name Monitoring — Metrics

This section describes the metrics by name or name pattern, used by the Prometheus Scrape Endpoint and Forgerock Common REST Monitoring Endpoint.

Unless stated otherwise, metrics apply to the IG components and routes.

# Router metrics

The router publishes a single metric that indicates the number of routes deployed in this router.

# Prometheus Scrape Endpoint Metrics

Metric: ig\_router\_deployed\_routes (type: gauge)

This metric has the following labels:

- fully qualified name: fully qualified name of the router, such as gateway.main-router
- heap: name of the heap in which this router is declared, such as gateway
- name: simple name declared in router configuration, such as main-router

# Forgerock Common REST Monitoring Endpoint Metrics

Forgerock Common REST Monitoring Endpoint metrics are JSON objects. Their id values have the form *[heap name]*.*[router name]*.deployed-routes.

# Route metrics

Route metrics can be monitored through the endpoints described in "Prometheus Scrape Endpoint" in the *Gateway Guide* and "To Monitor the Forgerock Common REST Monitoring Endpoint" in the *Gateway Guide*.

# Prometheus Scrape Endpoint Metrics

The following table lists Prometheus metrics available for each route.

Each route metric has the following labels:

• name: route name, such as My Route

If the router was declared with a default handler, then its metrics are published through the route named default.

- route: route identifier, such as my-route
- router: fully qualified name of the router, such as gateway.main-router

# *Prometheus Route Metrics*

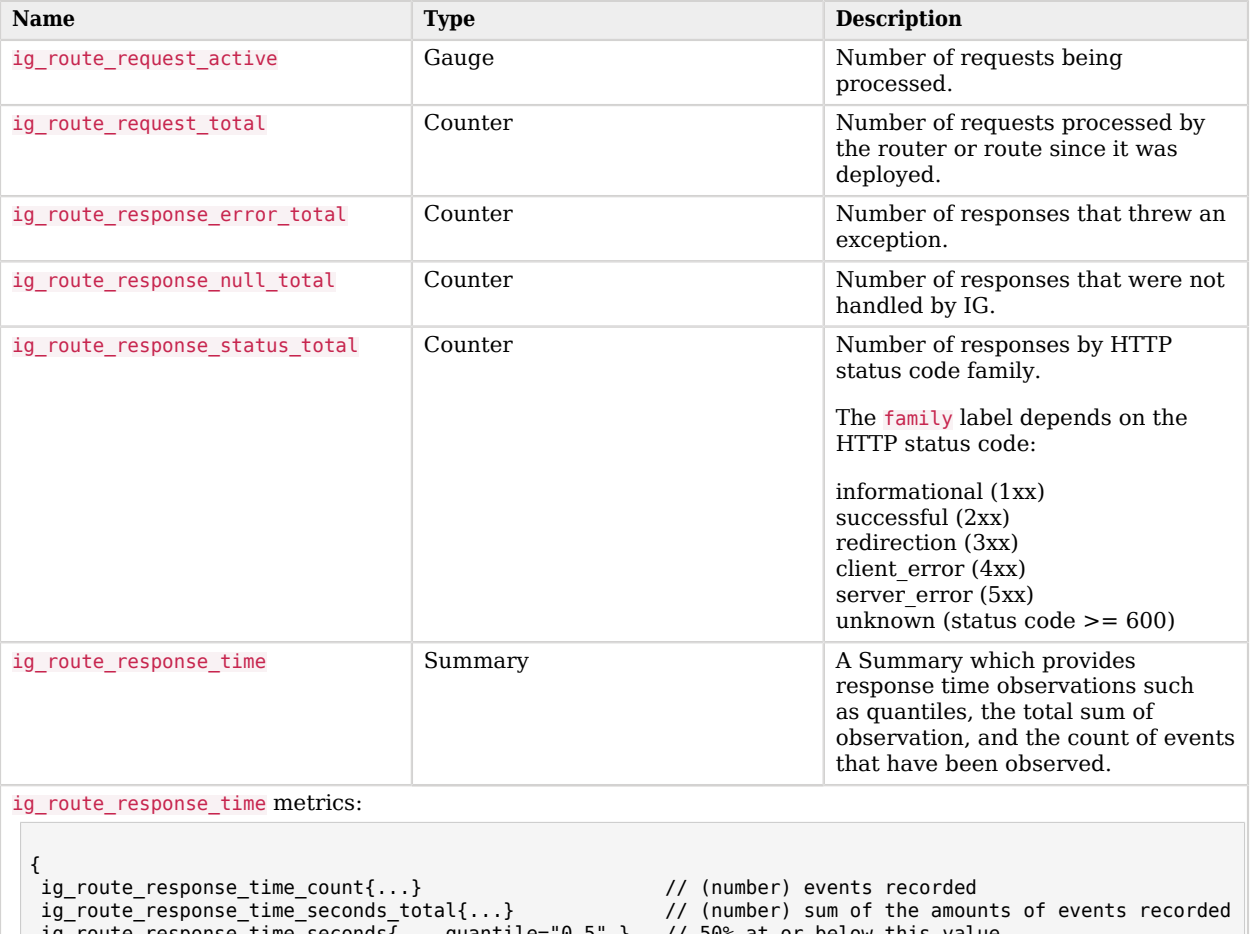

 ig\_route\_response\_time\_seconds{...,quantile="0.5",} // 50% at or below this value ig\_route\_response\_time\_seconds{...,quantile="0.75",} // 75% at or below this value ig\_route\_response\_time\_seconds{...,quantile="0.95",} // 95% at or below this value ig\_route\_response\_time\_seconds{...,quantile="0.98",} // 98% at or below this value ig\_route\_response\_time\_seconds{...,quantile="0.99",} // 99% at or below this value ig\_route\_response\_time\_seconds{...,quantile="0.999",} // 99.9% at or below this value

}

# Forgerock Common REST Monitoring Endpoint Metrics

The following table lists all the metrics available through the Forgerock Common REST Monitoring Endpoint for each route. The metric are published with an \_id whose pattern is *heap*. *router name* .route.*route name*. *metric*:

| <b>Name</b>                   | <b>Type</b> | <b>Description</b>                                                                                                    |
|-------------------------------|-------------|----------------------------------------------------------------------------------------------------|
| request                       | Counter     | Number of requests processed by<br>the router or route since it was<br>deployed.                                                 |
| request.active                | Gauge       | Number of requests being<br>processed by the router or route at<br>this moment.                                                  |
| response.error                | Counter     | Number of responses that threw an<br>exception.                                                                                  |
| response.null                 | Counter     | Number of responses that were not<br>handled by IG.                                                                              |
| response.status.client error  | Counter     | Number of responses with an HTTP<br>status code 400-499, indicating client<br>error.                                             |
| response.status.informational | Counter     | Number of responses with an HTTP<br>status code 100-199, indicating that<br>they are provisional responses.                      |
| response.status.redirection   | Counter     | Number of responses with an HTTP<br>status code 300-399, indicating a<br>redirect.                                               |
| response.status.server error  | Counter     | Number of responses with an HTTP<br>status code 500-599, indicating<br>server error.                                             |
| response.status.successful    | Counter     | Number of responses with an HTTP<br>status code 200-299, indicating<br>success.                                                  |
| response.status.unknown       | Counter     | Number of responses with an HTTP<br>status code 600-699, indicating that<br>a request failed completely and was<br>not executed. |
| response.time                 | Timer       | A set of response time time-series<br>summary statistics.                                                                        |

*Forgerock Common REST Monitoring Endpoint metrics*

response.time field has the following fields:

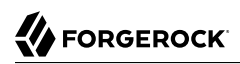

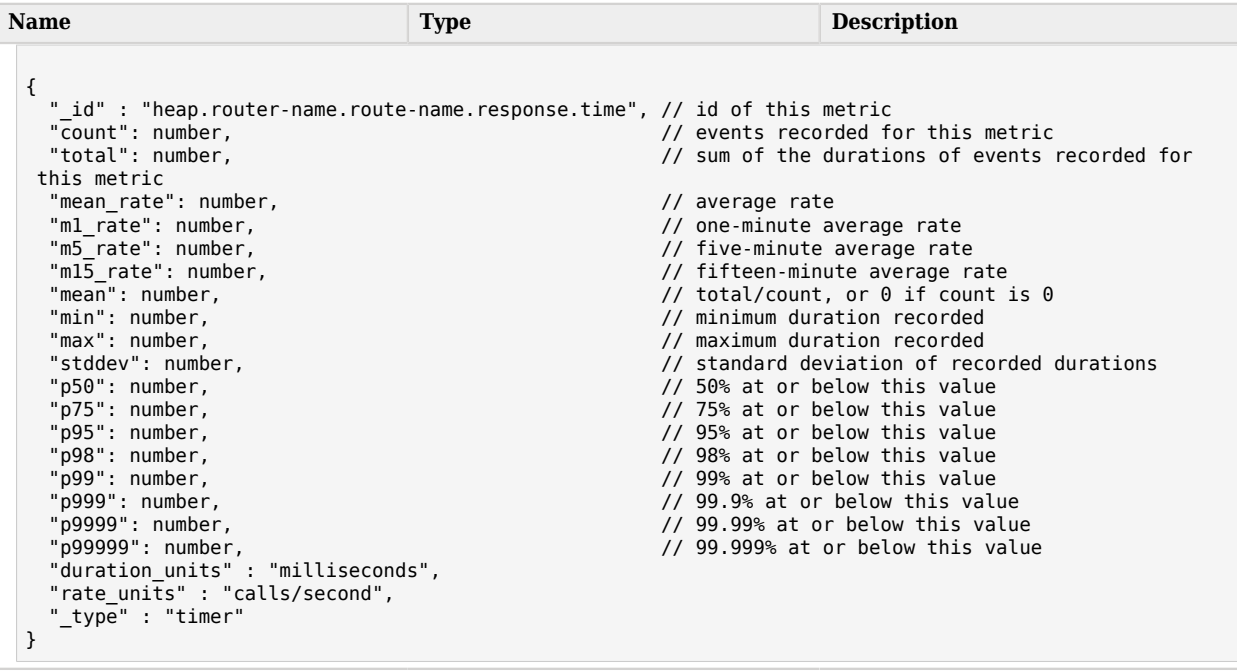

IG Route Monitoring Endpoint (Deprecated)

When a route has "monitor": true, monitoring statistics are exposed through the IG Route Monitoring Endpoint. IG logs the paths to the HTTP endpoints when the log level is INFO or finer.

The IG Route Monitoring Endpoint supports only read (HTTP GET).

IG does not reset or persist monitoring statistics. When the IG container stops, collected statistics are discarded.

IG system logs indicate the monitoring endpoints with messages such as:

```
[deprecated] Monitoring endpoint available at '/openig/api/system/objects/main-router/routes/00-monitor/
monitoring'
```
To access a monitoring endpoint over HTTP or HTTPS, prefix the endpoint with the IG scheme, host, and port to obtain a full URL, such as: http://openig.example.com:8080/openig/api/system/objects/mainrouter/routes/00-monitor/monitoring. When you access the URL, a JSON monitoring resource displays request and response statistics.

A JSON resource with default percentiles has the following form, where the field values are described in comments:

```
{
   "requests": {
```

```
"total": number, // Total requests<br>"active": number // Requests being
                                                  // Requests being processed
 },
 "responses": {
      "total": number, \frac{1}{1} // Total responses<br>"info": number, \frac{1}{1} // Informational re
      "info": number, \frac{1}{2} // Informational responses (1xx)<br>"success": number, \frac{1}{2} // Successful responses (2xx)
      "success": number, \frac{1}{2} // Successful responses (2xx)<br>"redirect": number, \frac{1}{2} // Redirection responses (3xx)
      "redirect": number,           // Redirection responses (3xx)<br>"clientError": number,       // Client error responses (4xx
      "clientError": number, // Client error responses (4xx)<br>"serverError": number, // Server error responses (5xx)
      "serverError": number, // Server error responses (5xx)<br>"other": number, // Responses with status code >
      "other": number, \frac{1}{2} Responses with status code >= 600<br>"errors": number, \frac{1}{2} An exception was thrown.
      "errors": number,<br>"null": number // Responses not handled by
                                                  // Responses not handled by IG
   },
    "throughput": { // Responses per second
      "mean": number, \frac{1}{2} // Mean (average) since monitoring started<br>"lastMinute": number, \frac{1}{2} one-minute moving average rate
      "lastMinute": number, // One-minute moving average rate<br>"last5Minutes": number, // Five-minute moving average rate
      "last5Minutes": number, // Five-minute moving average rate<br>"last15Minutes": number // 15-minute moving average rate
                                                  // 15-minute moving average rate
  },<br>"responseTime": {
                                                   // Response times in milliseconds
       "mean": number, // Mean (average) response time
                                                  // Median response time
       "standardDeviation": number, // Std. dev. for response time
                                               // Cumulative resp. processing time
      "percentiles": { \frac{1}{2} // Response times in ms after which:<br>"0.999": number, \frac{1}{2} // 99.9% of responses were sent
         "0.999": number, \frac{1}{2} // 99.9% of responses were sent "0.9999": number, \frac{1}{2} // 99.99% of responses were sent
          "0.9999": number, // 99.99% of responses were sent
                                                  // 99.999% of responses were sent
       }
   }
}
```
# **Throttling Filters and Policies**

To protect applications from being overused by clients, use a throttling filter to limit how many requests clients can make in a defined time.

# **Table of Contents**

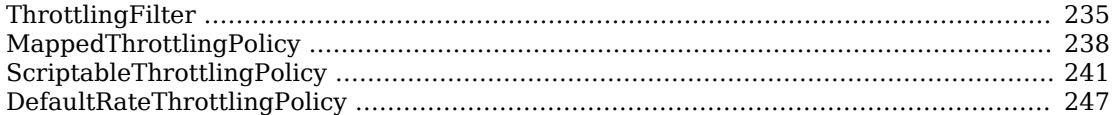

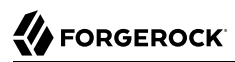

<span id="page-234-0"></span>Name

ThrottlingFilter — limit the rate of requests

# **Description**

Limits the rate that requests pass through a filter. The maximum number of requests that a client is allowed to make in a defined time is called the *throttling rate*.

When the throttling rate is reached, IG issues an HTTP status code 429 Too Many Requests and a Retry -After header, whose value is rounded up to the number of seconds to wait before trying the request again.

```
 GET http://openig.example.com:8080/home/throttle-scriptable HTTP/1.1
 . . .
    HTTP/1.1 429 Too Many Requests
    Retry-After: 10
```
# Usage

```
{
     "name": string,
     "type": "ThrottlingFilter",
     "config": {
         "requestGroupingPolicy": runtime expression<string>,
         "throttlingRatePolicy": reference or inline declaration, //Use either "throttlingRatePolicy"
                                                                   //or "rate", but not both.
             "numberOfRequests": integer,
             "duration": duration string
 },
 "cleaningInterval": duration string,
         "executor": executor
     }
}
```
# **Properties**

# **"requestGroupingPolicy":** *runtime expression<string>, optional*

An expression to identify the partition to use for the request. In many cases the partition identifies an individual client that sends requests, but it can also identify a group that sends requests. The expression can evaluate to the client IP address or user ID, or an OpenID Connect subject/issuer.

Default: Empty string. The value for this expression must not be null.

See also [Expressions\(5\)](#page-297-1).

# **FORGEROCK**

# **"throttlingRatePolicy":** *reference or inline declaration, required if "rate" is not used*

A reference to or inline declaration of a policy to apply for throttling rate. The following policies can be used:

- [MappedThrottlingPolicy\(5\)](#page-237-0)
- [ScriptableThrottlingPolicy\(5\)](#page-240-0)
- [DefaultRateThrottlingPolicy\(5\)](#page-246-0)

This value for this parameter must not be null.

# **"rate":** *rate object, required if "throttlingRatePolicy" is not used*

The throttling rate to apply to requests. The rate is calculated as the number of requests divided by the duration:

# **"numberOfRequests":** *integer, required*

The number of requests allowed through the filter in the time specified by "duration".

# **"duration":** *duration string, required*

A time interval during which the number of requests passing through the filter is counted.

For information about supported formats for duration, see [duration](#page-6-0).

# **"cleaningInterval":** *duration, optional*

The time to wait before cleaning outdated partitions. The value must be more than zero but not more than one day.

# **"executor":** *executor, optional*

An executor service to schedule the execution of tasks, such as the clean up of partitions that are no longer used.

Default: ScheduledExecutorService

See also [ScheduledExecutorService\(5\).](#page-271-0)

# Examples

The following links provide examples of how the throttling policies are implemented:

- ["Example of a Mapped Throttling Policy"](#page-238-0)
- ["Example of a Scriptable Throttling Policy"](#page-244-0)

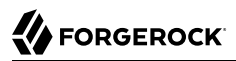

The following route defines a throttling rate of 6 requests/10 seconds to requests. For information about how to set up and test this example, see " Configuring a Simple Throttling Filter " in the *Gateway Guide*.

```
{
   "name": "00-throttle-simple",
   "monitor": false,
   "baseURI": "http://app.example.com:8081",
   "condition": "${matches(request.uri.path, '^/home/throttle-simple')}",
   "handler": {
     "type": "Chain",
     "config": {
       "filters": [
         {
           "type": "ThrottlingFilter",
            "name": "ThrottlingFilter-1",
           "config": {
             "requestGroupingPolicy": "",
             "rate": {
                "numberOfRequests": 6,
                "duration": "10 s"
 }
           }
         }
       ],
       "handler": "ReverseProxyHandler"
     }
   }
}
```
# More Information

[org.forgerock.openig.filter.throttling.ThrottlingFilterHeaplet](../apidocs/index.html?org/forgerock/openig/filter/throttling/ThrottlingFilterHeaplet.html)

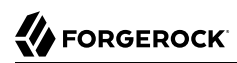

# <span id="page-237-0"></span>Name

MappedThrottlingPolicy — map throttling rates to groups of requests

# Description

Maps different throttling rates to different groups of requests, according to the evaluation of throttlingRateMapper.

# Usage

```
{
     "type": "ThrottlingFilter",
     "config": {
         "requestGroupingPolicy": expression,
         "throttlingRatePolicy": {
             "type": "MappedThrottlingPolicy",
             "config": {
                 "throttlingRateMapper": runtime expression<string>,
                 "throttlingRatesMapping": {
                      "mapping1": {
                          "numberOfRequests": integer,
                      "duration": duration string
, where \{ \} , we have the set of \{ \} ,
                      "mapping2": {
                          "numberOfRequests": integer,
                     "duration": duration string
 }
, and the state \mathbb{R} , the state \mathbb{R} "defaultRate": {
                      "numberOfRequests": integer,
                      "duration": duration string
 }
 }
         }
     }
}
```
# Properties

# **"throttlingRateMapper":** *runtime expression<string>, required*

An expression to categorize requests for mapping to a throttling rate in the throttlingRatesMapping.

If this parameter is null or does not match any specified mappings, the default throttling rate is applied.

# **"throttlingRatesMapping":** *object, required*

A map of throttling rate by request group. Requests are categorized into groups by the evaluation of the expression "throttlingRateMapper".

### *"mapping1"* **and** *"mapping2"***:** *string, required*

The evaluation of the expression "throttlingRateMapper".

The number of mappings is not limited to two.

### **"numberOfRequests":** *integer, required*

The number of requests allowed through the filter in the time specified by "duration".

#### **"duration":** *duration string, required*

A time interval during which the number of requests passing through the filter is counted.

For information about supported formats for duration, see [duration](#page-6-0).

#### **"defaultRate":** *object, required*

The default throttling rate to apply if the evaluation of the expression "throttlingRateMapper" is null or is not mapped to a throttling rate.

#### **"numberOfRequests":** *integer, required*

The number of requests allowed through the filter in the time specified by "duration".

#### **"duration":** *duration string, required*

A time interval during which the number of requests passing through the filter is counted.

For information about supported formats for duration, see [duration](#page-6-0).

# <span id="page-238-0"></span>Example of a Mapped Throttling Policy

In the following example, requests from users with different statuses are mapped to different throttling rates. For information about how to set up and test this example, see "Configuring a Mapped Throttling Filter" in the *Gateway Guide*.

```
{
   "name": "00-throttle-mapped",
   "monitor": false,
   "baseURI": "http://app.example.com:8081",
   "condition": "${matches(request.uri.path, '^/home/throttle-mapped')}",
   "capture": "all",
   "handler": {
     "type": "Chain",
     "config": {
       "filters": [
 {
           "type": "FileAttributesFilter",
           "config": {
             "file": "/tmp/userfile",
             "key": "UserId",
```

```
 "value": "${request.headers['UserId'][0]}",
              "target": "${attributes.rate}"
           }
         },
          {
            "type": "ThrottlingFilter",
            "name": "ThrottlingFilter-1",
            "config": {
              "requestGroupingPolicy": "${attributes.rate.UserId}",
              "throttlingRatePolicy": {
 "type": "MappedThrottlingPolicy",
 "name": "MappedPolicy",
                "config": {
                  "throttlingRateMapper": "${attributes.rate.status}",
                  "throttlingRatesMapping": {
                    "gold": {
                      "numberOfRequests": 6,
                    "duration": "10 s"
, where \mathbb{R} is the set of \mathbb{R}^2 , \mathbb{R}^2 "silver": {
                      "numberOfRequests": 3,
                    "duration": "10 s"
}<br>}
, and the contract of \mathbb{R} , \mathbb{R} "defaultRate": {
                    "numberOfRequests": 1,
                    "duration": "10 s"
}<sub>{\\particle}}}</sub>}
 }
             }
           }
         }],
       "handler": "ReverseProxyHandler"
     }
   }
}
```
# More Information

[org.forgerock.openig.filter.throttling.MappedThrottlingPolicyHeaplet](../apidocs/index.html?org/forgerock/openig/filter/throttling/MappedThrottlingPolicyHeaplet.html)

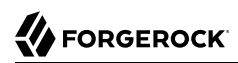

# <span id="page-240-0"></span>Name

ScriptableThrottlingPolicy — script to map throttling rates

# **Description**

Uses a script to look up throttling rates to apply to groups of requests.

The script can store the mapping for the throttling rate in memory, and can use a more complex mapping mechanism than that used in the MappedThrottlingPolicy. For example, the script can map the throttling rate for a range of IP addresses. The script can also query an LDAP directory, an external database, or read the mapping from a file.

For information about creating scriptable objects in Studio, see "Scripting in Studio" in the *Gateway Guide* and " Configuring a Scriptable Throttling Filter " in the *Gateway Guide*.

# Classes

The following classes are imported automatically for Groovy scripts:

- [org.forgerock.http.Client](../apidocs/index.html?org/forgerock/http/Client.html)
- [org.forgerock.http.Filter](../apidocs/index.html?org/forgerock/http/Filter.html)
- [org.forgerock.http.Handler](../apidocs/index.html?org/forgerock/http/Handler.html)
- [org.forgerock.http.filter.throttling.ThrottlingRate](../apidocs/index.html?org/forgerock/http/filter/throttling/ThrottlingRate.html)
- [org.forgerock.http.util.Uris](../apidocs/index.html?org/forgerock/http/util/Uris.html)
- [org.forgerock.util.AsyncFunction](../apidocs/index.html?org/forgerock/util/AsyncFunction.html)
- [org.forgerock.util.Function](../apidocs/index.html?org/forgerock/util/Function.html)
- [org.forgerock.util.promise.NeverThrowsException](../apidocs/index.html?org/forgerock/util/promise/NeverThrowsException.html)
- [org.forgerock.util.promise.Promise](../apidocs/index.html?org/forgerock/util/promise/Promise.html)
- [org.forgerock.services.context.Context](../apidocs/index.html?org/forgerock/services/context/Context.html)
- org.forgerock.http.protocol.\*
- [org.forgerock.http.oauth2.AccessTokenInfo](../apidocs/index.html?org/forgerock/http/oauth2/AccessTokenInfo.html)
- [org.forgerock.json.JsonValue](../apidocs/index.html?org/forgerock/json/JsonValue.html), and all its static methods, including json(0bject), array(0bject...), object(fields...), and field(String, Object)

# Objects

The script has access to the following global objects:

#### **Any parameters passed as args**

You can use the configuration to pass parameters to the script by specifying an args object.

The args object is a map whose values can be scalars, arrays, and objects. The args object can reference objects defined in the heap by using expressions, for example, "\${heap['ObjectName']}".

The values for script arguments can be defined as configuration expressions, and evaluated at configuration time.

Script arguments cannot refer to context and request, but context and request variables can be accessed directly within scripts.

Take care when naming keys in the args object. If you reuse the name of another global object, cause the script to fail and IG to return a response with HTTP status code 500 Internal Server Error.

#### **All heap objects**

The heap object configuration, described in [Heap Objects\(5\)](#page-34-0).

#### **openig**

An implicit object that provides access to the environment when expressions are evaluated.

#### **attributes**

The [attributes](../apidocs/index.html?org/forgerock/services/context/AttributesContext.html) object provides access to a context map of arbitrary attributes, which is a mechanism for transferring transient state between components when processing a single request.

Use session for maintaining state between successive requests from the same logical client.

#### **context**

The processing [context](../apidocs/index.html?org/forgerock/services/context/Context.html).

This context is the leaf of a chain of contexts. It provides access to other Context types, such as SessionContext, AttributesContext, and ClientContext, through the context.asContext(*ContextClass* .class) method.

#### **contexts**

a map<string, context> object. For information, see [Contexts\(5\).](#page-330-0)

#### **logger**

The [logger](https://www.slf4j.org/api/org/slf4j/Logger.html) object provides access to a unique SLF4J logger instance for scripts, where the logger instance is named with the script name.

For information about logging for scripts, see "Logging for Scripts" in the *Gateway Guide*.

#### **request**

The HTTP [request](../apidocs/index.html?org/forgerock/http/protocol/Request.html).

#### **session**

The [session](../apidocs/index.html?org/forgerock/http/session/SessionContext.html) object provides access to the session context, which is a mechanism for maintaining state when processing a successive requests from the same logical client or end-user.

Use attributes for transferring transient state between components when processing a single request.

# Usage

```
{
    "type": "ThrottlingFilter",
    "config": {
        "requestGroupingPolicy": expression,
         "throttlingRatePolicy": {
             "name": string,
             "type": "ScriptableThrottlingPolicy",
             "config": {
                 "type": string,<br>"file": string,
                                                             // Use either "file"
                  "source": string or array of strings, // or "source", but not both
                  "args": object
             }
        }
    }
}
```
# Properties

# **"type":** *string, required*

The Internet media type (formerly MIME type) of the script. For Groovy, the value is "application/ x-groovy".

# **"file":** *string, required if "source" is not used*

The path to the file containing the script.

Relative paths in this field are relative to the base location for scripts, which depends on the configuration. For information, see "Installing IG" in the *Gateway Guide*.

The base location for Groovy scripts is on the classpath when the scripts are executed. If a Groovy script is not in the default package, but instead has its own package name, it belongs in the directory corresponding to the package name. For example, a script in package com.example.groovy belongs under *openig-base*/scripts/groovy/com/example/groovy/.

# **"source":** *string or array of strings, required if "file" is not used*

The script as a string or array of strings; mutually exclusive with "file".

For an example of "source" as an array of strings, see ["Example of a Scriptable Throttling Policy".](#page-244-0)

#### **"args":** *map, optional*

Parameters passed from the configuration to the script.

• The following example configures arguments as a map whose values can are scalars, arrays, and objects:

```
{
   "args": {
     "title": "Coffee time",
     "status": 418,
     "reason": [
        "Not Acceptable",
        "I'm a teapot",
        "Acceptable"
     ],
     "names": {
        "1": "koffie",
        "2": "kafe",
        "3": "cafe",
        "4": "kafo"
     }
   }
}
```
A script can access the args parameters in the same way as other global objects. The following example sets the response status to I'm a teapot:

```
response.status = Status.valueOf(418, reason[1])
```
For information about the 418 status code see RFC 7168, Section 2.3.3 *[418 I'm a Teapot](https://tools.ietf.org/html/rfc7168#section-2.3.3)*.

• The following example configures arguments as strings and numbers for a ScriptableThrottlingPolicy:

```
"args" : {
   "status" : "gold",
   "rate" : 6,
   "duration": "10 seconds"
}
```
The following lines set the throttling rate to 6 requests each 10 seconds when the response status is gold:

```
"if (attributes.rate.status == status) {",
" return new ThrottlingRate(rate, duration)"
```
• The following example configures arguments that reference a SampleFilter defined in the heap:

```
{
   "heap": [
     {
        "name": "SampleFilter",
        "type": "SampleFilter",
        "config": {
          "name": "X-Greeting",
          "value": "Hello world"
        }
     }
   ]
}
```
The following line uses an expression in the args parameter to pass SampleFilter to the script:

```
{
   "args": {
     "filter": "${heap['SampleFilter']}"
   }
}
```
The script can then reference SampleFilter as filter.

# <span id="page-244-0"></span>Example of a Scriptable Throttling Policy

In the following example, the DefaultRateThrottlingPolicy delegates the management of throttling to the scriptable throttling policy. For information about how to set up and test this example, see " Configuring a Scriptable Throttling Filter " in the *Gateway Guide*.

```
{
  "name": "throttle-scriptable",
   "baseURI": "http://app.example.com:8081",
   "condition": "${matches(request.uri.path, '^/home/throttle-scriptable')}",
   "monitor": false,
   "handler": {
     "type": "Chain",
     "config": {
       "filters": [
         {
           "type": "FileAttributesFilter",
           "config": {
             "file": "/tmp/userfile",
             "key": "UserId",
             "value": "${request.headers['UserId'][0]}",
             "target": "${attributes.rate}"
           }
         },
         {
           "name": "ThrottlingFilter-1",
           "type": "ThrottlingFilter",
            "config": {
              "requestGroupingPolicy": "${attributes.rate.UserId}",
             "throttlingRatePolicy": {
               "type": "DefaultRateThrottlingPolicy",
                "config": {
```
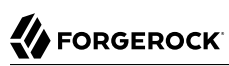

```
 "delegateThrottlingRatePolicy": {
               "name": "ScriptedPolicy",
 "type": "ScriptableThrottlingPolicy",
 "config": {
 "type": "application/x-groovy",
 "source": [
                  "if (attributes.rate.status == status) {",
                  " return new ThrottlingRate(rate, duration)",
\blacksquare else {", \blacksquare " return null",
 "}"
 ],
                 "args": {
                  "status": "gold",
                  "rate": 10,
                  "duration": "10 seconds"
 }
 }
             },
              "defaultRate": {
               "numberOfRequests": 1,
             "duration": "10 s"
}<sub>{\\particle}}}</sub>}
         \left\{ \right\} }
 }
 }
     ],
      "handler": "ReverseProxyHandler"
    }
  }
}
```
# More Information

[org.forgerock.openig.filter.throttling.ScriptableThrottlingPolicy.Heaplet](../apidocs/index.html?org/forgerock/openig/filter/throttling/ScriptableThrottlingPolicy.Heaplet.html)

# <span id="page-246-0"></span>Name

DefaultRateThrottlingPolicy — default policy for throttling rate

# Description

Provides a default throttling rate if the delegating throttling policy returns null.

# Usage

```
{
    "type": "ThrottlingFilter",
    "config": {
        "requestGroupingPolicy": expression,
        "throttlingRatePolicy": {
            "type": "DefaultRateThrottlingPolicy",
            "config": {
                "delegateThrottlingRatePolicy" : reference or inline declaration,
                "defaultRate": {
                    "numberOfRequests": integer,
                    "duration": duration string
 }
 }
       }
    }
}
```
# Properties

# **"delegateThrottlingRatePolicy":** *reference, required*

The policy to which the default policy delegates the throttling rate. The DefaultRateThrottlingPolicy delegates management of throttling to the policy specified by delegateThrottlingRatePolicy.

If delegateThrottlingRatePolicy returns null, the defaultRate is used.

For information about policies to use, see [MappedThrottlingPolicy\(5\)](#page-237-0) and [ScriptableThrottlingPolicy\(5\)](#page-240-0).

# **"defaultRate":** *object, required*

The default throttling rate to apply if the delegating policy returns null.

# **"numberOfRequests":** *integer, required*

The number of requests allowed through the filter in the time specified by "duration".

# **"duration":** *duration string, required*

A time interval during which the number of requests passing through the filter is counted.

For information about supported formats for duration, see [duration](#page-6-0).

# Example

For an example of how this policy is used, see ["Example of a Scriptable Throttling Policy"](#page-244-0) .

# More Information

[org.forgerock.openig.filter.throttling.DefaultRateThrottlingPolicyHeaplet](../apidocs/index.html?org/forgerock/openig/filter/throttling/DefaultRateThrottlingPolicyHeaplet.html)

# **Miscellaneous Heap Objects**

# **Table of Contents**

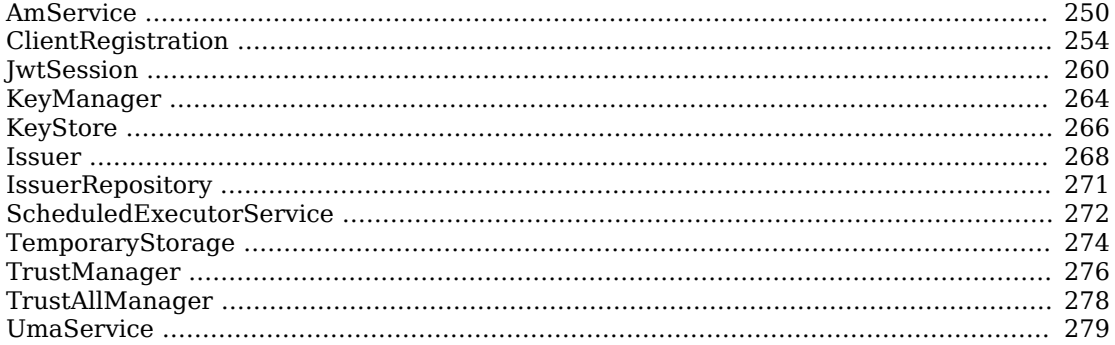

# **FORGEROCK**

# <span id="page-249-0"></span>Name

AmService — Hold Configuration Information About an Instance of AM

# Description

An AmService holds information about the configuration of an instance of AM. It is available to IG filters that communicate with that instance.

# Usage

```
{
   "name": string,
    "type": "AmService",
    "config": {
      "agent": object,
      "amHandler": handler reference,
      "url": configuration expression<uri string>,
      "realm": configuration expression<string>,
      "sessionCache": object,
      "ssoTokenHeader": configuration expression<string>,
      "version": configuration expression<string>
    }
}
```
# **Properties**

# **"agent":** *object, optional*

Credentials of an AM J2EE agent that communicates WebSocket notifications to IG. The J2EE agent must be configured with the same credentials in IG and AM.

# **username:** *configuration expression<string>, required when agent is configured*

Name of the AM agent.

# **password:** *configuration expression<string>, required when agent is configured*

Password of the AM agent.

For an example route that uses WebSocket notifications to evict entries from the session cache, see ["Example Route Using WebSocket Notifications to Clear Cache".](#page-137-0)

# **"amHandler":** *handler reference, optional*

The handler to use for communicating with AM. In production, use a ClientHandler that is capable of making an HTTPS connection to AM.

**Tip**

To facilitate auditing, configure this handler with a ForgeRockClientHandler, which sends a ForgeRock Common Audit transaction ID when it communicates with protected applications.

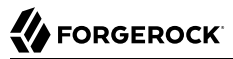

Alternatively, configure this handler as a chain containing a TransactionIdOutboundFilter, as in the following configuration:

```
"amHandler" : {
   "type" : "Chain",
   "config" : {
     "handler": "MySecureClientHandler",
     "filters": [ "TransactionIdOutboundFilter" ]
   }
}
```
Default: ForgeRockClientHandler

See also [Handlers,](#page-38-0) [ClientHandler\(5\).](#page-41-0)

#### **"url":** *configuration expression<uri string>, required*

The URI of the AM server instance, for example: https://openam.example.com/openam.

#### **"realm":** *configuration expression<string>, optional*

The AM realm to use.

Default: *(top level realm)*.

#### **"sessionCache":** *required when agent is configured, optional otherwise*

Supported in AM 5.5 when the user manually whitelists the  $AMCxId$  session property, and in AM 6 and later versions without additional configuration in AM.

In AM, if the realm includes a customized session property whitelist, include  $AMCtxId$  in the list of properties. The customized session property whitelist overrides the global session property whitelist.

Enable and configure caching of session information from AM, based on *Caffeine*. For more information, see the GitHub entry, *[Caffeine](https://github.com/ben-manes/caffeine)*.

When session information is cached, IG can reuse session token information without repeatedly asking AM to verify the session token. When caching is disabled, IG must ask AM to verify the session token for each request.

If WebSocket notifications are enabled, as described in agent, the cache evicts entries based on session notifications from AM. For an example route that uses WebSocket notifications to evict entries from the session cache, see ["Example Route Using WebSocket Notifications to Clear](#page-137-0) [Cache".](#page-137-0)

#### **enabled:** *boolean, optional*

Enable caching.

Default: false

# **executor:** *executor, optional*

An executor service to schedule the execution of tasks, such as the eviction of entries in the cache.

Default: ForkJoinPool.commonPool()

# **"maximumSize":** *configuration expression<number>, optional*

The maximum number of entries the cache can contain.

Default: Unlimited/unbound.

# **maximumTimeToCache:** *configuration expression<duration string>, optional*

The maximum duration for which to cache session info.

If maximumTimeToCache is longer than maxSessionExpirationTime, maxSessionExpirationTime is used.

Default: maxSessionExpirationTime, from SessionInfoContext.

For information about supported formats for duration, see [duration](#page-6-0).

# **"ssoTokenHeader":** *configuration expression<string>, optional*

The name of the header or cookie where this AM server expects to find SSO tokens.

Default: iPlanetDirectoryPro

# **"version":** *configuration expression<string>, optional*

The version number of the AM server.

Specify the version number with at least one point, as follows:

- For AM 5, specify  $5.0$
- For AM 6, specify 6.0
- For AM 5.5, specify 5.5
- For AM 5.5.1, specify 5.5.1

If you specify the version number without a point, for example, AM 6, the default value is used.

Default: AM 5.

# Example

For examples where AmService is used, see the example routes at the end of [OAuth2ResourceServerFilter\(5\),](#page-120-0) [PolicyEnforcementFilter\(5\),](#page-131-0) [SingleSignOnFilter\(5\)](#page-148-0), and [TokenTransformationFilter\(5\).](#page-161-0)
## More Information

[org.forgerock.openig.tools.am.AmService](../apidocs/index.html?org/forgerock/openig/tools/am/AmService.html)

<span id="page-253-0"></span>ClientRegistration — Hold OAuth 2.0 client registration information

## **Description**

A ClientRegistration holds information about registration with an OAuth 2.0 authorization server or OpenID Provider.

The configuration includes the client credentials that are used to authenticate to the identity provider. The client credentials can be included directly in the configuration, or retrieved in some other way using an expression, described in [Expressions\(5\).](#page-297-0)

## Usage

```
{
   "name": string,
   "type": "ClientRegistration",
   "config": {
     "clientId": expression,
     "clientSecret": expression,
     "issuer": Issuer reference,
     "registrationHandler": Handler reference,
     "scopes": [ expression, ...],
     "tokenEndpointAuthMethod": enumeration,
     "tokenEndpointAuthSigningAlg": string,
     "keyStore": reference,
     "privateKeyJwtAlias": string,
     "privateKeyJwtPassword": string,
     "claims": map or runtime expression<map>,
     "jwtExpirationTimeout": duration
   }
}
```
## Properties

The client registration configuration object properties are as follows:

#### **"name":** *string, required*

A name for the client registration.

#### **"clientId":** *expression, required*

The client id obtained when registering with the authorization server.

See also [Expressions\(5\)](#page-297-0).

#### **"clientSecret":** *expression, required if tokenEndpointAuthMethod is* **client\_secret\_basic or client\_secret\_post**

The client\_secret obtained when registering with the authorization server.

See also [Expressions\(5\)](#page-297-0).

#### **"issuer":** *Issuer reference, required*

The provider configuration to use for this client registration.

Provide either the name of a Issuer object defined in the heap, or an inline Issuer configuration object.

See also [Issuer\(5\).](#page-267-0)

#### **"registrationHandler":** *Handler reference, optional*

Invoke this HTTP client handler to communicate with the authorization server.

Provide either the name of a Handler object defined in the heap, or an inline Handler configuration object.

Usually set this to the name of a ClientHandler configured in the heap, or a chain that ends in a ClientHandler.

Default: IG uses the default ClientHandler.

See also [Handlers,](#page-38-0) [ClientHandler\(5\).](#page-41-0)

#### **"scopes":** *array of expressions, optional*

OAuth 2.0 scopes to use with this client registration.

See also [Expressions\(5\)](#page-297-0).

#### **"tokenEndpointAuthMethod":** *enumeration, optional*

The authentication method with which a client authenticates to the authorization server or OpenID provider at the token endpoint. The following client authentication methods are allowed:

• client secret basic: Clients that have received a client secret value from the authorization server authenticate with the authorization server by using the HTTP Basic authentication scheme, as in the following example:

```
POST /oauth2/token HTTP/1.1
Host: as.example.com
Authorization: Basic ....
Content-Type: application/x-www-form-urlencoded
grant_type=authorization_code&
  code=...
```
• client secret post: Clients that have received a client secret value from the authorization server authenticate with the authorization server by including the client credentials in the request body, as in the following example:

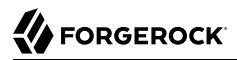

```
POST /oauth2/token HTTP/1.1
Host: as.example.com
Content-Type: application/x-www-form-urlencoded
grant_type=authorization_code&
   client_id=...&
   client_secret=...&
  code = . . .
```
• private key jwt: Clients send a signed JSON Web Token (JWT) to the authorization server. IG builds and signs the JWT, and prepares the request as in the following example:

```
POST /token HTTP/1.1
Host: as.example.com
Content-Type: application/x-www-form-urlencoded
grant_type=authorization_code&
   code=...&
  client id=<clientregistration_id>&
   client_assertion_type=urn%3Aietf%3Aparams%3Aoauth%3Aclient-assertion-type%3Ajwt-bearer&
   client_assertion=PHNhbWxwOl ... ZT
```
Some providers accept more than one authentication method. Where a provider strictly enforces how the client must authenticate, align the configuration with the provider.

If the configured method is not supported by the provider, then according to RFC 6749 *[The](https://tools.ietf.org/html/rfc6749#section-5.2) [OAuth 2.0 Authorization Framework](https://tools.ietf.org/html/rfc6749#section-5.2)*, section 5.2 the provider sends an HTTP 400 Bad Request response with an invalid client error message as in the following example response:

```
HTTP/1.1 400 Bad Request
Content-Type: application/json;charset=UTF-8
Cache-Control: no-store
Pragma: no-cache
{
   "error":"invalid_client"
}
```
If the configured method is invalid, an IllegalArgumentException is thrown.

Default: client\_secret\_basic

For information about client authentication methods, see [OpenID Client Authentication.](http://openid.net/specs/openid-connect-core-1_0.html#ClientAuthentication)

#### **"tokenEndpointAuthSigningAlg":** *string, optional*

The JSON Web Algorithm (JWA) used to sign the JWT that is used to authenticate the client at the token endpoint. The property is used when  $\frac{p}{p}$  rivate key jwt is used for authentication.

Use one of the following algorithms:

• RS256: RSA using SHA-256

- ES256: ECDSA with SHA-256 and NIST standard P-256 elliptic curve
- ES384: ECDSA with SHA-384 and NIST standard P-384 elliptic curve
- ES512: ECDSA with SHA-512 and NIST standard P-521 elliptic curve

Default: RS256

#### **"keyStore":** *reference, required if private\_key\_jwt is used*

The Java KeyStore containing the private key that is used to sign the JWT.

Provide the name of a KeyStore object defined in the heap, or an inline KeyStore configuration object.

For more information, see [KeyStore\(5\)](#page-265-0).

#### **"privateKeyJwtAlias":** *string, required if private\_key\_jwt is used*

Name of the private key contained in the KeyStore.

#### **"privateKeyJwtPassword":** *string, required if private\_key\_jwt is used*

Password to access the private key contained in the KeyStore.

#### **"claims":** *map or runtime expression<map>, optional*

When private key jwt is used for authentication, this property specifies the claims used in the authentication. If this property is a map, the structure must have the format Map<String, Object>.

The JWT can contain the following claim value and other optional claims, where claims that are not understood are ignored:

#### **"aud":** *string or array of strings, optional*

The URI of the authorization server that is the intended audience of the token.

Default: URL of the authorization server token endpoint

In the following example, the claims include the value aud, which is the URI of the authorization server that is the audience of the token:

```
"claims": {
   "aud": "https://myapp.authentication.example.com"
}
```
If this property is an expression, its evaluation must yield an object of type Map<String, Object>. In the following example, overrideAudience is declared in the properties and then included in an expression in the claims declaration:

```
{
   "properties": {
     "overrideAudience": {
       "aud": "https://myapp.authentication.example.com"
     }
  }
}
```

```
"claims": "${overrideAudience}"
```
#### **"jwtExpirationTimeout":** *duration, optional*

When private key jwt is used for authentication, this property specifies the duration for which the JWT is valid.

Default: 1 minute

For information about supported formats for duration, see [duration](#page-6-0).

## Example

The following example shows a client registration for AM. In this example client credentials are replaced with \*\*\*\*\*\*\*\*\*\*. In the actual configuration either include the credentials and protect the configuration file or obtain the credentials from the environment in a safe way:

```
{
     "name": "registration",
     "type": "ClientRegistration",
     "config": {
         "clientId": "**********",
         "clientSecret": "**********",
         "issuer": {
             "type": "Issuer",
             "config": {
                 "wellKnownEndpoint": "http://openam.example.com:8088/openam/oauth2/.well-known/openid-
configuration"
 }
         },
         "scopes": [
           "openid",
           "profile",
        "email"<br>l
 ]
     }
}
```
## More Information

[org.forgerock.openig.filter.oauth2.client.ClientRegistration](../apidocs/index.html?org/forgerock/openig/filter/oauth2/client/ClientRegistration.html)

[Issuer\(5\),](#page-267-0) [OAuth2ClientFilter\(5\)](#page-111-0)

[The OAuth 2.0 Authorization Framework](http://tools.ietf.org/html/rfc6749)

[OAuth 2.0 Bearer Token Usage](http://tools.ietf.org/html/rfc6750)

[OpenID Connect](http://openid.net/connect/)

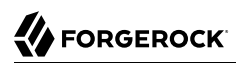

JwtSession — store sessions in encrypted JWT cookies

## **Description**

A JwtSession object holds settings for storing session information in JSON Web Tokens (JWT) that are encrypted and signed, and then placed in a cookie.

A JWT session is built or rebuilt when there is a write operation in the session (for example, when a user successfully logs in with SAML, assertions are stored in the session). The JWT contains a JSON representation of the session information. The supporting cookie can be configured as a session cookie or persistent cookie. By default it is a session cookie.

The JWT session information contains the session attributes (serialized as JSON), and a marker that IG uses to control the session timeout. When IG receives a JWT cookie, it checks that the current date and time are before the session timeout.

When using this storage implementation, you must use data types for session information that can be mapped to [JavaScript Object Notation](http://json.org) (JSON). JSON allows strings, numbers, true, false, null, as well as arrays and JSON objects composed of the same primitives. Java and Groovy types that can be mapped include Java primitive types and null, String and CharSequence objects, as well as List and Map objects.

As browser cookie storage capacity is limited to 4 KB, and encryption adds overhead, take care to limit the size of any JSON that you store. Rather than store larger data in the session information, consider storing a reference instead.

When a request enters a route that uses a new session type, the scope of the session information becomes limited to the route. IG builds a new session object and does not propagate any existing session information to the new object. session references the new session object. When the response then exits the route, the session object is closed, and serialized to a JWT cookie in this case, and session references the previous session object. Session information set inside the route is no longer available.

An HTTP client that performs multiple requests in a session that modify the content of its session can encounter inconsistencies in the session information. This is because IG does not share JwtSessions across threads. Instead, each thread has its own JwtSession objects that it modifies as necessary, writing its own session to the JWT cookie regardless of what other threads do.

#### **Important**

The security of your system depends on how well your keys and keystores are secured.

## Usage

```
{
     "name": string,
     "type": "JwtSession",
     "config": {
          "keystore": KeyStore reference,
          "alias": string,
          "password": configuration expression,
         "cookieName": string,
          "cookieDomain": string,
          "sessionTimeout": duration,
          "persistentCookie": boolean,
         "sharedSecret": string
     }
}
```
An alternative value for type is JwtSessionFactory.

## Properties

#### **"keystore":** *KeyStore reference, optional*

The keystore holding the key pair with the private key used to encrypt the JWT.

Provide either the name of the KeyStore object defined in the heap, or the inline KeyStore configuration object inline.

Default: When no keystore is specified, IG generates a unique key pair, and stores the key pair in memory. With JWTs encrypted using a unique key pair generated at runtime, IG cannot decrypt the JWTs after a restart, nor can it decrypt such JWTs encrypted by another IG server.

See also [KeyStore\(5\)](#page-265-0).

#### **"alias":** *string, required when keystore is used*

Alias for the private key.

## **"password":** *configuration expression, required when keystore is used*

The password to read the private key from the keystore.

Configuration expressions can refer to the system heap properties, the built-in functions listed in [Functions\(5\),](#page-302-0) the \${env['*variable*']}, and \${system['*property*']}. Because configuration expressions are evaluated before any requests are made, they cannot refer to the runtime properties, request, response, or context. For more information, see [Expressions\(5\)](#page-297-0).

#### **"cookieName"** *string, optional*

The name of the JWT cookie stored on the user-agent.

Default: openig-jwt-session

#### **"cookieDomain"** *string, optional*

The name of the domain from which the JWT cookie can be accessed.

When the domain is specified, a JWT cookie can be accessed from different hosts in that domain.

Default: The domain is not specified. The JWT cookie can be accessed only from the host where the cookie was created.

#### **"sessionTimeout"** *duration, optional*

The duration for which a JWT session is valid. If the supporting cookie is persistent, this property also defines the expiry of the cookie.

The value must be above zero. The maximum value is 3650 days (approximately 10 years). If you set a longer duration, IG truncates the duration to 3650 days.

Default: 30 minutes

For information about supported formats for [duration](#page-6-0), see duration.

#### **"persistentCookie"** *boolean, optional*

Whether or not the supporting cookie is persistent:

- true: the supporting cookie is a persistent cookie. Persistent cookies are reemitted by the useragent until their expiration date or until they are deleted.
- false: the supporting cookie is a session cookie. IG does not specify an expiry date for session cookies. The user-agent is responsible for deleting them when it considers that the session is finished (for example, when the browser is closed).

#### Default: false

#### **"sharedSecret"** *string, optional*

Specifies the key used to sign and verify the JWTs.

This attribute is expected to be base-64 encoded. The minimum key size after base-64 decoding is 32 bytes/256 bits (HMAC-SHA-256 is used to sign JWTs). If the provided key is too short, an error message is created.

If this attribute is not specified, random data is generated as the key, and the IG instance can verify only the sessions it has created.

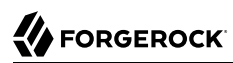

## Example

The following example defines a JwtSession for storing session information in a JWT cookie named IG, which can be accessed from the domain .example.com. The JWT is encrypted with a private key that is recovered using the alias private-key, and stored in the keystore. The password is both the password for the keystore and also the private key:

```
{
     "name": "JwtSession",
     "type": "JwtSession",
     "config": {
         "keystore": {
             "type": "KeyStore",
             "config": {
                 "url": "file://${env['HOME']}/keystore.jks",
             "password": "${system['keypass']}"
 }
         },
         "alias": "private-key",
         "password": "${system['keypass']}",
         "cookieName": "IG",
         "cookieDomain": ".example.com"
     }
}
```
## More Information

[org.forgerock.openig.jwt.JwtSessionManager](../apidocs/index.html?org/forgerock/openig/jwt/JwtSessionManager.html)

<span id="page-263-0"></span>KeyManager — configure a Java Secure Socket Extension KeyManager

## Description

This represents the configuration for a Java Secure Socket Extension [KeyManager,](http://docs.oracle.com/javase/8/docs/api/index.html?javax/net/ssl/KeyManager.html) which manages the keys used to authenticate an SSLSocket to a peer. The configuration references the keystore that actually holds the keys.

## Usage

```
{
     "name": string,
     "type": "KeyManager",
     "config": {
          "keystore": KeyStore reference,
          "password": expression,
          "alg": string
     }
}
```
## Properties

## **"keystore":** *KeyStore reference, optional*

The keystore that references the store for the actual keys.

Provide either the name of the KeyStore object defined in the heap, or the inline KeyStore configuration object inline.

See also [KeyStore\(5\)](#page-265-0).

#### **"password":** *expression, required*

The password to read private keys from the keystore.

#### **"alg"** *string, optional*

The certificate algorithm to use.

Default: the default for the platform, such as SunX509.

See also [Expressions\(5\)](#page-297-0).

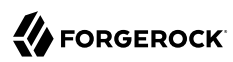

## Example

The following example configures a key manager that depends on a KeyStore configuration. The keystore takes a password supplied as a Java system property when starting the container where IG runs, as in -Dkeypass=*password*. This configuration uses the default certificate algorithm:

```
{
     "name": "MyKeyManager",
     "type": "KeyManager",
     "config": {
         "keystore": {
             "type": "KeyStore",
             "config": {
                 "url": "file://${env['HOME']}/keystore.jks",
             "password": "${system['keypass']}"
 }
         },
         "password": "${system['keypass']}"
     }
}
```
## More Information

[org.forgerock.openig.security.KeyManagerHeaplet](../apidocs/index.html?org/forgerock/openig/security/KeyManagerHeaplet.html)

*[JSSE Reference Guide](http://docs.oracle.com/javase/8/docs/technotes/guides/security/jsse/JSSERefGuide.html)*, [KeyStore\(5\)](#page-265-0), [TrustManager\(5\)](#page-275-0)

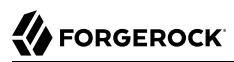

<span id="page-265-0"></span>KeyStore — configure a Java KeyStore

## Description

This represents the configuration for a Java [KeyStore](http://docs.oracle.com/javase/8/docs/api/index.html?java/security/KeyStore.html), which stores cryptographic private keys and public key certificates.

## Usage

```
{
     "name": name,
     "type": "KeyStore",
     "config": {
          "url": expression,
          "password": expression,
          "type": string
     }
}
```
## Properties

#### **"url":** *expression, required*

URL to the keystore file.

See also [Expressions\(5\)](#page-297-0).

#### **"password":** *expression, optional*

The password to read private keys from the keystore.

If the keystore is used as a truststore to store only public key certificates of peers and no password is required to do so, then you do not have to specify this field.

Default: No password is set.

See also [Expressions\(5\)](#page-297-0).

#### **"type":** *string, optional*

The keystore format.

Default: the default for the platform, such as JKS.

## Example

The following example configures a keystore that references a Java Keystore file, \$HOME/keystore.jks. The keystore takes a password supplied as a Java system property when starting the container where IG runs, as in -Dkeypass=*password*. As the keystore file uses the default format, no type is specified:

```
{
     "name": "MyKeyStore",
     "type": "KeyStore",
     "config": {
         "url": "file://${env['HOME']}/keystore.jks",
         "password": "${system['keypass']}"
     }
}
```
## More Information

[org.forgerock.openig.security.KeyStoreHeaplet](../apidocs/index.html?org/forgerock/openig/security/KeyStoreHeaplet.html)

*[JSSE Reference Guide](http://docs.oracle.com/javase/8/docs/technotes/guides/security/jsse/JSSERefGuide.html)*, [KeyManager\(5\)](#page-263-0), [TrustManager\(5\)](#page-275-0)

<span id="page-267-0"></span>Issuer — Describe an Authorization Server or OpenID Provider

## Description

An Issuer describes an OAuth 2.0 Authorization Server or an OpenID Provider that IG can use as a OAuth 2.0 client or OpenID Connect relying party.

An Issuer is generally referenced from a ClientRegistration, described in [ClientRegistration\(5\)](#page-253-0).

Usage

```
{
   "name": string,
   "type": "Issuer",
   "config": {
     "wellKnownEndpoint": URL string,
     "authorizeEndpoint": URI expression,
     "registrationEndpoint": URI expression,
     "tokenEndpoint": URI expression,
     "userInfoEndpoint": URI expression,
     "issuerHandler": Handler reference,
     "issuerRepository": Issuer repository reference,
     "supportedDomains": [ domain pattern, ... ]
  }
}
```
## Properties

If the provider has a well-known configuration URL as defined for OpenID Connect 1.0 Discovery that returns JSON with at least authorization and token endpoint URLs, then you can specify that URL in the provider configuration. Otherwise, you must specify at least the provider authorization and token endpoint URLs, and optionally the registration endpoint and user info endpoint URLs.

The provider configuration object properties are as follows:

## **"name":** *string, required*

A name for the provider configuration.

## **"wellKnownEndpoint":** *URL string, required unless authorizeEndpoint and tokenEndpoint are specified*

The URL to the well-known configuration resource as described in OpenID Connect 1.0 Discovery.

## **"authorizeEndpoint":** *expression, required unless obtained through wellKnownEndpoint*

The URL to the provider's OAuth 2.0 authorization endpoint.

See also [Expressions\(5\)](#page-297-0).

#### **"registrationEndpoint":** *expression, optional*

The URL to the provider's OpenID Connect dynamic registration endpoint.

See also [Expressions\(5\)](#page-297-0).

#### **"tokenEndpoint":** *expression, required unless obtained through wellKnownEndpoint*

The URL to the provider's OAuth 2.0 token endpoint.

See also [Expressions\(5\)](#page-297-0).

#### **"userInfoEndpoint":** *expression, optional*

The URL to the provider's OpenID Connect UserInfo endpoint.

Default: no UserInfo is obtained from the provider.

See also [Expressions\(5\)](#page-297-0).

#### **"issuerHandler":** *Handler reference, optional*

Invoke this HTTP client handler to communicate with the authorization server.

Provide either the name of a Handler object defined in the heap, or an inline Handler configuration object.

Usually set this to the name of a ClientHandler configured in the heap, or a chain that ends in a ClientHandler.

Default: IG uses the default ClientHandler.

See also [Handlers,](#page-38-0) [ClientHandler\(5\).](#page-41-0)

## **"issuerRepository":** *Issuer repository reference, optional*

A repository of OAuth 2.0 issuers, built from discovered issuers and the IG configuration.

Provide the name of an IssuerRepository object defined in the heap.

Default: Look up an issuer repository named IssuerRepository in the heap. If none is explicitly defined, then a default one named IssuerRepository is created in the current route.

See also [IssuerRepository\(5\).](#page-270-0)

## **"supportedDomains":** *array of patterns, optional*

List of patterns matching domain names handled by this issuer, used as a shortcut for [OpenID](http://openid.net/specs/openid-connect-discovery-1_0.html) [Connect discovery](http://openid.net/specs/openid-connect-discovery-1_0.html) before performing [OpenID Connect dynamic registration](http://openid.net/specs/openid-connect-registration-1_0.html).

In summary when the OpenID Provider is not known in advance, it might be possible to discover the OpenID Provider Issuer based on information provided by the user, such as an email address. The OpenID Connect discovery specification explains how to use [WebFinger](https://tools.ietf.org/html/rfc7033) to discover the issuer. IG can discover the issuer in this way. As a shortcut IG can also use supported domains lists to find issuers already described in the IG configuration.

To use this shortcut, IG extracts the domain from the user input, and looks for an issuer whose supported domains list contains a match.

Supported domains patterns match host names with optional port numbers. Do not specify a URI scheme such as HTTP. IG adds the scheme. For instance, \*.example.com matches any host in the example.com domain. You can specify the port number as well as in host.example.com:8443. Patterns must be valid regular expression patterns according to the rules for the Java [Pattern](http://docs.oracle.com/javase/8/docs/api/java/util/regex/Pattern.html) class.

## Examples

The following example shows an AM issuer configuration for AM. AM exposes a well-known endpoint for the provider configuration, but this example demonstrates use of the other fields:

```
{
     "name": "openam",
     "type": "Issuer",
     "config": {
         "authorizeEndpoint":
           "https://openam.example.com:8443/openam/oauth2/authorize",
         "registration_endpoint":
           "https://openam.example.com:8443/openam/oauth2/connect/register",
         "tokenEndpoint":
           "https://openam.example.com:8443/openam/oauth2/access_token",
         "userInfoEndpoint":
           "https://openam.example.com:8443/openam/oauth2/userinfo",
         "supportedDomains": [ "mail.example.*", "docs.example.com:8443" ]
     }
}
```
The following example shows an issuer configuration for Google:

```
{
     "name": "google",
     "type": "Issuer",
     "config": {
         "wellKnownEndpoint":
           "https://accounts.google.com/.well-known/openid-configuration",
         "supportedDomains": [ "gmail.*", "googlemail.com:8052" ]
     }
}
```
## More Information

[org.forgerock.openig.filter.oauth2.client.Issuer](../apidocs/index.html?org/forgerock/openig/filter/oauth2/client/Issuer.html)

<span id="page-270-0"></span>IssuerRepository — Store discovered and built OAuth2 issuers in a repository

## Description

A repository to store OAuth2 issuers that are discovered or built from the configuration.

It is not normally necessary to change this object. Change it only for the following tasks:

- To isolate different repositories in the same route.
- To view the interactions of the well-known endpoint, for example, if the issuerHandler is delegating to another handler.

## Usage

```
{
    "name": string,
    "type": "IssuerRepository",
    "config": {
      "issuerHandler": Handler reference
 }
}
```
## Properties

The object properties are as follows:

#### **"issuerHandler":** *handler reference, optional*

The default handler to fetch OAuth2 issuer configurations from the well-known endpoint.

Provide the name of a Handler object defined in the heap, or an inline Handler configuration object.

Default: ForgeRockClientHandler

## More Information

[org.forgerock.openig.filter.oauth2.client.IssuerRepository](../apidocs/index.html?org/forgerock/openig/filter/oauth2/client/IssuerRepository.html)

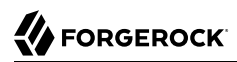

ScheduledExecutorService — schedule the execution of tasks

## Description

An executor service to schedule tasks for execution after a delay or for repeated execution with a fixed interval of time in between each execution. You can configure the number of threads in the executor service and how the executor service is stopped.

The ScheduledExecutorService is shared by all downstream components that use an executor service.

## Usage

```
{
     "name": string,
     "type": "ScheduledExecutorService",
     "config": {
         "corePoolSize": integer or expression<integer>,
         "gracefulStop": boolean or expression<boolean>,
         "gracePeriod" : duration string or expression<duration string>
     }
}
```
## Properties

#### **"corePoolSize":** *integer or expression<integer>, optional*

The minimum number of threads to keep in the pool. If this property is an expression, the expression is evaluated as soon as the configuration is read.

The value must be an integer greater than zero.

Default: 1

#### **"gracefulStop":** *boolean or expression<boolean> , optional*

Defines how the executor service stops. If this property is an expression, the expression is evaluated as soon as the configuration is read.

If true, the executor service does the following:

- Blocks the submission of new jobs.
- Allows running jobs to continue.
- If a grace period is defined, waits for up to that maximum time for running jobs to finish before it stops.

If false, the executor service does the following:

- Blocks the submission of new jobs.
- Removes submitted jobs without running them.
- Attempts to end running jobs.
- If a grace period is defined, ignores it.

Default: true

#### **"gracePeriod":** *duration string or expression<duration string>, optional*

The maximum time that the executor service waits for running jobs to finish before it stops. If this property is an expression, the expression is evaluated as soon as the configuration is read.

If all jobs finish before the grace period, the executor service stops without waiting any longer. If jobs are still running after the grace period, the executor service stops anyway and prints a message.

When gracefulStop is false, the grace period is ignored.

Default: 10 seconds

For information about supported formats for duration, see [duration](#page-6-0).

## Example

The following example creates a thread pool to execute tasks. When the executor service is instructed to stop, it blocks the submission of new jobs, and waits for up to 10 seconds for submitted and running jobs to complete before it stops. If any jobs are still submitted or running after 10 seconds, the executor service stops anyway and prints a message.

```
{
     "name": "ExecutorService",
     "comment": "Default service for executing tasks in the background.",
     "type": "ScheduledExecutorService",
     "config": {
         "corePoolSize": 5,
         "gracefulStop": true,
         "gracePeriod": "10 seconds"
     }
}
```
## More Information

[org.forgerock.openig.thread.ScheduledExecutorServiceHeaplet](../apidocs/index.html?org/forgerock/openig/thread/ScheduledExecutorServiceHeaplet.html)

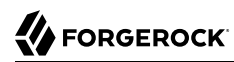

TemporaryStorage — cache streamed content

## **Description**

Allocates temporary buffers for caching streamed content during request processing. Initially uses memory; when the memory limit is exceeded, switches to a temporary file.

## Usage

```
{
      "name": string,
      "type": "TemporaryStorage",
      "config": {
           "initialLength": number,
           "memoryLimit": number,
           "fileLimit": number,
           "directory": string
      }
}
```
## Properties

#### **"initialLength":** *number, optional*

Initial size of the memory buffer.

Default: 8 192 bytes (8 KB). Maximum: The value of "memoryLimit".

#### **"memoryLimit":** *number, optional*

Maximum size of the memory buffer. When the memory buffer is full, the content is transferred to a temporary file.

Default: 65 536 bytes (64 KB). Maximum: 2 147 483 647 bytes (2 GB).

#### **"fileLimit":** *number, optional*

Maximum size of the temporary file. If the downloaded file is bigger than this value, an OverflowException is thrown.

Default: 1 073 741 824 bytes (1 GB). Maximum: 2 147 483 647 bytes (2 GB).

#### **"directory":** *string, optional*

The directory where temporary files are created.

Default: The value of the system property java.io.tmpdir, typically /tmp on Unix systems, or /var/tmp on Linux.

## More Information

[org.forgerock.openig.io.TemporaryStorageHeaplet](../apidocs/index.html?org/forgerock/openig/io/TemporaryStorageHeaplet.html)

# **W** FORGEROCK

## <span id="page-275-0"></span>Name

TrustManager — configure a Java Secure Socket Extension TrustManager

## Description

This represents the configuration for a Java Secure Socket Extension [TrustManager](http://docs.oracle.com/javase/8/docs/api/index.html?javax/net/ssl/TrustManager.html), which manages the trust material (typically X.509 public key certificates) used to decide whether to accept the credentials presented by a peer. The configuration references the keystore that actually holds the trust material.

## Usage

```
{
     "name": string,
     "type": "TrustManager",
     "config": {
         "keystore": KeyStore reference,
          "alg": string
     }
}
```
## Properties

## **"keystore":** *KeyStore reference, optional*

The KeyStore that references the store for public key certificates.

Provide either the name of the KeyStore object defined in the heap, or the inline KeyStore configuration object inline.

See also [KeyStore\(5\)](#page-265-0).

## **"alg"** *string, optional*

The certificate algorithm to use.

Default: the default for the platform, such as SunX509.

## Example

The following example configures a trust manager that depends on a KeyStore configuration. This configuration uses the default certificate algorithm:

```
{
    "name": "MyTrustManager",
    "type": "TrustManager",
    "config": {
 "keystore": {
 "type": "KeyStore",
 "config": {
 "url": "file://${env['HOME']}/keystore.jks",
               "password": "${system['keypass']}"
           }
       }
    }
}
```
## More Information

[org.forgerock.openig.security.TrustManagerHeaplet](../apidocs/index.html?org/forgerock/openig/security/TrustManagerHeaplet.html)

*[JSSE Reference Guide](http://docs.oracle.com/javase/8/docs/technotes/guides/security/jsse/JSSERefGuide.html)*, [KeyManager\(5\)](#page-263-0), [KeyStore\(5\)](#page-265-0)

TrustAllManager — a TrustManager that blindly trusts all servers

## Description

The TrustAllManager blindly trusts all server certificates presented the servers for protected applications. It can be used instead of a [TrustManager\(5\)](#page-275-0) in test environments to trust server certificates that were not signed by a well-known CA, such as self-signed certificates.

The TrustAllManager is not safe for production use. Use a properly configured [TrustManager\(5\)](#page-275-0) instead.

## Usage

```
{
     "name": string,
     "type": "TrustAllManager"
}
```
## Example

The following example configures a client handler that blindly trusts server certificates when IG connects to servers over HTTPS:

```
{
     "name": "BlindTrustClientHandler",
     "type": "ReverseProxyHandler",
     "config": {
         "trustManager": {
              "type": "TrustAllManager"
         }
     }
}
```
## More Information

[org.forgerock.openig.security.TrustAllManager](../apidocs/index.html?org/forgerock/openig/security/TrustAllManager.html)

UmaService — represent an UMA resource server configuration

## Description

The UmaService includes a list of resource patterns and associated actions that define the scopes for permissions to matching resources. When creating a share using the REST API described below, you specify a path matching a pattern in a resource of the UmaService.

## Usage

```
{
     "type": "UmaService",
     "config": {
         "protectionApiHandler": Handler reference,
         "amService": AmService reference, // Use either "amService"
                                              // or "wellKnownEndpoint", but not both.
         "resources": [ resource, ... ]
     }
}
```
## Properties

## **"protectionApiHandler":** *Handler reference, required*

The handler to use when interacting with the UMA authorization server to manage resource sets, such as a ClientHandler capable of making an HTTPS connection to the server.

For more information, see [Handlers](#page-38-0).

## **"amService":** *AmService reference, required if "wellKnownEndpoint" is not configured*

The AmService heap object to use for the URI to the well-known endpoint for this UMA authorization server. The endpoint is extrapolated from the url property of the AmService, and takes the realm into account.

If the UMA authorization server is AM, use this property to define the endpoint.

If amService is configured, it takes precedence over wellKnownEndpoint.

For more information about the endpoint for UMA configuration, see [Discovering UMA](../../../am/6/uma-guide/#configure-uma-discovery) [Configuration](../../../am/6/uma-guide/#configure-uma-discovery) in the AM *User-Managed Access (UMA) 2.0 Guide*.

See also, [AmService\(5\)](#page-249-0).

## **"wellKnownEndpoint":** *URI string, required if "amService" is not configured*

The URI to the well-known endpoint for this UMA authorization server.

If the UMA authorization server is not AM, use this property to define the endpoint.

If amService is configured, it takes precedence over wellKnownEndpoint.

In this example, the UMA configuration is in the default realm of AM:

https://openam.example.com:8088/openam/uma/.well-known/uma2-configuration

In this example, the UMA configuration is in a European customer realm:

```
https://openam.example.com:8088/openam/uma/realms/root/realms/customer/realms/europe/.well-known/uma2-
configuration
```
For more information about the endpoint for UMA configuration, see [Discovering UMA](../../../am/6/uma-guide/#configure-uma-discovery) [Configuration](../../../am/6/uma-guide/#configure-uma-discovery) in the AM *User-Managed Access (UMA) 2.0 Guide*.

#### **"resources":** *array of resources, required*

Resource objects matching the resources the resource owner wants to share.

Each resource object has the following form:

```
{
      "pattern": resource pattern,
      "actions": [
\overline{\mathcal{L}} "scopes": [ scope string, ... ],
                "condition": runtime expression<boolean>
           },
           {
                ...
          }
      ]
}
```
Each resource pattern can be seen to represent an application, or a consistent set of endpoints that share scope definitions. The actions map each request to the associated scopes. This configuration serves to set the list of scopes in the following ways:

- 1. When registering a resource set, IG uses the list of actions to provide the aggregated, exhaustive list of all scopes that can be used.
- 2. When responding to an initial request for a resource, IG derives the scopes for the ticket based on the scopes that apply according to the request.
- 3. When verifying the RPT, IG checks that all required scopes are encoded in the RPT.

A description of each field follows:

#### **"pattern":** *resource pattern, required*

A pattern matching resources to be shared by the resource owner, such as .\* to match any resource path, and /photos/.\* to match paths starting with /photos/.

See also [Patterns\(5\)](#page-318-0).

#### **"actions":** *array of action objects, optional*

A set of actions on matching resources that the resource owner can authorize.

When granting permission, the resource owner specifies the action scope. Conditions specify what the scopes mean in concrete terms. A given scope matches a requesting party operation when the corresponding condition evaluates to true.

#### **"scopes":** *array of scope strings, optional*

Scope strings to identify permissions.

For example, #read (read access on a resource).

#### **"condition":** *runtime expression<boolean>, required*

A boolean expression representing the meaning of a scope.

For example,  ${f_{\text{request.method}} = 'GET'}$  (true when reading a resource).

See also [Expressions\(5\)](#page-297-0).

## The REST API for Shares

The REST API for UMA shares is exposed at a registered endpoint. IG logs the paths to registered endpoints when the log level is INFO or finer. Look for messages such as the following in the log:

```
UMA Share endpoint available at
  '/openig/api/system/objects/_router/routes/00-uma/objects/umaservice/share'
```
To access the endpoint over HTTP or HTTPS, prefix the path with the IG scheme, host, and port to obtain a full URL, such as http://localhost:8080/openig/api/system/objects/\_router/routes/00-uma/objects/ umaservice/share.

The UMA REST API supports create (POST only), read, delete, and query ( queryFilter=true only). For an introduction to common REST APIs, see ["About ForgeRock Common REST"](#page-8-0).

In the present implementation, IG does not have a mechanism for persisting shares. When the IG container stops, the shares are discarded.

For information about API descriptors for the UMA share endpoint, see "Understanding IG APIs With API Descriptors" in the *Gateway Guide*. For information about Common REST, see ["About ForgeRock](#page-8-0) [Common REST"](#page-8-0).

A share object has the following form:

```
{
     "path": pattern,
     "pat": UMA protection API token (PAT) string,
     "id": unique identifier string,
     "resource_id": unique identifier string,
     "user_access_policy_uri": URI string
}
```
The fields are as follows:

#### **"path":** *pattern, required*

A pattern matching the path to protected resources, such as /photos/.\*.

This pattern must match a pattern defined in the UmaService for this API.

See also [Patterns\(5\)](#page-318-0).

#### **"pat":** *PAT string, required*

A PAT granted by the UMA authorization server given consent by the resource owner.

In the present implementation, IG has access only to the PAT, not to any refresh tokens.

#### **"id":** *unique identifier string, read-only*

This uniquely identifies the share. This value is set by the service when the share is created, and can be used when reading or deleting a share.

#### **"resource\_id":** *unique identifier string, read-only*

This uniquely identifies the UMA resource set registered with the authorization server. This value is obtained by the service when the resource set is registered, and can be used when setting access policy permissions.

#### **"user\_access\_policy\_uri":** *URI string, read-only*

This URI indicates the location on the UMA authorization server where the resource owner can set or modify access policies. This value is obtained by the service when the resource set is registered.

#### More Information

[User-Managed Access \(UMA\) 2.0 Grant for OAuth 2.0 Authorization](https://docs.kantarainitiative.org/uma/wg/oauth-uma-grant-2.0-08.html)

[org.forgerock.openig.uma.UmaSharingService](../apidocs/index.html?org/forgerock/openig/uma/UmaSharingService.html)

# **Property Value Substitution**

In an environment with multiple IG instances, you can require similar but not identical configurations across the different instances.

Property value substitution enables you to do the following:

- Define a configuration that is specific to a single instance, for example, setting the location of the keystore on a particular host.
- Define a configuration whose parameters vary between different environments, for example, the URLs and passwords for test, development, and production environments.
- Disable certain capabilities on specific nodes.

Property value substitution uses *configuration tokens* to introduce variables into the server configuration. For information, see [Configuration Tokens\(5\)](#page-283-0).

The substitution follows a process of token resolution, JSON evaluation, and data transformation, as described in the following sections:

- **JSON** Evaluation(5)
- [Token Resolution\(5\)](#page-287-0)
- [Transformations\(5\)](#page-290-0)

## **Table of Contents**

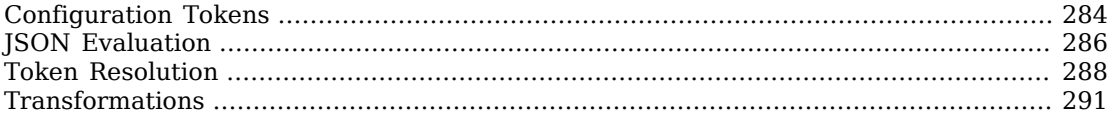

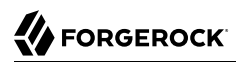

<span id="page-283-0"></span>Configuration Tokens — introduce variables into the server configuration

## Description

A configuration token is a simple reference to a value. When configuration tokens are resolved, the result is always a string. Transformation described in [Transformations\(5\)](#page-290-0) can be used to coerce the output type.

## Configuration Tokens for File System

IG provides ig.instance.dir and ig.instance.url to define the file system directory and URL for configuration files.

Their values are computed at startup, and evaluate to a directory such as  $$HOME/ . openig$  ( $$appdata$ <sup>8</sup> \OpenIG). You can use these tokens in your configuration without explicitly setting their values.

For information about how to change the default values, see "Changing the Default Location of the Configuration Folders" in the *Gateway Guide*.

## Configuration Token for Run Mode

If mode is not set in admin.json, the provided configuration token ig.run.mode can be resolved at startup to define the run mode.

Set the value to development or production, the value is not case-sensitive:

#### • **Development mode (mutable mode)**

Use development mode to evaluate or demo IG, or to develop configurations on a single instance. This mode is not suitable for production.

In development mode, by default all endpoints are open and accessible. You can create, edit, and deploy routes through IG Studio, and manage routes through Common REST, without authentication or authorization.

To protect specific endpoints in development mode, configure an ApiProtectionFilter in admin.json and add it to the IG configuration.

#### • **Production mode (immutable mode)**

After you have developed your configuration, switch to production mode to test the configuration, to run the software in pre-production or production, or to run multiple instances of the software with the same configuration.

In production mode, the /routes endpoint is not exposed or accessible. Studio is effectively disabled, and you cannot manage, list, or even read routes through Common REST.

By default, other endpoints, such as /monitoring, /share, and api/info are exposed to the loopback address only. To change the default protection for specific endpoints, configure an ApiProtectionFilter in admin.json and add it to the IG configuration.

For more information about admin.json, see [AdminHttpApplication\(5\)](#page-28-0).

## Syntax

Configuration tokens follow the syntax  $\&$ {token[|default]}, as follows:

- Are preceded by an ampersand, &
- Are enclosed in braces,  $\{ \}$
- Define default values with a vertical bar (|) after the configuration token
- Are in lowercase
- Use the period as a separator, .

When a configuration token is supplied in a configuration parameter, it is always inside a string enclosed in quotation marks, as shown in the following example:

"&{listen.port|8080}"

To escape a string with the syntax of a configuration token, use a backslash (\). The following string is treated as normal text:

"\&{listen.port|8080}"

A configuration property can include a mix of static values and expressions, as shown in the following example:

```
"&{hostname}.example.com"
```
Configuration tokens can be nested inside other configuration tokens as shown in the following example:

```
"&{&{protocol.scheme}.port}"
```
Default values or values in the property resolver chain can be nested, as shown in the following example:

```
"&{&{protocol.scheme|http}.port|8080}"
```
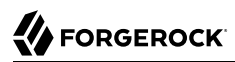

<span id="page-285-0"></span>JSON Evaluation — evaluation JSON files to substitute tokens and transform data types

## Description

JSON evaluation is the process of substituting configuration tokens and transforming JSON nodes for an entire JSON configuration. After JSON evaluation, all configuration tokens and transformations in the configuration are replaced by values.

At startup, IG evaluates the configuration tokens in config.json and admin.json. When routes are deployed, IG evaluates the configuration tokens in the route.

Configuration tokens are matched with tokens available in the chain of resolvers, and the configuration token is substituted with the value available in the resolver. For information about each of the resolvers mentioned in the following section, see [Token Resolution\(5\).](#page-287-0)

IG searches for matching tokens in the chain of resolvers, using the following order of precedence:

- 1. Local resolver:
	- The route resolver for the route being deployed
- 2. Intermediate resolver:
	- All intermediate route resolvers (for example, for parent routes to the route being deployed) up to the bootstrap resolver
- 3. Bootstrap resolver:
	- a. Environment variables resolver
	- b. System properties resolver
	- c. Token source file resolvers
	- d. Hardcoded default values

The first resolver that matches the token returns the value of the token.

If the token can't be resolved, IG uses the default value defined with the configuration token. If there is no default value, the token can't be resolved and an error occurs:

- If the configuration token is in config.json or admin.json, IG fails to start up.
- If the configuration token is in a route, the route fails to load.

When configuration tokens are nested inside other configuration tokens, the tokens are evaluated bottom-up, or leaf-first. For example, if the following configuration token takes only the default values, it is resolved as follows:

- 1. "&{&{protocol.scheme|http}.port|8080}"
- 2. "&{http.port|8080}"

When &{protocol.scheme|http} takes the default value http.

3. "8080"

When  $\frac{1}{18080}$  takes the default value 8080.

If the configuration includes a transformation, IG applies the transformation after the token is substituted. When transformations are nested inside other transformations, the transformations are applied bottom-up, or leaf-first. For more information, see [Transformations\(5\).](#page-290-0)

<span id="page-287-0"></span>Token Resolution — build a chain of token resolvers

## **Description**

At startup, the bootstrap resolver builds a chain of resolvers to resolve configuration tokens included in config.json and admin.json. When a route is deployed, *route resolvers* build on the chain to add resolvers for the route.

## Route Token Resolvers

When a route is deployed in IG a route resolver is created to resolve the configuration tokens for the route. The resolvers uses token values defined in the properties section of the route.

If the token can't be resolved locally, the route resolver accesses token values recursively in a parent route.

For more information, about route properties, see [Properties\(5\).](#page-320-0)

## Environment Variables Resolver

When the bootstrap resolver resolves a configuration token to an environment variable, it replaces the lowercase and periods (.) in the token to match the convention for environment variables.

The name of the environment variable must be composed of uppercase characters and underscores. The following example sets the value of an environment variable for the port number:

```
$ export LISTEN_PORT=8080
```
In the following IG configuration, the value of port is 8080:

```
{
   "port": "&{listen.port}"
}
```
## System Properties Resolver

The system property name must match a configuration token exactly. The following example sets a system property for a port number:

```
$ java -Dlisten.port=8080 -jar start.jar
```
In the following IG configuration, the value of port is 8080:

```
{
   "port": "&{listen.port}"
}
```
# Token Source File Resolvers

Token source files have the .json or .properties extension. The bootstrap resolver uses the files to add file resolvers to the chain of resolvers:

## • **JSON file resolvers**

Token source files with the .json extension take a JSON format. The token name is mapped either to the JSON attribute name or to the JSON path.

Each of the following .json files set the value for the configuration token product.listen.port :

```
{
    "product.listen.port": 8080
}
{
   "product.listen {
       "port": 8080
   }
}
{
   "product" {
     "listen" {
        "port": 8080
     }
   }
}
```
#### • **Properties file resolvers**

Token source files with the .properties extension are Java properties files. They contain a flat list of key/value pairs, and keys must match tokens exactly.

The following .properties file also sets the value for the tokens listen.port and listen.address:

```
listen.port: 8080
listen.address: 192.168.0.10
```
Token source files are stored in one or more directories defined by the environment variable IG ENVCONFIG DIRS or the system property ig.envconfig.dirs.

If token source files are in multiple directories, each directory must be specified in a commaseparated list. IG doesn't scan subdirectories. The following example sets an environment variable to define two directories that hold token source files:

\$ **export IG\_ENVCONFIG\_DIRS="/myconfig/directory1, /myconfig/directory2"**

At startup, the bootstrap resolver scans the directories in the specified order, and adds a resolver to the chain of resolvers for each token source file in the directories.

Although the bootstrap resolver scans the directories in the specified order, within a directory it scans the files in a nondeterministic order.

Note the following constraints for using the same configuration token more than once:

- Do not define the same configuration token more than once in a single file. There is no error, but you won't know which token is used.
- Do not define the same configuration token in more than one file in a single directory. An error occurs.

#### **Important**

This constraint implies that you can't have backup .properties and .json files in a single directory if they define the same tokens.

• You can define the same configuration token once in several files that are located in different directories, but the first value that IG reads during JSON evaluation is used.

#### **Note**

When logging is enabled at the DEBUG level for token resolvers, the origin of the token value is logged.

If you are using the logback implementation in " Reference Logback Configuration " in the *Gateway Guide*, add the following line to your logback.xml to enable logging:

<logger name="org.forgerock.config.resolvers" level="DEBUG"/>

#### Name

Transformations — built-in transformations to coerce strings to other data types

# Description

A set of built-in transformations are available to coerce strings to other data types. The transformations can be applied to any string, including strings resulting from the resolution of configurations tokens.

After transformation, the JSON node representing the transformation is replaced by the result value.

# Usage

.

```
{
    "$transformation": string or transformation
}
```
A transformation is a JSON object with a required main attribute, starting with a  $\frac{1}{2}$ . The following example transforms a string to an integer:

{"\$int": string}

The value of a transformation value can be a JSON string or another transformation that results in a string. The following example shows a nested transformation:

```
{
   "$array": {
      "$base64:decode": string
   }
}
```
The input string must match the format expected by the transformation. In the previous example, because the final transformation is to an array, the input string must be a string that represents an array, such as "[ \"one\", \"two\" ]".

In the first transformation, the encoded string is transformed to a base64-decoded string. In the second, the string is transformed into a JSON array, for example, [ "one", "two" ].

#### array

{"\$array": string}

Returns a JSON array of the argument.

## *Argument*

#### **string**

String representing a JSON array.

#### **array**

JSON array.

# Example

The transformation  $\{\text{``sarray": }\text{``[}\ \text{``one}\ \text{``}\ \text{``two}\ \text{''}\ \text{''}$  results in the JSON array [ "one", "two" ].

#### bool

{"\$bool": string}

Returns a Boolean with a value represented by the argument.

Returns true if the input value equals "true" (ignoring case). Otherwise, returns false.

#### *Argument*

#### **string**

String containing the boolean representation.

#### *Returns*

#### **boolean**

Boolean value represented by the argument.

# Example

If the configuration token &{capture.entity}" resolves to "true", the transformation {"\$bool": "&{capture .entity}"} results in the value true.

# decodeBase64

```
{
   "$base64:decode": string,
   "$charset": "charset"
}
```
Transforms a base64-encoded string into a decoded string.

If  $\frac{1}{2}$  for the specified, the decoded value is interpreted with the character set.

# *Argument*

# **string**

Base64-encoded string.

# *Parameters*

# **\$charset**

The name of a Java character set, as described in [Class Charset](https://docs.oracle.com/javase/8/docs/api/java/nio/charset/Charset.html).

# *Returns*

# **string**

Base64-decoded string in the given character set.

# Example

The transformation

```
{
  "$base64:decode": "SGVsbG8=",
  "$charset": "UTF-8"
}
```
returns the Hello string.

# encodeBase64

```
{
   "$base64:encode": string,
   "$charset": "charset"
}
```
Transforms a string into a base64-encoded string. Transforms to null if the string is null.

If \$charset is specified, the string is encoded with the character set.

# *Argument*

# **string**

String to encode with the given character set.

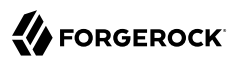

# *Parameters*

#### **\$charset**

The name of a Java character set, as described in [Class Charset](https://docs.oracle.com/javase/8/docs/api/java/nio/charset/Charset.html).

#### *Returns*

#### **string**

Base64-encoded string.

# int

```
{"$int": string}
```
Transforms a string into an integer.

If the parameter is not a valid number in radix 10, returns null.

## *Argument*

#### **string**

String containing the integer representation.

## *Returns*

#### **int**

Integer value represented by the argument.

# Example

The transformation {"\$int": "1234"}, results in the integer 1234.

#### list

{\$list: string}

Transforms a comma-separated list of strings into a JSON array of strings

## *Argument*

## **string**

A string representing a comma-separated list of strings.

#### **array**

The JSON array of the provided argument. Values are not trimmed of leading spaces.

# Example

The transformation {"\$list": "Apple,Banana,Orange,Strawberry"}, results in the array of strings ["Apple" ,"Banana","Orange","Strawberry"].

The transformation {"\$list": "Apple, Banana, Orange, Strawberry"} results in the array of strings ["Apple" ," Banana"," Orange"," Strawberry"], including the untrimmed spaces.

The transformation  $\{\text{``slist''}: \text{''1,2,3,4\text{''}}\}$  results in the array of strings  $\{\text{''1''}, \text{''2''}, \text{''3''}, \text{''4''}\}$ , and not an array of JSON numbers [1,2,3,4].

# number

{\$number: string}

Transform a string into a Java number, as defined in [Class Number.](https://docs.oracle.com/javase/8/docs/api/java/lang/Number.html)

## *Argument*

#### **strings**

A string containing the number representation.

## *Returns*

#### **number**

The number value represented by the argument.

# Example

The transformation {"\$number": ".999"}, results in the number 0.999.

# object

{"\$object": string}

Transforms a string representation of a JSON object into a JSON object.

# *Argument*

#### **string**

String representation of a JSON object.

## *Returns*

## **object**

JSON object of the argument.

# Example

```
The transformation {"$object": "{\"ParamOne\":{\"InnerParamOne\":\"InnerParamOneValue\",\"InnerParamTwo
\": false}}"}, results in the following JSON object:
```

```
{
   "ParamOne": {
     "InnerParamOne": "myValue",
     "InnerParamTwo": false
   }
}
```
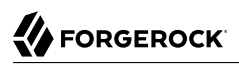

# **Expressions**

Many configuration parameters support dynamic expressions.

# **Table of Contents**

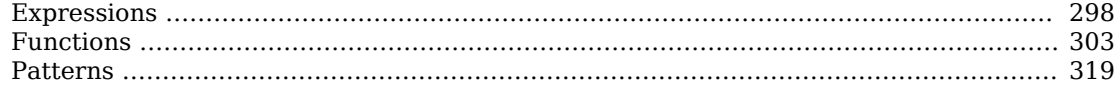

<span id="page-297-0"></span>Name

Expressions — expression configuration parameter values

# Description

Expressions are specified as configuration parameter values for a number of built-in objects. Such expressions conform to the Universal Expression Language as specified in [JSR-245](http://www.jcp.org/en/jsr/detail?id=245).

# General Syntax

All expressions follow standard Universal Expression Language syntax:  $\frac{1}{2}$  (expression). The expression can be a simple reference to a value, a function call, or arbitrarily complex arithmetic, logical, relational and conditional operations. When supplied within a configuration parameter, an expression is always a string enclosed in quotation marks, for example: "\${request.method}".

# Configuration and Runtime Expressions

Expressions are evaluated at configuration time (when routes are loaded), or at runtime (when IG is running).

When expressions are evaluated, they access the current environment through the implicit object openig. The object has the following properties:

- baseDirectory, the path to the base location for IG files. The default location is \$HOME/.openig (%appdata% \OpenIG).
- configDirectory, the path to the IG configuration files. The default location is \$HOME/.openig/config (%appdata%\OpenIG\config).
- tempDirectory, the path to the IG temporary files. The default location is  $$HOME/ . opening/tmp$  ( $$appdata$ <sup>8</sup> \OpenIG\tmp).

For information about how to change the default values, see "Changing the Default Location of the Configuration Folders" in the *Gateway Guide*.

# **configuration expression**

Expression evaluated at configuration time, when routes are loaded.

Configuration expressions can refer to the system heap properties, the built-in functions listed in [Functions\(5\),](#page-302-0) the \${env['*variable*']}, and \${system['*property*']}. Because configuration expressions are evaluated before any requests are made, they cannot refer to the runtime properties, request, response, or context. For more information, see [Expressions\(5\)](#page-297-0).

# **runtime expression**

Expression evaluated at runtime, for each request and response.

Runtime expressions can refer to the same information as configuration expressions, plus the following objects:

- attributes: [org.forgerock.services.context.AttributesContext](../apidocs/index.html?org/forgerock/services/context/AttributesContext.html) Map<String, Object>, obtained from AttributesContext.getAttributes(). For information, see [AttributesContext\(5\).](#page-326-0)
- context: [org.forgerock.services.context.Context](../apidocs/index.html?org/forgerock/services/context/Context.html) object.
- contexts: map < string, context > object. For information, see [Contexts\(5\)](#page-330-0).
- request: [org.forgerock.http.protocol.Request](../apidocs/index.html?org/forgerock/http/protocol/Request.html) object. For information, see [Request\(5\).](#page-336-0)
- response: [org.forgerock.http.protocol.Response](../apidocs/index.html?org/forgerock/http/Response.html) object, available only when the expression is intended to be evaluated on the response flow. For information, see [Response\(5\)](#page-338-0).
- session: [org.forgerock.http.session.Session](../apidocs/index.html?org/forgerock/http/session/Session.html) object, available only when the expression is intended to be evaluated for both request and response flow. For information, see [SessionContext\(5\)](#page-339-0).

# Value Expressions

A value expression references a value relative to the scope supplied to the expression. For example, "\${request.method}" references the method of an incoming HTTP request.

An *lvalue-expression* is a specific type of value expression that references a value to be written. For example, "\${session.gotoURL}" specifies a session attribute named gotoURL to write a value to. Attempts to write values to read-only values are ignored.

# Indexed Properties

Properties of values are accessed using the . and [] operators, and can be nested arbitrarily.

The value expressions " $\frac{1}{2}$  request.method}" and " $\frac{1}{2}$  request['method']}" are equivalent.

In the case of arrays, the index of an element in the array is expressed as a number in brackets. For example, "\${request.headers['Content-Type'][0]}" references the first Content-Type header value in a request. If a property does not exist, then the index reference yields a null (empty) value.

# Operations

Universal Expression Language supports arbitrarily complex arithmetic, logical, relational and conditional operations. They are, in order of precedence:

- Index property value:  $\Box$ , .
- Change precedence of operation: ()
- Unary negative: -
- Logical operations: not, !, empty
- Arithmetic operations: \*, /, div, %, mod
- Binary arithmetic operations:  $+$ ,  $-$
- Relational operations: <, >, <=, >=, lt, gt, le, ge, ==, !=, eq, ne
- Logical operations: &&, and, ||, or
- Conditional operations: ?, :

# System Properties and Environment Variables

You can use expressions to retrieve Java system properties, and to retrieve environment variables.

For system properties, \${system['*property*']} yields the value of *property*, or null if there is no value for *property*. For example, \${system['user.home']} yields the home directory of the user running the application server for IG.

For environment variables, \${env['*variable*']} yields the value of *variable*, or null if there is no value for *variable*. For example, \${env['HOME']} yields the home directory of the user running the application server for IG.

# Token Resolution

Runtime expressions have access to evaluated configuration tokens described in [JSON Evaluation\(5\)](#page-285-0). For example, the following boolean expression returns true if the configuration token  $m<sub>y</sub>$ , status.code resolves to 200:

 $${\intercal} = 200}$ 

# Functions

A number of built-in functions described in [Functions\(5\)](#page-302-0) can be called within an expression.

Syntax is \${function(parameter, ...)}, where zero or more parameters are supplied to the function. For example, "\${toLowerCase(request.method)}" yields the method of the request, converted to lower case. Functions can be operands for operations, and can yield parameters for other function calls.

# Escaping Literal Expressions

Use the backslash  $\setminus$  character as the escape character. For example,  $\frac{1}{2}$  (true) as an expression normally evaluates to true. To include the string  $ftrue$  in an expression, write \ $ftrue$ }.

You can also escape literal expressions by single-quoting the initial characters. For example, \${'\${'}true} evaluates to \${true}. To include a single backslash \ character, write \${'\\'}. To include a double backslash, write \${'\\\\'}.

# Embedding Expressions

Although an expression cannot be embedded as \${*expression*} inside another expression, embedding system property, environment variable, and function expressions within each other is fine. Do not enclose the embedded elements in  $\{$ }.

The following single line example embeds an env environment variable expression and the Java String .concat() method in the argument to a read() function:

```
"entity" : "${read('&{ig.instance.dir}/html/defaultResponse.html')}"
```
In the example the entity property value is set to the contents of the file  $$HOME/.openig/html/$ defaultResponse.html.

# **Extensions**

IG offers a plugin interface for extending expressions. See "Key Extension Points" in the *Gateway Guide*.

If your deployment uses expression plugins, read the plugin documentation about the additional expressions you can use.

# Examples

```
"${request.uri.path == '/wordpress/wp-login.php'
    and request.form['action'][0] != 'logout'}"
"${request.uri.host == 'wiki.example.com'}"
"${request.cookies[keyMatch(request.cookies,'^SESS.*')][0].value}"
"${toString(request.uri)}"
"${request.method == 'POST' and request.uri.path == '/wordpress/wp-login.php'}"
"${request.method != 'GET'}"
"${request.headers['cookie'][0]}"
"${request.uri.scheme == 'http'}"
"${not (response.status.code == 302 and not empty session.gotoURL)}"
"${response.headers['Set-Cookie'][0]}"
"${request.headers['host'][0]}"
"${not empty system['my-variable'] ? system['my-variable'] : '/path/to'}/logs/gateway.log"
```
# More Information

[Contexts\(5\)](#page-330-0), [Functions\(5\),](#page-302-0) [Request\(5\)](#page-336-0), [Response\(5\)](#page-338-0)

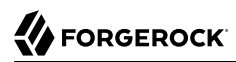

# <span id="page-302-0"></span>Name

Functions — built-in functions to call within expressions

# Description

A set of built-in functions that can be called from within expressions, which are described in [Expressions\(5\).](#page-297-0)

# array

array(strings...)

Returns an array of the strings given as argument.

# *Parameters*

#### **strings**

the strings to put in the array.

# *Returns*

#### **array**

the resulting array of containing the given strings.

# boolean

bool(string)

Returns a Boolean with a value represented by the specified string.

The returned Boolean represents a true value if the string argument is not null and is equal to the string "true", ignoring case.

# *Parameters*

## **string**

the string containing the boolean representation.

## *Returns*

# **Boolean**

the Boolean value represented by the string.

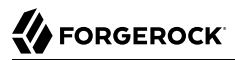

# contains

contains(object, value)

Returns true if the object contains the specified value. If the object is a string, a substring is searched for the value. If the object is a collection or array, its elements are searched for the value.

# *Parameters*

#### **object**

the object to be searched for the presence of.

# **value**

the value to be searched for.

# *Returns*

#### **true**

if the object contains the specified value.

# decodeBase64

decodeBase64(string)

Returns the base64-decoded string, or null if the string is not valid Base64.

## *Parameters*

#### **string**

The base64-encoded string to decode.

## *Returns*

# **string**

The base64-decoded string.

# encodeBase64

encodeBase64(string)

Returns the base64-encoded string, or null if the string is null.

# *Parameters*

## **string**

The string to encode into Base64.

# *Returns*

# **string**

The base64-encoded string.

# fileToUrl

fileToUrl(file)

Converts a java.io.File into a string representation for the URL of the file or directory.

# *Parameters*

## **file**

The file or directory for which to build the URL.

For example, \${fileToUrl(openig.configDirectory)}/myProperties.json.

# *Returns*

## **file**

The string representation for the URL of the file or directory, or null if the file or directory is null.

For example, file:///home/gcostanza/.openig/config/myProperties.json.

# <span id="page-304-0"></span>formDecodeParameterNameOrValue

formDecodeParameterNameOrValue(string)

Returns the string that results from decoding the provided form encoded parameter name or value as per application/x-www-form-urlencoded, which can be null if the input is null.

# *Parameters*

# **string**

the parameter name or value

#### **string**

The string resulting from decoding the provided form encoded parameter name or value as per application/x-www-form-urlencoded.

# <span id="page-305-0"></span>formEncodeParameterNameOrValue

```
formEncodeParameterNameOrValue(string)
```
Returns the string that results from form encoding the provided parameter name or value as per application/x-www-form-urlencoded, which can be null if the input is null.

## *Parameters*

#### **string**

the parameter name or value

## *Returns*

#### **string**

The string resulting from form encoding the provided parameter name or value as per application/ x-www-form-urlencoded.

# indexOf

indexOf(string, substring)

Returns the index within a string of the first occurrence of a specified substring.

## *Parameters*

#### **string**

the string in which to search for the specified substring.

#### **substring**

the value to search for within the string.

#### **number**

the index of the first instance of substring, or -1 if not found.

The index count starts from 1, not 0.

# integer

integer(string)

Transforms the string parameter into an integer. If the parameter is not a valid number in radix 10, returns null.

## *Parameters*

#### **string**

the string containing the integer representation.

## *Returns*

#### **integer**

the integer value represented by the string.

# integerWithRadix

integer(string, radix)

Uses the radix as the base for the string, and transforms the string into a base-10 integer. For example:

- ("20", 8): transforms 20 in base 8, and returns 16
- ("11", 16) transforms 11 in base 16, and returns 17

If either parameter is not a valid number, returns null.

## *Parameters*

#### **string**

a string containing the integer representation, and an integer containing the radix representation.

# **integer**

the integer value in base-10

# join

join(strings, separator)

Joins an array of strings into a single string value, with a specified separator.

# *Parameters*

#### **separator**

the separator to place between joined elements.

#### **strings**

the array of strings to be joined.

# *Returns*

## **string**

the string containing the joined strings.

# keyMatch

keyMatch(map, pattern)

Returns the first key found in a map that matches the specified [regular expression pattern](http://docs.oracle.com/javase/8/docs/api/java/util/regex/Pattern.html), or null if no such match is found.

## *Parameters*

#### **map**

the map whose keys are to be searched.

#### **pattern**

a string containing the regular expression pattern to match.

# **string**

the first matching key, or null if no match found.

# length

length(object)

Returns the number of items in a collection, or the number of characters in a string.

# *Parameters*

## **object**

the object whose length is to be determined.

# *Returns*

#### **number**

the length of the object, or 0 if length could not be determined.

# matchingGroups

matchingGroups(string, pattern)

Returns an array of matching groups for the specified [regular expression pattern](http://docs.oracle.com/javase/8/docs/api/java/util/regex/Pattern.html) applied to the specified string, or null if no such match is found. The first element of the array is the entire match, and each subsequent element correlates to any capture group specified within the regular expression.

# *Parameters*

#### **string**

the string to be searched.

#### **pattern**

a string containing the regular expression pattern to match.

#### **array**

an array of matching groups, or null if no such match is found.

# matches

matches(string, pattern)

Returns true if the string contains a match for the specified [regular expression pattern.](http://docs.oracle.com/javase/8/docs/api/java/util/regex/Pattern.html)

# *Parameters*

#### **string**

the string to be searched.

#### **pattern**

a string containing the regular expression pattern to find.

# *Returns*

#### **true**

if the string contains the specified regular expression pattern.

# pathToUrl

pathToUrl(path)

Converts the given path into the string representation of its URL.

# *Parameters*

#### **path**

The path of a file or directory as a string.

For example, \${pathToUrl(system['java.io.tmpdir'])}.

# *Returns*

## **string**

The string representation for the URL of the path, or null if the path is null.

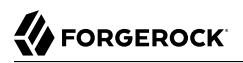

For example, file:///var/tmp.

# read

read(string)

Takes a file name as a string, and returns the content of the file as a plain string, or null on error (due to the file not being found, for example).

Either provide the absolute path to the file, or a path relative to the location of the Java system property user.dir.

# *Parameters*

# **string**

The name of the file to read.

# *Returns*

# **string**

The content of the file or null on error.

# readProperties

readProperties(string)

Takes a Java Properties file name as a string, and returns the content of the file as a key/value map of properties, or null on error (due to the file not being found, for example).

Either provide the absolute path to the file, or a path relative to the location of the Java system property user.dir.

For example, to get the value of the key property in the properties file /path/to/my.properties, use \${readProperties('/path/to/my.properties')['key']}.

# *Parameters*

## **string**

The name of the Java Properties file to read.

# *Returns*

# **object**

The key/value map of properties or null on error.

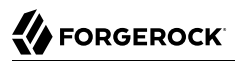

# split

split(string, pattern)

Splits the specified string into an array of substrings around matches for the specified [regular](http://docs.oracle.com/javase/8/docs/api/java/util/regex/Pattern.html) [expression pattern.](http://docs.oracle.com/javase/8/docs/api/java/util/regex/Pattern.html)

## *Parameters*

#### **string**

the string to be split.

#### **pattern**

the regular expression to split substrings around.

## *Returns*

#### **array**

the resulting array of split substrings.

# toLowerCase

toLowerCase(string)

Converts all of the characters in a string to lower case.

## *Parameters*

#### **string**

the string whose characters are to be converted.

## *Returns*

#### **string**

the string with characters converted to lower case.

# toString

toString(object)

Returns the string value of an arbitrary object.

# *Parameters*

#### **object**

the object whose string value is to be returned.

#### *Returns*

#### **string**

the string value of the object.

# toUpperCase

toUpperCase(string)

Converts all of the characters in a string to upper case.

#### *Parameters*

#### **string**

the string whose characters are to be converted.

#### *Returns*

#### **string**

the string with characters converted to upper case.

## trim

```
trim(string)
```
Returns a copy of a string with leading and trailing whitespace omitted.

#### *Parameters*

# **string**

the string whose white space is to be omitted.

# *Returns*

#### **string**

the string with leading and trailing white space omitted.

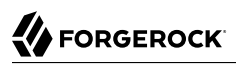

# urlDecode

urlDecode(string)

Returns the URL decoding of the provided string.

This is equivalent to ["formDecodeParameterNameOrValue".](#page-304-0)

# *Parameters*

# **string**

The string to be URL decoded, which may be null.

# *Returns*

#### **string**

The URL decoding of the provided string, or null if string was null.

# urlEncode

urlEncode(string)

Returns the URL encoding of the provided string.

This is equivalent to ["formEncodeParameterNameOrValue"](#page-305-0).

## *Parameters*

#### **string**

The string to be URL encoded, which may be null.

## *Returns*

#### **string**

The URL encoding of the provided string, or null if string was null.

# urlDecodeFragment

urlDecodeFragment(string)

Returns the string that results from decoding the provided URL encoded fragment as per RFC 3986, which can be null if the input is null.

# *Parameters*

## **string**

the fragment

# *Returns*

## **string**

The string resulting from decoding the provided URL encoded fragment as per RFC 3986.

# urlDecodePathElement

urlDecodePathElement(string)

Returns the string that results from decoding the provided URL encoded path element as per RFC 3986, which can be null if the input is null.

# *Parameters*

## **string**

the path element

# *Returns*

## **string**

The string resulting from decoding the provided URL encoded path element as per RFC 3986.

# urlDecodeQueryParameterNameOrValue

urlDecodeQueryParameterNameOrValue(string)

Returns the string that results from decoding the provided URL encoded query parameter name or value as per RFC 3986, which can be null if the input is null.

# *Parameters*

## **string**

the parameter name or value

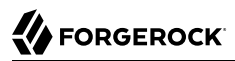

#### **string**

The string resulting from decoding the provided URL encoded query parameter name or value as per RFC 3986.

# urlDecodeUserInfo

```
urlDecodeUserInfo(string)
```
Returns the string that results from decoding the provided URL encoded userInfo as per RFC 3986, which can be null if the input is null.

#### *Parameters*

#### **string**

the userInfo

#### *Returns*

#### **string**

The string resulting from decoding the provided URL encoded userInfo as per RFC 3986.

# urlEncodeFragment

urlEncodeFragment(string)

Returns the string that results from URL encoding the provided fragment as per RFC 3986, which can be null if the input is null.

#### *Parameters*

#### **string**

the fragment

## *Returns*

#### **string**

The string resulting from URL encoding the provided fragment as per RFC 3986.

# urlEncodePathElement

urlEncodePathElement(string)

Returns the string that results from URL encoding the provided path element as per RFC 3986, which can be null if the input is null.

# *Parameters*

# **string**

the path element

# *Returns*

# **string**

The string resulting from URL encoding the provided path element as per RFC 3986.

# urlEncodeQueryParameterNameOrValue

urlEncodeQueryParameterNameOrValue(string)

Returns the string that results from URL encoding the provided query parameter name or value as per RFC 3986, which can be null if the input is null.

# *Parameters*

# **string**

the parameter name or value

# *Returns*

## **string**

The string resulting from URL encoding the provided query parameter name or value as per RFC 3986.

# urlEncodeUserInfo

urlEncodeUserInfo(string)

Returns the string that results from URL encoding the provided userInfo as per RFC 3986, which can be null if the input is null.

# *Parameters*

# **string**

the userInfo

*Returns*

#### **string**

The string resulting from URL encoding the provided userInfo as per RFC 3986.

# More Information

Some functions are provided by [org.forgerock.openig.el.Functions.](../apidocs/index.html?org/forgerock/openig/el/Functions.html)

Other functions are provided by [org.forgerock.http.util.Uris.](../apidocs/index.html?org/forgerock/http/util/Uris.html)

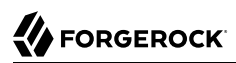

<span id="page-318-0"></span>Name

Patterns — regular expression patterns

# Description

Patterns in configuration parameters and expressions use the standard Java regular expression [Pattern](http://docs.oracle.com/javase/8/docs/api/java/util/regex/Pattern.html) class. For more information on regular expressions, see Oracle's [tutorial on Regular](http://docs.oracle.com/javase/tutorial/essential/regex/index.html) [Expressions.](http://docs.oracle.com/javase/tutorial/essential/regex/index.html)

# Pattern Templates

A regular expression pattern template expresses a transformation to be applied for a matching regular expression pattern. It may contain references to [capturing groups](http://docs.oracle.com/javase/8/docs/api/java/util/regex/Pattern.html#cg) within the match result. Each occurrence of  $\mathfrak{so}$  (where *q* is an integer value) is substituted by the indexed capturing group in a match result. Capturing group zero "\$0" denotes the entire pattern match. A dollar sign or numeral literal immediately following a capture group reference can be included as a literal in the template by preceding it with a backslash  $(\gamma)$ . Backslash itself must be also escaped in this manner.

# More Information

Java [Pattern](http://docs.oracle.com/javase/8/docs/api/java/util/regex/Pattern.html) class

[Regular Expressions tutorial](http://docs.oracle.com/javase/tutorial/essential/regex/index.html)

# **Properties**

Configuration parameters can be declared as properties in the IG configuration or in an external JSON file.

# **Table of Contents**

[Properties](#page-320-0) .................................................................................................................. [321](#page-320-0)

# <span id="page-320-0"></span>Name

Properties — declare configuration parameters as property variables in a route

# Description

Configuration parameters, such as host names, port numbers, and directories, can be declared as property variables in the IG configuration or in an external JSON file. The variables can then be used in expressions in routes and in config.json to set the value of configuration parameters.

Properties can be inherited across the router, so a property defined in config.json can be used in any of the routes in the configuration.

Storing the configuration centrally and using variables for parameters that can be different for each installation makes it easier to deploy IG in different environments without changing a single line in your route configuration.

# Usage

# Simple Property Configured Inline

```
{
     "properties": {
          "<variable name>": "valid JSON value"
     }
}
```
# Group Property Configured Inline

```
{
     "properties": {
         "<group name>": {
        ["<variable name>": "valid JSON value", ... ]
 }
     }
}
```
# Properties Configured in One or More External Files

```
{
     "properties": {
          "$location": expression
     }
}
```
In this example, description1 and description2 prefix the variable names contained in the external file.

```
{
      "properties": {
           "description1" {
                "$location": expression
\overline{\mathcal{L}} "description2" {
                "$location": expression
           {
     }
}
```
# Properties

#### **"<variable name>":** *string*

The name of a variable to use in the IG configuration. The variable can be used in expressions in routes or in config. json to assign the value of a configuration parameter.

The value assigned to the variable can be any valid JSON value: string, number, boolean, array, object, or null.

• In the following example from config. json, the URL of an application is declared as a property variable named applocation. The variable is then used by the baseURI parameter of the handler, and can be used again in other routes in the configuration.

```
{
     "properties": {
          "appLocation": "http://app.example.com:8081"
     },
     "handler": {
         "type": "Router",
          "baseURI": "${appLocation}",
          "capture": "all"
     }
}
```
• The following example adds the property variable ports to define an array of port numbers used by the configuration. The ports variable is referenced in the applocation variable, and is resolved at runtime with the value in the ports array:

```
{
     "properties" : {
          "ports": [8080, 8081, 8088],
         "appLocation": "http://app.example.com:${ports[1]}"
     },
     "handler": {
         "type": "Router",
         "baseURI": "${appLocation}",
         "capture": "all"
     }
}
```
# **"<group name>":** *string, required*

The name of a group of variables to use in the IG configuration. The group name and variable name are combined using dot notation in an expression.

In the following example from config.json, the property group directories contains two variables that define the location of files:

```
{
     "properties" : {
          "directories": {
              "config": "${openig.configDirectory.path}",
              "auditlog": "/tmp/logs"
         }
     }
}
```
The group name and variable name are combined using dot notation in the following example to define the directory where the audit log is stored:

```
{
     "type": "AuditService",
     "config": {
         "event-handlers": [
\{ "class": "org.forgerock.audit.handlers.csv.CsvAuditEventHandler",
             "config": {
                 "name": "csv",
                 "logDirectory": "${directories.auditlog}",
                 . . .
```
## **"\$location":** *expression, required*

The location and name of one or more JSON files where property variables are configured.

Files must be .json files, and contain property variables with a key/value format, where the key cannot contain the period (.) separator.

For example, this file is correct:

```
{
   "openamLocation": "http://openam.example.com:8088/openam/",
   "portNumber": 8081
}
```
This file would cause an error:

```
{
   "openam.location": "http://openam.example.com:8088/openam/",
   "port.number": 8081
}
```
# *Property Variables Configured In One File*

In the following example, the location of the file that contains the property variables is defined as an expression:

```
{
     "properties" : {
         "$location": "${fileToUrl(openig.configDirectory)}/myProperties.json"
     }
}
```
In the following example, the location of the file that contains the property variables is defined as a string:

```
{
     "properties" : {
         "$location": "file:///Users/user-id/.openig/config/myProperties.json"
     }
}
```
The file location can be defined as any real URL.

The file myProperties.json contains the base URL of an AM service and the port number of an application.

```
{
     "openamLocation": "http://openam.example.com:8088/openam/",
     "appPortNumber": 8081
}
```
# *Properties Variables Configured In Multiple Files*

In the following example, the property variables are contained in two files, defined as a set of strings:

```
{
     "properties": {
         "urls": {
              "$location": "file://path-to-file/myUrlProperties.json"
         },
         "ports": {
             "$location": "file://path-to-file/myPortProperties.json"
 }
     }
}
```
The file myUrlProperties.json contains the base URL of the sample application:

```
{
     "appUrl": "http://app.example.com"
}
```
The file myPortProperties.json contains the port number of an application:

```
{
     "appPort": 8081
}
```
The base config file, config.json, can use the properties as follows:

```
{
   "properties": {
     "urls": {
        "$location": "file:///Users/user-id/.openig/config/myUrlProperties.json"
     },
     "ports": {
        "$location": "file:///Users/user-id/.openig/config/myPortProperties.json"
     }
  },
 "handler": {
 "type": "Router",
 "name": "_router",
 "baseURI": "${urls.appUrl}:${ports.appPort}",
     . . .
```
# **Requests, Responses, and Contexts**

This part of the reference describes the IG object model. The top-level objects are request, response, and contexts.

# **Table of Contents**

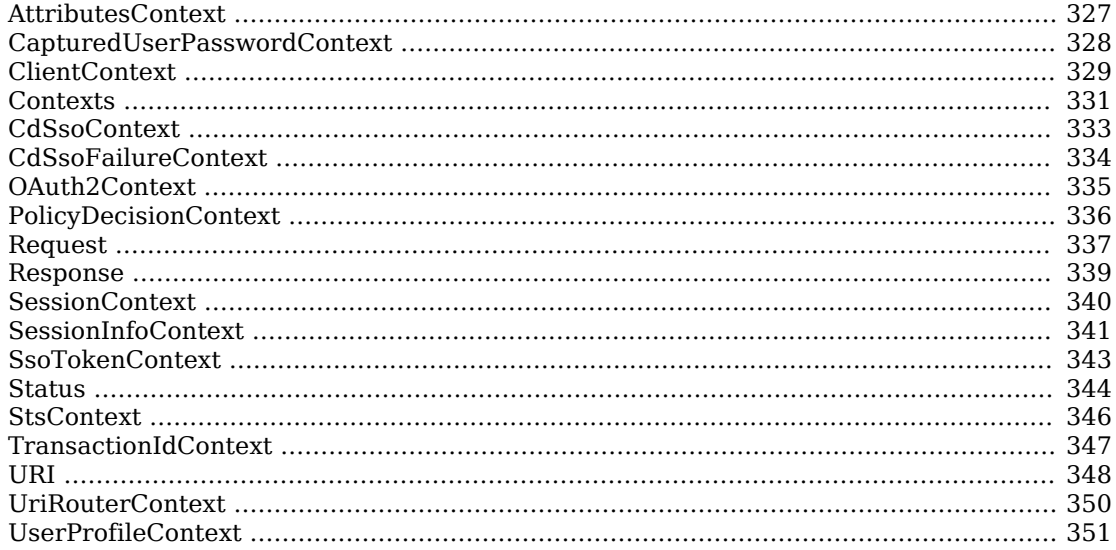

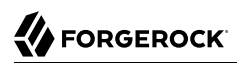

<span id="page-326-0"></span>AttributesContext — context for request attributes

# Description

Provides a map for request attributes. When IG processes a single request, it injects transient state information about the request into this context. Attributes stored when processing one request are not accessible when processing a subsequent request.

IG automatically provides access to the attributes field through the attributes bindings in expressions. For example, to access a username with an expression, use  $\frac{1}{4}$  attributes.credentials.username} instead of \${contexts.attributes.attributes.credentials.username}

Use [SessionContext\(5\)](#page-339-0) to maintain state between successive requests from the same logical client.

### Properties

### **"attributes": map**

Map of information conveyed between filters and handlers. Cannot be null.

### More Information

[org.forgerock.services.context.AttributesContext](../apidocs/index.html?org/forgerock/services/context/AttributesContext.html)

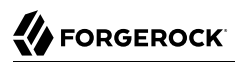

<span id="page-327-0"></span>CapturedUserPasswordContext — context for the decrypted AM password of the current user

# Description

Provides the decrypted AM password of the current user. When the [CapturedUserPasswordFilter\(5\)](#page-83-0) processes a request, it injects the decrypted password from AM into this context.

# Properties

The context name is capturedPassword. The context has the following properties:

### **"raw": byte[]**

The decrypted password as bytes.

### **"value": string**

The decrypted password as a UTF-8 string.

# More Information

[org.forgerock.openig.openam.CapturedUserPasswordContext](../apidocs/index.html?org/forgerock/openig/openam/CapturedUserPasswordContext.html)

<span id="page-328-0"></span>ClientContext — context for the HTTP client information

# **Description**

Information about the client sending a request. When IG receives a request, it injects information about the client sending the request into this context.

# Properties

### **"certificates": array**

List of X.509 certificates presented by the client

If the client does not present any certificates, IG returns an empty list.

Never null.

### **"isExternal": boolean**

True if the client connection is external.

### **"isSecure": boolean**

True if the client connection is secure.

### **"localAddress": string**

The IP address of the interface that received the request

### **"localPort": number**

The port of the interface that received the request

### **"remoteAddress": string**

The IP address of the client (or the last proxy) that sent the request

### **"remotePort": number**

The source port of the client (or the last proxy) that sent the request

### **"remoteUser": string**

The login of the user making the request, or null if unknown

This is likely to be null unless you have deployed IG with a non-default deployment descriptor that secures the IG web application.

### **"userAgent": string**

The value of the User-Agent HTTP header in the request if any, otherwise null

# More Information

[org.forgerock.services.context.ClientContext](../apidocs/index.html?org/forgerock/services/context/ClientContext.html)

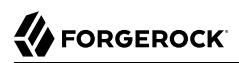

<span id="page-330-0"></span>Contexts — HTTP request contexts

# **Description**

The root object for request context information.

Contexts is a map of available contexts, which implement the [Context](../apidocs/index.html?org/forgerock/services/context/Context.html) interface. The contexts map's keys are strings and the values are context objects. A context holds type-safe information useful for processing requests and responses. The contexts map is populated dynamically when creating bindings for evaluation of expressions and scripts.

All context objects use their version of the following properties:

### **"***context-Name***": string**

Name of the context.

### **"***context-ID***": string**

Read-only string uniquely identifying the context object.

### **"***context-rootContext***": boolean**

True if the context object is a RootContext (has no parent).

### **"***context-Parent***": Context object**

Parent of this context object.

# Properties

The contexts object can provide access to the following contexts for each request:

- [AttributesContext\(5\)](#page-326-0)
- [ClientContext\(5\)](#page-328-0)
- [SessionContext\(5\)](#page-339-0)
- [UriRouterContext\(5\)](#page-349-0)
- [TransactionIdContext\(5\)](#page-346-0)

The contexts object can provide access to the following contexts when related filters are used:

- [CapturedUserPasswordContext\(5\)](#page-327-0)
- [CdSsoContext\(5\)](#page-332-0)
- [CdSsoFailureContext\(5\)](#page-333-0)
- [OAuth2Context\(5\)](#page-334-0)
- [PolicyDecisionContext\(5\)](#page-335-0)
- [SessionInfoContext\(5\)](#page-340-0)
- [SsoTokenContext\(5\)](#page-342-0)
- [StsContext\(5\)](#page-345-0)

# More Information

[org.forgerock.services.context.Context](../apidocs/index.html?org/forgerock/services/context/Context.html)

<span id="page-332-0"></span>CdSsoContext — context for cross-domain SSO properties

# Description

Provides the cross-domain SSO properties for the CDSSO token, the user ID of the session, and the full claims set. When the [CrossDomainSingleSignOnFilter\(5\)](#page-93-0) processes a request, it injects the information in this context.

# Properties

The context is named cdsso, and is accessible at  ${f$ (contexts.cdsso). The context has the following properties:

### **"claimsSet":** *JwtClaimsSet object, required*

Full claims set for the identity of the authenticated user. Cannot be null.

### **"cookieInfo":** *object*

Configuration data for the CDSSO authentication cookie, with the following attributes:

- name: Cookie name (string)
- domain: Cookie domain (optional string)
- path: Cookie path (string)

None of the attributes can be null.

### **redirectEndpoint":** *string*

Redirect endpoint URI configured for communication with AM. Cannot be null.

### **"sessionUid":** *string*

Universal session ID. Cannot be null.

### **"token":** *string*

Value of the CDSSO token. Cannot be null.

# More Information

[org.forgerock.openig.openam.CdSsoContext](../apidocs/index.html?org/forgerock/openig/openam/CdSsoContext.html)

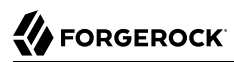

<span id="page-333-0"></span>CdSsoFailureContext — context for cross-domain SSO authentication error details

# Description

Contains the error details for any error that occured during cross-domain SSO authentication. When the [CrossDomainSingleSignOnFilter\(5\)](#page-93-0) processes a request, should an error occur that prevents authentication, the error details are captured in this context.

# Properties

The context is named cdssoFailure, and is accessible at \${contexts.cdssoFailure}. The context has the following properties:

### **"error":** *The error (string)*

The error that occurred during authentication. Cannot be null.

### **"description":** *Error description (string)*

A description of the error that occurred during authentication. Cannot be null.

### **"throwable":** *Throwable*

Any Throwable associated with the error that occured during authentication. Can be null.

# More Information

[org.forgerock.openig.openam.CdSsoFailureContext](../apidocs/index.html?org/forgerock/openig/openam/CdSsoFailureContext.html)

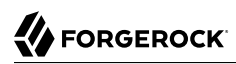

<span id="page-334-0"></span>OAuth2Context — context for OAuth 2.0 access tokens

# Description

Provides OAuth 2.0 access tokens. When the [OAuth2ResourceServerFilter\(5\)](#page-120-0) processes a request, it injects the access token into this context.

### Properties

The context name is **pauth2**, and the context has the following property:

### **"accessToken": AccessTokenInfo**

The AccessTokenInfo is built from the following properties:

### **"info": (map<string>, object)**

Raw JSON as a map.

#### **"token": string**

Access token identifier issued from the authorization server.

#### **"scopes": space separated string**

Scopes associated to this token.

### **"expiresAt": long**

Timestamp (in milliseconds since epoch) when the token expires.

# More Information

[org.forgerock.http.oauth2.OAuth2Context](../apidocs/index.html?org/forgerock/http/oauth2/OAuth2Context.html)

[org.forgerock.http.oauth2.AccessTokenInfo](../apidocs/index.html?org/forgerock/openig/doc/apidocs/org/forgerock/http/oauth2/AccessTokenInfo.html)

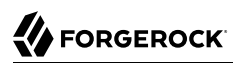

<span id="page-335-0"></span>PolicyDecisionContext — context for attributes and advices returned by AM policy decisions

# Description

Provides attributes and advices returned by AM policy decisions. When the [PolicyEnforcementFilter\(5\)](#page-131-0) processes a request, it injects the attributes and advices into this context.

# Properties

The context name is policyDecision. The context has the following properties:

### **"attributes": unmodifiable map**

The map of attributes provided in the policy decision. Can be empty, but not null.

### **"jsonAttributes": JsonValue**

The map of attributes provided in the policy decision. Cannot be null.

### **"advices": map**

The map of advices provided in the policy decision. Can be empty, but not null.

### **"jsonAdvices": JsonValue**

The map of advices provided in the policy decision. Cannot be null.

### More Information

[org.forgerock.openig.openam.PolicyDecisionContext.html](../apidocs/index.html?org/forgerock/openig/openam/PolicyDecisionContext.html)

<span id="page-336-0"></span>Name Request — HTTP request

# **Description**

An HTTP request message.

### Properties

### **"method":** *string*

The method to be performed on the resource. Example: "GET".

### **"uri":** *object*

The fully-qualified URI of the resource being accessed. Example: "http://www.example.com/resource .txt".

See also [URI\(5\)](#page-347-0).

### **"version":** *string*

Protocol version. Example: "HTTP/1.1".

### **"headers":** *object*

Exposes message header fields as name-value pairs, where name is header name and value is an array of header values.

### **"cookies":** *object*

Exposes incoming request cookies as name-value pairs, where name is cookie name and value is an array of string cookie values.

#### **"form":** *object*

Exposes query parameters and/or application/x-www-form-urlencoded entity as name-value pairs, where name is the field name and value is an array of string values.

### **"entity":** *object*

The message entity body.

Methods are provided for accessing the entity as byte, string, or JSON content. For information, see [Entity.](../apidocs/index.html?org/forgerock/http/protocol/Entity.html)

# More Information

[org.forgerock.http.protocol.Request](../apidocs/index.html?org/forgerock/http/protocol/Request.html)

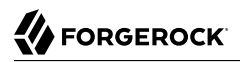

[org.forgerock.http.protocol.Entity](../apidocs/index.html?org/forgerock/http/protocol/Entity.html)

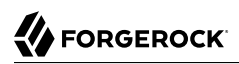

<span id="page-338-0"></span>Name Response — HTTP response

# Description

An HTTP response message.

### Properties

### **"cause":** *Exception object*

The cause of an error if the status code is in the range 4xx-5xx. Possibly null.

### **"status":** *Status object*

The response status.

For details, see [Status\(5\).](#page-343-0)

### **"version":** *string*

Protocol version. Example: "HTTP/1.1".

#### **"headers":** *object*

Exposes message header fields as name-value pairs, where name is header name and value is an array of header values.

#### **"entity":** *object*

The message entity body.

Methods are provided for accessing the entity as byte, string, or JSON content. For information, see [Entity.](../apidocs/index.html?org/forgerock/http/protocol/Entity.html)

# More Information

[org.forgerock.http.protocol.Response](../apidocs/index.html?org/forgerock/http/protocol/Response.html)

[org.forgerock.http.protocol.Entity](../apidocs/index.html?org/forgerock/http/protocol/Entity.html)

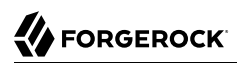

<span id="page-339-0"></span>SessionContext — context for the HTTP session

# Description

Provides access to the HTTP session. When IG processes a request, an HTTP session is automatically created. Subsequent requests that resend the same session cookie share the session content.

When processing a single request, use [AttributesContext\(5\)](#page-326-0) to transfer transient state between components and prevent IG from creating additional sessions.

IG automatically provides access to the session field through the session bindings in expressions. For example, to access a username with an expression, use  $\frac{1}{5}$  (session.username) instead of  $\frac{1}{5}$  (contexts.session .session.username}

### Properties

#### **"session": map**

Provides access to the HTTP session. The session is a map with attributes that are name-value pairs of the format Map<String, Object>.

For web container sessions, any object can be stored in the session. For JwtSession, only JSON compatible types (such as primitive JSON structures, lists, arrays, and maps) can be stored in the session.

By default, sessions are web container sessions.

# More Information

[org.forgerock.http.session.SessionContext](../apidocs/index.html?org/forgerock/http/session/SessionContext.html)

**SessionInfoContext**

**FORGEROCK** 

<span id="page-340-0"></span>Name

SessionInfoContext — context for AM session information and properties

# **Description**

Provides AM session information and properties. When the [SessionInfoFilter\(5\)](#page-145-0) processes a request, it injects info and properties from the AM session into this context.

# Properties

The context name is amSession. The context has the following properties:

### **"asJsonValue()": JsonValue**

Raw JSON.

### **"latestAccessTime": instant**

The timestamp of when the session was last used. Can be null if the DN is not resident on the SSO token, or if the time cannot be obtained from the session.

### **"maxIdleExpirationTime": instant**

The timestamp of when the session would time out for inactivity. Can be null if the DN is not resident on the SSO token, or if the time cannot be obtained from the session.

### **"maxSessionExpirationTime": instant**

The timestamp of when the session would time out regardless of activity. Can be null if the DN is not resident on the SSO token, or if the time cannot be obtained from the session.

### **"properties": map**

The read-only map of properties bound to the session. Can be empty, but not null.

Only session properties that are whitelisted in AM are available. For information, see [Session](../../../am/6/reference/#global-amsessionpropertywhitelist) [Property Whitelist Service](../../../am/6/reference/#global-amsessionpropertywhitelist) .

### **"realm": string**

The realm as specified by AM, in a user-friendly slash (/) separated format. Can be null if the DN is not resident on the SSO token.

### **"sessionHandle": string**

The handle to use for logging out of the session. Can be null if the handle is not available for the session.

### **"universalId": string**

The DN that AM uses to uniquely identify the user. Can be null if it cannot be obtained from the SSO token.

### **"username": string**

A user-friendly version of the username. Can be null if the DN is not resident on the SSO token, or empty if it cannot be obtained from the DN.

# More Information

[org.forgerock.openig.openam.SessionInfoContext](../apidocs/index.html?org/forgerock/openig/openam/SessionInfoContext.html)

<span id="page-342-0"></span>SsoTokenContext — context for SSO tokens and their validation information

# Description

Provides SSO tokens and their validation information. When the [SingleSignOnFilter\(5\)](#page-148-0) processes a request, it injects the value of the SSO token and additional information in this context.

# Properties

The context name is *ssoToken*. The context has the following properties:

### **"info": map**

Information associated with the SSO token, such as realm or uid. Cannot be null.

### **"value": string**

The value of the SSO token. Cannot be null.

# More Information

[org.forgerock.openig.openam.SsoTokenContext](../apidocs/index.html?org/forgerock/openig/openam/SsoTokenContext.html)

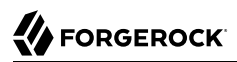

<span id="page-343-0"></span>Status — HTTP response status

# **Description**

Represents an HTTP response status. For details, see *[RFC 7231: HTTP/1.1 Semantics and Content](https://tools.ietf.org/html/rfc7231#section-6.1)*, [Section 6.1. Overview of Status Codes.](https://tools.ietf.org/html/rfc7231#section-6.1)

# Properties

### **"code":** *integer*

Three-digit integer reflecting the HTTP status code.

### **"family":** *enum*

Family Enum value representing the class of response that corresponds to the code:

### **Family.INFORMATIONAL**

Status code reflects a provisional, informational response: 1xx.

### **Family.SUCCESSFUL**

The server received, understood, accepted and processed the request successfully. Status code: 2xx.

### **Family.REDIRECTION**

Status code indicates that the client must take additional action to complete the request: 3xx.

### **Family.CLIENT\_ERROR**

Status code reflects a client error: 4xx.

#### **Family.SERVER\_ERROR**

Status code indicates a server-side error: 5xx.

#### **Family.UNKNOWN**

Status code does not belong to one of the known families: 600+.

#### **"reasonPhrase":** *string*

The human-readable reason-phrase corresponding to the status code.

For details, see *[RFC 7231: HTTP/1.1 Semantics and Content](https://tools.ietf.org/html/rfc7231#section-6.1)*, Section 6.1. Overview of Status [Codes.](https://tools.ietf.org/html/rfc7231#section-6.1)

### **"isClientError":** *boolean*

True if Family.CLIENT\_ERROR.

### **"isInformational":** *boolean*

True if Family.INFORMATIONAL.

### **"isRedirection":** *boolean*

True if Family.REDIRECTION.

### **"isServerError":** *boolean*

True if Family.SERVER\_ERROR.

### **"isSuccessful":** *boolean*

True if Family.SUCCESSFUL.

# More Information

[org.forgerock.http.protocol.Status](../apidocs/index.html?org/forgerock/http/protocol/Status.html)

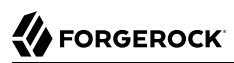

<span id="page-345-0"></span>StsContext — context for the result of a token transformation

# Description

Provides the result of a token transformation. When the [TokenTransformationFilter\(5\)](#page-161-0) processes a request, it injects the result into this context.

# Properties

The context name is sts. The context has the following properties:

### **"issuedToken": string**

The result of the token transformation.

# More Information

[org.forgerock.openig.openam.StsContext](../apidocs/index.html?org/forgerock/openig/openam/StsContext.html)

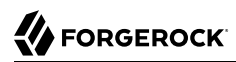

<span id="page-346-0"></span>TransactionIdContext — context for the transaction ID of a request

# Description

The transaction ID of a request. When IG receives a request, it injects the transaction ID into this context.

# Properties

The context name is transactionId. The context has the following properties:

### **"transactionId": TransactionId**

The ID of the transaction.

# More Information

[org.forgerock.services.TransactionIdContext](../apidocs/index.html?org/forgerock/services/TransactionId.html)

[org.forgerock.services.context.TransactionIdContext](../apidocs/index.html?org/forgerock/services/context/TransactionIdContext.html)

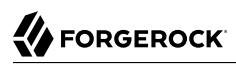

<span id="page-347-0"></span>URI — Uniform Resource Identifier

# **Description**

Represents a Uniform Resource Identifier (URI) reference.

# Properties

### **"scheme":** *string*

The scheme component of the URI, or null if the scheme is undefined.

### **"authority":** *string*

The decoded authority component of the URI, or null if the authority is undefined.

Use "rawAuthority" to access the raw (encoded) component.

### **"userInfo":** *string*

The decoded user-information component of the URI, or null if the user information is undefined.

Use "rawUserInfo" to access the raw (encoded) component.

### **"host":** *string*

The host component of the URI, or null if the host is undefined.

### **"port":** *number*

The port component of the URI, or null if the port is undefined.

### **"path":** *string*

The decoded path component of the URI, or null if the path is undefined.

Use "rawPath" to access the raw (encoded) component.

### **"query":** *string*

The decoded query component of the URI, or null if the query is undefined.

### **Note**

The query key and value is decoded. However, because a query value can be encoded more than once in a redirect chain, even though it is decoded it can contain unsafe ASCII characters.

Use "rawQuery" to access the raw (encoded) component.

### **"fragment":** *string*

The decoded fragment component of the URI, or null if the fragment is undefined.

Use "rawFragment" to access the raw (encoded) component.

# More Information

[org.forgerock.http.MutableUri](../apidocs/index.html?org/forgerock/http/MutableUri.html)

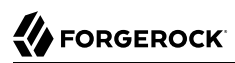

<span id="page-349-0"></span>UriRouterContext — context for HTTP request routing

### Description

Provides routing information associated with a request. When IG routes a request, it injects information about the routing into this context.

### Properties

The context name is router. The context has the following properties:

### **"baseUri": string**

The portion of the request URI which has been routed so far.

### **"matchedUri": string**

The portion of the request URI that matched the URI template.

### **"originalUri": URI**

The original target [URI](https://docs.oracle.com/javase/8/docs/api/index.html?java/net/URI.html) for the request, as received by the web container.

The value of this field is read-only.

#### **"remainingUri": string**

The portion of the request URI that is remaining to be matched.

#### **"uriTemplateVariables": map**

An unmodifiable map, where the keys and values are strings. The map contains the parsed URI template variables keyed on the URI template variable name.

# More Information

[org.forgerock.http.routing.UriRouterContext](../apidocs/index.html?org/forgerock/http/routing/UriRouterContext.html)

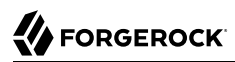

<span id="page-350-0"></span>UserProfileContext — context for user profile information from AM

# **Description**

When the [UserProfileFilter\(5\)](#page-166-0) processes a request, it injects the user profile information into this context. This context provides raw JSON representation, and convenience accessors that map commonly used LDAP field names to a context names.

# Properties

The context name is userProfile, available at \${contexts.userProfile} with the following properties:

### **"username": string**

User-friendly version of the username. This field is always fetched. If the underlying data store doesn't include username, this field is null.

Example of use: \${contexts.userProfile.username}

### **"realm": string**

Realm as specified by AM, in a user-friendly slash (/) separated format. Can be null.

Example of use: \${contexts.userProfile.realm}

#### **"distinguishedName": string**

Distinguished name of the user. Can be null.

Example of use: \${contexts.userProfile.distinguishedName}

#### **"commonName": string**

Common name of the user. Can be null.

Example of use: \${contexts.userProfile.commonName}

### **"rawInfo": (map<string>, object)**

Unmodifiable map of the user profile information.

This context contains the object structure of the AM user profile. Any individual field can be retrieved from the map. Depending on the requested fields, the context can be empty or values can be null.

Examples of use: \${contexts.userProfile.rawInfo}, \${contexts.userProfile.rawInfo.username}, \${contexts .userProfile.rawInfo.employeeNumber[0]}.

### **"asJsonValue()": JsonValue**

Raw JSON of the user profile information.

Example of use: \${contexts.userProfile.asJsonValue()}

# More Information

[org.forgerock.openig.openam.UserProfileContext](../apidocs/index.html?org/forgerock/openig/openam/UserProfileContext.html)

[UserProfileFilter\(5\)](#page-166-0)